# **UNIVERSIDAD NACIONAL DE SAN ANTONIO ABAD DEL CUSCO**

## **FACULTAD DE INGENIERÍA ELÉCTRICA, ELECTRÓNICA, INFORMÁTICA Y MECÁNICA**

## **ESCUELA PROFESIONAL DE INGENIERÍA MECÁNICA**

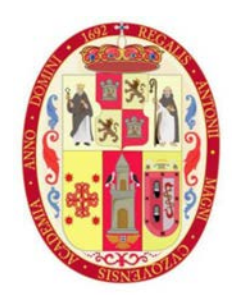

**TESIS:** 

**"DISEÑO DE UN SISTEMA DE TRATAMIENTO DE AIRE PARA EL LABORATORIO DE TUBERCULOSIS DE LA DIRECCIÓN REGIONAL DE SALUD CUSCO CON UN NIVEL DE BIOSEGURIDAD TRES, SEGÚN LOS LINEAMIENTOS DE LA ORGANIZACIÓN MUNDIAL DE LA SALUD"**

#### **PRESENTADO POR:**

Bach. ELYSBAN CONDORI CCALLO

**PARA OPTAR AL TITULO PROFESIONAL DE INGENIERO MECÁNICO.** 

**ASESOR:** 

Ing. PERCY MIGUEL RUEDA PUELLES

**CUSCO – PERÚ** 

**2023** 

## **INFORME DE ORIGINALIDAD**

(Aprobado por Resolución Nro.CU-303-2020-UNSAAC)

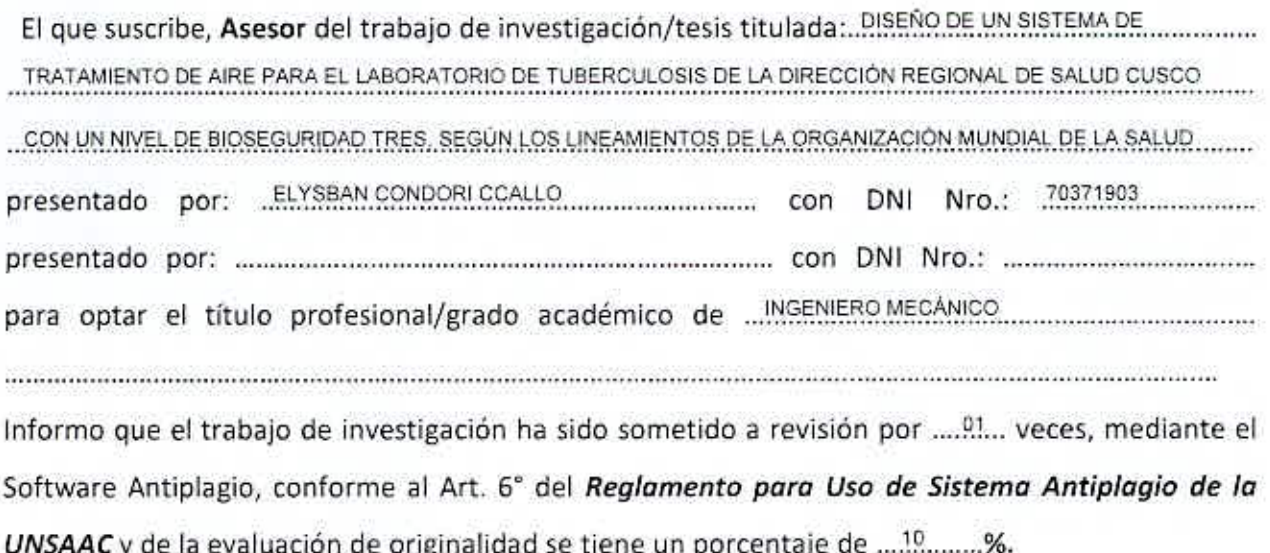

#### Evaluación y acciones del reporte de coincidencia para trabajos de investigación conducentes a grado académico o título profesional, tesis

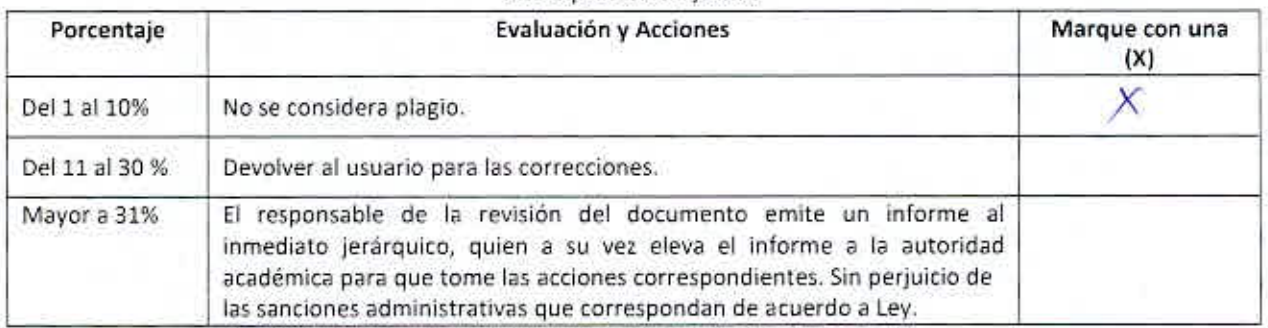

Por tanto, en mi condición de asesor, firmo el presente informe en señal de conformidad y adjunto la primera página del reporte del Sistema Antiplagio.

Cusco,  $20 \text{ de }$   $19600$ 

Firma Post firma PERCY RUEDO PUECLES Nro. de DNI 2385 2830 ORCID del Asesor 0000-0001 - 8141 - 4405

#### Se adjunta:

- 1. Reporte generado por el Sistema Antiplagio.
- 2. Enlace del Reporte Generado por el Sistema Antiplagio:

https://unsaac.turnitin.com/viewer/submissions/oid:27259:247520407?locale=es-MX /

# $\frac{1}{2}$  turnitin

#### NOMBRE DEL TRABAJO

TESIS ELYSBAN CONDORI CCALLO FINA L.pdf

**AUTOR** 

ELYSBAN CONDORI CCALLO

RECUENTO DE PALABRAS

37726 Words

RECUENTO DE PÁGINAS

198 Pages

FECHA DE ENTREGA

Jul 19, 2023 11:02 AM GMT-5

RECUENTO DE CARACTERES

171599 Characters

TAMAÑO DEL ARCHIVO

8.3MB

FECHA DEL INFORME

Jul 19, 2023 11:04 AM GMT-5

## ● 10% de similitud general

El total combinado de todas las coincidencias, incluidas las fuentes superpuestas, para cada base o

- · 8% Base de datos de Internet
- · Base de datos de Crossref
- · 7% Base de datos de trabajos entregados

## **C** Excluir del Reporte de Similitud

- · Material bibliográfico
- · Coincidencia baja (menos de 8 palabras)
- . 1% Base de datos de publicaciones
- · Base de datos de contenido publicado de Crossr
- · Material citado
- · Bloques de texto excluidos manualmente

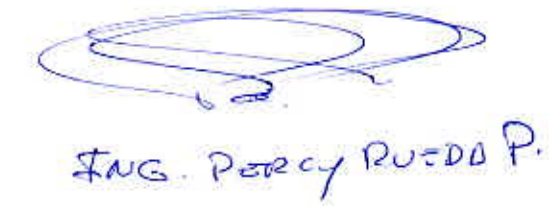

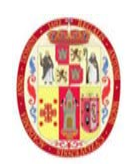

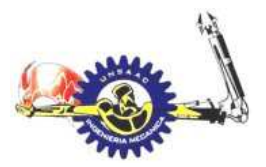

## INFORMÁTICA Y MECÁNICA

## **CONTENIDO**

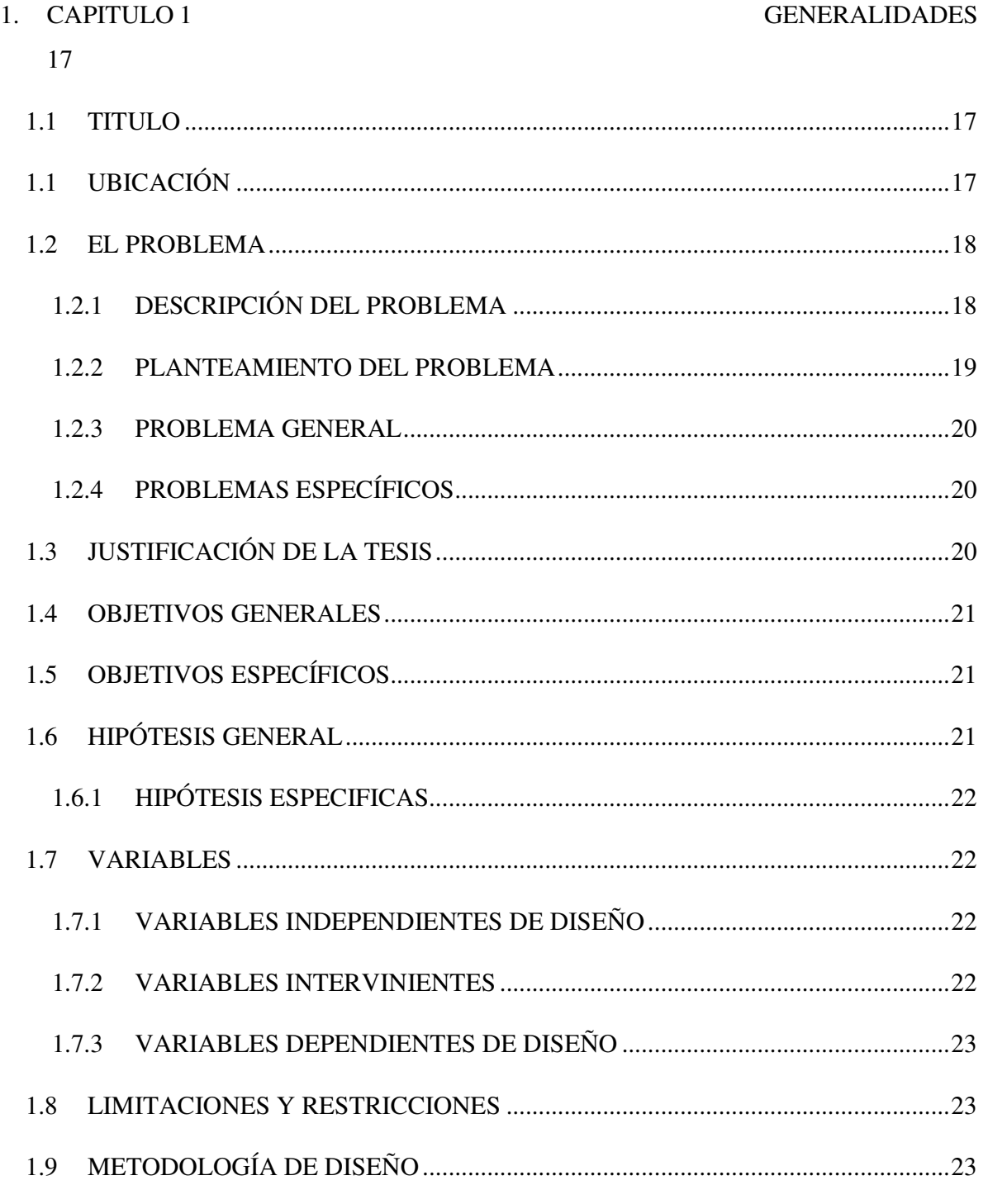

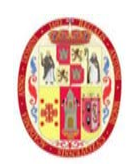

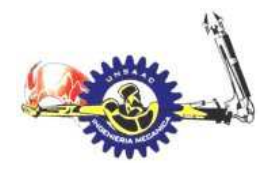

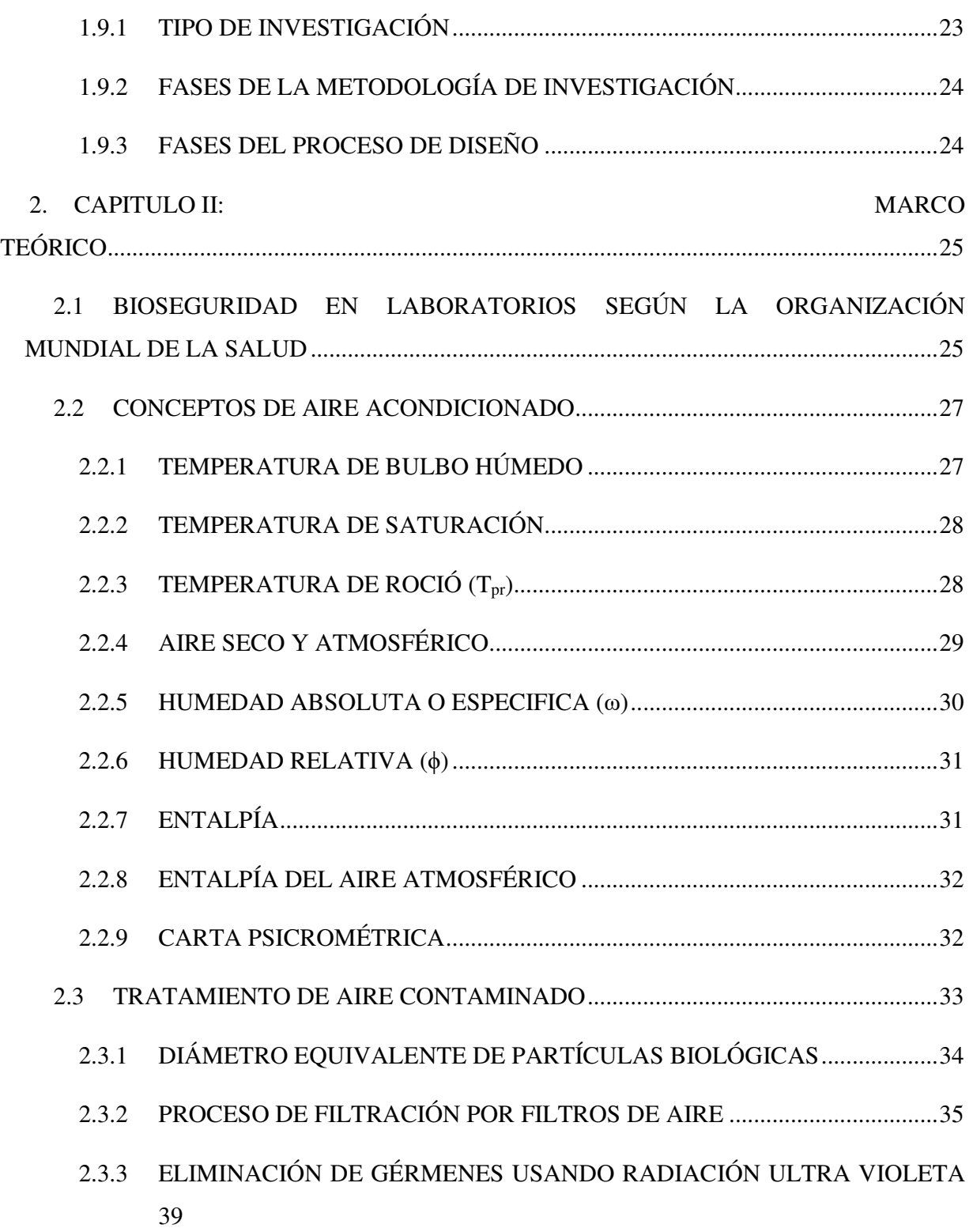

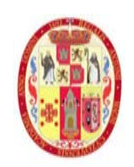

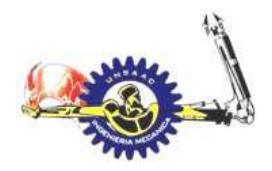

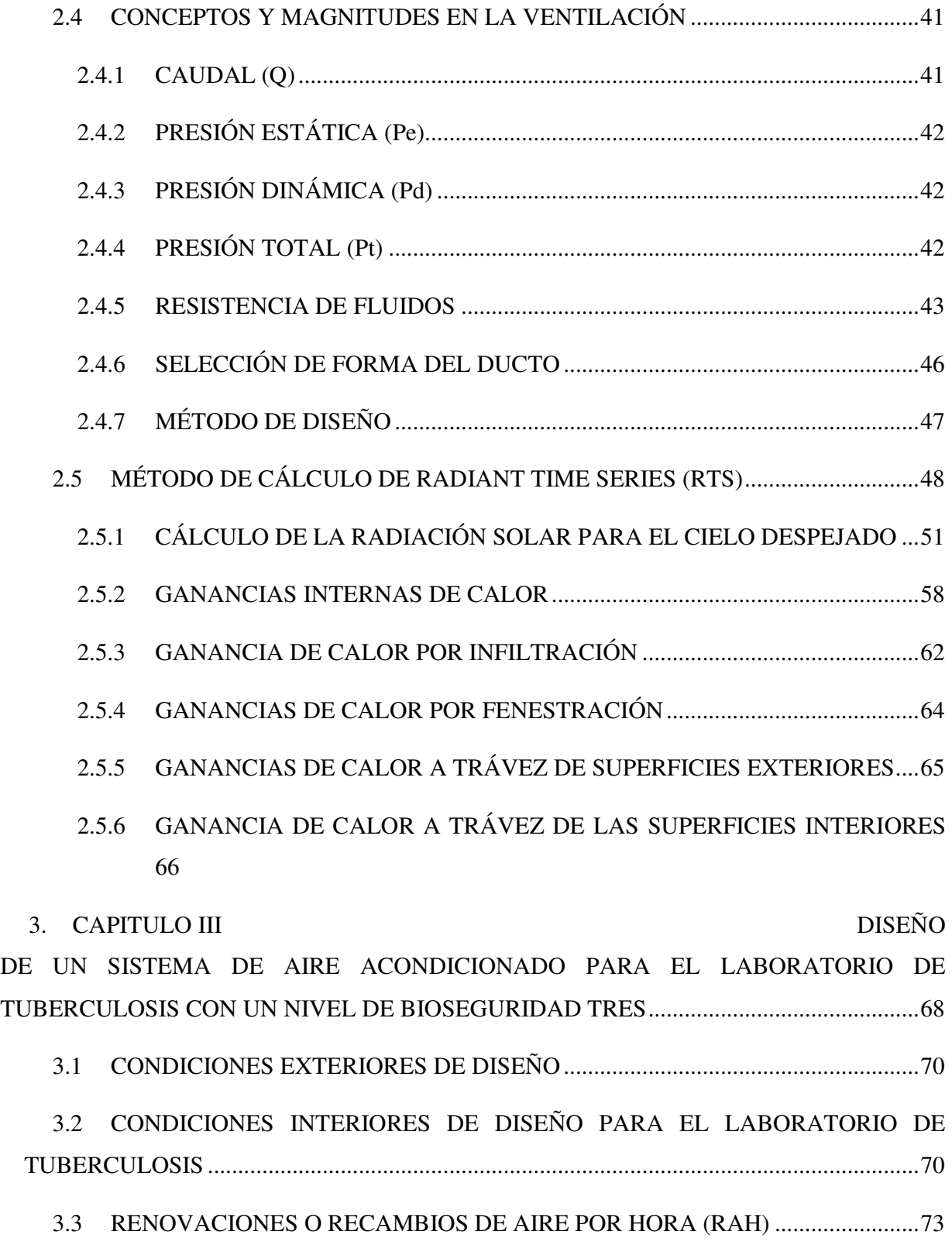

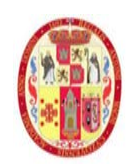

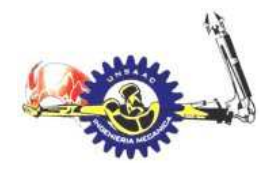

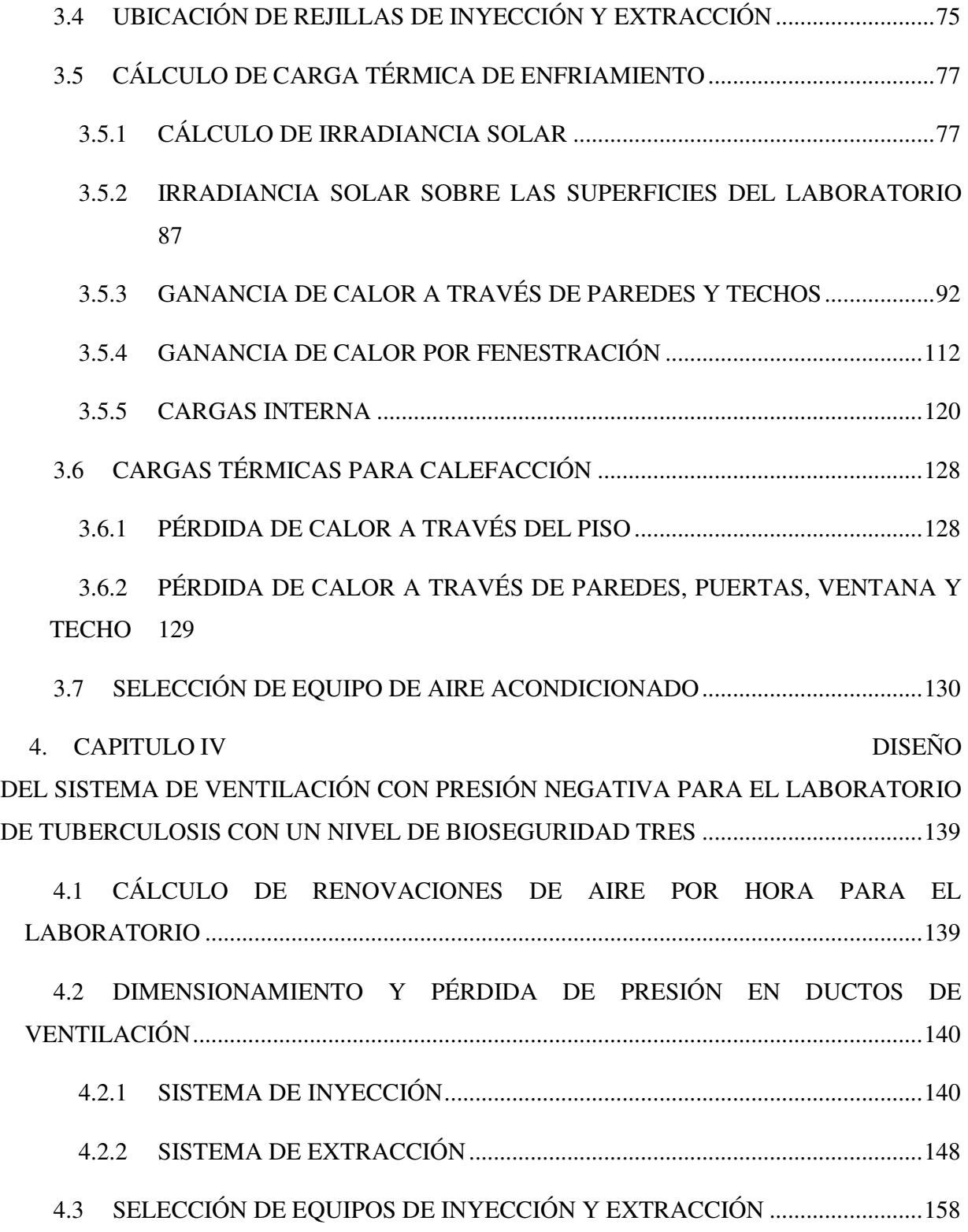

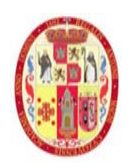

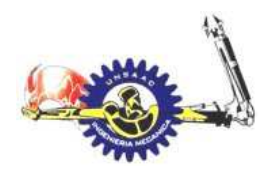

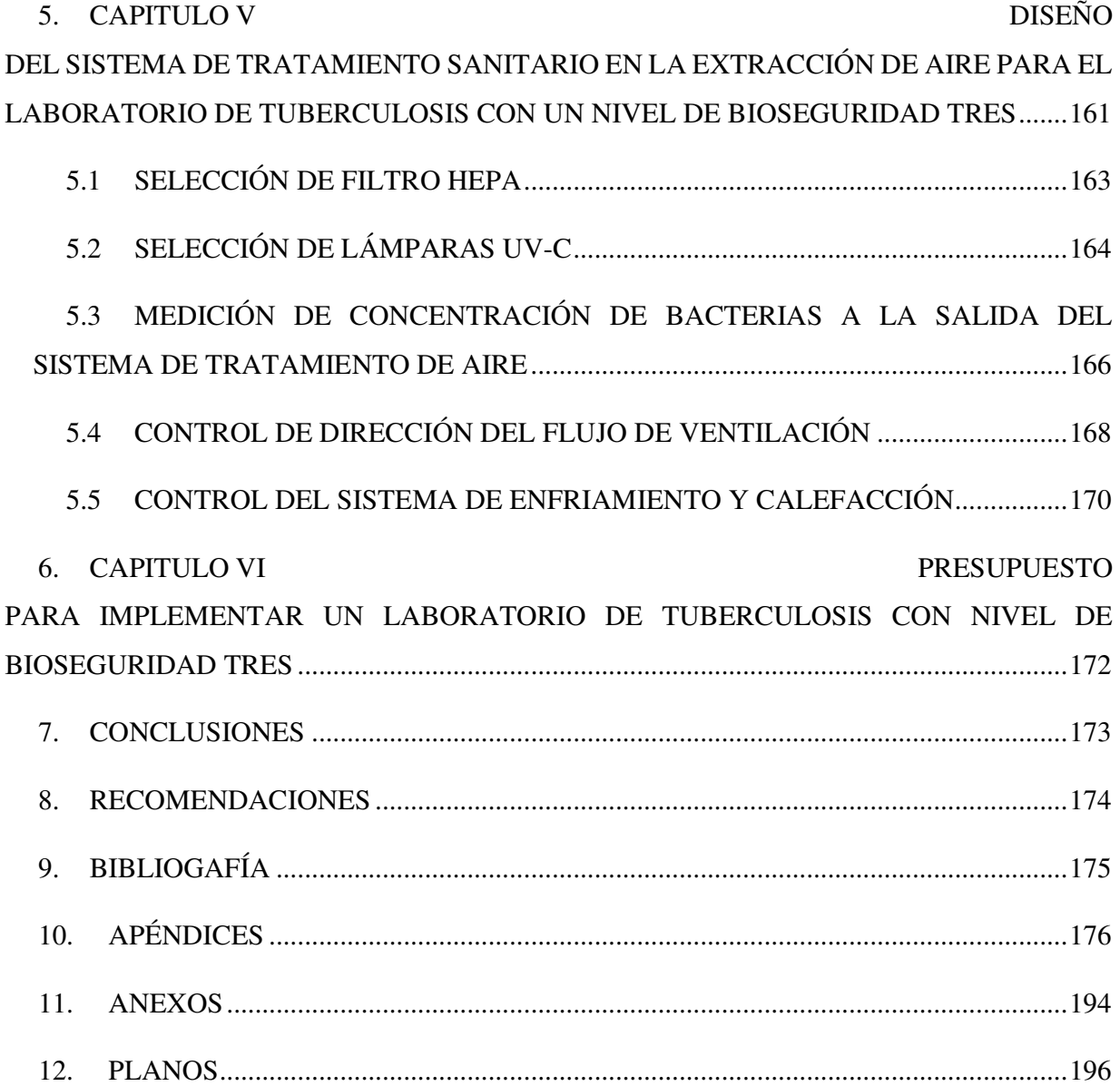

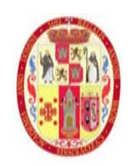

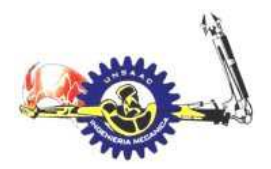

## INFORMÁTICA Y MECÁNICA

## **ÍNDICE DE FIGURAS**

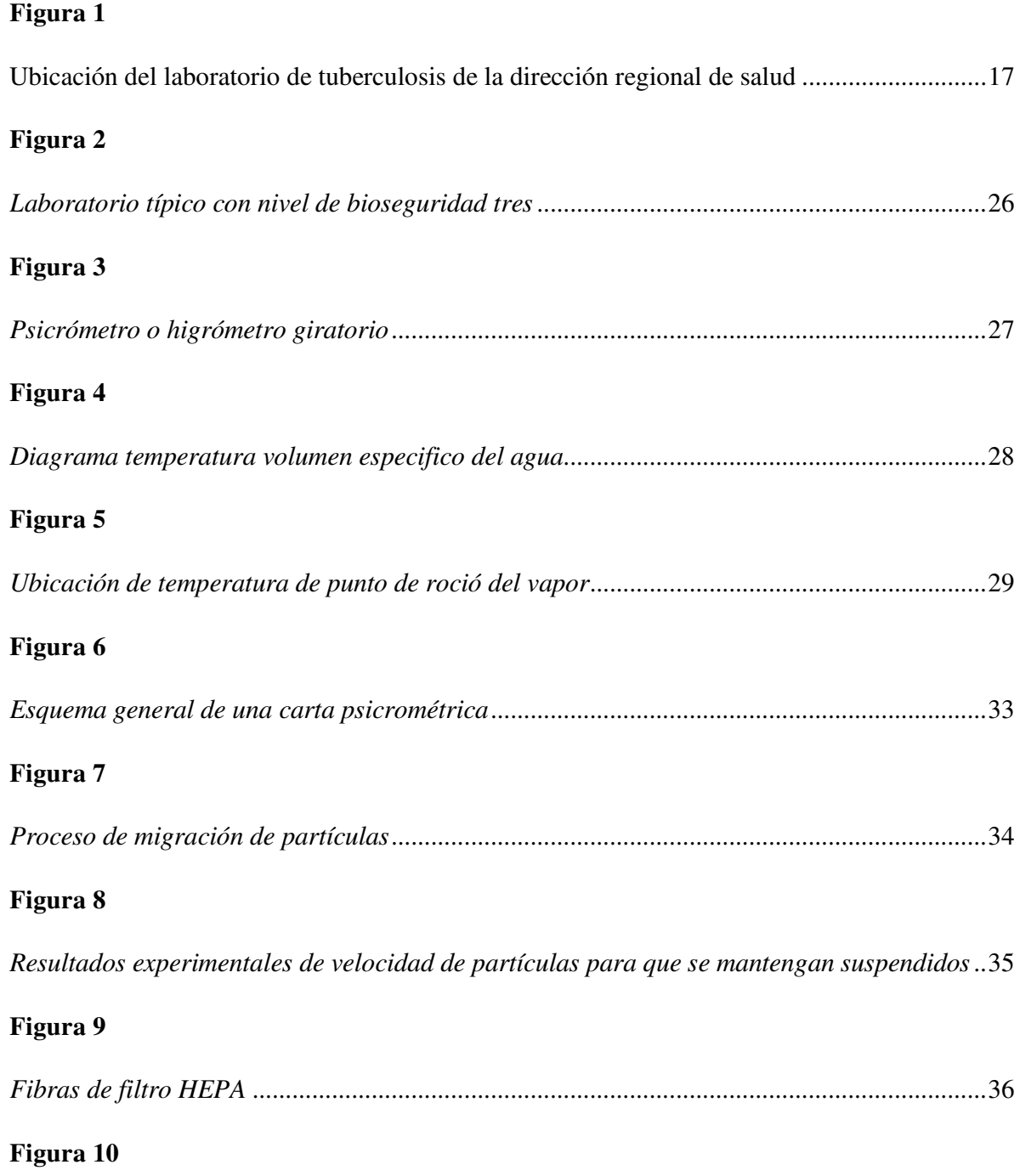

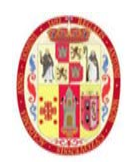

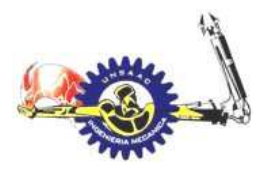

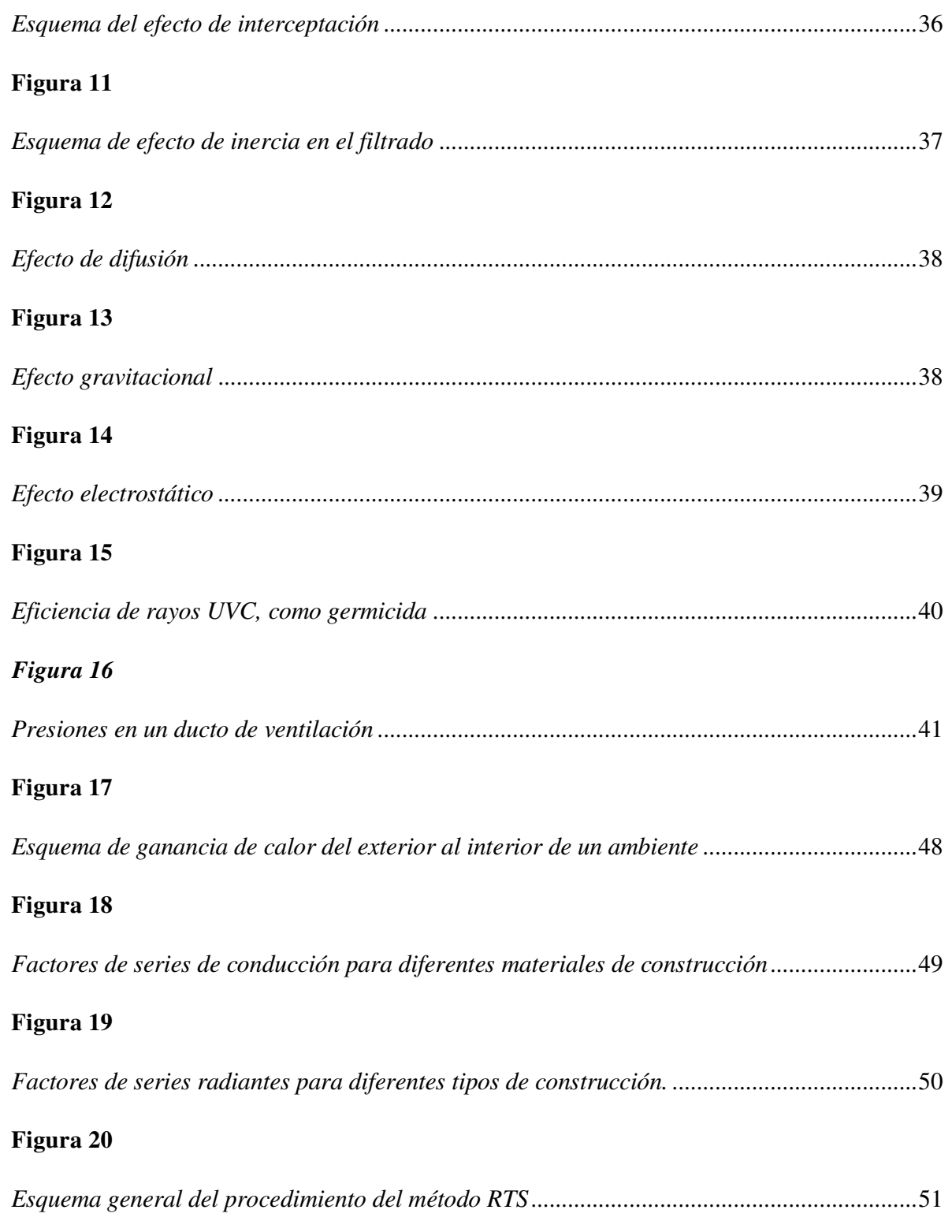

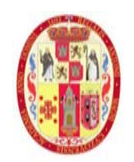

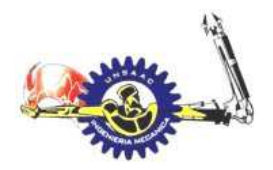

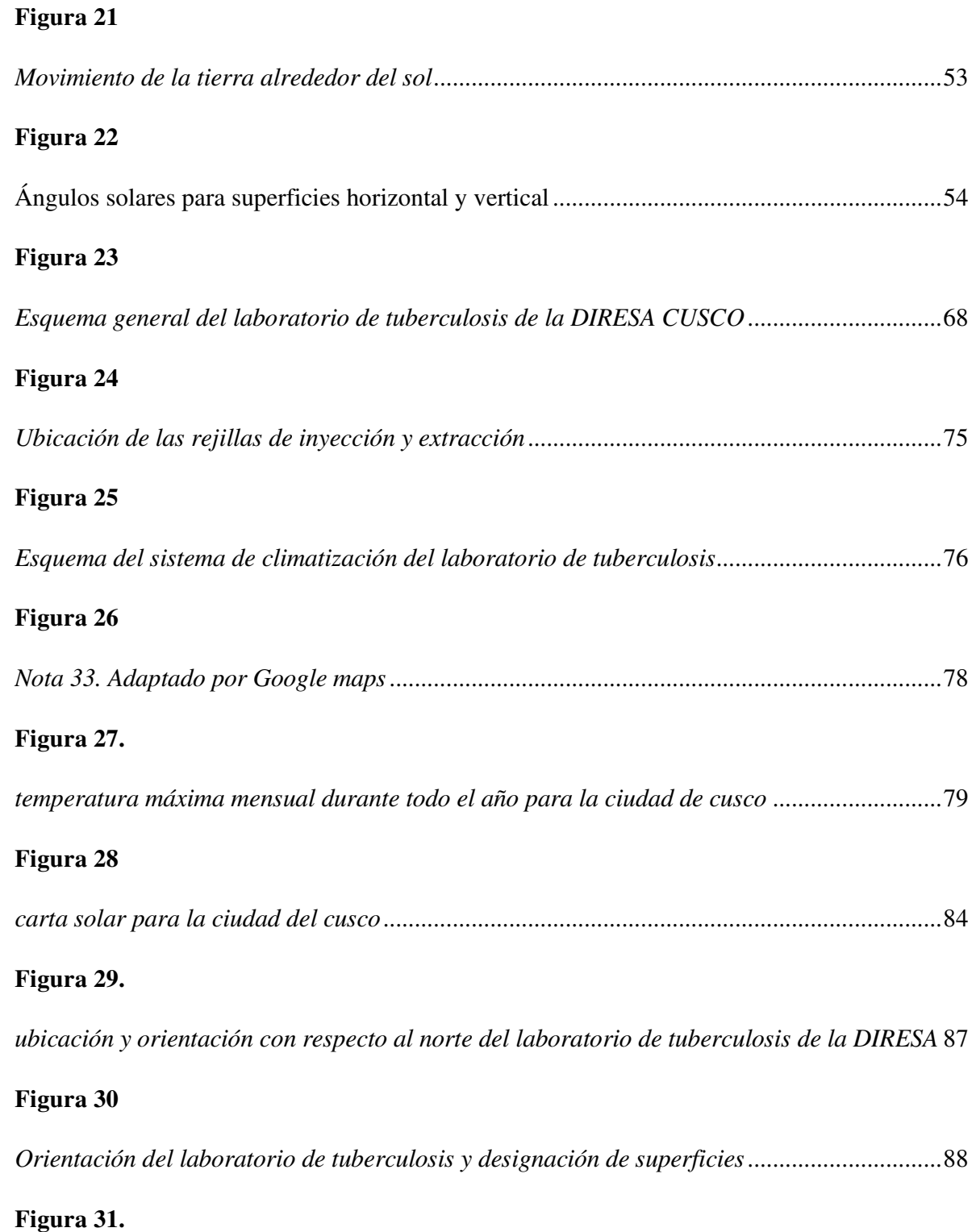

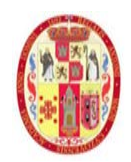

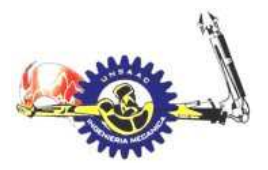

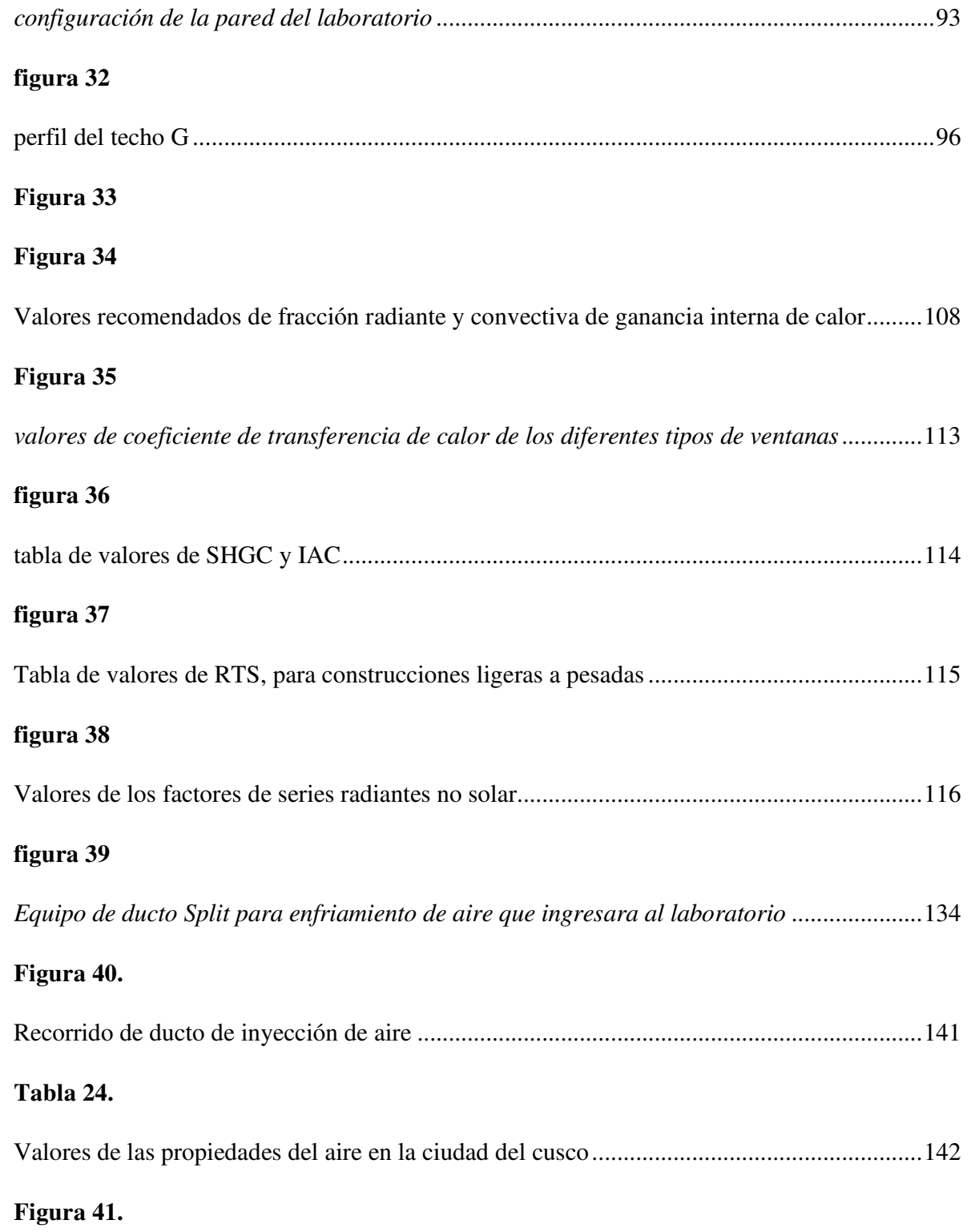

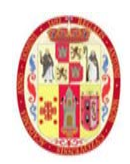

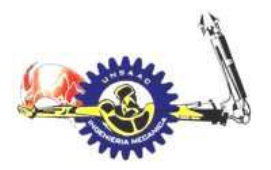

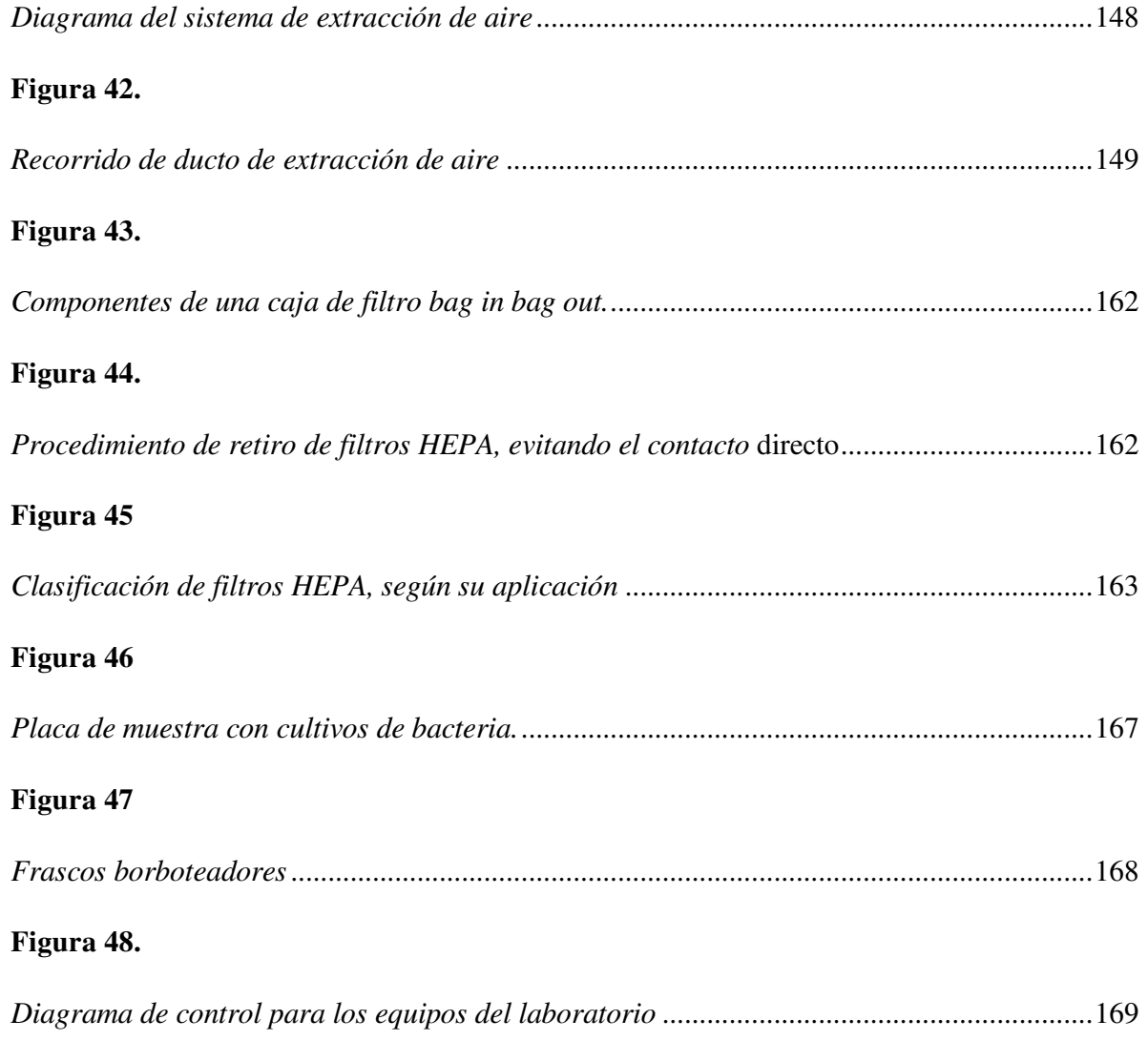

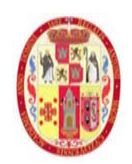

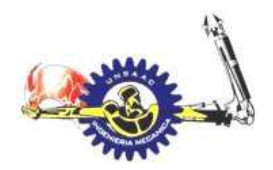

## INFORMÁTICA Y MECÁNICA

## **ÍNDICE DE TABLAS**

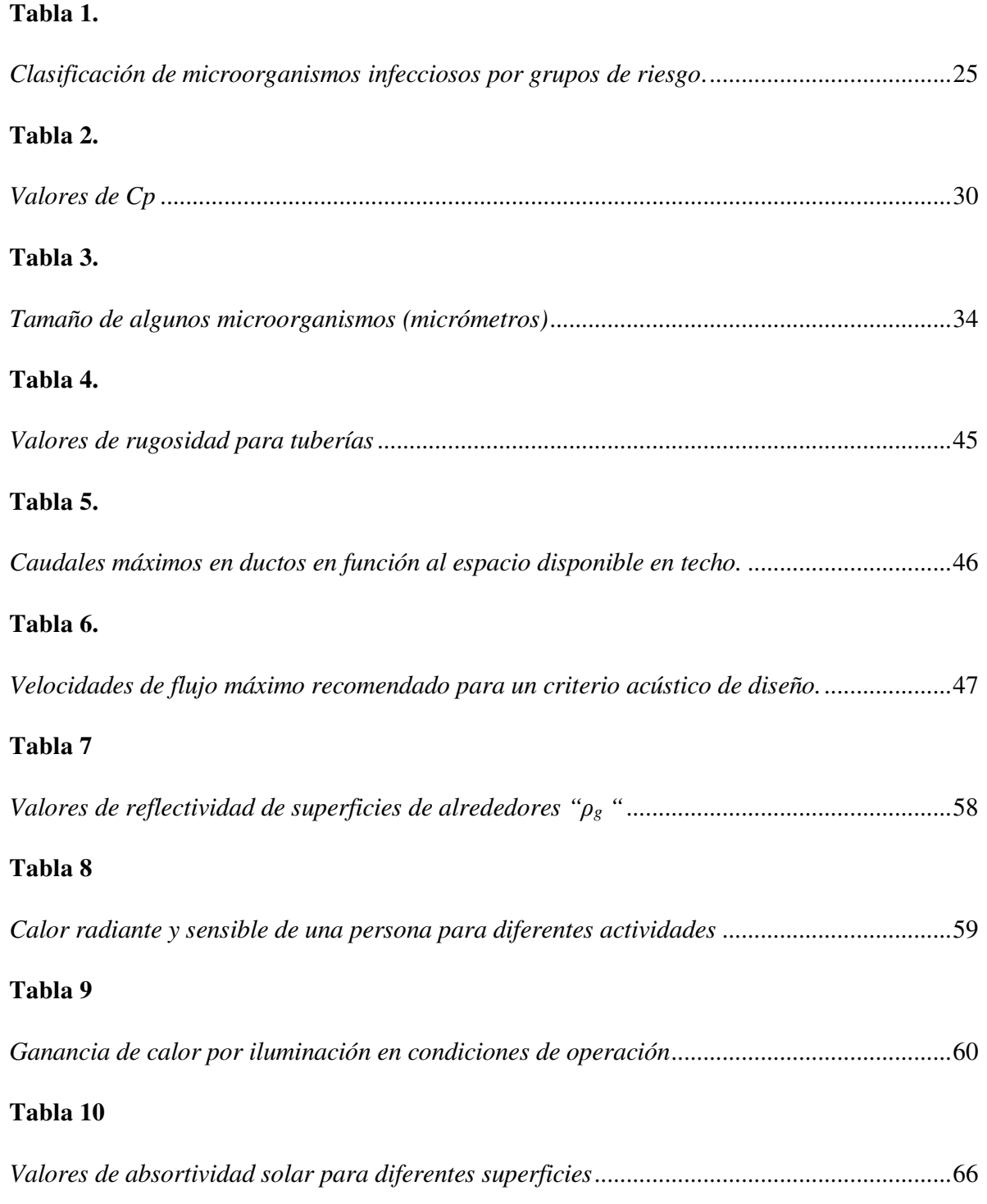

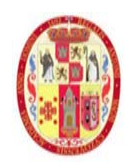

INFORMÁTICA Y MECÁNICA

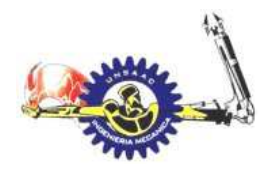

## **Tabla 11**

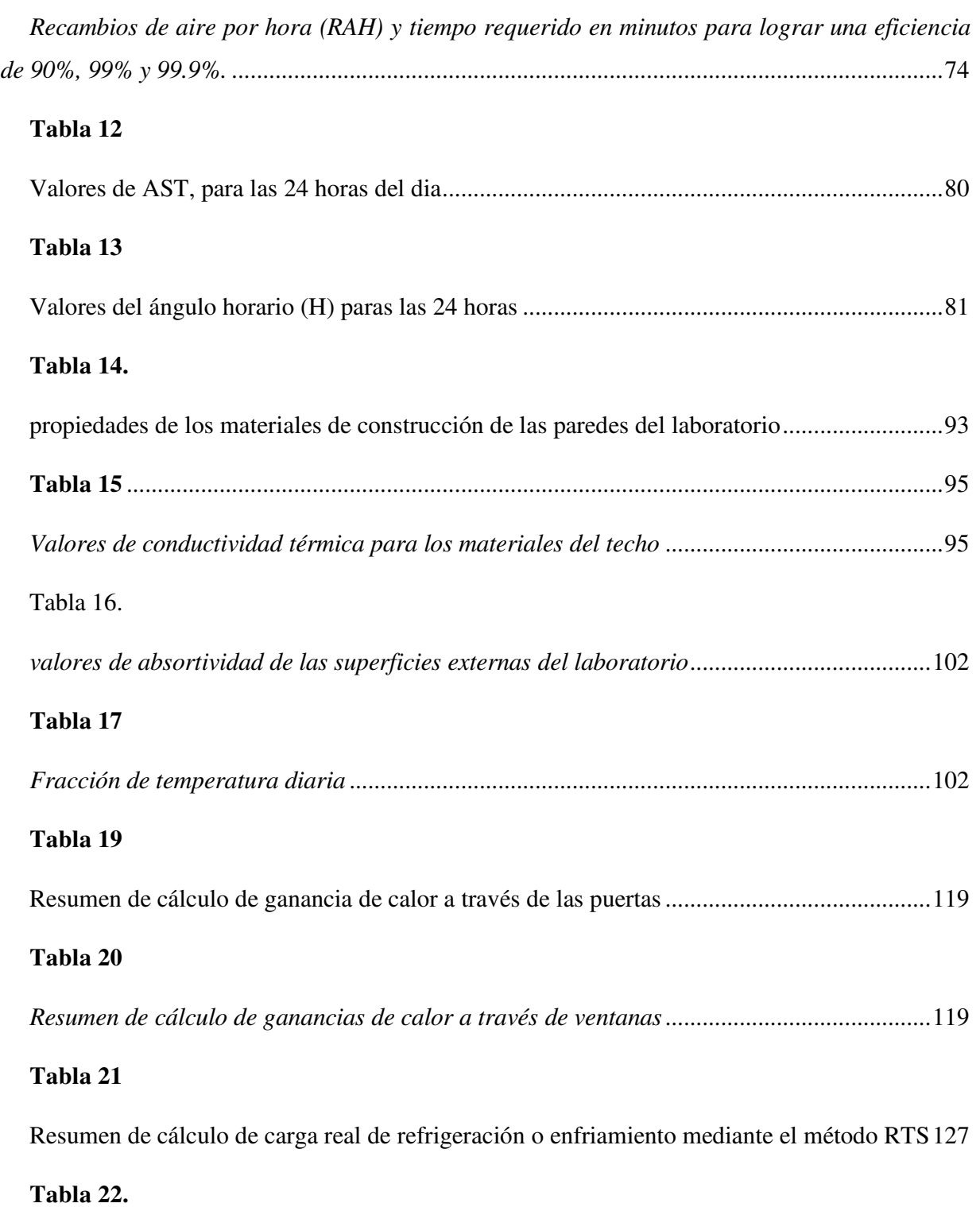

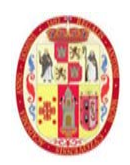

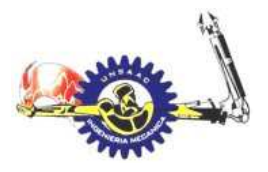

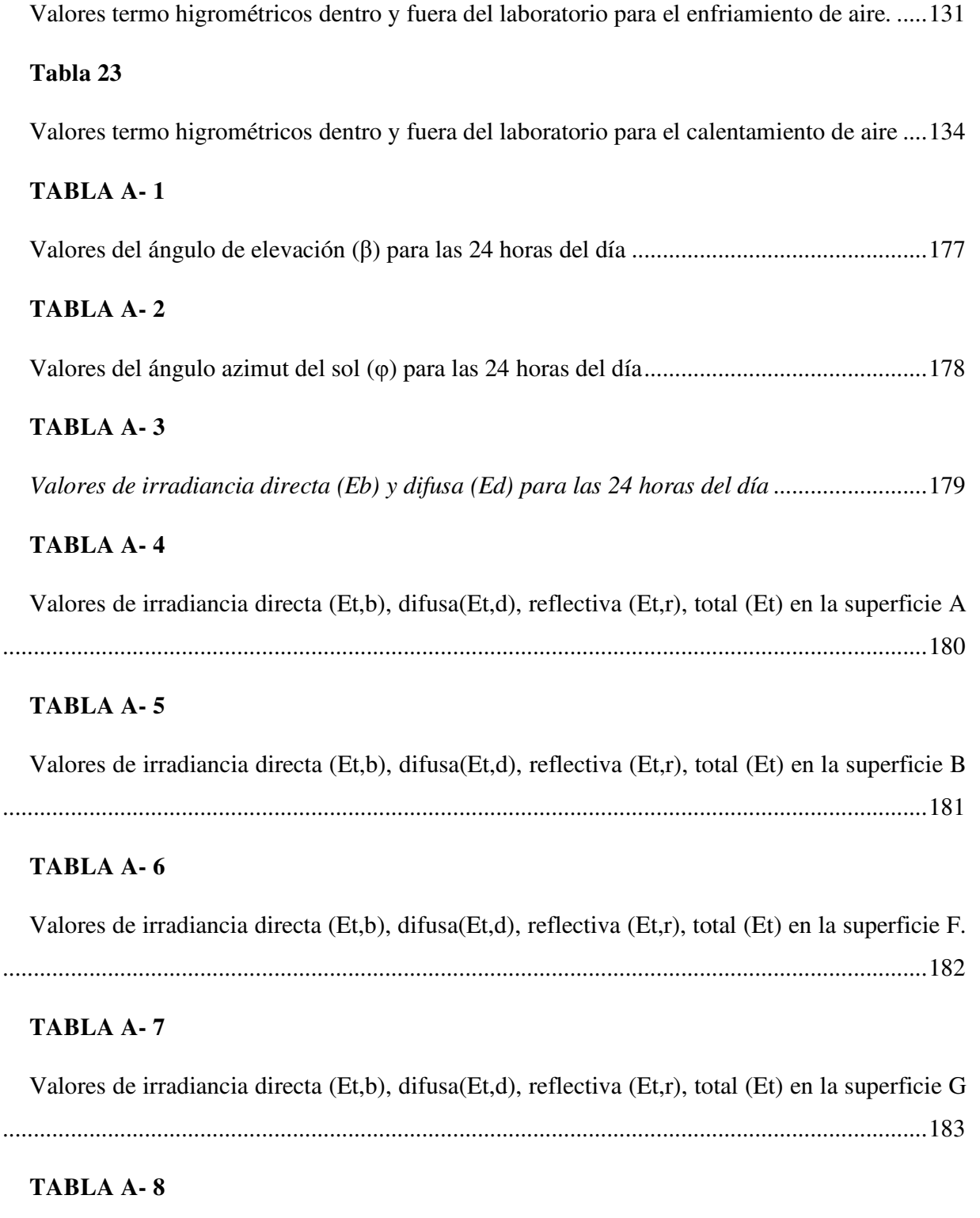

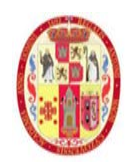

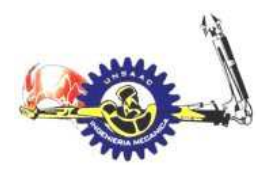

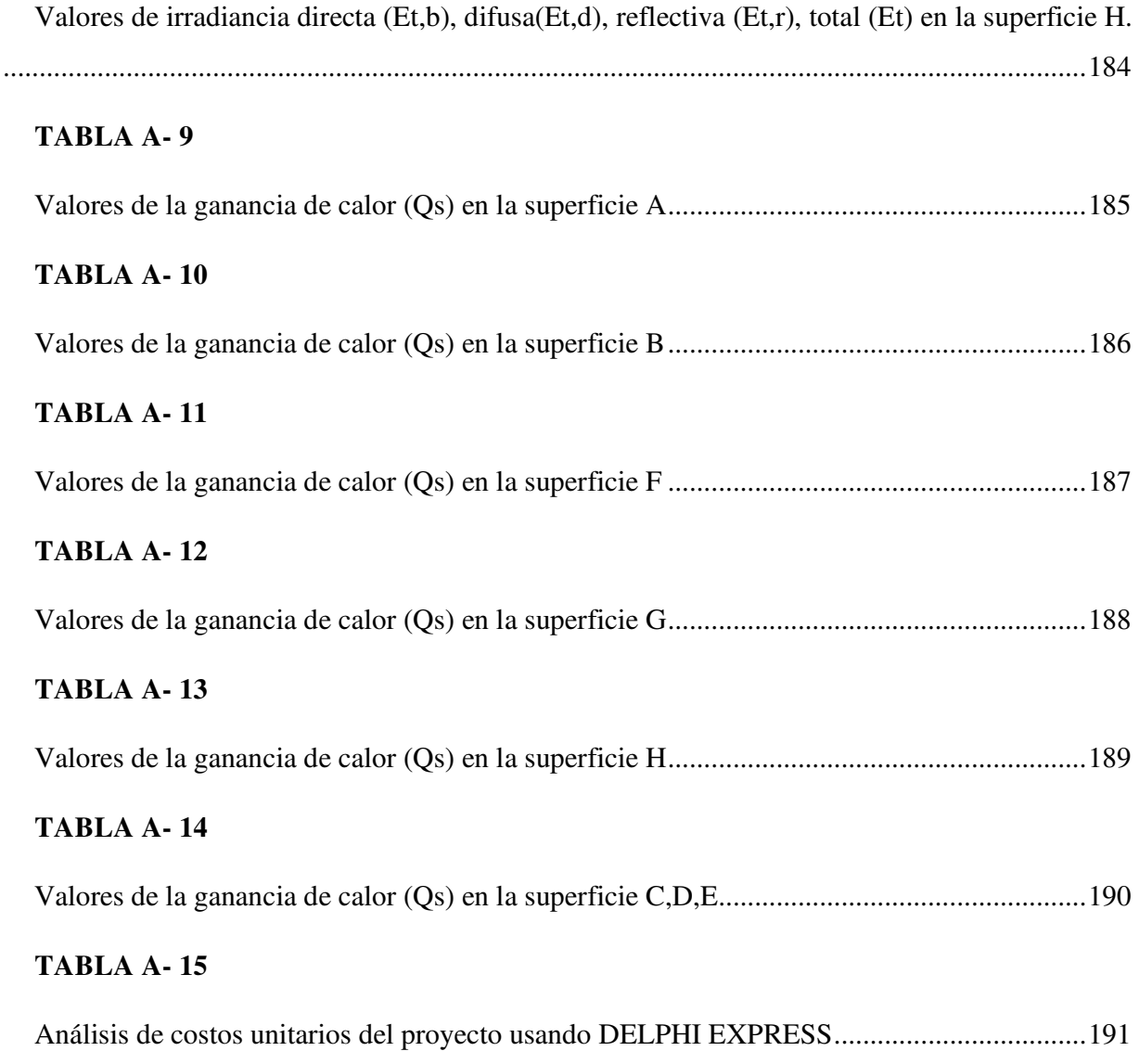

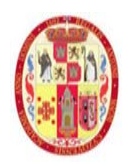

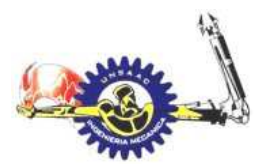

INFORMÁTICA Y MECÁNICA

#### **RESUMEN**

El presente proyecto nace a partir de la necesidad de implementar nuevos sistemas referente a instalaciones mecánicas para laboratorios de tuberculosis en nuestro país, es sabido que las condiciones de los laboratorios biológicos en general están en estado carente de infraestructura adecuada, es por eso que la dirección regional del cusco, con el fin de implementar nuevos métodos de pruebas en su laboratorio de tuberculosis, requiere de un diseño adecuado, bajo lineamientos de normativa internacional OMS, de sistema de ventilación y tratamiento de aire, dentro del laboratorio.

El laboratorio en el cual se implementar un sistema electromecánico de tratamiento de aire es en la ciudad del cusco, para dicho diseño se requiere conocer las condiciones exteriores de diseño tanto para sistemas de enfriamiento y calefacción, así también conocer las condiciones a la que debe estar el interior del laboratorio.

Los parámetros principales del interior del laboratorio a controlar son la presión, temperatura y humedad, estas se diseñan aplicando conocimientos de termodinámica, transferencia de calor y mecánica de fluidos, el aire expulsado del laboratorio debe ser tratado, para lo cual se usa un sistema bag in bag out, que consiste en filtrar partículas contaminadas, así como también mediante radiación ultravioleta inactivar los aerosoles que contengan tuberculosis antes de ser expulsados al medio ambiente, como se explica en la descripción del problema implementar lo mencionado anteriormente permitirá tener laboratorio con nivel de bioseguridad tres, el cual es lo requerido en el laboratorio de tuberculosis de la dirección regional de cusco.

**Palabras clave:** Bioseguridad, Aerosoles, Irradiancia solar, Radiacion UVC.

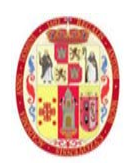

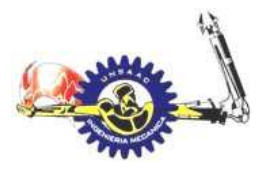

INFORMÁTICA Y MECÁNICA

## **1. CAPITULO 1**

### **GENERALIDADES**

## **1.1 TITULO**

DISEÑO DE UN SISTEMA DE TRATAMIENTO DE AIRE PARA EL LABORATORIO DE TUBERCULOSIS DE LA DIRECCIÓN REGIONAL DE SALUD CUSCO CON UN NIVEL DE BIOSEGURIDAD TRES, SEGÚN LOS LINEAMIENTOS DE LA ORGANIZACIÓN MUNDIAL DE LA SALUD

## **1.1 UBICACIÓN**

La ubicación del laboratorio de la dirección regional de salud DIRESA CUSCO, se presenta a continuación:

#### **Figura 1**

Ubicación del laboratorio de tuberculosis de la dirección regional de salud

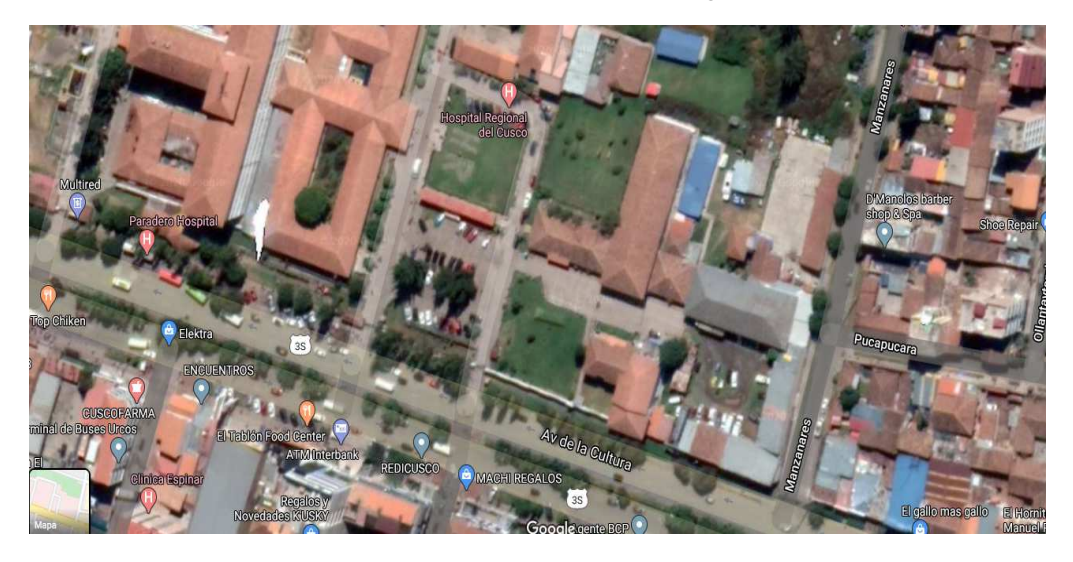

*Nota 1. Obtenido de Google maps* 

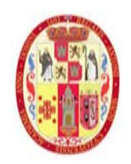

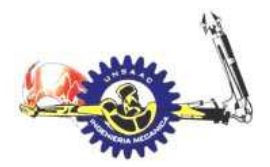

INFORMÁTICA Y MECÁNICA

#### **1.2 EL PROBLEMA**

#### *1.2.1 DESCRIPCIÓN DEL PROBLEMA*

En 2017 en el Perú se registraron 31,087 casos de tuberculosis. Doce regiones tienen calificación de riesgo alto y muy alto: lima, callao, la libertad, Lambayeque, madre de dios, Ucayali, loreto Tacna, Ica Moquegua, Arequipa y cusco.

En nuestra región cusco el 2017 fallecieron 24 personas con diagnóstico de tuberculosis, la tasa de mortalidad de 1.8 por 100,000 habitantes y 454 nuevos casos de tuberculosis con una tasa de incidencia de 32.4 por 100,000 habitantes.

El laboratorio referencial del cusco cuenta con área de cultivos de tuberculosis desde el año 1997, apoyando en el diagnóstico de dicha etiología a toda la región del cusco, la metodología utilizada es el cultivo solido en medio OGAWA la cual hasta la fecha se viene aplicando; esta metodología fue descentralizada a los laboratorios intermedios de algunas redes y hospitales de acuerdo a la demanda de nuestra población y teniendo la visión de utilizar nuevas metodologías que van a la vanguardia del avance tecnológico en vista del aumento de casos de tuberculosis en nuestra región es necesario incluir metodologías de diagnóstico rápido de manera estandarizada y con coberturas suficientes de acuerdo al nivel de complejidad para mejorar la oportunidad diagnostica en pacientes con escaso contenido bacilar.

Desde el año 2016 se procesó un total de 1475 muestras extrapulmonares de las cuales 334 proceden del laboratorio referencial de la DIRESA CUSCO, 487 del hospital Antonio lorena y 654 del hospital regional de CUSCO. Asimismo, el año 2017 se procesaron un total de 1774 muestras extrapulmonares de los cuales 220 fueron del laboratorio referencial, 714 del hospital Antonio lorena y 840 del hospital regional. Motivo por el cual es una necesidad agregar la nueva técnica de diagnóstico oportuno y confiable denominado "Aislamiento de Mycobactrium tuberculosis en medio de cultivo liquido por el método BACTEC MGIT 960".

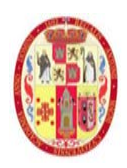

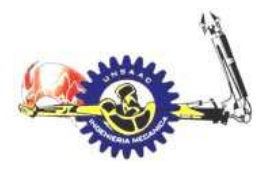

#### INFORMÁTICA Y MECÁNICA

El cultivo en medio OGAWA que identifica con certeza M. tuberculosis, el diagnóstico de TB, como desventaja es el crecimiento lento, entre cuatro a seis semanas, por lo tanto, un resultado inoportuno.

La implementación del Método BACTEC MGIT 960 reduce el tiempo de diagnóstico de tuberculosis a 2 semanas para lo cual se requiere una infraestructura de laboratorio apropiado con medidas de bioseguridad de nivel tres. (DIRESA CUSCO)

## *1.2.2 PLANTEAMIENTO DEL PROBLEMA*

El laboratorio de tuberculosis de la dirección regional de salud cusco según la clasificación de la Organización mundial de Salud tiene el nivel de bioseguridad de dos. Para la implementación de nuevas metodologías detallado en la descripción del problema se requiere un laboratorio con nivel de bioseguridad 3. Los lineamientos de bioseguridad concernientes a instalaciones mecánicas- El cual es el enfoque del presento proyecto de tesis- de acuerdo a la OMS son la siguientes:

1.- Debe haber un sistema de ventilación que establezca un flujo direccional hacia el laboratorio. Se instalará un dispositivo de vigilancia visual, con o sin alarma, Para que el personal pueda comprobar en todo momento que la corriente de aire circule en el sentido deseado.

2.- El sistema de ventilación del edificio debe estar construido de modo que el aire del laboratorio de contención – nivel de bioseguridad 3 no se dirija a otras zonas del edificio. Cuando el aire del laboratorio se expulsa directamente al exterior del edificio, debe dispersarse lejos de los edificios ocupados y de las tomas de aire. Según los agentes con los que se esté trabajando, ese aire puede evacuarse a través de filtros HEPA. Puede instalarse un sistema de control de la calefacción, la ventilación y el aire acondicionado para impedir una presión positiva sostenida en el laboratorio. Cabe estudiar la posibilidad de instalar alarmas audibles o claramente visibles para alertar al personal de posibles fallos del sistema de calefacción, ventilación y aire acondicionado.

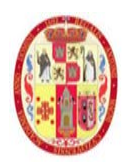

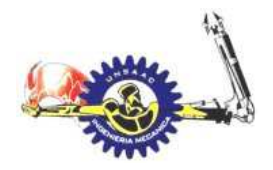

#### INFORMÁTICA Y MECÁNICA

3.- Todos los filtros HEPA deberán estar instalados de modo que permitan la descontaminación con gases y la realización de pruebas. (OMS, MANUAL DE BIOSEGURIDAD EN EL LABORATORIO, 2005, pág. 36)

## *1.2.3 PROBLEMA GENERAL*

¿Cómo obtener el nivel de bioseguridad tres mediante el tratamiento de aire en el laboratorio de tuberculosis de la Dirección Regional de Salud Cusco?

## *1.2.4 PROBLEMAS ESPECÍFICOS*

- ¿Cómo diseñar un sistema para obtener las condiciones de temperatura y humedad adecuado para el laboratorio de tuberculosis con un nivel de bioseguridad tres, según el lineamiento establecido por Organización Mundial de la Salud?
- $\triangleright$  ¿Cómo diseñar un sistema de ventilación para mantener una presión negativa entre los ambientes y el medio exterior para asegurar un correcto flujo de aire contaminado y así tener un laboratorio con nivel de bioseguridad tres, de acuerdo al lineamiento establecido por la Organización Mundial de la Salud?
- $\geq$  *i*. Como diseñar el sistema de tratamiento sanitario del aire en el sistema de extracción del laboratorio de tuberculosis con un nivel de bioseguridad tres, de acuerdo a lo indicado por la Organización Mundial de la Salud?
- $\triangleright$  ¿Cuánto será el costo de implementar el sistema de tratamiento de aire en el laboratorio de tuberculosis?

## **1.3 JUSTIFICACIÓN DE LA TESIS**

La implementación de un sistema de tratamiento de aire en el laboratorio de tuberculosis el cual es requisito para ser tener un nivel de bioseguridad 3 permitirá mejorar la calidad diagnostica de

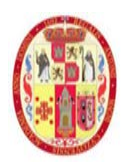

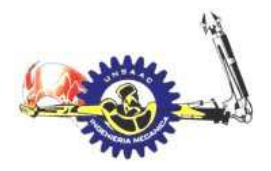

#### INFORMÁTICA Y MECÁNICA

sepas de tuberculosis usando el método BACTEC MGIT 960, y con eso ayudará a la pronta detección de personas infectadas con dicha bacteria, consecuentemente evitar mayores contagios en personas.

#### **1.4 OBJETIVOS GENERALES**

Diseñar un sistema de tratamiento del aire para el laboratorio de tuberculosis de la Dirección Regional de Salud Cusco con un nivel de bioseguridad tres, según los lineamientos de la OMS (Organización Mundial de la Salud).

#### **1.5 OBJETIVOS ESPECÍFICOS**

- Diseñar un sistema de aire acondicionado que mantenga la temperatura y humedad adecuada para el laboratorio de tuberculosis con un nivel de bioseguridad tres, según los lineamientos de la Organización Mundial de la Salud
- Diseñar un sistema de inyección, extracción con su sistema de control para mantener una presión negativa entre ambientes y el exterior para direccionar el flujo de aire contaminado para un laboratorio con nivel de bioseguridad tres, según los lineamientos de la Organización Mundial de la Salud
- Diseñar un sistema de tratamiento sanitario en la extracción de aire del laboratorio de tuberculosis con un nivel de bioseguridad tres, siguiendo el lineamiento de la Organización Mundial de la Salud
- Calcular el costo de implementar el sistema de tratamiento de aire en el laboratorio de tuberculosis con un nivel de bioseguridad tres de la Dirección Regional de Salud Cusco

#### **1.6 HIPÓTESIS GENERAL**

El diseño del sistema tratamiento de aire nos permitirá conseguir un nivel de bioseguridad tres para el laboratorio de tuberculosis de la Dirección Regional de Salud Cusco.

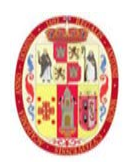

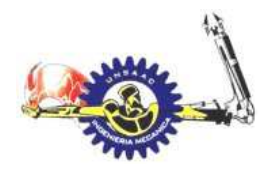

#### INFORMÁTICA Y MECÁNICA

## *1.6.1 HIPÓTESIS ESPECIFICAS*

El diseño de un sistema de aire acondicionado y humidificación permitirá mantener la temperatura y humedad adecuada dentro del laboratorio.

El diseño de un sistema de ventilación de aire debidamente controlada, permitirá obtener una presión negativa, el cual producirá un flujo de aire de las esclusas al laboratorio de alto riesgo.

El diseño de tratamiento de aire en el sistema de extracción permitirá eliminar las bacteria de tuberculosis.

#### **1.7 VARIABLES**

#### *1.7.1 VARIABLES INDEPENDIENTES DE DISEÑO*

Tratamiento de aire del laboratorio de tuberculosis

#### *1.7.2 VARIABLES INTERVINIENTES*

- Lineamientos de la Organización Mundial de la Salud para laboratorio con nivel de bioseguridad tres.
- Normas de diseño
	- o ASHRAE ( American Society of Heating, Refrigerating and Air conditionig Engineers)
	- o CDC ( Center for Disease Control and prevention)
	- o ISC ( Institutional Consultation Services, effective tuberculosis solution)
	- o MINSA (Ministerio de Salud)

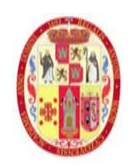

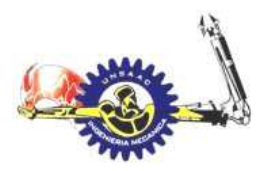

#### INFORMÁTICA Y MECÁNICA

#### *1.7.3 VARIABLES DEPENDIENTES DE DISEÑO*

 $\triangleright$  Laboratorio de tuberculosis con un nivel de bioseguridad tres

#### **1.8 LIMITACIONES Y RESTRICCIONES**

El siguiente proyecto de tesis se limita al diseño de sistemas que puedan dar solución al problema plantado según los conocimientos de ingeniería adquiridos como estudiante de la escuela profesional de ingeniería mecánica, con las siguientes restricciones:

- $\triangleright$  No se presenta una demostración experimental de los sistemas diseñados.
- $\triangleright$  No se expone conocimientos profundos de microbiología y/o medicina.
- No se desarrolla modelos matemáticos para los sistemas de control.
- $\triangleright$  El análisis de fluidos computacional no se desarrolla en la presente tesis.

## **1.9 METODOLOGÍA DE DISEÑO**

#### *1.9.1 TIPO DE INVESTIGACIÓN*

El presente proyecto de investigación tiene como función la aplicación de conocimiento adquiridos en nuestra formación académica, el modelo que se desarrollara en el presente proyecto  $es:$ 

- ENFOQUE : Investigación cuantitativa, esto permite obtener valores medibles en el proceso de diseño tales como: temperatura, humedad, presión.
- $\triangleright$  TIPO : investigación no experimental.
- $\triangleright$  NIVEL : descriptivo, debido a que se recolectan datos y conceptos.
- $\triangleright$  DISEÑO : investigación teórica.

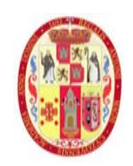

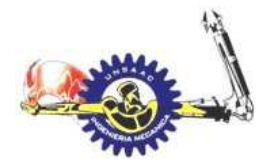

## INFORMÁTICA Y MECÁNICA

## *1.9.2 FASES DE LA METODOLOGÍA DE INVESTIGACIÓN*

## *1.9.3 FASES DEL PROCESO DE DISEÑO*

- a) Comprensión de las necesidades requeridas
- b) Concepto de solución
- c) Elaboración de proyecto

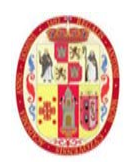

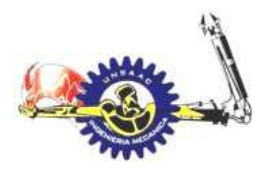

INFORMÁTICA Y MECÁNICA

#### **2. CAPITULO II:**

## **MARCO TEÓRICO**

## **2.1 BIOSEGURIDAD EN LABORATORIOS SEGÚN LA ORGANIZACIÓN**

## **MUNDIAL DE LA SALUD**

La organización mundial de salud establece niveles de bioseguridad según a la clasificación por grupos de riesgo en agentes infecciosos en laboratorios, dicha clasificación se detalla en la siguiente tabla.

#### **Tabla 1.**

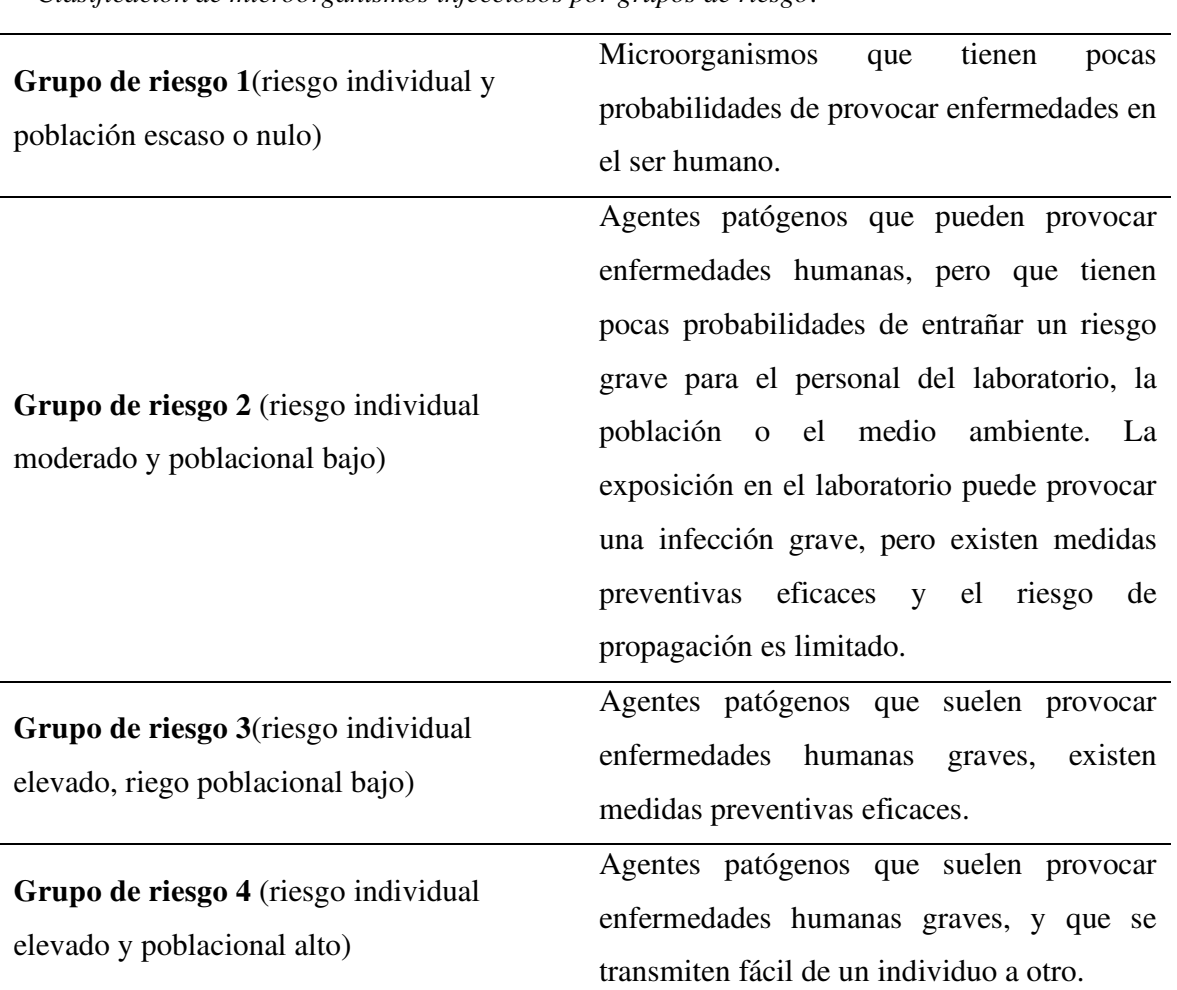

*Clasificación de microorganismos infecciosos por grupos de riesgo*.

*nota 2. adaptado de manual de bioseguridad en el laboratorio OMS (p.2)* 

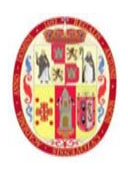

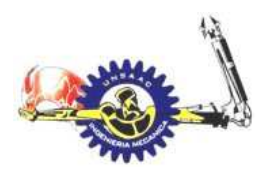

#### INFORMÁTICA Y MECÁNICA

1. según el grupo de riesgo a la que se está expuesto en un laboratorio es que se determina el nivel de bioseguridad a implementares, esto es; desde laboratorios con nivel de bioseguridad 1 hasta 4. Entonces es primordial realizar una evaluación de riesgos dentro del laboratorio, algunos aspectos sobre esta se enumeran a continuación (OMS, MANUAL DE BIOSEGURIDAD EN EL LABORATORIO DE TUBERCULOSIS , 2013):

- La carga bacteriana de los materiales (como las muestras de esputo y los cultivos).
- $\triangleright$  La vía de trasmisión de tuberculosis
- $\triangleright$  Si el material manipulado y las manipulaciones necesarias en cada procedimiento tienen probabilidad de generar aerosoles infecciosos.
- La carga de trabajo en el laboratorio y de cada uno de sus trabajadores.

El método de cultivo en medio OGAWA no permite la pronta detección de infecciones de tuberculosis, lo que exige al laboratorio de tuberculosis de la DIRESA CUSCO, cambiar a una nueva metodología que es el método BACTEC MGIT, lo que implica a su vez contar con un laboratorio con nivel de bioseguridad tres.

#### **Figura 2**

*Laboratorio típico con nivel de bioseguridad tres* 

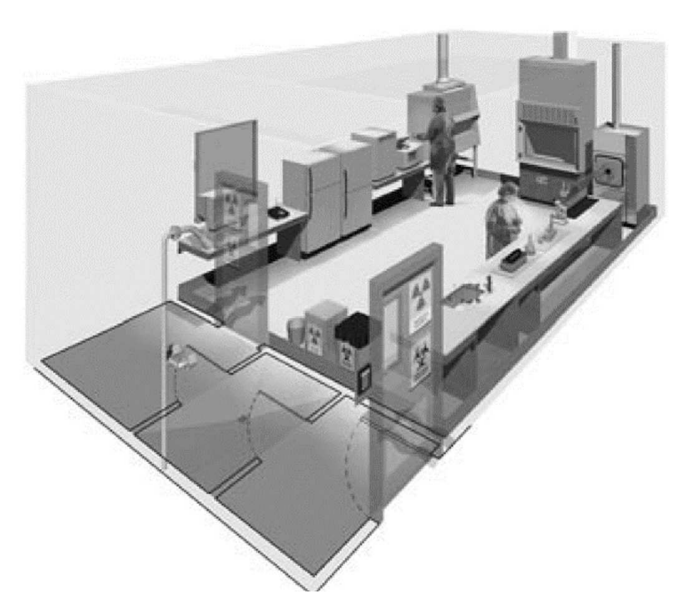

*Nota 3. Adaptado de manual de bioseguridad en el laboratorio OMS (p.24)* 

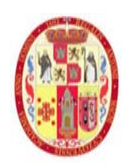

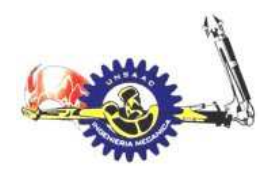

#### INFORMÁTICA Y MECÁNICA

#### **2.2 CONCEPTOS DE AIRE ACONDICIONADO**

Para una comprensión adecuada del presente proyecto de investigación es importante definir conceptos dentro del campo de la termodinámica y transferencia de calor, aplicado al aire acondicionado enfocado para laboratorios de tuberculosis.

### *2.2.1 TEMPERATURA DE BULBO HÚMEDO*

El termómetro de bulbo húmedo es un termómetro de mercurio que tiene el bulbo envuelto en un paño de algodón empapado de agua, que se emplea para medir la temperatura húmeda del aire. Al proporcionarle una corriente de aire, el agua se evapora más o menos rápidamente dependiendo de la humedad relativa del ambiente, enfriándose más cuanto menor sea ésta, debido al calor latente de evaporación del agua. La corriente de aire puede darse mediante un pequeño ventilador o poniendo el termómetro en una especie de carraca para darle vueltas (Yunus Cengel, 2012).

#### **Figura 3**

*Psicrómetro o higrómetro giratorio*

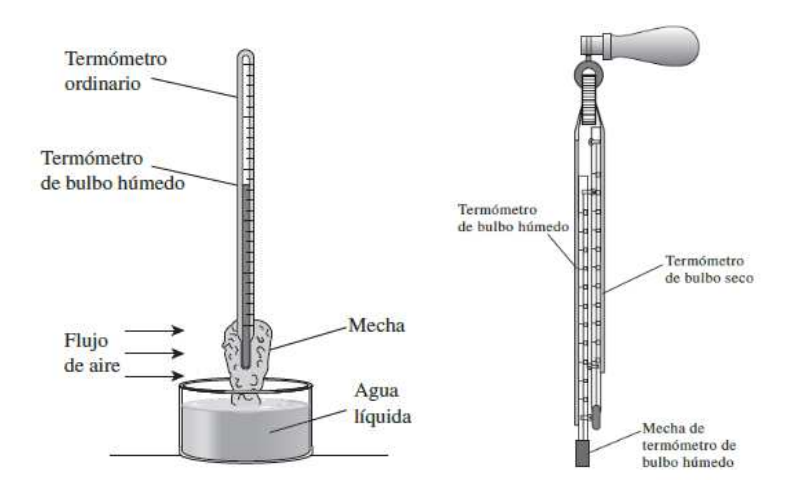

*Nota 4. Adaptado de Termodinámica Yonus Cengel 7e (p.745)* 

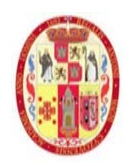

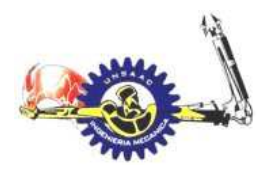

#### INFORMÁTICA Y MECÁNICA

#### *2.2.2 TEMPERATURA DE SATURACIÓN*

La temperatura a cuál cambia un líquido a vapor, se llama temperatura de saturación. Algunas veces se le llama también "punto de ebullición". Un líquido cuya temperatura a sido elevada a la temperatura de saturación, se llama liquido saturado. Esto también se puede visualizar en el diagrama de propiedades T-V (Yunus Cengel, 2012).

#### **Figura 4**

*Diagrama temperatura volumen especifico del agua*

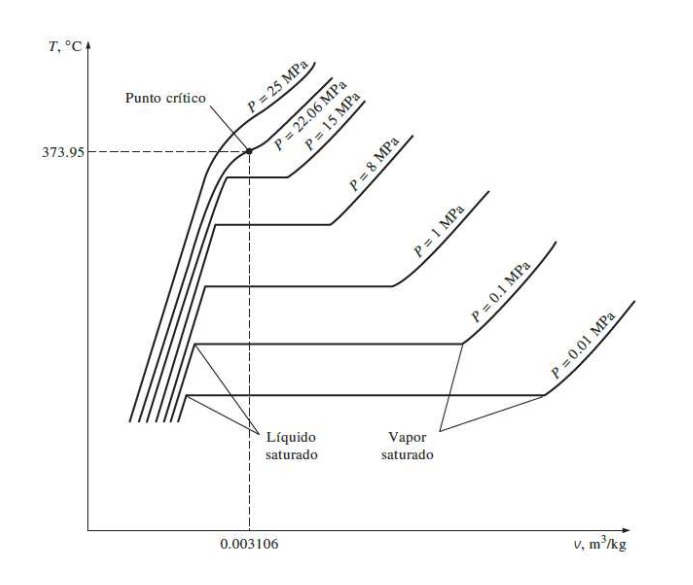

*Nota 5. Adaptado de Termodinámica Yonus Cengel 7e (p.700)* 

## *2.2.3 TEMPERATURA DE ROCIÓ (Tpr)*

Se define como la temperatura a la que se inicia la condensación si el aire se enfría a presión constante. En otras palabras, T<sub>pr</sub> es la temperatura de saturación del agua correspondiente a la presión de vapor (Yunus Cengel, 2012).

$$
Tpr = Tsat@Pv
$$

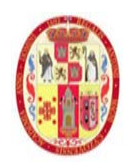

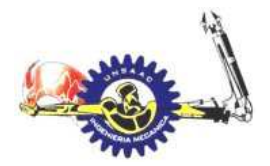

INFORMÁTICA Y MECÁNICA

#### **Figura 5**

*Ubicación de temperatura de punto de roció del vapor* 

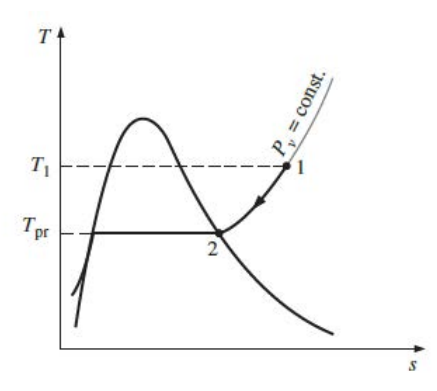

*Nota 6. Adaptado de Termodinámica Yonus Cengel 7e (p.710)* 

## *2.2.4 AIRE SECO Y ATMOSFÉRICO*

El aire es una mezcla de nitrógeno, oxígeno y pequeñas cantidades de otros gases, el aire de la atmosfera tiene cierta cantidad de vapor de agua (humedad), a la cual se le denomina aire atmosférico, en contraste, cuando no hay presencia de humedad, de le llama aire seco.

La temperatura del aire en aplicaciones de acondicionamiento de aire varia de -10°C a cerca de 50°C, en este intervalo, el aire seco se puede tratar como un gas ideal con valor de Cp constante de 1.005 kj/kg.k, con un error insignificante menor al 0.2 por ciento, como se muestra en la **tabla 1**, por lo tanto la entalpia se puede expresar mediante las siguientes ecuaciones:

$$
h_{aire\,seco} = c_p * T \tag{1}
$$

$$
\Delta h_{aire\;seco} = c_p * \Delta T \tag{2}
$$

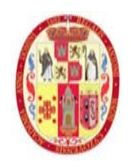

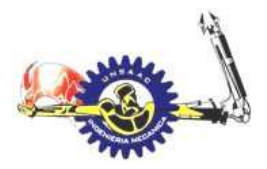

#### INFORMÁTICA Y MECÁNICA

#### **Tabla 2.**

*Valores de Cp* 

| Aire seco       |                |
|-----------------|----------------|
| $T (^{\circ}C)$ | $C_P(kj/kg.k)$ |
| $-10$           | 1.0038         |
| 0               | 1.0041         |
| 10              | 1.0045         |
| 20              | 1.0049         |
| 30              | 1.0054         |
| 40              | 1.0059         |
| 50              | 1.0065         |

*nota 7. adaptado de Termodinámica Yonus Cengel 7e (p.739)* 

La presión de saturación del vapor de agua a 50 °C es de 12.3 kpa, inferiores a este valor, el vapor de agua puede tratarse como un gas ideal con un error insignificante (menos del 0.2%).

En ambos casos pueden cumplir la siguiente ecuación de estado.

$$
Pv = RT \tag{3}
$$

Como el aire atmosférico es una mezcla de gases ideales cuya presión en la suma de la presión parcial del aire seco Pa y la del vapor de agua Pv:

$$
p = p_a + p_v \tag{4}
$$

#### *2.2.5 HUMEDAD ABSOLUTA O ESPECIFICA (ω)*

La cantidad de masa de vapor de agua en una unidad de masa de aire, se denomina humedad especifica.

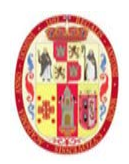

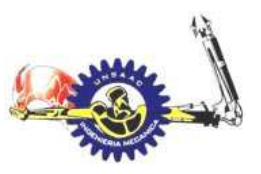

#### INFORMÁTICA Y MECÁNICA

$$
\omega = \frac{m_v}{m_a}
$$
 (kg de vapor de agua/kg de aire seco) (5)

Si reemplazamos las masas en la ecuación de estado, la humedad especifica se puede expresar mediante la siguiente ecuación:

$$
\omega = \frac{0.622 P_v}{P - P_v} \tag{6}
$$

#### *2.2.6 HUMEDAD RELATIVA (ϕ)*

La humedad relativa, es un término utilizado para expresar la cantidad de humedad de una muestra de aire, en comparación con la cantidad de humedad que el aire tendría, estando totalmente saturado y a la misma temperatura de la muestra. La humedad relativa se expresa en porcentaje.

De acuerdo a la ASHRAE, una definición de humedad relativa, sería la relación de la fracción mol de vapor de agua presente en el aire, con la fracción mol del vapor de agua presente Enel aire saturado, a la misma presión y temperatura.

La cantidad de humedad en el aire tiene un efecto definitivo en las condiciones de comodidad que ofrece un ambiente. Sin embargo, el nivel de comodidad depende más de la cantidad de humedad que el aire contiene (mv) respecto a la cantidad máxima de humedad que el aire puede contener a la misma temperatura (mg) (Yonus Cengel, 2012).

$$
\phi = \frac{m_v}{m_g} \tag{7}
$$

Si reemplazamos  $m_v$ ,  $m_g$ , en la ecuación de estado de gas ideal, tenemos:

$$
\phi = \frac{p_v}{p_g} \tag{8}
$$

Donde;  $p_g = p_{sat@T}$ 

#### *2.2.7 ENTALPÍA*

La entalpia es la suma del trabajo de flujo más la energía interna:

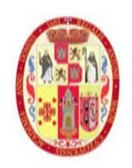

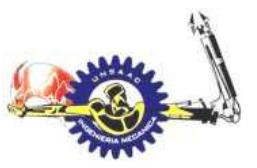

INFORMÁTICA Y MECÁNICA

$$
h = u(T) + Pv (KJ/kg)
$$
\n(9)

## *2.2.8 ENTALPÍA DEL AIRE ATMOSFÉRICO*

El aire atmosférico es una mezcla de aire seco y vapor de agua, por consiguiente, la entalpia del aire atmosférico se expresa en función de la entalpia de aire seco y la entalpia del vapor de agua. En la mayoría de aplicaciones la cantidad de aire seco en la mezcla vapor-aire seco permanece constante, mas no sucede eso con el vapor de agua, suele cambiar constantemente. En consecuencia, la entalpia de aire atmosférico se expresa por unidad de masa de aire seco.

$$
H = H_a + H_v = m_a h_a + m_v h_v \tag{10}
$$

Al dividir por ma se obtiene:

$$
h = h_a + \omega h_v \text{ (kj/kg aire seco)}
$$
 (11)

#### *2.2.9 CARTA PSICROMÉTRICA*

El estado del aire a una presión especificada se estable completamente a partir de dos propiedades intensivas independientes. El resto de las propiedades se puede calcular a partir de estas dos, para evitar cálculos engorrosos y continuos, los ingenieros introdujeron esos datos en unas gráficas, estas graficas tienen el nombre de **cartas psicrométricas** y es la que los ingenieros usan para el acondicionamiento de aire. Las características más importantes se muestran en **¡Error! No se encuentra el origen de la referencia.** la temperatura de bulbo seco se muestra en el eje de la abscisa, y la humedad especifica en el eje de la ordenada. En el extremo izquierdo de la carta se muestra una curva la cual se le llama *línea de saturación,* todos los estados de aire saturado se encuentran en esa curva.

Las líneas de temperatura de bulbo húmedo tienen una apariencia descendiente hacia la derecha, así también la de volumen especifico y la de entalpia.

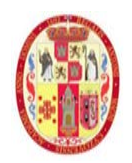

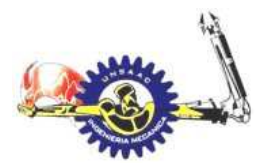

#### INFORMÁTICA Y MECÁNICA

#### **Figura 6**

*Esquema general de una carta psicrométrica*

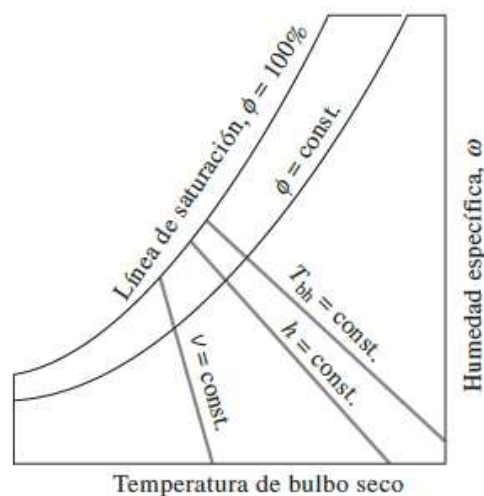

*Nota 8. Adaptado de Termodinámica Yonus Cengel 7e (p.720)* 

#### **2.3 TRATAMIENTO DE AIRE CONTAMINADO**

El aire dentro del laboratorio puede llegar a tener una concentración de aerosoles debido a las actividades propias en el laboratorio de tuberculosis, estos aerosoles son gotas de agua en aproximadamente 10 μm, que es invisible al ojo humano, los aerosoles pueden contener bacterias de tuberculosis, eh ahí la importancia de tener ventilación en el laboratorio, el sistema de extracción puede llevar consigo dicho aerosoles, por lo cual es importante tratar este aire contaminado antes de ser evacuado al medio ambiente, ya que esto puede ser un peligro de infección con tuberculosis a las personas de los alrededores. El sistema de extracción tiene una cámara de tratamiento de aire, el cual contiene filtro HEPA y lámparas de rayos UVC. El filtrado permite retener los aerosoles y de esa forma ser inactivados por los rayos UVC.

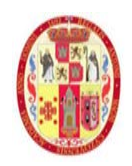

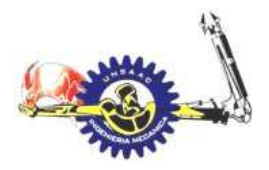

#### INFORMÁTICA Y MECÁNICA

## *2.3.1 DIÁMETRO EQUIVALENTE DE PARTÍCULAS BIOLÓGICAS*

Los microorganismos se consideran como un tipo de partículas sólidas, en la siguiente tabla se muestra el tamaño de diferentes microorganismos:

#### **Tabla 3.**

*Tamaño de algunos microorganismos (micrómetros)* 

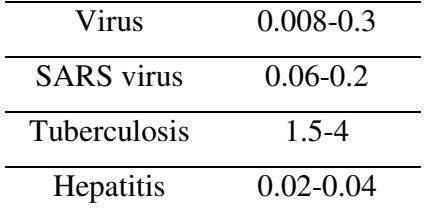

*nota 9. Adaptado de la tabla 9.10 de fundamentals of* 

*air cleaning technology and its application in cleanroom (p.481)* 

Como partícula solida están sujetas a fuerzas gravitacionales y de inercia, esto significa que en el lapso de un tiempo los aerosoles terminaran colisionando con el piso o a superficies de equipamientos, como se muestra en la Figura 7.

#### **Figura 7**

*Proceso de migración de partículas*

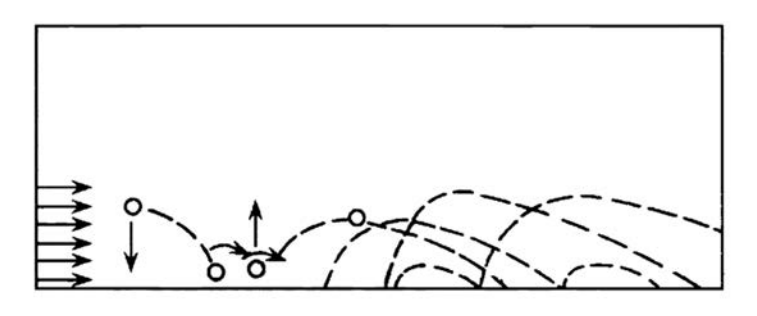

*Nota 10. Adaptado de fundamentals of air cleaning technology and its aplication in cleanroom (p313)* 

la velocidad mínima a la que debe moverse las partículas de tal manera que puedan sostenerse en el ambiente y luego ser expulsado por el sistema de extracción se muestra en la Figura 8.
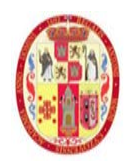

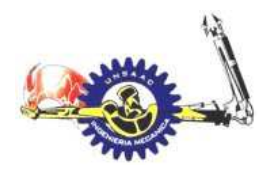

## INFORMÁTICA Y MECÁNICA

#### **Figura 8**

*Resultados experimentales de velocidad de partículas para que se mantengan suspendidos* 

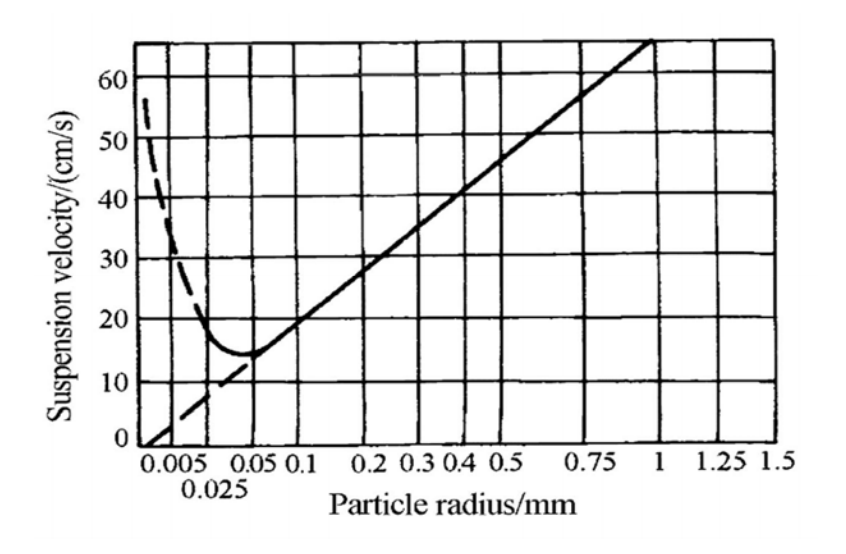

*Nota 11. Adaptado de fundamentals of air cleaning technology and its aplication in cleanroom (p313)* 

Así podemos ver que para el tubercle bacilus la velocidad para que se mantengan suspendidos es entre 55-35 cm/seg.

## *2.3.2 PROCESO DE FILTRACIÓN POR FILTROS DE AIRE*

Los filtros HEPA están formados por fibras como se muestra en la Figura 9. Existen cinco mecanismos de filtrado, el mecanismo el cual prevalecerá en el filtrado dependerá de parámetros como la velocidad, tamaño de la partícula, si fue cargado eléctricamente mediante un campo eléctrico, etc. Los cinco mecanismos de filtrado se detallan a continuación:

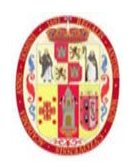

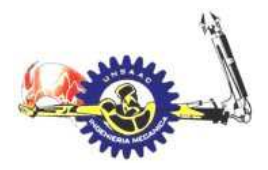

INFORMÁTICA Y MECÁNICA

#### **Figura 9**

*Fibras de filtro HEPA*

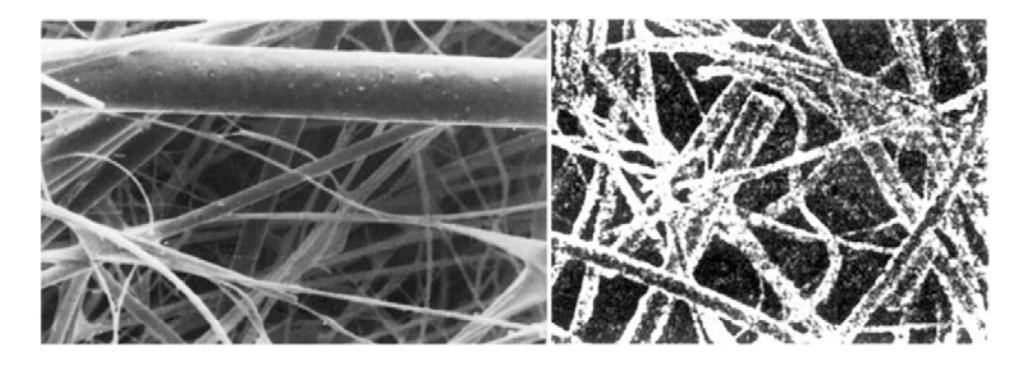

*Nota 12.Adaptado de fundamentals of air cleaning technology and its aplication in cleanroom (p136)* 

#### **2.3.2.a Efecto de intercepción o contacto**

Es efecto en el filtrado se realiza cuando el diámetro de la partícula filtrada es mayor que el espaciamiento entre fibras o cuando  $r_1 \leq r_p + r_f$ , usualmente a este efecto de le conoce también como tamizado y es coloquialmente asociado al concepto de filtrado en general, más cabe aclara que no es el único mecanismo en un filtro HEPA, ya que, suponiendo que fuera así, los espacios entre fibras se saturarían rápidamente y la caída de presión incrementaría más pronto de lo esperado.

#### **Figura 10**

*Esquema del efecto de interceptación*

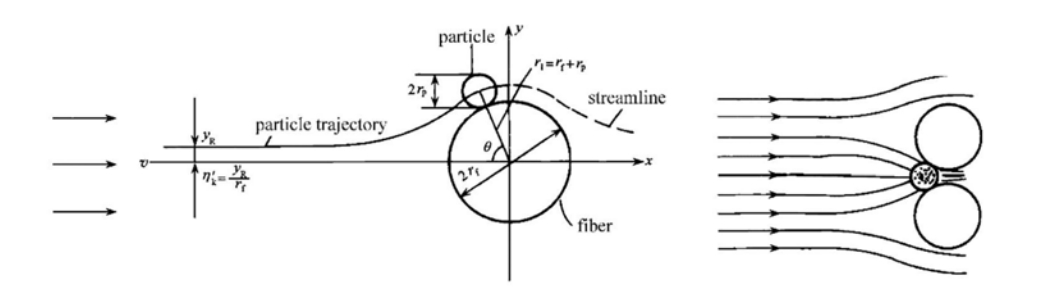

*Nota 13. Adaptado de fundamentals of air cleaning technology and its aplication in cleanroom (p138)* 

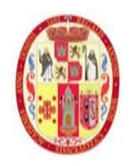

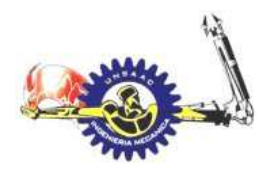

INFORMÁTICA Y MECÁNICA

## **2.3.2.b Efecto debido a la inercia**

Debido al complejo arreglo de las fibras, las líneas de corriente de flujo cambian de dirección frecuentemente y de manera abrumadora cuando el aire fluye a través del filtro, cuando la masa o la velocidad de la partícula es considerable, la partícula no sigue las líneas de flujo del aire, eso debido a la virtud de su inercia como se muestra de la Figura 11.

#### **Figura 11**

*Esquema de efecto de inercia en el filtrado*

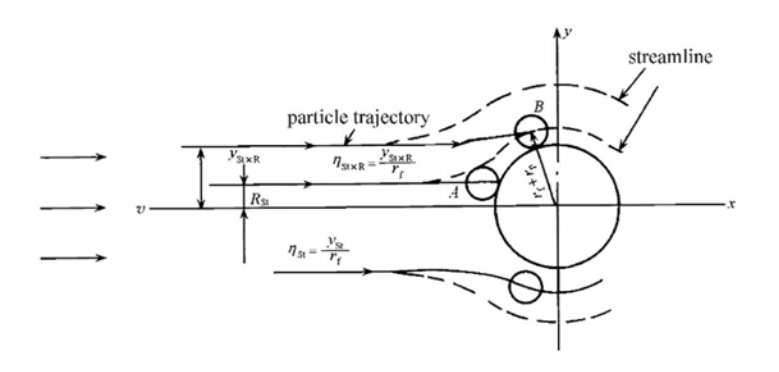

*Nota 14. Adaptado de fundamentals of air cleaning technology and its aplication in cleanroom (p139)* 

En la Figura 11 observamos como la partícula desviándose de la trayectoria de flujo llega a la posición "B", y debido a su inercia queda en la posición en "A".

## **2.3.2.c Efecto de difusión**

Para partículas muy pequeñas, esto es, menores a 0.3 μm, y velocidades bajas el efecto browniano hace de manifiesto, el fenómeno browniano es el movimiento aleatorio de la partícula, en la Figura 12 se muestra un esquema.

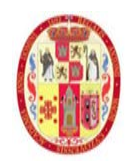

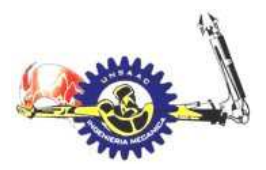

## INFORMÁTICA Y MECÁNICA

**Figura 12** 

*Efecto de difusión*

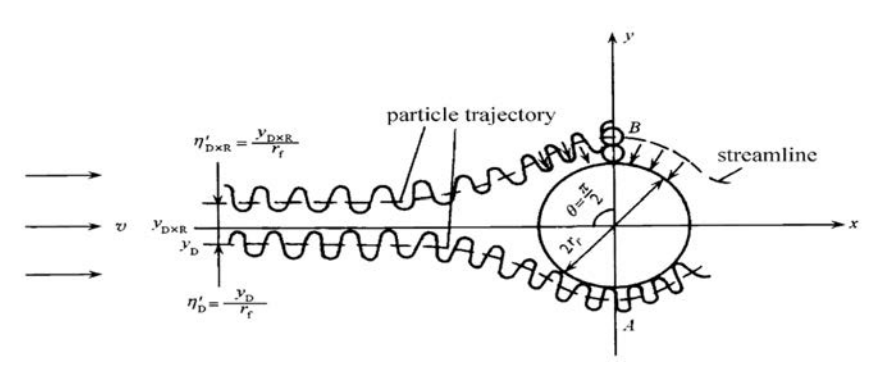

*Nota 15. Adaptado de fundamentals of air cleaning technology and its aplication in cleanroom (p139)* 

#### **2.3.2.d Efecto gravitacional**

El efecto gravitacional hace que la partícula se desvié de las líneas de flujo de aire, debido a la masa.

#### **Figura 13**

*Efecto gravitacional*

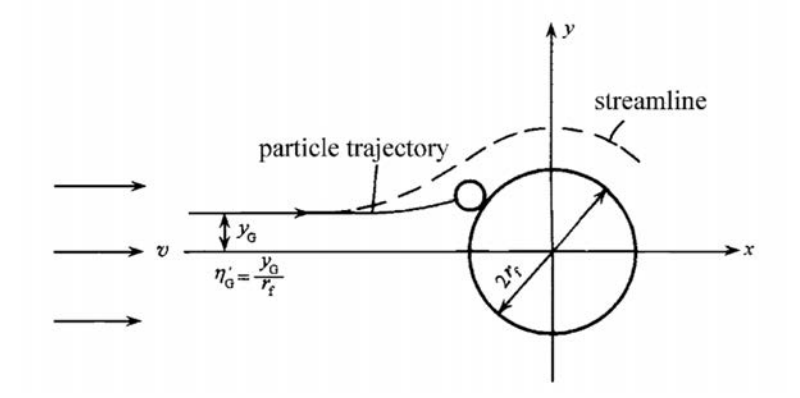

*Nota 16. Adaptado de fundamentals of air cleaning technology and its aplication in cleanroom (p140)* 

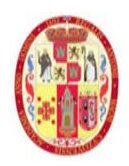

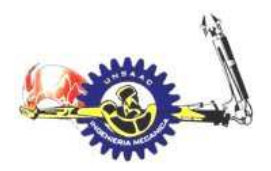

INFORMÁTICA Y MECÁNICA

#### **2.3.2.e Efecto electrostático**

Por varias razones las partículas o las fibras pueden tener cargas eléctricas, el cual causara un efecto de atracción debido a estas cargas. Este efecto cambiara la trayectoria de la partícula.

#### **Figura 14**

*Efecto electrostático*

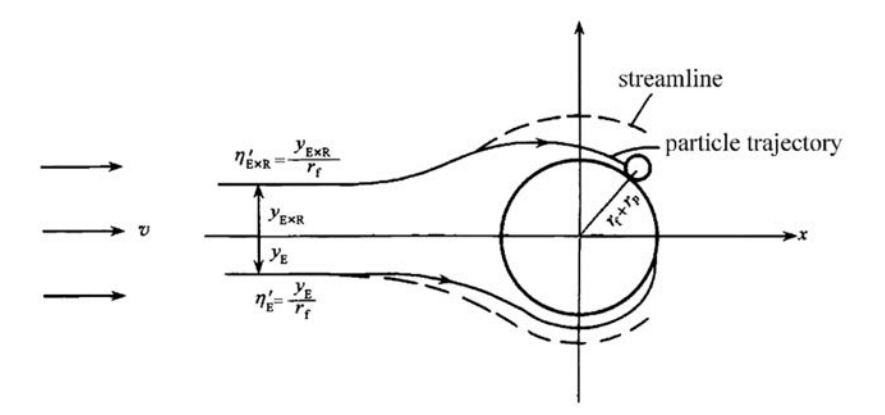

*Nota 17. Adaptado de fundamentals of air cleaning technology and its aplication in cleanroom (p141)* 

## *2.3.3 ELIMINACIÓN DE GÉRMENES USANDO RADIACIÓN ULTRA VIOLETA*

La luz ultravioleta es parte del espectro electromagnético, es decir, es energía cuya longitud de onda es menor que la luz visible pero mayor que la de los rayos x, dicha longitud de onda se encuentra entre los 200 a 400 nm, la cual de subdivide de la siguiente manera (AHRAE handbook 2020 systems and equipment, p.314):

- UV-A o ondas de onda larga de 400 a 315 nm, es la mas abundante en la luz del sol, y es el causante del bronceado y las arrugas en la piel
- UV-B o de longitud intermedia de 315 a 280 nm, es la causante del enrojecimiento y cancel de la piel.
- UV-C o de onda corta de 280 a 200 nm, es la más efectiva para uso germicida.

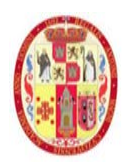

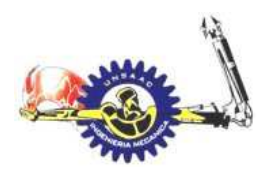

#### INFORMÁTICA Y MECÁNICA

La energía de los rayos UVC irrumpe el ADN de varios tipos de microrganismo y bacterias haciéndolos inofensivos, en la **Figura 15** se observa que para una longitud de onda de 265nm los rayos UVC son más efectivos para inactivar los microorganismos.

#### **Figura 15**

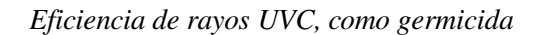

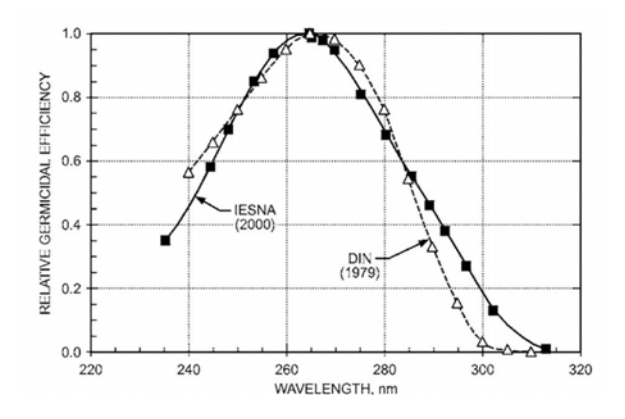

*Nota 18. Adaptado de ASHRAE handbook systems and equipment 2020, (p314)* 

Para inactivar un microorganismo se requiere de la energía suficiente (dosis), y esto es característico de cada microorganismo, y la potencia requerida dependerá del tiempo de exposición del microorganismo a los rayos UVC.

$$
E_{ff} = \frac{DOSIS}{tiempo\ de\ exposicion} \left(\frac{w}{cm^2}\right) \tag{12}
$$

La potencia de la lampará UVC, dependerá del área de la superficie a irradiar.

$$
potencia = E_{ff} A (watt)
$$
\n(13)

Cuando se realiza la instalación de lámparas UVC en ductos, el tiempo de exposición de los aerosoles a la radiación dependerá del caudal o la velocidad de flujo de aire.

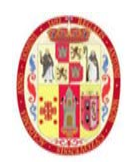

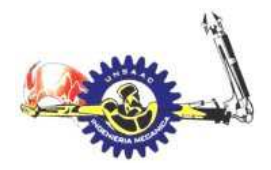

INFORMÁTICA Y MECÁNICA

## **2.4 CONCEPTOS Y MAGNITUDES EN LA VENTILACIÓN**

Para la comprensión de las presiones aire dentro de un conducto recurrimos a la siguiente figura:

#### *Figura 16*

*Presiones en un ducto de ventilación* 

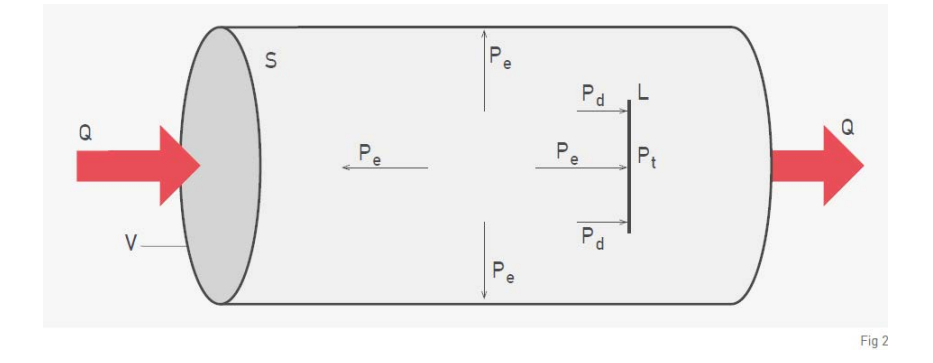

*Nota 19. Reproducido de manual de ventilación de S&P, (p8)* 

## *2.4.1 CAUDAL (Q)*

Es el volumen que se retira de un ambiente, o volumen que se desplaza por un conducto en un determinado tiempo. El caudal de fluido que pasa por una sección a una determinada velocidad está dado por la siguiente expresión:

$$
Q = VA(\text{m3/s})\tag{14}
$$

Donde:

 $V =$  velocidad en m/s

A= área del conducto, m2

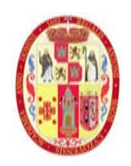

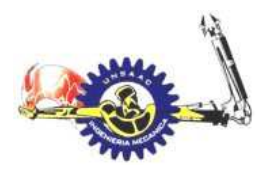

### INFORMÁTICA Y MECÁNICA

# *2.4.2 PRESIÓN ESTÁTICA (Pe)*

Es la presión que ejerce en todas las direcciones dentro de un conducto, en la dirección de flujo de aire, en la dirección contraria al de flujo de aire y en la dirección perpendicular a las paredes del conducto.

La presión puede ser positiva si es que es mayor que la de la atmosfera o negativa si es que es menor que la presión atmosférica.

## *2.4.3 PRESIÓN DINÁMICA (Pd)*

Es la presión que acelera el aire desde la velocidad cero hasta la velocidad de régimen, esta se presenta solo en la dirección del flujo de aire, la siguiente fórmula expresa la relación de la presión dinámica con la velocidad del fluido:

$$
P_d = \rho \frac{V^2}{2} \tag{15}
$$

Donde:

Pd: presión dinámica en Pascal

 $\rho$ : densidad del aire en m<sup>3</sup>/kg

V: velocidad del aire en m/s

## *2.4.4 PRESIÓN TOTAL (Pt)*

Es la presión que ejerce el aire sobre un cuerpo que se opone a su movimiento, es decir es la suma de la presión estática y la presión dinámica:

$$
P_t = P_e + P_d \tag{16}
$$

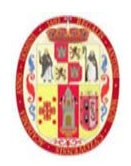

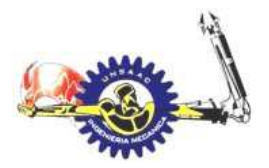

#### INFORMÁTICA Y MECÁNICA

#### *2.4.5 RESISTENCIA DE FLUIDOS*

En los sistemas de transporte de aire mediante ductos se generan perdidas irreversibles. Los dos tipos de pérdidas son: por la fricción y dinámica.

## **2.4.5.a PÉRDIDAS POR FRICCIÓN**

Las perdidas por fracción son debidas a la viscosidad del fluido, la perdida por fricción ocurre a lo largo del ducto.

Las ecuaciones de DARCY y COLEBROOK, permiten calcular las perdidas por fricción en términos de presión total:

$$
\Delta p_f = \frac{1000fL}{D_h} x \frac{\rho V^2}{2} \tag{17}
$$

Donde:

 $\Delta p_f$  = perdida por fracción en términos de presión total, Pa

F = factor de fracción.

 $L =$ longitud del ducto, m

 $D<sub>h</sub>$  = diámetro hidráulico, m

 $V =$  velocidad, m/s

 $P =$  densidad, kg/m3

El diámetro hidráulico Dh, se define como el diámetro equivalente que tendrá la misma perdida de presión para una sección de conducto diferente a la circular (rectangular, triangular, etc).

Para ductos rectangulares se obtiene el diámetro hidráulico mediante la siguiente ecuación:

$$
D_h = \frac{1.3(ab)^{0.625}}{(a+b)^{0.25}}
$$
 (18)

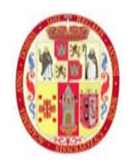

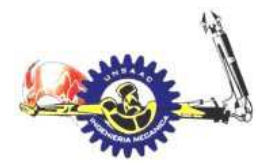

#### INFORMÁTICA Y MECÁNICA

Donde:

#### a,b =dimensiones de los lados del ducto, mm

Para flujos en régimen laminar (número de Reynolds menores a 2300), el factor de friccion es únicamente en función del número de Reynolds. Para flujos turbulentos completamente desarrollado, el factor de fricción depende de la rugosidad de la superficie.

$$
\frac{1}{\sqrt{f}} = -2\log\left(\frac{\varepsilon}{3.7D_h} + \frac{2.51}{R_e\sqrt{f}}\right)
$$
(19)

Donde:

 $\epsilon$  = factor de rugosidad del material, mm

Re = número de Reynolds.

El número de Reynolds puede ser calculado mediante la siguiente expresión:

$$
R_e = \frac{D_h V}{1000 \nu} \tag{20}
$$

Donde:

v = viscosidad cinemática del fluido, m2/s.

el factor de rugosidad en la **Tabla 4.** es recomendado para utilizarlo en las ecuaciones antes descritas.

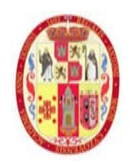

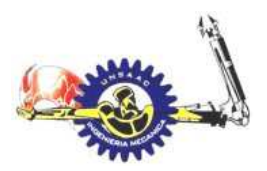

## INFORMÁTICA Y MECÁNICA

#### **Tabla 4.**

*Valores de rugosidad para tuberías* 

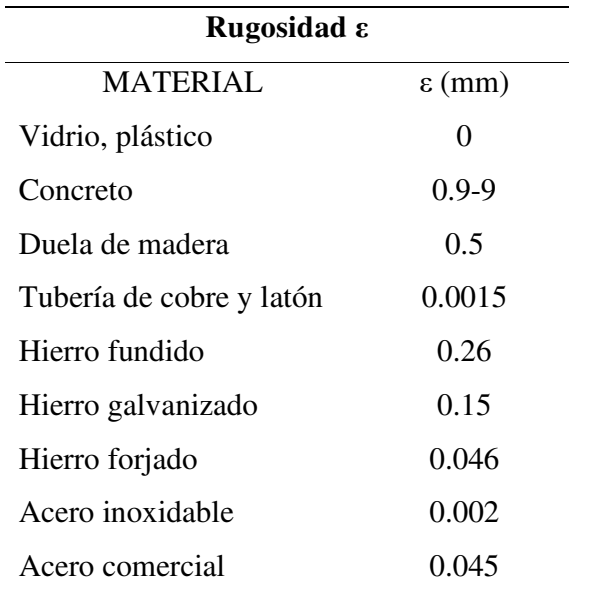

*nota 20. Adaptado de mecánica de fluidos fundamentos y aplicaciones, yunus A. Cengel (p341)* 

## **2.4.5.b PÉRDIDAS MENORES**

El aire que pasa por un ducto, muchas veces pasara a través de uniones, reducciones, codos, dámper, etc. Dichos componentes interrumpen el flujo suave, generando perdidas.

Las perdidas menores se expresan en términos de **coeficientes de pérdida KL** (también llamado coeficiente de resistencia) que se define como:

$$
h_L = K_L \frac{V^2}{2g} \tag{21}
$$

Donde:

 $V =$  velocidad de fluido, m/s

 $g =$ gravedad, 9.81 m/s2

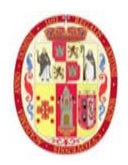

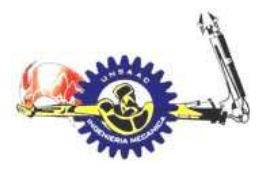

## INFORMÁTICA Y MECÁNICA

las perdidas menores también se expresan en términos de longitud equivalente Lequi que se define como:

$$
h_L = K_L \frac{V^2}{2g} = f \frac{L_{equi}}{D} \frac{V^2}{2g} ,entonces \quad L_{equiv} = \frac{D}{f} K_L
$$
 (22)

# *2.4.6 SELECCIÓN DE FORMA DEL DUCTO*

## **2.4.6.a Sin limitaciones de espacio.**

Es preferible, según la AHSRAE, que los ductos sean circulares que los rectangulares cuando se tiene un adecuado espacio disponible, por las siguientes razones

- El perímetro de los ductos circulares es menor que los rectangulares
- La masa de ductos circulares es menor que los rectangulares
- Se genera menos ruido en los ductos circulares que en los rectangulares

#### **2.4.6.b Con limitaciones de espacio**

Las limitaciones de espacio y obstrucciones es un problema común en edificaciones cuando la trayectoria de los conductos es por el cielo raso del techo, en esos eso caso la elección de la forma del ducto depende de la disposición del espacio de la instalación, y de la cantidad de flujo de aire requerido. En la **Tabla 5.** se muestra recomendaciones de diseño cuando se tiene espacio limitado.

#### **Tabla 5.**

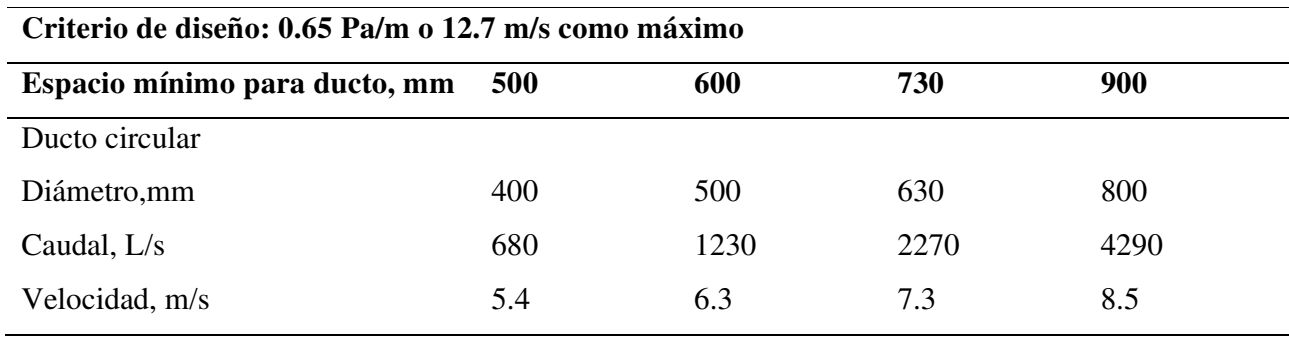

*Caudales máximos en ductos en función al espacio disponible en techo.* 

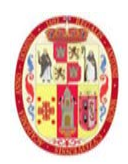

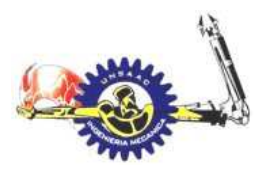

## INFORMÁTICA Y MECÁNICA

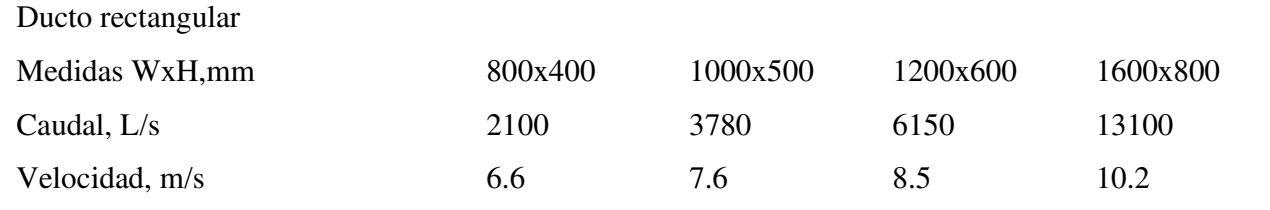

*Nota 21. Adaptado de ASHRAE fundamentals 2017 (p 617)* 

## *2.4.7 MÉTODO DE DISEÑO*

En el manual de la ASHRAE 2017 este método es mencionado como EQUAL FRICTION METHOD, este método consiste en usar una perdida por fricción de manera constante en toda la red de ductos, la velocidad de ingreso del aire al sistema determina la sección del ducto. En el siguiente cuadro se muestra las máximas velocidades a considerar para el diseño de ductos

#### **Tabla 6.**

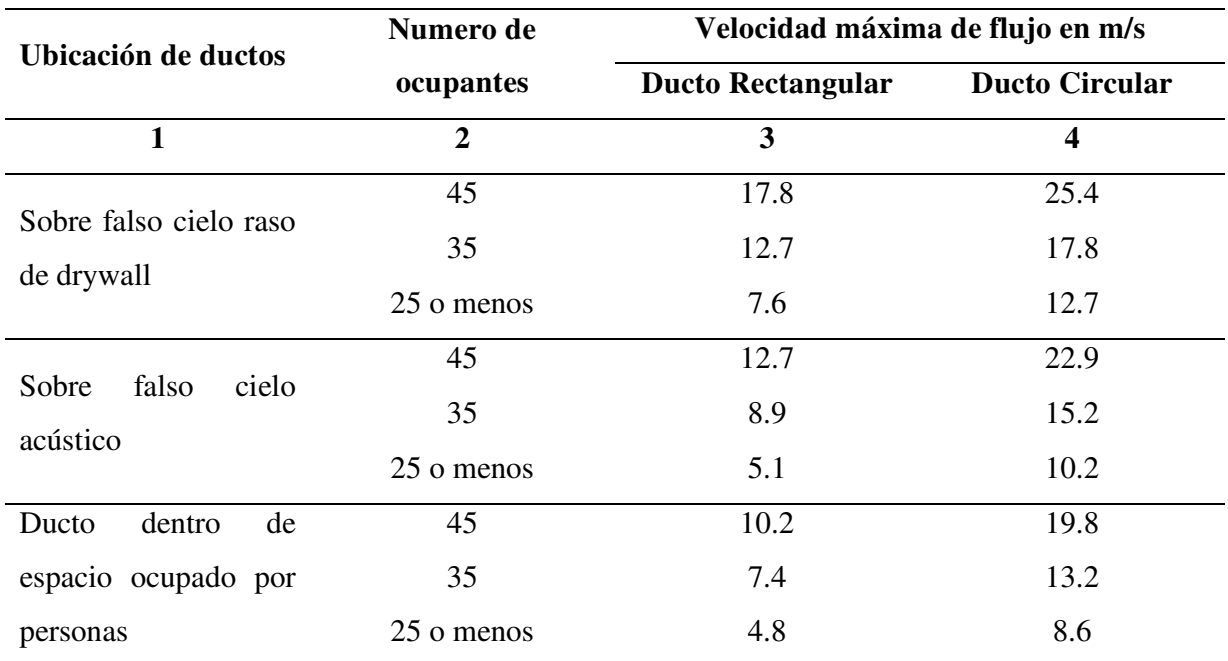

*Velocidades de flujo máximo recomendado para un criterio acústico de diseño.* 

*Nota 22. Adaptado de la tabla 9 en capítulo 48 de la ASHRAE Handbook-HVAC Applications 2011* 

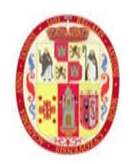

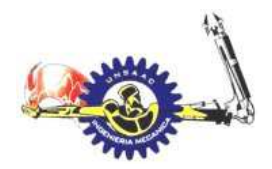

#### INFORMÁTICA Y MECÁNICA

#### **2.5 MÉTODO DE CÁLCULO DE RADIANT TIME SERIES (RTS)**

La exposición del presente tema, está tomada como fuente de la guía de cálculo de cargas térmicas establecidas por la ASHRAE (american society of heating, refrigerating and air conditioning enginieers). Siendo la principal institución encargada en la investigación y establecer procedimientos de diseño de sistemas de aire acondicionado.

Radiant time series, es un método simplificado para realizar cálculos de cargas térmicas de enfriamiento y calefacción. Este método fue desarrollado para ofrecer un enfoque que es riguroso, pero que no requiere cálculos iterativos, esta y entre otras cualidades hace que el método RTS sea más fácil de aplicar al juicio de los ingenieros durante los cálculos de carga térmica. (ASHRAE fundamentals 2017, p.491)

Este método es basado en la suposición de una condición de estado periódico, es decir, las condiciones de diseño, como; condición climática del día, ganancia de calor en el día, son idénticos a los días precedentes. Para comprender en plenitud el método RTS hacemos una explicación de la transferencia de calor en la ganancia de la misma, al interior de un ambiente.

#### **Figura 17**

*Esquema de ganancia de calor del exterior al interior de un ambiente*

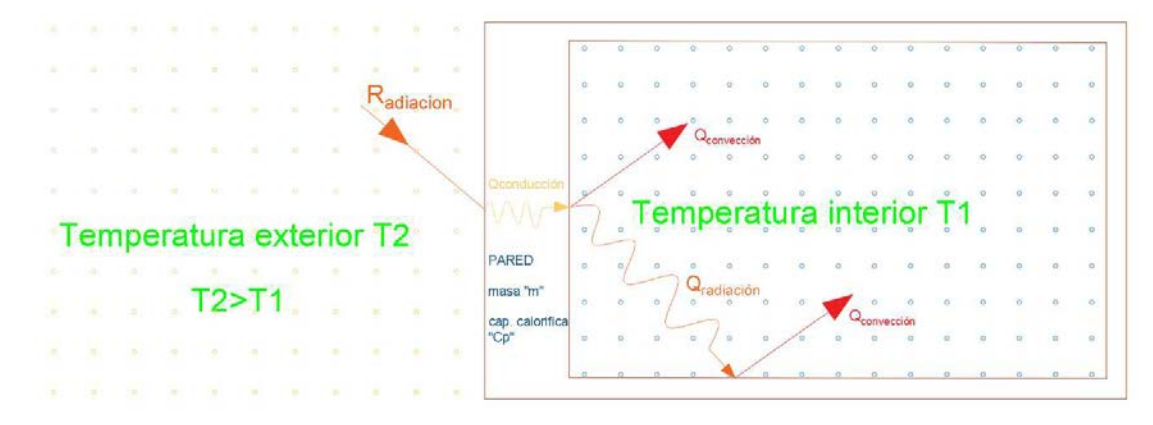

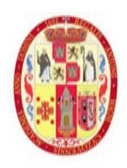

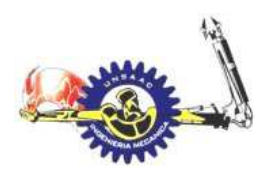

#### INFORMÁTICA Y MECÁNICA

La primera forma de ganancia de calor a través una pared de una pared o superficie es debido a la radiación solar, la segunda forma es debido a la diferencia de temperatura entre T1 y T2, con lo anterior, la pared experimenta una transferencia de calor por conducción el cual por tener masa y una capacidad calorífica, almacena calor, esto hace que exista un delay o un retraso en la transferencia de calor al interior del ambiente, esta transferencia de calor al interior se divide en transferencia de calor por convección, el cual es la carga real de enfriamiento para tener una T1, y otra fracción se transfiere por radiación a los alrededores (pared, techo, etc.), para luego transferir calor al interior por convección, siendo recién esta una carga adicional de enfriamiento.

Como mencionamos, el calor transferido al interior por conducción experimenta un delay o un retraso, es por eso que, del cien por ciento de ganancia de calor, solo fracción es transferido en una primera hora, el resto a lo largo de las 24 horas, a estos factores se les denomina "factores de series por conducción ó CTS (conduction time series) por sus siglas en ingles. La Figura 18 muestra los factores para diferentes materiales de construcción.

#### **Figura 18**

 *Factores de series de conducción para diferentes materiales de construcción*

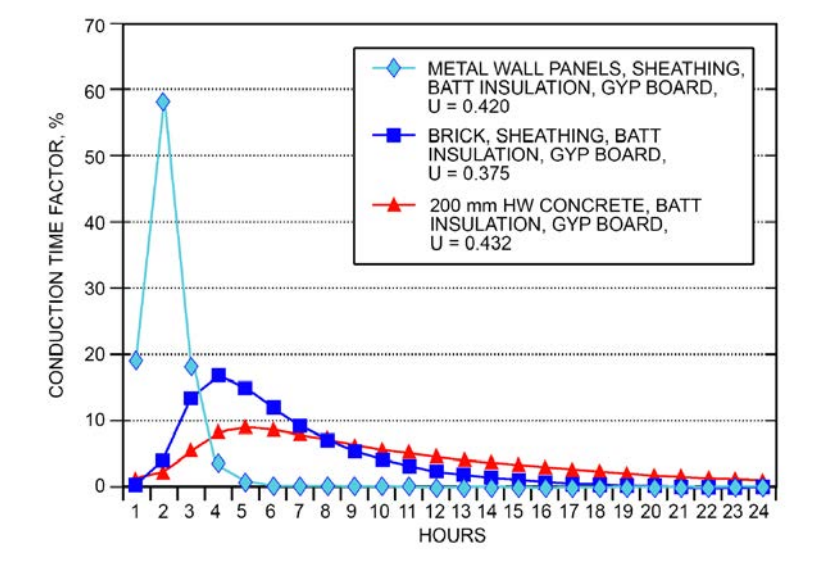

*Nota 23. Adaptado de ASHRAE fundamentals handbook 2017 (p.492)* 

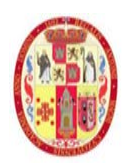

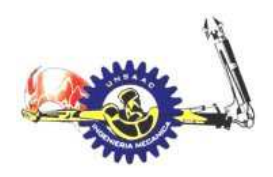

## INFORMÁTICA Y MECÁNICA

La fracción radiante del calor transferido a través de las paredes tiene un retraso para convertirse en carga real de enfriamiento este delay o retraso se representa mediante factores el cual se le llama factores de series radiantes o RTS (radiant time factors) por sus siglas en ingles. La Figura 19 muestra como varían estos factores en función del tipo de construcción; construcciones pesadas, livianas y ligeras.

## **Figura 19**

50 45  $\frac{9}{6}$ **LIGHT** RADIANT TIME FACTOR. 40 - MEDIUM 35 **HEAVY** 30 25  $20$ 15  $10$ 5  $\mathbf 0$  $\overline{c}$ 3 8  $\overline{4}$  $\sqrt{5}$ 6 **HOURS** 

*Factores de series radiantes para diferentes tipos de construcción.*

*Nota 24. Adaptado de ASHRAE fundamentals handbook 2017 (p.492)* 

La siguiente figura muestra un resumen del método RTS

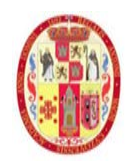

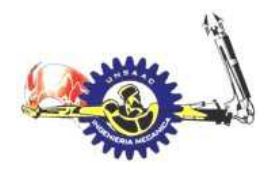

#### INFORMÁTICA Y MECÁNICA

#### **Figura 20**

*Esquema general del procedimiento del método RTS*

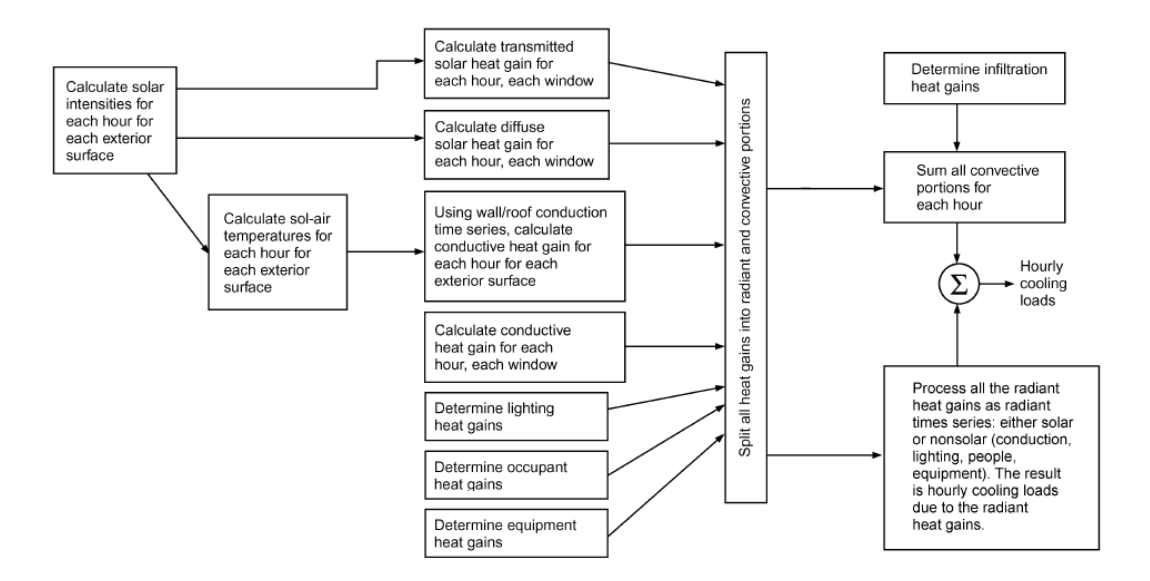

*Nota 25. Adaptado de ASHRAE fundamentals handbook 2017 (p492)*

## *2.5.1 CÁLCULO DE LA RADIACIÓN SOLAR PARA EL CIELO DESPEJADO*

El conocimiento de la radiación solar en varios horarios del día y años es necesario para varios métodos de cálculos de sistemas de HVAC, en esta sección se muestra una descripción de algunos parámetros importantes en la determinación de cargas debido a la insolación en superficies para cualquier orientación e inclinación, también se ara un breve bosquejo para la comprensión del comportamiento solar respeto a la tierra en términos de irradiancia solar.

## **2.5.1.a CONSTANTE SOLAR RADIACIÓN SOLAR SOBRE LA**

#### **ATMOSFERA**

La constante solar E<sub>sc</sub> está definido como la intensidad de radiación solar perpendicular a una superficie, al ras de la atmosfera. Un frecuentemente usado y propuesto por la ORGANIZACIÓN MUNDIAL DE METEOROLOGÍA en 1981 es:  $E_{sc} = 1367 W/m^2$ .

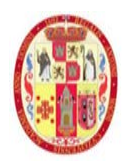

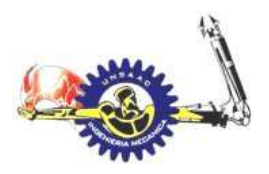

#### INFORMÁTICA Y MECÁNICA

Debido a que la órbita de la tierra es ligeramente elíptica dicha radiación varia a lo largo del año, debido esta variación introducimos un valor modificado de radiación Eo.

$$
E_o = E_{sc} \left\{ 1 + 0.033 \cos \left( 360^\circ \frac{(n-3)}{365} \right) \right\} \tag{23}
$$

Donde:

n= es el dia del año.

## **2.5.1.b ECUACIÓN DEL TIEMPO Y TIEMPO SOLAR**

La velocidad orbital de la tierra también varia durante todo el año, por lo tanto, el tiempo solar aparente AST (apparent solar time) como está determinado por el reloj del tiempo solar, y debido a que nuestro reloj marca a un ritmo constante habrá una variación entre el tiempo solar y el estándar. Esta variación es llamada como ecuación del tiempo ET (equation of time), y está dado por la siguiente formula:

$$
ET = 2.2918[0.0075 + 0.1868 \cos(r) - 3.2077 \sin(r) - 1.4615 \cos(2r) - 4.089 \sin(2r)] \tag{24}
$$

Con ET expresado en minutos:

$$
r = 360^{\circ} \frac{n-1}{365} \tag{25}
$$

El tiempo aparente del sol esta dado por la siguiente ecuación:

$$
AST = LSTM + \frac{ET}{60} + \frac{LON - LSM}{15}
$$
\n
$$
(26)
$$

Donde:

AST= apparent solar time, horas decimales

LST= local estándar time, horas decimales

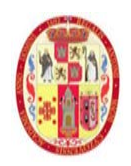

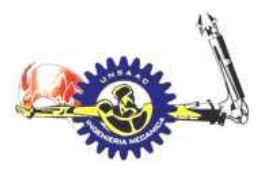

#### INFORMÁTICA Y MECÁNICA

ET=equation of time, minutos

LSM= longitud of local estándar time meridiam

LON= longitud of site, E° de Greenwich

La longitud estándar meridiano LSM está dado por:

$$
LSM = 15TZ \tag{27}
$$

Donde TZ (time zone) es la zona horaria.

Para peru,  $TZ = -5$ 

## **2.5.1.c DECLINACIÓN**

Debido a que el plano ecuatorial esta declinado en un ángulo de 23.45° del plano orbital, la declinación solar δ (en ángulo entre la línea sol-tierra y el plano ecuatorial) varia durante todo el año tal como se muestra en la siguiente Figura 21:

#### **Figura 21**

*Movimiento de la tierra alrededor del sol*

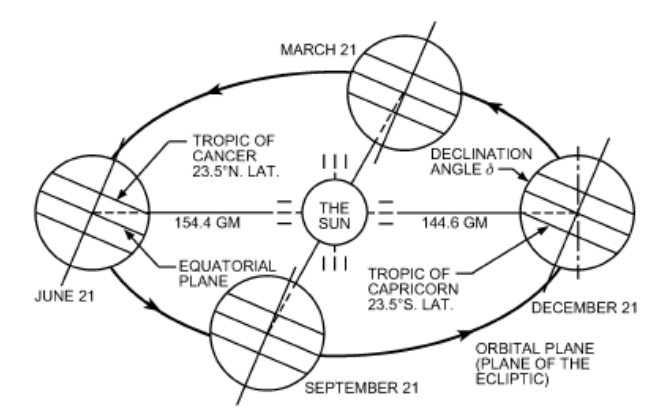

*Nota 26. Adaptado de ASHRAE fundamental 2017 (p.307)* 

Dicha declinación se puede calcular mediante la siguiente ecuación con bastante precisión:

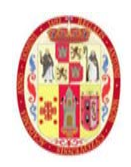

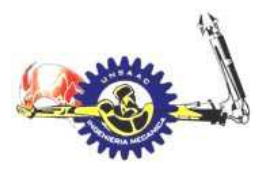

INFORMÁTICA Y MECÁNICA

$$
\delta = 23.45 \text{sen} \left( 360^{\circ} \frac{n + 284}{365} \right) \tag{28}
$$

## **2.5.1.d POSICIÓN DEL SOL**

La posición del sol en el cielo es conveniente expresarlo en términos de altitud solar encima del plano horizontal en algún punto de la tierra, y el azimut solar medido con referencia al sur. La altitud solar β está definido como el ángulo entre un plano horizontal y una línea direccionado hacia el sol, su valor varía desde 0° cuando está en el horizonte hasta un máximo de 90° si el sol está directamente encima. El ángulo de azimut solar ϕ está definido como el ángulo desplazado del sur hacia la proyección en el plano horizontal de la línea tierra sol, por conveniencia se toma positivo el ángulo hacia el oeste y negativo hacia el este.

#### **Figura 22**

Ángulos solares para superficies horizontal y vertical

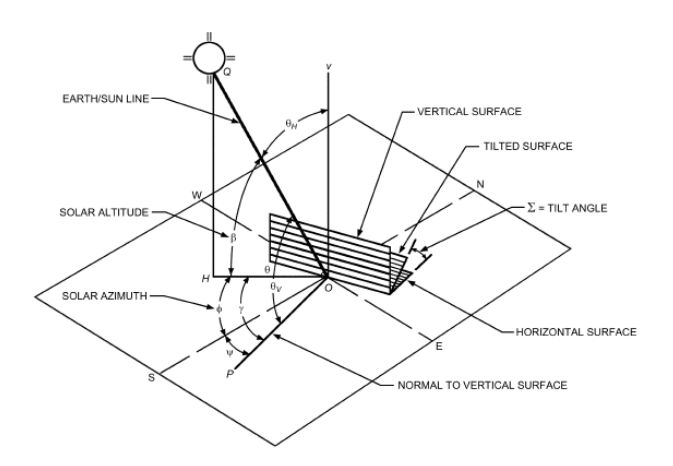

*Nota 27.Adaptado de ASHRAE fundamental 2017 (p.307)*

El ángulo de hora H que está definido como el desplazamiento angular del sol, se puede expresar en grados mediante la siguiente ecuación:

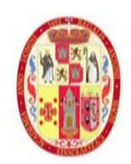

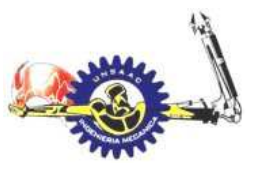

## INFORMÁTICA Y MECÁNICA

$$
H = 15(AST - 12) \tag{29}
$$

La siguiente ecuación nos servirá para calcular el ángulo de elevación β del sol:

$$
\sin \beta = \cos L \cos \delta \cos H + \sin L \sin \delta \tag{30}
$$

El ángulo azimut del sol ϕ se puede determinar mediante la siguiente ecuación:

$$
\sin \phi = \frac{\sin H \cos \delta}{\cos \beta} \tag{31}
$$

## **2.5.1.e IRRADIACIÓN SOLAR DE CIELO DESPEJADO**

La radiación solar que incide en un punto está definida por sus componentes de radiación directa y difusa. Estos dos componentes se pueden calcular mediante las siguientes ecuaciones:

$$
E_b = E_0 e^{\left[-\tau_b m^{ab}\right]} \tag{32}
$$

$$
E_d = E_0 e^{\left[-\tau_d m^{ab}\right]} \tag{33}
$$

Donde:

- $Eb = irradiation$  directa (beam radiant), w/m2
- Ed = irradiación difusa (diffuse radiant),  $w/m2$
- Eo = irradiación solar sobre la atmosfera, w/m2
- $m =$ masa de aire
- τb y τd = profundidades ópticas directa y difusa
- ab y ad = exponentes de masa de aire directa y difusa

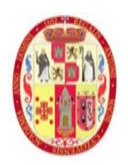

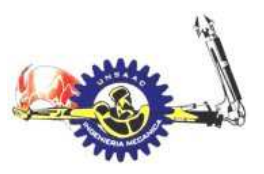

#### INFORMÁTICA Y MECÁNICA

la masa relativa de aire **m** es la relación de la masa atmosférica de aire en la trayectoria actual tierra-sol, con la masa que existiría si el sol estaría directamente en la parte superior, masa de aire esta dado en función del ángulo de elevación y es obtenido por la siguiente ecuación.

$$
m = \frac{1}{\sin \beta + 0.50572(6.07995 + \beta)^{-1.6364}}
$$
(34)

Los valores de τb y τd depende de la localidad y varia durante todo el año, y lo encontramos en las condiciones climáticas de diseño de la ASHRAE. Los exponentes de la masa de aire esta dado por la siguiente relación empírica.

$$
ab = 1.454 - 0.406\tau_b - 0.268\tau_d + 0.021\tau_b\tau_d
$$
\n(35)

$$
ad = 0.507 + 0.205\tau_b - 0.08\tau_d - 0.19\tau_b\tau_d
$$
\n(36)

# **2.5.1.f TRANSPOSICIÓN A SUPERFICIES RECEPTORAS DE VARIAS ORIENTACIONES**

Los cálculos previos están enfocados a la ubicación del sol respecto a un punto, pero para la aplicación de transferencia de calor por radiación estas se proyectan sobre planos en diferentes direcciones, el termino importante es el ángulo de incidencia "θ", para llegar a obtener este valor previamente definiremos algunos parámetros,

Primeramente, el ángulo azimut superficie-sol "γ", y está definido como la diferencia entre el ángulo azimut solar ϕ y el ángulo azimut de la superficie ψ:

$$
\gamma = \phi - \psi \tag{37}
$$

Finalmente podemos obtener el ángulo de incidencia del sol a la superficie mediante la siguiente ecuación:

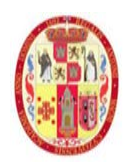

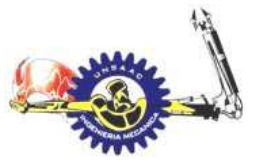

# INFORMÁTICA Y MECÁNICA

$$
\cos \theta = \cos \beta \cos \gamma \sin \Sigma + \sin \beta \cos \Sigma \tag{38}
$$

La irradiación total que incide sobre una superficie cualquiera consta de los siguientes componentes:

$$
E_t = E_{t,b} + E_{t,d} + E_{t,r}
$$
 (39)

Obviamente no toda la radiación directa incidirá en una superficie (excepto cuando el ángulo de incidencia θ sea igual a 0) sino que dependerá del ángulo de incidencia sobre una superficie, por lo tanto, la componente de irradiación directa estará dado por:

$$
E_{t,b} = \cos\theta \, E_b \tag{40}
$$

Asimismo, la componente de radiación difusa sobre una superficie estará dado por la siguiente ecuación:

$$
E_{t,d} = E_d(Y \sin \Sigma + \cos \Sigma) \tag{41}
$$

Con:

$$
Y = max(0.45, 0.55 + 0.437 \cos \theta + 0.313 \cos^2 \theta)
$$
 (42)

La radiación directa como la difusa son reflejadas por las superficies alrededores sobre otra superficie, por lo cual no se puede ignorar dicha irradiación, esta componente esta dado por la siguiente ecuación:

$$
E_{t,r} = (E_b \sin \beta + E_d)\rho_g \frac{1 + \cos \beta}{2}
$$
\n(43)

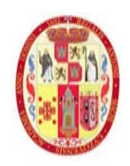

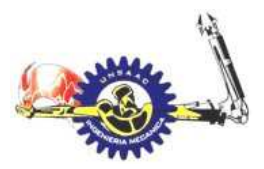

## INFORMÁTICA Y MECÁNICA

## **Tabla 7**

*Valores de reflectividad de superficies de alrededores "ρg "* 

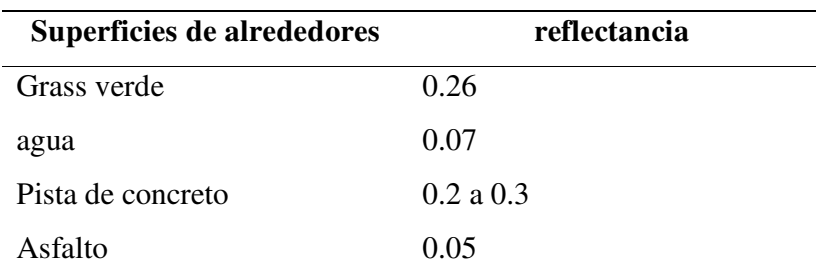

*Nota 28.Adaptado de ASHRAE fundamental 2017 (p.310)* 

## *2.5.2 GANANCIAS INTERNAS DE CALOR*

Las ganancias internas de calor de personas, iluminación, motores, accesorios y equipos pueden contribuir la mayoría de carga de enfriamiento en un ambiente, en los siguientes ítems se describe cada forma de ganancia de calor para el laboratorio de tuberculosis.

## **2.5.2.a PERSONAS U OCUPANTES**

La **Tabla 8** nos da valores representativos para el calor sensible y humedad que emana el cuerpo humano en diferentes estados de actividad. La conversión de la ganancia de calor sensible de una persona a la carga de enfriamiento del espacio es afectada por las características de almacenamiento del espacio a acondicionar porque cierto porcentaje de calor sensible es emanado como energía radiante. El calor latente ganando se considera instantáneo.

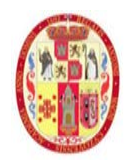

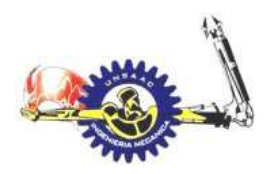

# INFORMÁTICA Y MECÁNICA

#### **Tabla 8**

*Calor radiante y sensible de una persona para diferentes actividades*

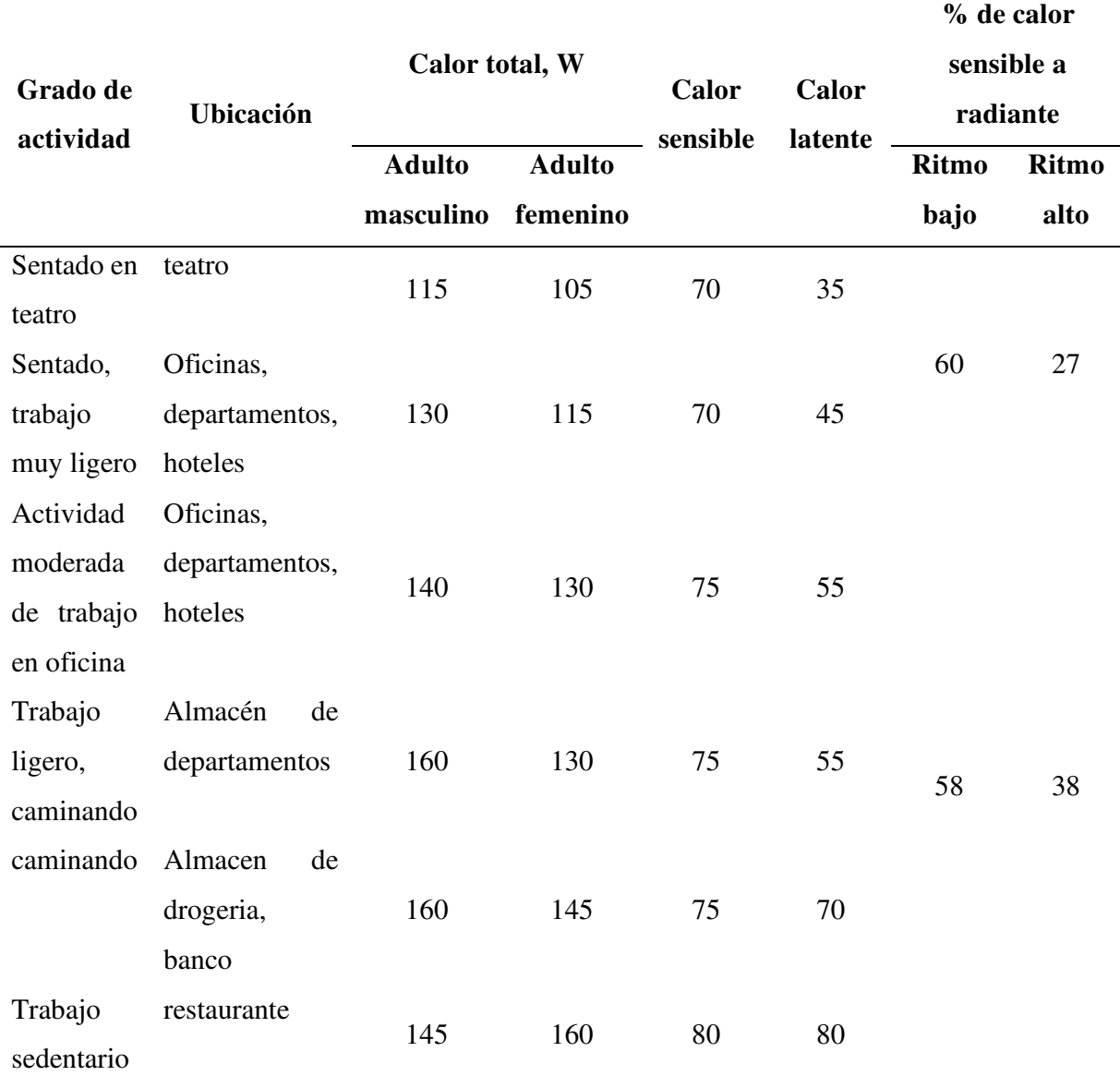

*Nota 29.Adaptado de ASHRAE fundamental 2017 (p.473)* 

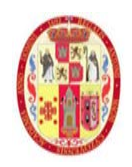

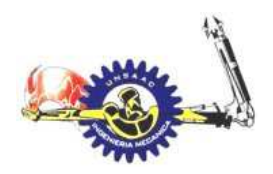

## INFORMÁTICA Y MECÁNICA

#### **2.5.2.b ILUMINACIÓN**

El alumbrado constituye una fuente de calor sensible. Este calor se emite por radiación, conducción y convección. Un porcentaje de calor emitido por radiación es absorbido por los materiales que rodean el local, pidiendo también producirse estratificación del calor emitido

Fisher, Chantrasrisalai (2006) y Zhou et al. (2016), experimentalmente estudiaron 12 tipos de luminaria y recomendó varias categorías de luminarias, como esta mostrado en la **Tabla 9**.

#### **Tabla 9**

*Ganancia de calor por iluminación en condiciones de operación*

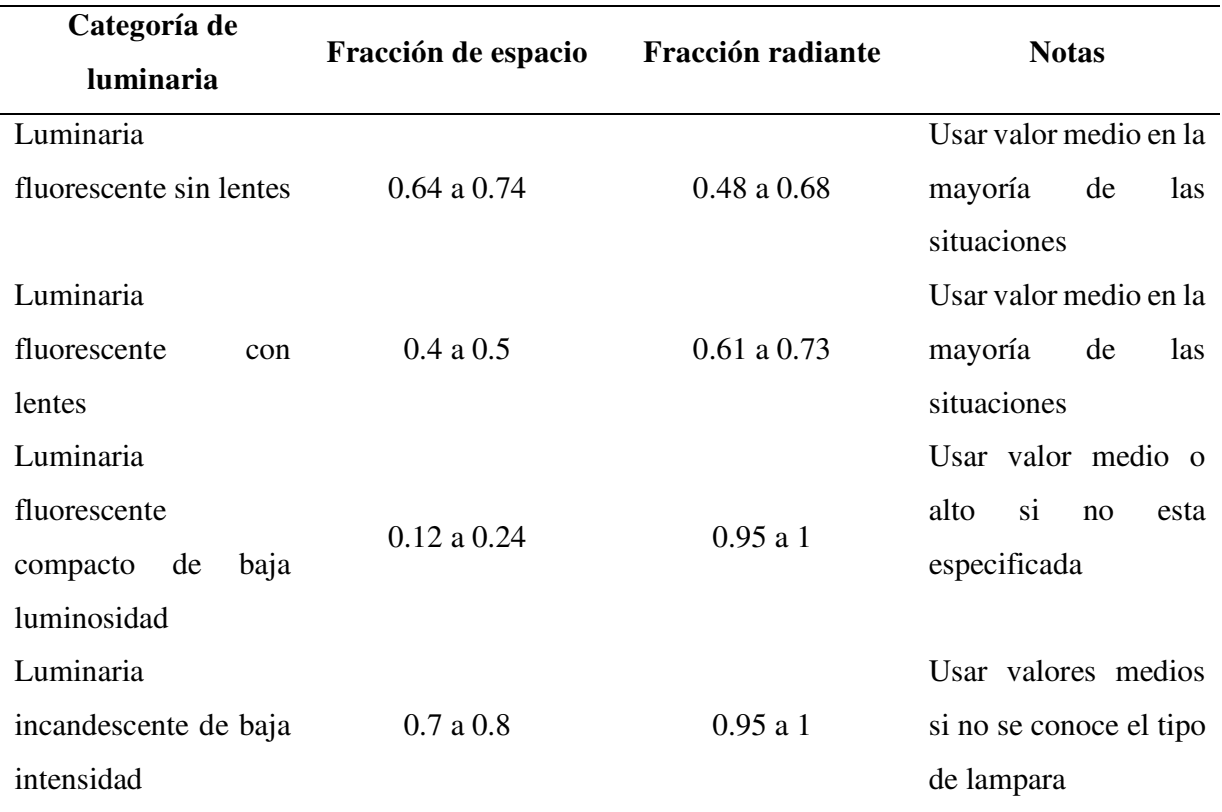

*Nota 30.Adaptado de ASHRAE fundamental 2017 (p.475)* 

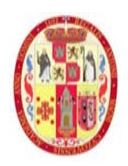

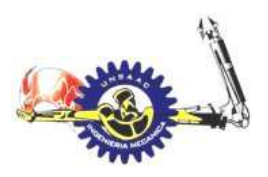

#### INFORMÁTICA Y MECÁNICA

En el cuadro se muestra la fracción de calor que emana en forma de radiación (radiactive fraction), estos valores fueron tomadas para temperaturas del ambiente entre 22°C y 24°C, la fracción recomendado en la **Tabla 9**, está basado en que el calor que emite la luminaria está en el rango de 9.7 a 28 W/m2. La fracción de espacio (space fraction) es la fracción que ilumina un floreciente en la habitación. Cuando el ambiente este iluminado por completo, se puede decir que la fracción de espacio es igual a 1.

El flujo de energía emitida por una fuente de luz (bombilla, fluorescentes, led, etc.) esta dada por el fabricante. La porción de calor emitida al ambiente mediante convección se considera una carga instantánea de enfriamiento, mientras que la porción de calor emitida por radiación una vez absorbido por los alrededores, y estas finalmente transferir calor al ambiente, debe ser calculado usando los factores de series radiantes RTS. Para los dos componentes se muestra las siguientes ecuaciones:

$$
Q_c = (1 - RF)W\ (Watt)
$$
\n(44)

Donde:

RF = fracción radiante dado por **Tabla 9**

W = potencia total de la iluminación dado por el fabricante

$$
Q_{r,\theta} = r_o q_{r,\theta} + r_1 q_{r,\theta-1} + r_2 q_{r,\theta-2} + \dots + r_{23} q_{r,\theta-23}
$$
\n(45)

$$
q_{r,\theta-n} = Fu * RF * W \text{ (watt)} \tag{46}
$$

Donde:

Fu = factor de uso generalmente 100%

 $Q_{r,θ}$  = carga radiante de enfriamiento para la hora actual θ, W

 $q_{r,\theta}$  = ganancia de calor para la hora actual, W

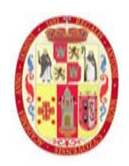

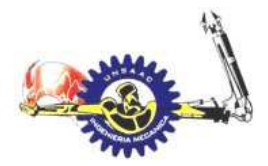

#### INFORMÁTICA Y MECÁNICA

 $q_{r,\theta-n}$  = ganancia de calor hacer "n" horas, W

 $r_1$ ,  $r_2$ , etc. = factores de series radiantes.

#### **2.5.2.c EQUIPOS DE LABORATORIO**

Los equipos de laboratorio son la mayor fuente de calor sensible y latente ganado en los espacios acondicionados. El cuidado es necesario cuando haya la probabilidad que los equipos funcionen simultáneamente. Comúnmente en laboratorios la ganancia de calor producto de los equipos está en el rango de 50 a 270 W/m2 en los laboratorios altamente automatizados.

#### *2.5.3 GANANCIA DE CALOR POR INFILTRACIÓN*

Una aportación de ganancias de calor al ambiente acondicionado es mediante las infiltraciones de aire del exterior, llevando consigo una cantidad de calor sensible (debido a la temperatura) y latente (debido a la humedad). Estas infiltraciones se producen debido a la presencia de aberturas, dentro del ambiente a acondicionar con el medio que lo rodea.

Las siguientes expresiones son aplicables a condiciones estándar, es decir, a nivel del mar:

#### **CALOR SENSIBLE**

El calor sensible que corresponde al cambio de temperatura de bulbo seco, el aporte de calor esta dado por la siguiente expresión:

$$
q_s = 1.23 Q_s \Delta t \tag{47}
$$

Ó

$$
q_s = C_s Q_s \Delta t \tag{48}
$$

Donde:

UNSAAC 62

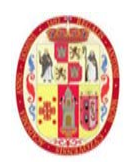

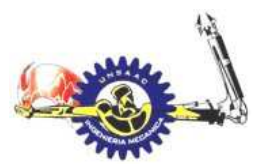

#### INFORMÁTICA Y MECÁNICA

- $Q<sub>S</sub>$  = tasa de flujo de aire, m3/s.
- $\Delta t$  = variación de temperatura exterior-interior. °C
- $C_s$  = factor de calor sensible.

#### **CALOR LATENTE**

La ganancia de calor latente corresponde al cambio de tasa de humedad dado por el flujo de aire esta dado por:

$$
q_l = 3010 Q_s \Delta W \tag{49}
$$

Ó

$$
q_l = C_l Q_s \Delta W \tag{50}
$$

Donde:

 $Q<sub>S</sub>$  = tasa de flujo de aire, m3/s.

Δt = variación de temperatura exterior-interior. °C

 $C_1$  = factor de calor latente.

## **CALOR TOTAL**

Es la suma del calor latente y sensible debido a la infiltración de aire.

$$
q_t = q_s + q_l \ (Watt) \tag{51}
$$

Cuando el ambiente a acondicionar se encuentra por encima del nivel del mar, será necesario definir los fatores  $C_s$  y  $C_l$  según el manual de la ASHRAE 2017, se presentan la siguientes:

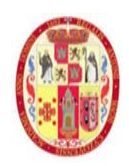

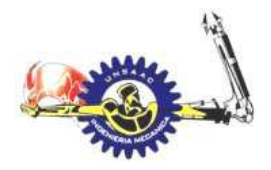

# INFORMÁTICA Y MECÁNICA

 $C_s = 1.23[1 - 2.25577x10^{-5}Z]^{5.2559}$  (52)

$$
C_l = 3010[1 - 2.25577 \times 10^{-5} Z]^{5.2559}
$$
 (53)

Donde:

Z: altitud en m

# *2.5.4 GANANCIAS DE CALOR POR FENESTRACIÓN*

# **2.5.4.a GANANCIAS DE CALOR POR CONDUCCIÓN Y RADIACIÓN SOLAR (DIRECTA, DIFUSA)**

Para ganancias de calor por fenestración se usa las siguientes ecuaciones, según la ASHRAE:

CALOR GANADO POR LA RADIACIÓN SOLAR DIRECTA:

$$
q_b = AE_{t,b} SHGC(\theta)IAC(\theta,\Omega) \tag{54}
$$

CALOR GANADO POR LA RADIACIÓN SOLAR DIFUSA:

$$
q_d = A(E_{t,d} + E_{t,r}) \langle SHGC \rangle_D IAC_D \tag{55}
$$

CALOR GANADO DEBIDO A LA CONDUCCIÓN DE CALOR:

$$
q_c = UA(T_{out} + T_{in})
$$
\n<sup>(56)</sup>

CALOR TOTAL GANADO POR FENESTRACIÓN:

$$
Q = q_b + q_d + q_c \tag{57}
$$

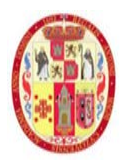

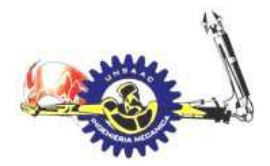

#### INFORMÁTICA Y MECÁNICA

Donde:

- A = área de la ventana, m2
- $E_{t,b} E_{t,d}$  y  $E_{t,r}$  = irradiancia directa, difusa y reflectancia difusa del suelo, W/m2
- $SHGC(\theta) =$  coeficiente de ganancia de calor solar directa en función del ángulo de incidencia.
- $SHGC<sub>D</sub> =$  coeficiente de ganancia de calor solar difusa
- $T_{in}$  = temperatura interior del ambiente,  $°C$ .
- $T_{\text{out}}$  = temperatura exterior,  $^{\circ}C$ .
- $U =$  coeficiente global de transferencia de calor,  $W/m2.K$
- IAC(θ,Ω) = coeficiente de índice de atenuación directa
- $IAC<sub>D</sub>$  = coeficiente de índice de atenuación difusa

#### *2.5.5 GANANCIAS DE CALOR A TRÁVEZ DE SUPERFICIES EXTERIORES*

Las superficies exteriores del ambiente estarán expuestas a las condiciones de radiación y temperatura exterior, generando transferencia de calor en las mismas, para luego por el proceso de transferencia de calor por conducción esta llega hasta el interior del ambiente a acondicionar, según el manual de la ASHRAE 2017, introduce el concepto de TEMPERATURA SOL-AIRE, en el cual se tiene una temperatura ideal el cual es un parámetro que nos ayuda a simplificar el cálculo de transferencia de calor de la atmosfera (radiación y convección) hacia la superficie exterior del ambiente a acondicionar, la cual se muestra a continuación:

$$
T_e = T_o + \frac{\alpha E_t}{h_o} - \frac{\varepsilon \Delta R}{h_o} \tag{58}
$$

Donde:

 $T_e$  = temperatura sol-aire,  $^{\circ}C$ 

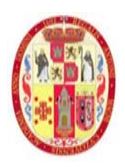

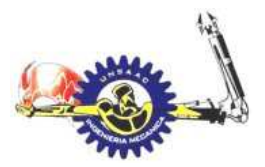

INFORMÁTICA Y MECÁNICA

- $T_0$  = temperatura del ambiente exterior,  $\degree$ C
- $\alpha$  = reflectividad
- $\varepsilon$  = emisividad
- $E_t$  = irradiancia total, W/m2
- $h_0$  = coeficiente de convección exterior, W/m2. $°C$

Entonces la transferencia de calor estará dada por la siguiente expresión:

$$
q = A h_o (T_e - T_s) \tag{59}
$$

#### **Tabla 10**

*Valores de absortividad solar para diferentes superficies*

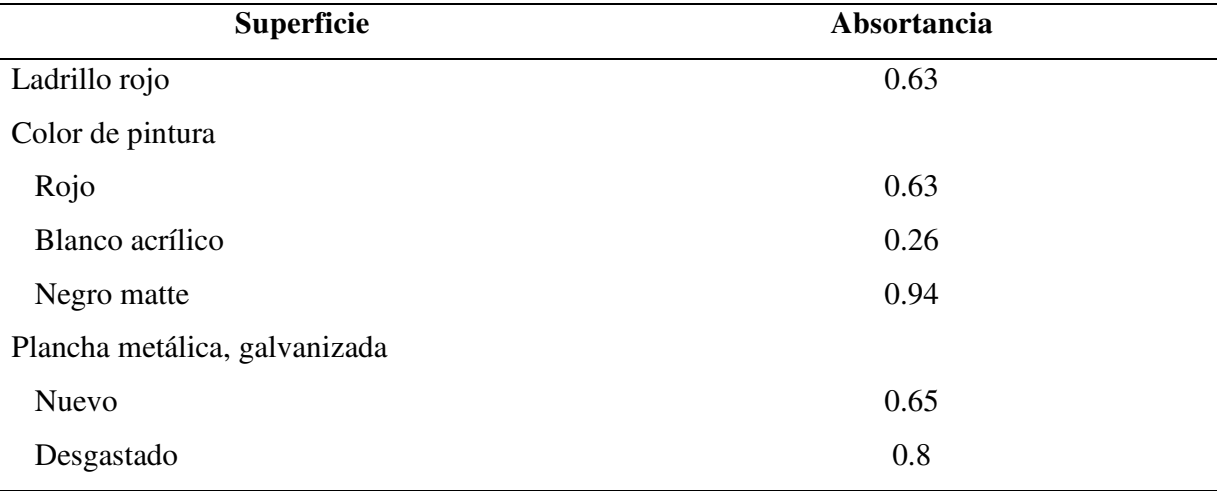

*Nota 31.Adaptado de ASHRAE fundamental 2017 (p.475)*

## *2.5.6 GANANCIA DE CALOR A TRÁVEZ DE LAS SUPERFICIES INTERIORES*

Siempre que un ambiente acondicionado es adyacente a otro con una temperatura diferente, se genera transferencia de calor a través del muro que los separa. La tasa de transferencia de calor esta dado por:

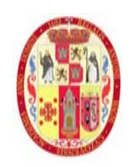

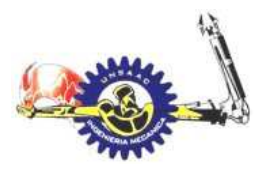

# INFORMÁTICA Y MECÁNICA

$$
q = AU(T_b - T_i) \tag{60}
$$

Donde:

- q = tasa de transferencia de calor, W
- U = coeficiente global de transferencia de calor, W/m2.°C
- $A =$  are de superficie, m2.
- $T_b$  = temperatura promedio adyacente,  $°C$ .
- $T_i$  = temperatura del aire en el espacio acondicionado,  $°C$ .

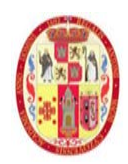

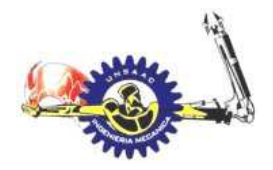

INFORMÁTICA Y MECÁNICA

#### **3. CAPITULO III**

# **DISEÑO DE UN SISTEMA DE AIRE ACONDICIONADO PARA EL LABORATORIO DE TUBERCULOSIS CON UN NIVEL DE BIOSEGURIDAD TRES**

Comenzamos este capítulo describiendo las características del laboratorio esto previo a establecer las condiciones de diseño, en la Figura 23 se muestra el plano general de distribución de los ambientes que corresponden al laboratorio de tuberculosis, así como el flujo de transito del personal que laborara en su interior.

#### **Figura 23**

*Esquema general del laboratorio de tuberculosis de la DIRESA CUSCO*

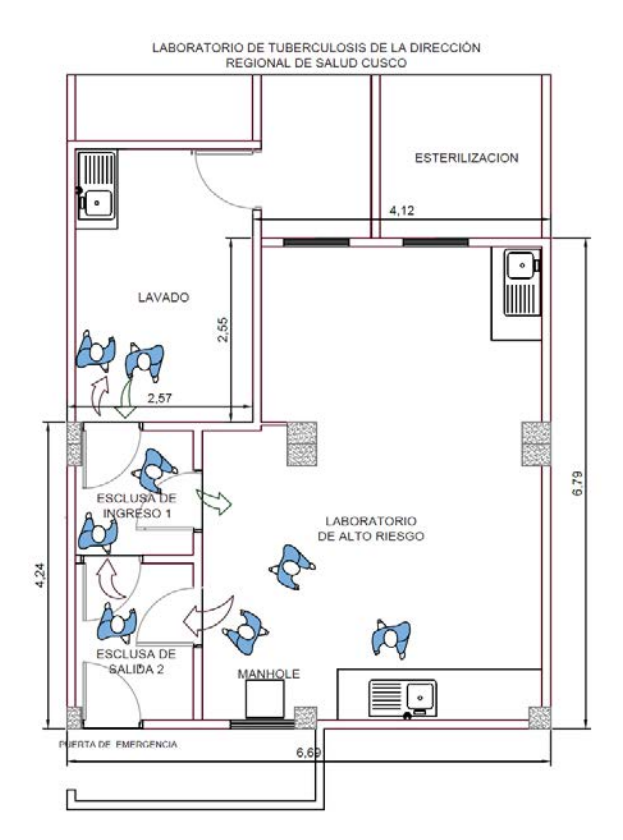

Los ambientes donde se realizará el tratamiento y control del aire son: laboratorio de alto riego, esclusa n°1 y esclusa n°2, cuya descripción de detalla en los siguientes párrafos.

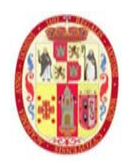

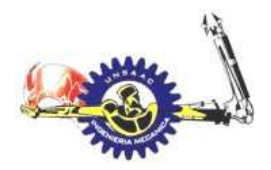

## INFORMÁTICA Y MECÁNICA

El laboratorio de tuberculosis de la DIRECCIÓN REGIONAL DE SALUD CUSCO, consta de los siguientes ambientes:

# **LABORATORIO DE ALTO RIESGO**

En este espacio es donde se realizan las pruebas para detectar la presencia de tuberculosis en un paciente, tal como su nombre lo indica es de alto riesgo, pues es ahí donde el profesional encargado puede llegar a contaminarse.

## **ESCLUSA N°1**

Es el primer ambiente del laboratorio al que el personal que labora ingresara, es ahí donde inicia el ciclo de flujo de movimiento del personal autorizado,

# **ESCLUSA N°2**

Es el ambiente donde el personal ingresa luego de realizar las pruebas correspondientes en el laboratorio de alto riesgo, es ahí donde se realiza el lavado para evitar la contaminación:

Finalmente, el personal deberá ingresar a la esclusa 1 para cambiarse el uniforme y finalmente retirarse del laboratorio.

A continuación, se presenta una tabla de los datos de cada ambiente, esto nos dará una idea para determinar el número de renovaciones de aire en el laboratorio:

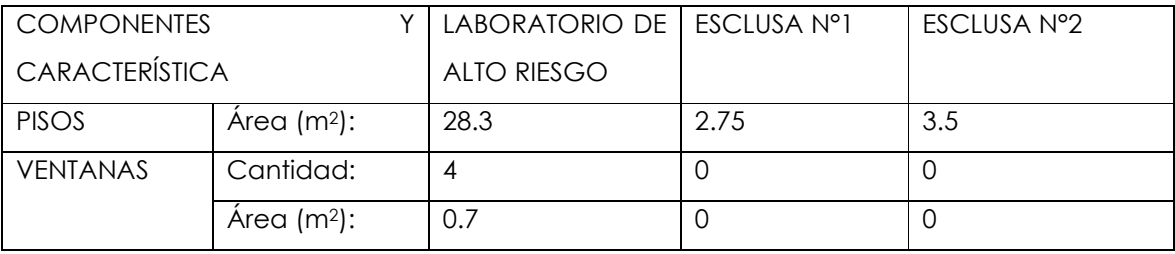

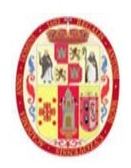

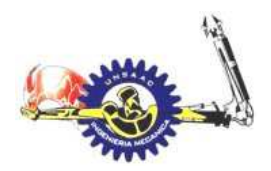

#### INFORMÁTICA Y MECÁNICA

#### **3.1 CONDICIONES EXTERIORES DE DISEÑO**

Para un diseño correcto se debe establecer condiciones exteriores para los cálculos correctos, eso nos evita sobredimensionar los requerimientos de los equipos, según el manual de CARRIER existe dos tipos de condiciones exteriores que se pueden tomar en cuenta para el cálculo de cargas térmicas:

- **Condiciones normales**: son recomendables en aquellas aplicaciones destinadas al confort o a la refrigeración industrial, en la que ocasionalmente es tolerable que se sobrepasen las condiciones las condiciones ambientales del proyecto, esto significa que podemos tomar una simultaneidad de valores para la temperatura y del contenido de humedad en los cuáles pueden sobrepasar algunas veces durante el año y cortos periodos de tiempo.
- **Condiciones límite**: estas condiciones limite se deben tener en cuenta, sobre todo, el el caso de laboratorios y algunas industrias en las cuales, si se rebasan las condiciones normales de diseño, incluso durante periodos cortos de tiempo, pues esto puede perjudicar en algunos procesos, por lo tanto, los valores a tomar deben ser máximos tanto para la temperatura y la humedad.

La ASHRAE cuenta con información de varias localidades acerca de las condiciones de enfriamiento y calefacción, se muestra una tabla donde se observa todos los parámetros de las condiciones exteriores de diseño para la ciudad de cusco, en nuestro caso consideramos las condiciones de diseño más desfavorables que en la memoria de cálculo se detallaran los parámetros que fueron considerados.

# **3.2 CONDICIONES INTERIORES DE DISEÑO PARA EL LABORATORIO DE**

#### **TUBERCULOSIS**

La organización mundial de salud (OMS), recomienda usar el sistema de ductos de ventilación para instalar un sistema HVAC, con finalidad de que el personal que labora al interior experimente el confort térmico, por lo cual se establece los parámetros de temperatura y humedad. La CDC indica al respecto que:
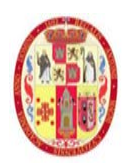

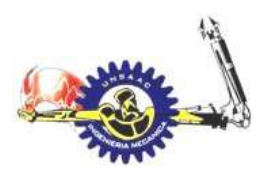

#### INFORMÁTICA Y MECÁNICA

Según estudios la eficacia de la inactivación de las bacterias de tuberculosis reduce considerablemente cuando la humedad relativa supera el 60%. Por lo cual se recomienda que la humedad relativa sea menor a esta. Además, todos los experimentos que fueron conducidos con 50% de humedad relativa mínima y una temperatura de 70°F (21.2 °C) no se encontró efectos adversos en la inactivación de las bacterias de tuberculosis con radiación UV-C (guidelines for preventing the transmission of mycobacterium tuberculosis 2005, p.73).

La presión negativa entre ambientes aledañas con laboratorio que se recomienda es de 7.5 Pa y 0.5 Pa como mínimo (ICS, francis curry national tuberculosis center, p24)

Con lo cual establecemos los parámetros interiores de diseño de temperatura y humedad

- $\triangleright$  La temperatura dentro del laboratorio de tuberculosis debe ser entre 21 23 °C
- $\triangleright$  La humedad relativa para laboratorios debe estar en 55%
- $\triangleright$  Presión en los ambientes del laboratorio será 0.5-7.5 Pa (negativa)

Para la ventilación correcta de los ambientes del laboratorio de tuberculosis se debe establecer una diferencia de presión respecto al ambiente atmosférico, asimismo entre cada ambiente del laboratorio, teniendo un correcto flujo de aire y así tener una ventilación correcta, para evitar que el aire contaminado salga del laboratorio al exterior, corriendo el riesgo de que alguna persona cerca llegue a contaminarse.

# **Esclusa n°1**

Cuando el personal abre la puerta para ingresar a la esclusa, el aire que está dentro de la esclusa, no debe salir al exterior puesto que esto podría estar contaminado y posibilitar el contagio del personal que labora en las inmediaciones, para evitar ese riesgo, la presión dentro de la exclusa debe ser inferior al de la atmosfera, en otras palabras, tener presión negativa, de esa esa manera se asegura que el flujo de aire sea de las inmediaciones hacia la esclusa.

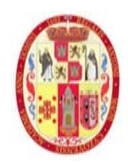

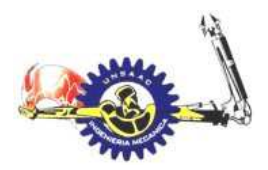

# INFORMÁTICA Y MECÁNICA

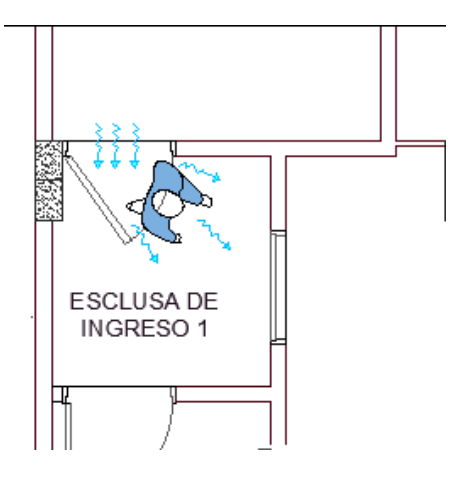

#### **Laboratorio de alto riesgo**

Una vez ingresado a la esclusa n°1 del personal deberá cambiarse de ropa, para su protección, luego podrá ingresar al laboratorio de alto riesgo, por lo tanto, el flujo de aire al abrir la puerta tiene que estar en dirección al laboratorio de alto riesgo.

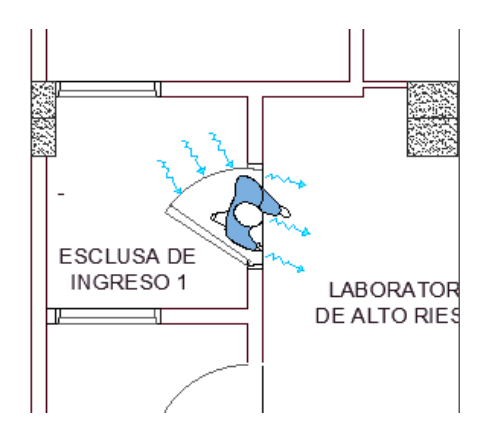

#### **Esclusa n°2**

Luego de que el personal realice las pruebas dentro del laboratorio de alto riego, para proceder a retirarse tendrá que pasar por la esclusa n°2 para la descontaminación correspondiente.

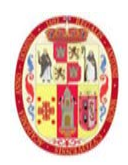

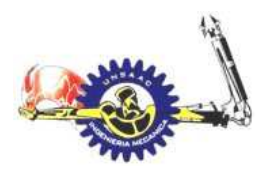

#### INFORMÁTICA Y MECÁNICA

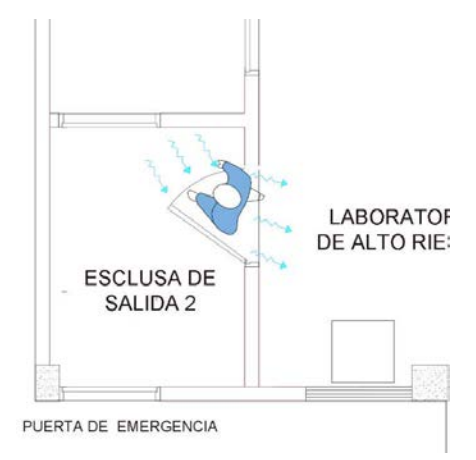

Finalmente, el personal tendrá que pasar a la esclusa n°1 para quitarse el traje de seguridad y finalmente retirarse del laboratorio.

Según el CDC (center of disease control and prevention) en su manual "guidelines for preventing the transmisión of mycrobacterium tuberculosis in healt-care settings, 2005", indica que el rango de diferencia de presión que el diseñador debe considerar esta entre 0.5-7.5 Pa. Este rango de valor será el que considerará al momento de calcular el caudal de extracción dentro del laboratorio.

#### **3.3 RENOVACIONES O RECAMBIOS DE AIRE POR HORA (RAH)**

La ventilación del laboratorio de tuberculosis tiene como función principal la eliminación de contaminantes suspendidos en el aire para luego ser tratado, y consecuentemente mediante la ventilación obtener las condiciones de presión, temperatura y humedad deseada, acondicionando la inyección de aire.

Como fue expuesto las bacterias del mycobacterium tuberculosis, se impregna en el aire formando concentraciones de núcleos de gotitas infecciosas, y es necesario tener una tasa de flujo de aire suficientemente alta para poder expulsar el aire contaminado.

En la Tabla 11 se muestra un cuadro donde se observa cómo es a diferentes valores de renovaciones de aire y eficiencia de limpieza se tienen los minutos requeridos para el proceso de filtrado, el CDC nos indica las formula empíricas requeridas para poder calcular las renovaciones

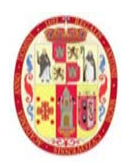

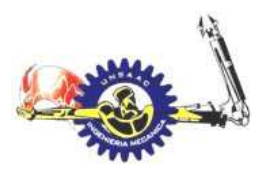

# INFORMÁTICA Y MECÁNICA

requeridas, así también la OMS recomienda considerar al momento de diseño, un rango de renovaciones entre 6-12 RAH.

$$
t_2 - t_1 = -\frac{\ln\left(\frac{C_2}{C_1}\right) \times 60}{RAH} \tag{61}
$$

$$
\frac{C_2}{C_1} = 1 - \frac{eficiencia}{100}
$$
 (62)

Donde:

T1: tiempo inicial que se considera 0

T2: tiempo final

C2/C1: relación de concentración de partículas final respecto al inicial.

RAH: renovaciones de aire por hora

#### **Tabla 11**

*Recambios de aire por hora (RAH) y tiempo requerido en minutos para lograr una eficiencia de 90%, 99% y 99.9%.* 

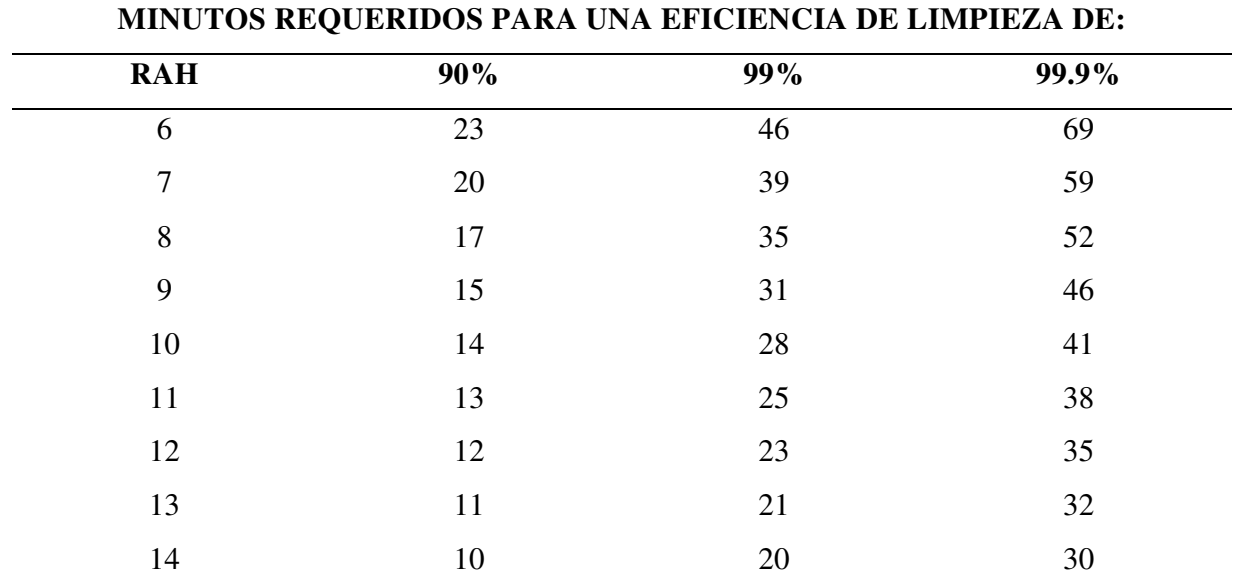

*Nota 32. Adaptado de control de tuberculosis del MINSA (p.31)* 

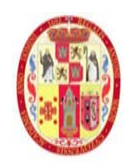

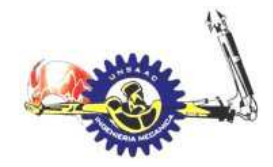

INFORMÁTICA Y MECÁNICA

# **3.4 UBICACIÓN DE REJILLAS DE INYECCIÓN Y EXTRACCIÓN**

La ubicación de las rejillas de extracción e inyección es muy importante, ya que según ello podemos presuponer la dirección del flujo de aire que se tendrá dentro del laboratorio, existen varios factores que se consideran en la ubicación de las rejillas como, por ejemplo; el espacio disponible dentro del ambiente, una dirección de flujo requerida, etc. En la *Figura 24* se consideran las rejillas de extracción del laboratorio de alto riesgo cerca de las puertas de las esclusas, esto es para asegurar que en esa zona se asegure una presión negativa, el mismo criterio en la rejilla de extracción de la esclusa 1, los difusores se colocan al lado derecho del laboratorio de alto riesgo en vista que cerca de ellas están las mesas de trabajo.

#### **Figura 24**

*Ubicación de las rejillas de inyección y extracción*

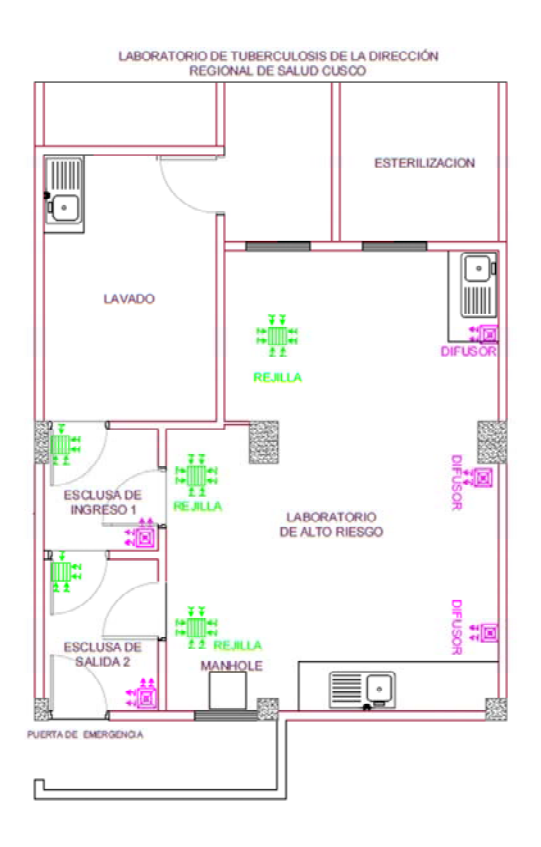

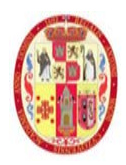

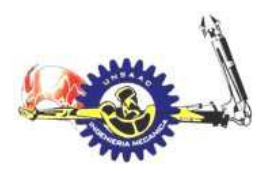

#### INFORMÁTICA Y MECÁNICA

La selección de las rejillas de extracción e inyección se realizan en función al caudal que circulara por ella, el cual lo provee el fabricante a través de sus catálogos o manuales.

A continuación, se presenta el diseño del sistema de climatización para el laboratorio, esto para controlar la temperatura y humedad al interior, primeramente, comenzamos realizando una descripción de los espacios del laboratorio, luego se establecen las condiciones de diseño exterior y condiciones de diseño del interior del laboratorio el cual nos permitirá realizar los cálculos de cargas térmicas de enfriamiento, así como calefacción.

En la *Figura 25* se muestra cómo será el sistema de climatización del laboratorio; el sistema de enfriamiento de aire consta de un equipo Split ducto, esto debido a que el laboratorio también tendrá un sistema de ventilación, el sistema de calefacción será mediante calentador eléctrico y un humidificador.

#### **Figura 25**

*Esquema del sistema de climatización del laboratorio de tuberculosis*

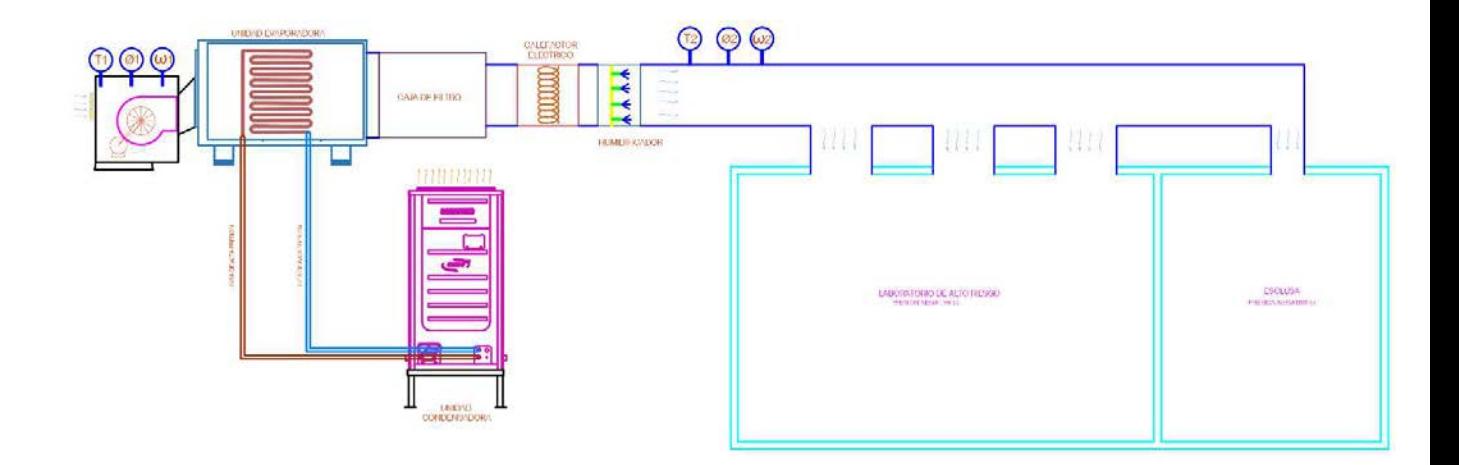

Para seleccionar el equipo ducto Split adecuado se requiere calcular las ganancias de calor y luego la carga real enfriamiento de las diferentes fuentes como radiación, iluminación, equipos. Estos cálculos se realizan mediante un método aprobado y establecido por la ASHRAE, el cual es el método RTS, para seleccionar el calefactor eléctrico se requiere calcular las perdidas de calor en

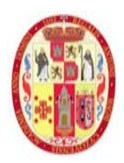

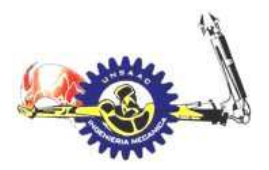

#### INFORMÁTICA Y MECÁNICA

el laboratorio, y finalmente para seleccionar el humidificador se calcula el consumo de vapor que requiere el sistema.

# **3.5 CÁLCULO DE CARGA TÉRMICA DE ENFRIAMIENTO**

En este capítulo se presenta el cálculo de ganancias de calor por radiación, conducción, infiltración, iluminación, ocupantes, equipos eléctricos, que tendrá el interior del laboratorio.

Para el cálculo de ganancia de calor instantánea por radiación solar, primeramente, se debe obtener la irradiancia directa y difusa, sobre las paredes y ventanas exteriores, en el día más caluroso del año en la ciudad del cusco.

# *3.5.1 CÁLCULO DE IRRADIANCIA SOLAR*

El aspecto a ser primeramente tratado, previo a realizar los cálculos de carga térmica de enfriamiento en específico, es calcular la irradiancia solar directa y difusa en cada superficie del laboratorio esto permitirá a posterior calcular las ganancias de calor debido a la irradiancia.

# **3.5.1.a UBICACIÓN DEL SOL**

Para calcular la ubicación del sol respecto a la ubicación del laboratorio es necesario conocer su latitud y altitud, la ubicación del laboratorio de tuberculosis lo obtenemos de Google maps, en la *Figura 26*, se puede ver encerrado en cuadro de color azul la ubicación del laboratorio en la dirección regional de salud cusco.

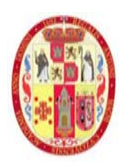

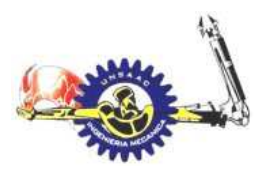

# INFORMÁTICA Y MECÁNICA

# **Figura 26**

*Ubicación del laboratorio de la dirección regional del cusco* 

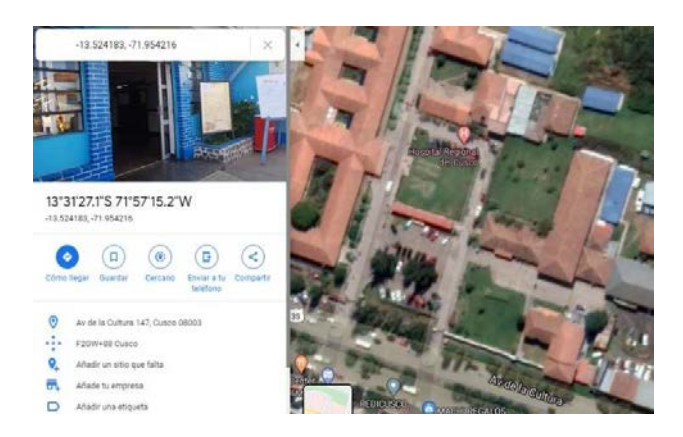

*Nota 33. Adaptado por Google maps* 

La diferencia entre el tiempo estándar y tiempo solar se determina mediante la ecuación de tiempo ET:

$$
ET = 2.2918[0.0075 + 0.1868 \cos(r) - 3.2077 \sin(r) - 1.4615 \cos(2r) - 4.089 \sin(2r)]
$$

Donde: ET esta expresado en min, y:

$$
r = 360^\circ \frac{n-1}{365}
$$

Tomamos el valor "n" para el día más caluroso del año:

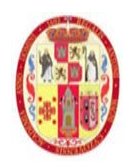

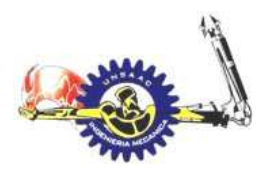

#### INFORMÁTICA Y MECÁNICA

#### **Figura 27.**

*temperatura máxima mensual durante todo el año para la ciudad de cusco*

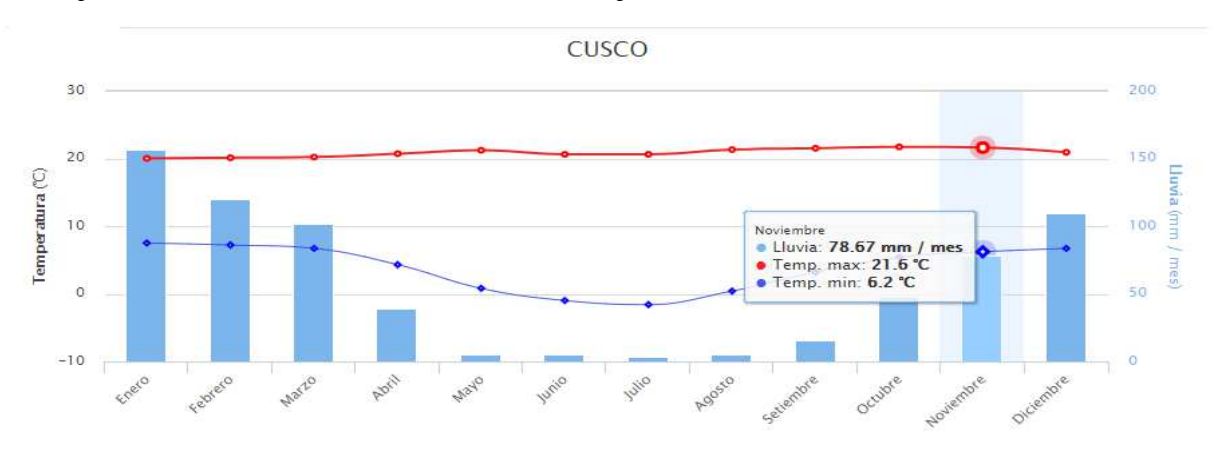

*Nota 34. adaptado de* https://es.weatherspark.com/m/25926/4/Tiempo-promedio-en-abril-en-Cuzco-Per%C3%BA

Como referencia, el 2 de noviembre, el día más caluroso del año, las temperaturas en cusco generalmente varían de 6 °C a 19 °C, mientras que el 8 de julio, el día más frio del año, varían de 0 °C a 17 °C.

Para el día más caluroso (2 de noviembre). Se tiene:

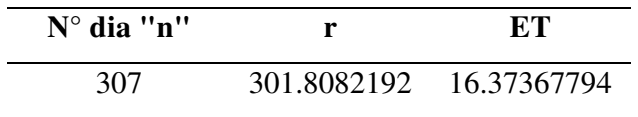

Procedemos a calcular LMS: Para Perú TZ=-5

 $LSM = 15TZ$ 

 $LSM = -75$ 

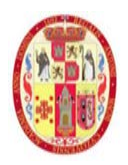

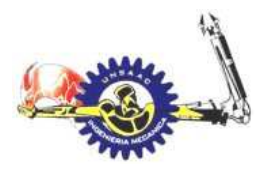

# INFORMÁTICA Y MECÁNICA

Luego calculamos AST (tiempo solar aparente en horas), para las horas donde hay presencia de luz solar:

$$
AST = LSTM + \frac{ET}{60} + \frac{LON - LSM}{15}
$$

# **Tabla 12**

Valores de AST, para las 24 horas del dia

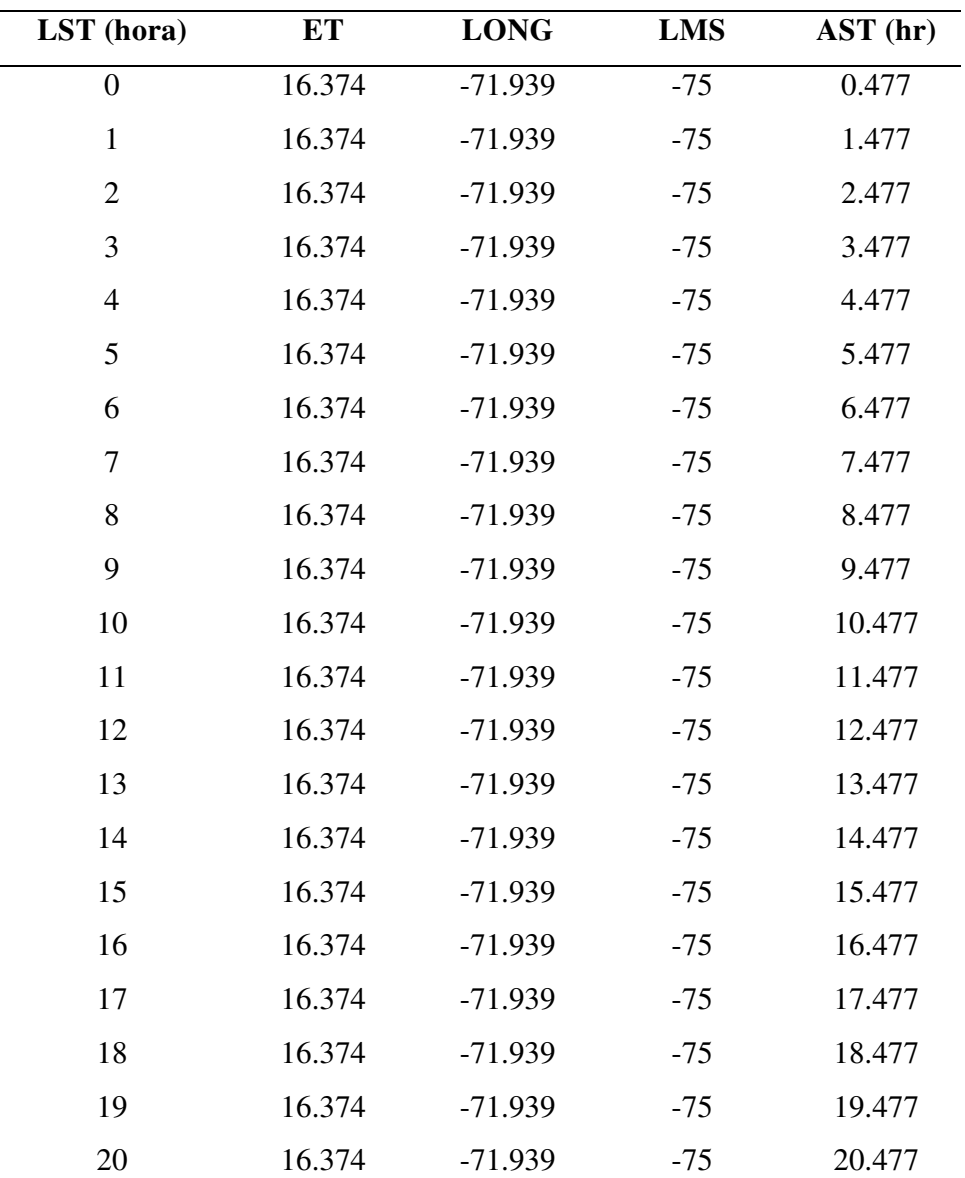

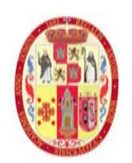

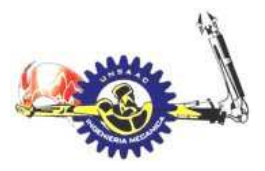

#### INFORMÁTICA Y MECÁNICA

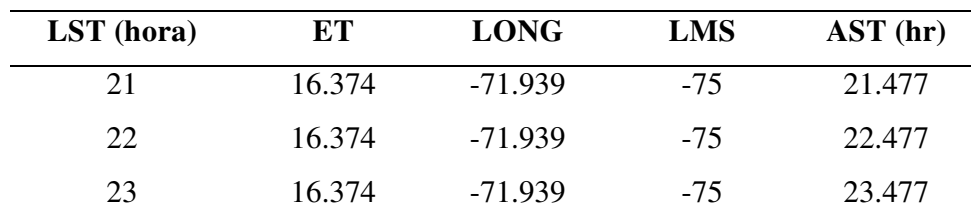

Calculamos la declinación de la línea ecuatorial

$$
\delta = 23.45 \text{sen} \left( 360^\circ \frac{n + 284}{365} \right)
$$

 $\delta = -15.964$ 

Ahora, calculamos la posición del sol durante el día, es decir calcularemos el ángulo de elevación, y el ángulo azimut, para lo cual hallaremos en primer paso el ángulo horario H:

 $H = 15(AST - 12)$ 

#### **Tabla 13**

Valores del ángulo horario (H) paras las 24 horas

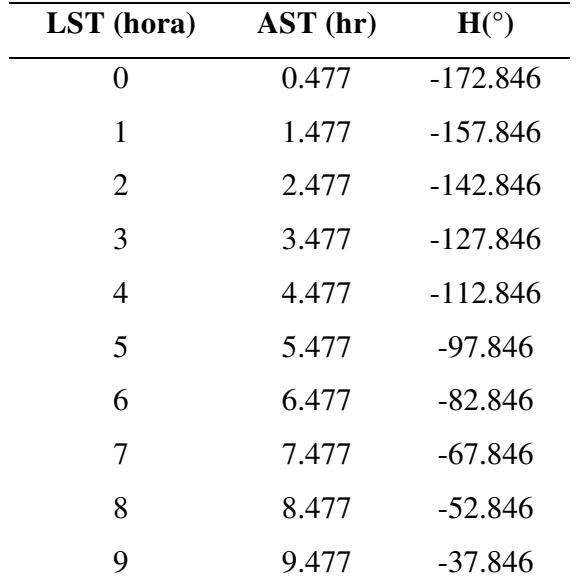

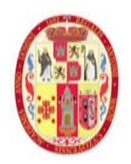

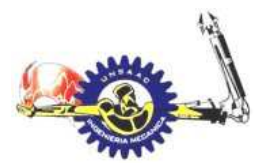

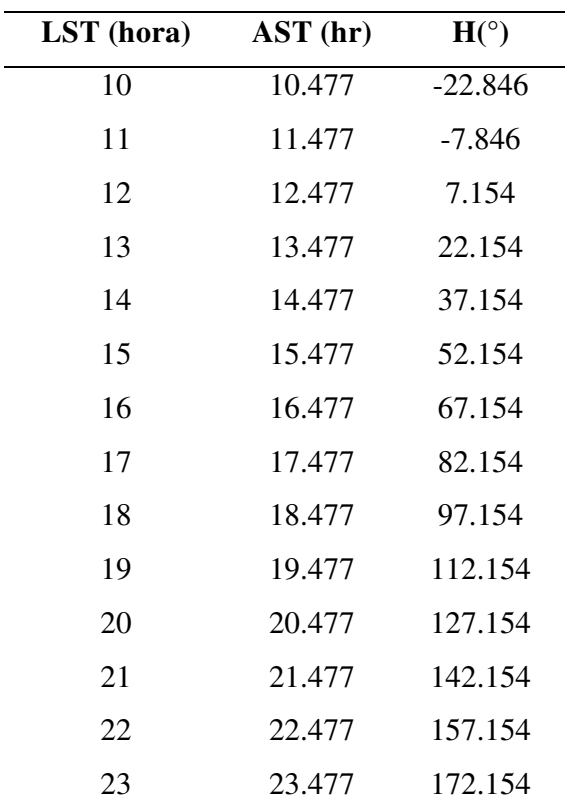

# INFORMÁTICA Y MECÁNICA

Con estos valores calculados podemos hallar el ángulo de elevación del sol:

 $\sin \beta = \cos L \cos \delta \cos H + \sin L \sin \delta$ 

Consideremos hallar el ángulo de elevación solar para las 14 horas del día, para el cual tenemos el ángulo horario "H" de 37.154°, remplazando tenemos:

 $\sin \beta = \cos(-13.536)\cos(-15.96)\cos(37.154) + \sin(-13.536)\sin(-15.96)$ 

Obtenemos que:

$$
\beta=54.0355^{\circ}
$$

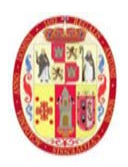

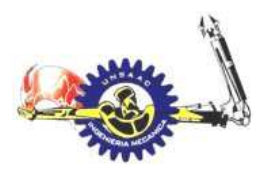

# INFORMÁTICA Y MECÁNICA

Calculando para las 24 horas del día se obtiene los resultados presentados en la **TABLA A- 1** del apéndice, sin embargo, a continuación, se muestra el siguiente grafico donde muestra como varia el ángulo de elevación solar durante el día.

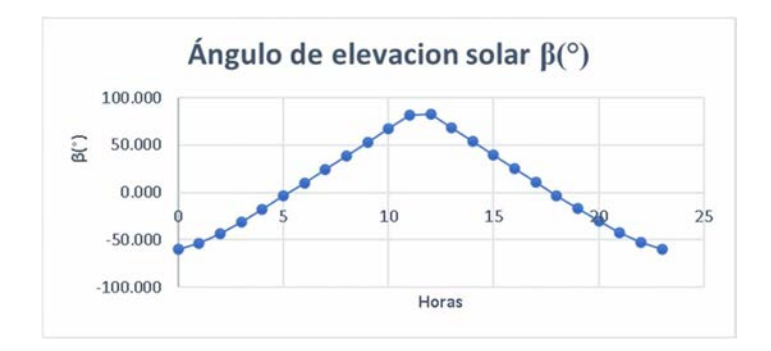

Los valores de β negativos corresponden a las horas donde no hay radiación solar

Finalmente, calculamos el ángulo azimut ϕ del sol:

$$
\sin \phi = \frac{\sin H \cos \delta}{\cos \beta}
$$

El ángulo azimut para las 14 horas del día será el siguiente:

$$
\sin \phi = \frac{\sin(37.154)\cos(-15.96)}{\cos(54.0355)}
$$

Por lo cual obtenemos:

$$
\phi=81.378^{\circ}
$$

Se procede a calcular para las 24 horas del dia, mostrando los resultados en la **TABLA A- 2** en los apéndices, a continuación, se muestra el grafico donde se visualiza como varia el valor del ángulo azimut durante las 24 horas del día.

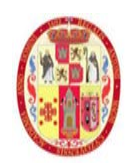

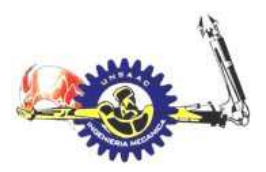

#### INFORMÁTICA Y MECÁNICA

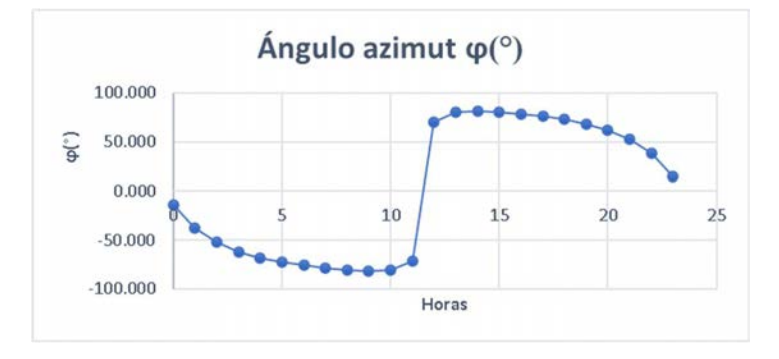

Una gráfica que nos ayuda a visualizar el movimiento del sol, de acuerdo a la latitud y longitud se muestra en una carta solar, en la *Figura 28* se muestra la carta solar donde resalta el color naranja que corresponde al día 2 de noviembre,

#### **Figura 28**

*carta solar para la ciudad del cusco*

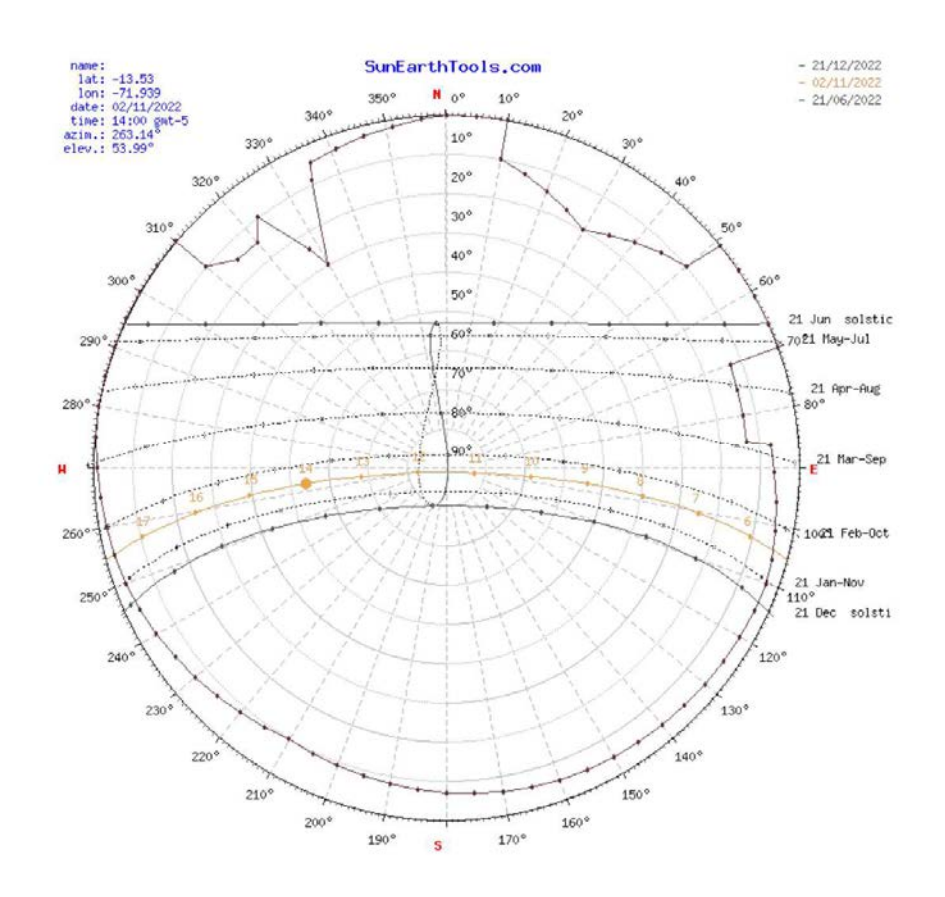

*Nota 35. adaptado de https://www.sunearthtools.com/dp/tools/pos\_sun.php#top*

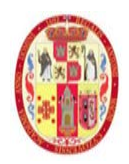

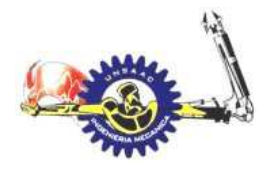

INFORMÁTICA Y MECÁNICA

# **3.5.1.b IRRADIANCIA SOLAR DURANTE UN DÍA DESPEJADO**

La radiación solar que irradia a una superficie de la tierra durante un día despejado se divide en radiación directa y difusa, estas dos componentes son:

 $E_h = E_0 exp[-\tau_h m^{ab}]$ 

$$
E_d = E_0 exp[-\tau_d m^{ad}]
$$

Donde:

- τb: profundidad óptica directa (valor de la tabla de información climática), el valor es 0.313.
- τd: profundidad óptica difusa (valor de la tabla de información climática), el valor es 2.509.
- ab y ad: exponentes de la masa de aire relativa, que esta dad por la siguiente ecuación:

$$
ab = 1.454 - 0.406 * \tau_b - 0.268 * \tau_d + 0.021 * \tau_b * \tau_d
$$
  

$$
ad = 0.507 + 0.205 * \tau_b - 0.08 * \tau_d - 0.19 * \tau_b * \tau_d
$$

Con los valores de " $\tau_d$ " y " $\tau_b$ ", se obtiene:

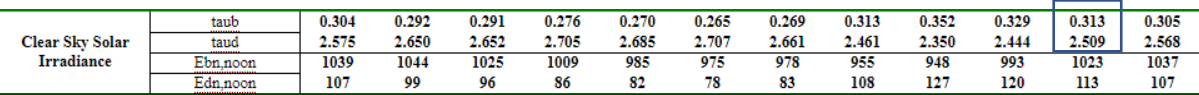

 $ab = 0.671$ 

 $ad = 0.22123$ 

Los valores de "ab,ad", se obtienen del

**Anexo 1** , la masa relativa de aire "m" es la relación entre la masa de la atmosfera en la trayectoria real tierra/sol y la masa que existiría si el sol estuviese directamente encima. La masa relativa está solamente en función del ángulo β (kasten y Young 1989) y se tiene de la siguiente ecuación:

$$
m = \frac{1}{\left[\sin\beta + 0.50572(6.07995 + \beta)^{-1.6364}\right]}
$$

UNSAAC 85

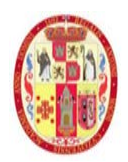

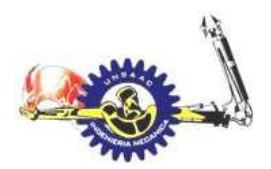

INFORMÁTICA Y MECÁNICA

la radiación que llega a la tierra antes de ingresar a la atmosfera "Eo" está dada por la siguiente ecuación:

$$
E_0 = E_{sc} \left\{ 1 + 0.003 \cos \left[ 360^\circ \frac{(n-3)}{365} \right] \right\}
$$

donde: Esc es la constante solar donde el valor usado es el propuesto por la organización mundial de meteorología en 1981 el cual es, Esc = 1367 W/m2.

$$
E_0 = 1389.44 \; \frac{W}{m^2}
$$

Podemos calcular la radiación directa y difusa para las 14 horas en el dia "n"=307 el cual corresponde al 2 de noviembre. Primeramente, hallamos el valor de "m" para las 14 horas:

$$
m = \frac{1}{\left[\sin(54.034) + 0.50572(6.07995 + 54.034)^{-1.6364}\right]} = 1.2346
$$

Con esto hallamos la radiación directa:

$$
E_b = E_0 exp[-\tau_b m^{ab}] = 1389.44 x exp[-0.313(1.2346)^{0.671}] = 968.85 \frac{W}{m^2}
$$

La radiación difusa es:

$$
E_d = E_0 exp[-\tau_d m^{ad}] = 1389.44 x exp[-2.509(1.2346)^{0.22123}] = 100.27 \frac{W}{m^2}
$$

Los valores de "m", "Eb", "Ed" para las 24 horas del día se muestran en la **TABLA A- 3** en apéndices podemos ver gráficamente como varia durante el día la radiación directa y difusa solar en el siguiente gráfico:

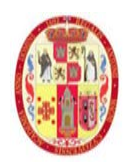

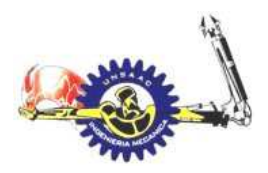

#### INFORMÁTICA Y MECÁNICA

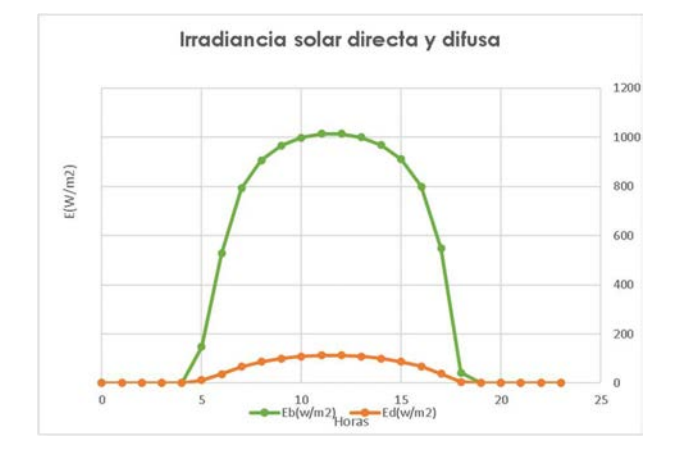

# *3.5.2 IRRADIANCIA SOLAR SOBRE LAS SUPERFICIES DEL LABORATORIO*

La irradiancia solar que incide sobre las superficies del laboratorio, depende de la orientación de las paredes, techos, ventanas, y en definitiva la hora en la que se desea calcular las ganancias de calor, lo que significa que la ganancia de calor por radiación será diferente para cada superficie durante el día, por lo cual se requerirá un cálculo independiente de ganancia de calor para cada superficie. Primeramente, definiremos la orientación del laboratorio, como se muestra en la siguiente *Figura 29.*

#### **Figura 29.**

*ubicación y orientación con respecto al norte del laboratorio de tuberculosis de la DIRESA*

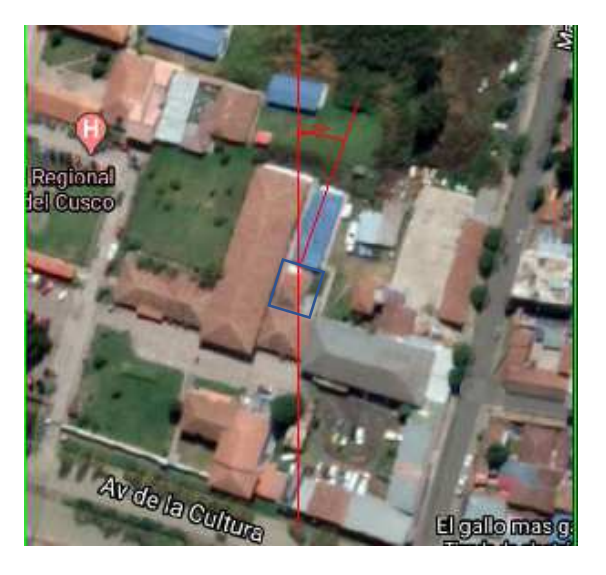

*Nota 36. Adaptado de Google maps* 

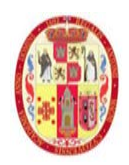

# FACULTAD DE INGENIERÍA ELÉCTRICA, ELECTRÓNICA, INFORMÁTICA Y MECÁNICA

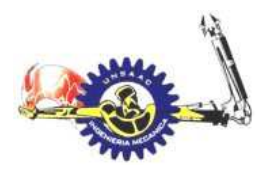

Como ya vimos en el ítem anterior definimos la posición del sol (ángulo de elevación, azimut solar) durante el día, ahora veremos cómo es la incidencia sobre una superficie con una orientación (azimut de la superficie) y ángulo de inclinación de la superficie, para lo cual se muestra la *Figura 30* el cual nos muestra un mejor esquema de la orientación del laboratorio.

#### **Figura 30**

*Orientación del laboratorio de tuberculosis y designación de superficies*

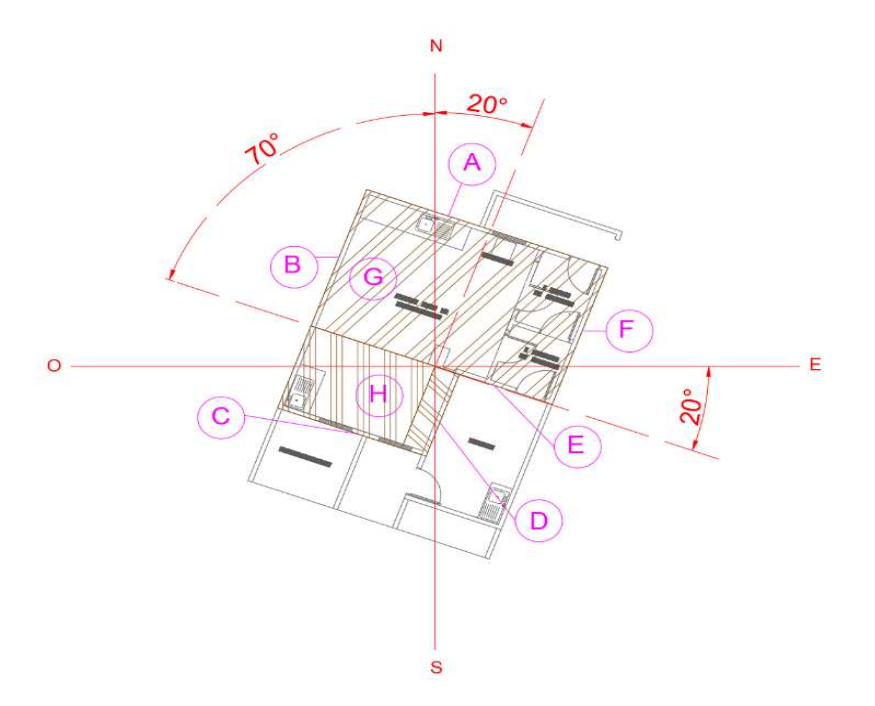

Las superficies del laboratorio expuestas a la irrandiancia solar con su respectiva orientación, se muestran en la siguiente tabla:

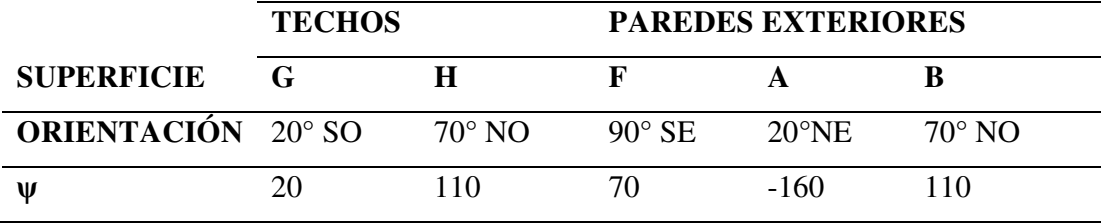

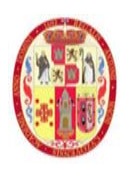

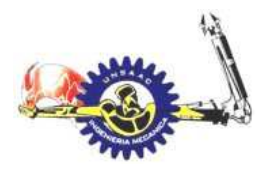

INFORMÁTICA Y MECÁNICA

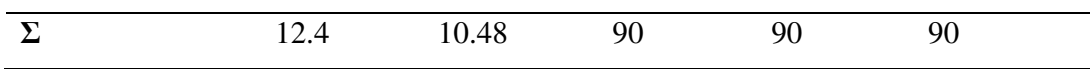

Con la información precedente se calcula las siguientes variables:

Diferencia entre el azimut de cada superficie( $\psi$ ) y el azimut solar( $\phi$ ):

 $\gamma = \phi - \psi$ 

Para la superficie A, a las 15 horas, tenemos:

$$
\gamma = 88.33 - (-160) = 240.33^{\circ}
$$

El valor de "ϕ", para las 15 horas se obtiene de la **TABLA A- 2** en apéndice, el ángulo de elevación del sol respecto a la normal de la superficie "θ", para las 15 horas se obtiene de la siguiente expresión:

 $\cos \theta = \cos \beta \cos \gamma \sin \Sigma + \sin \beta \cos \Sigma$ 

Para las 15 horas se tiene θ=112.4°

La radiación directa (Et,b) hacia la superficie "A" para las 15 horas, se obtiene mediante la siguiente expresión:

 $E_{t,b} = \cos\theta E_b = \cos(112.4^{\circ})\times910.38 = -341 = 0 \frac{W}{m^2}$ , se asume cero, debido a que el valor negativo indica que no incide radiación directa sobre la superficie, solamente radiación difusa y la reflectancia del piso.

Para calcular la radiación difusa E<sub>td</sub> se usa la siguiente expresión:

$$
E_{t,d} = E_d(Y\sin\Sigma + \cos\Sigma) = 87x(0.45x\sin(90^\circ) + \cos(90^\circ)) = 39.16\frac{W}{m^2}
$$

El valor de "Y", se obtuvo de lo siguiente:

 $Y = max(0.45, 0.55 + 0.437 \cos \theta + 0.313 \cos^2 \theta) = 0.45$ 

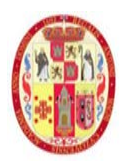

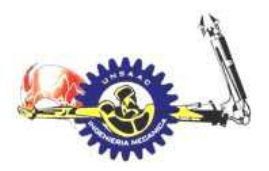

# INFORMÁTICA Y MECÁNICA

La irradiación en la superficie A, reflectado por las superficies alrededor  $E_{t,r}$ , se obtiene mediante:

$$
E_{t,r} = (E_b \sin \beta + E_d)\rho_g \frac{1 + \cos \beta}{2}
$$

Según el manual de la ASHRAE (2017) "el valor " $\rho_g$ " puede tomar el valor de 0.2 para superficie típica en ciudades" (p.309).

Finalmente, la radiación total que incide sobre la superficie A, a las 15 horas será la suma:

$$
E_{t,15} = E_{t,b} + E_{t,d} + E_{t,r} = 0 + 39.16 + 184.96 = 224.12 \frac{W}{m^2}
$$

Se realiza el mismo procedimiento para las superficies exteriores y para las 24 horas del dia, estos resultados de cálculo se detallan en la **TABLA A- 4** en el apéndice, para visualización de como la varia la irradiancia directa, difusa y total en cada superficie, se muestra las siguientes figuras:

 $\triangleright$  Irradiancia solar directa, difusa y total en la superficie A (pared)

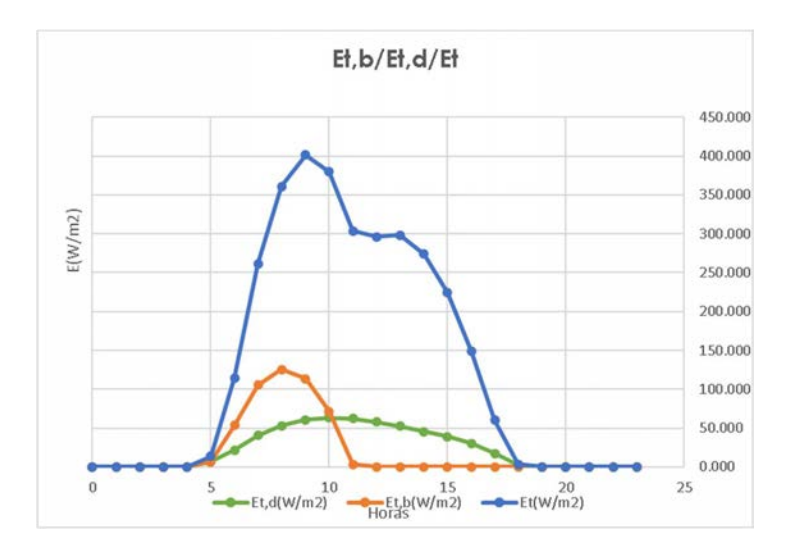

 $\triangleright$  Irradiancia solar directa, difusa y total en la superficie B (pared)

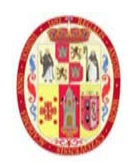

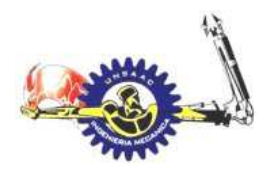

#### INFORMÁTICA Y MECÁNICA

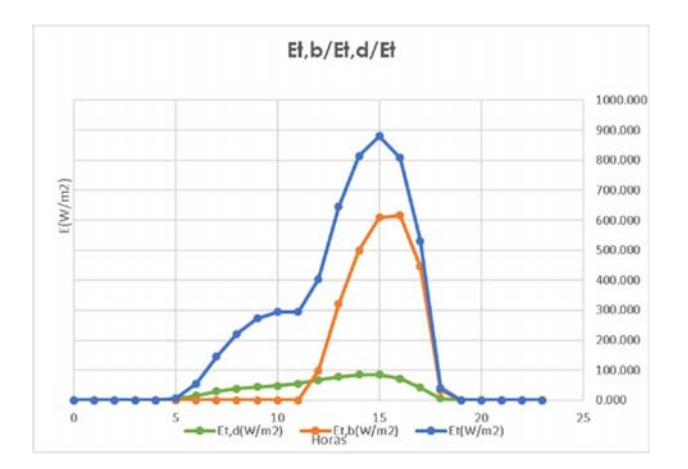

 $\triangleright$  Irradiancia solar directa, difusa y total en la superficie F (pared)

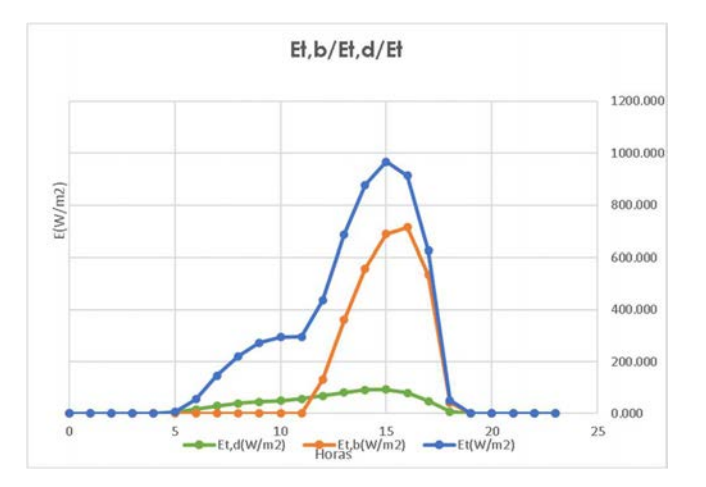

Irradiancia solar directa, difusa y total en la superficie G (techo)

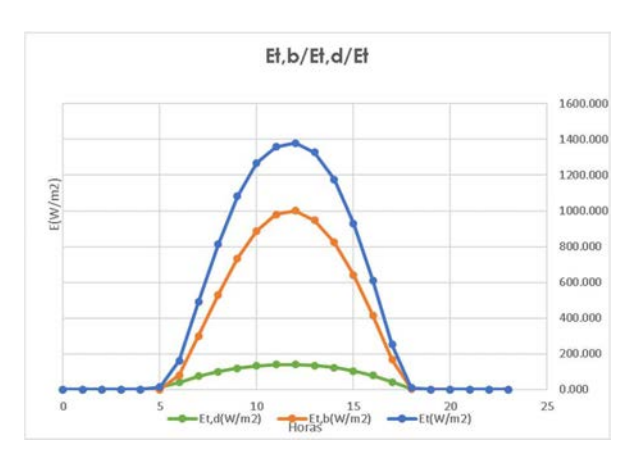

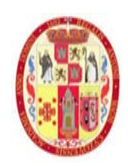

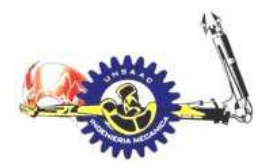

# INFORMÁTICA Y MECÁNICA

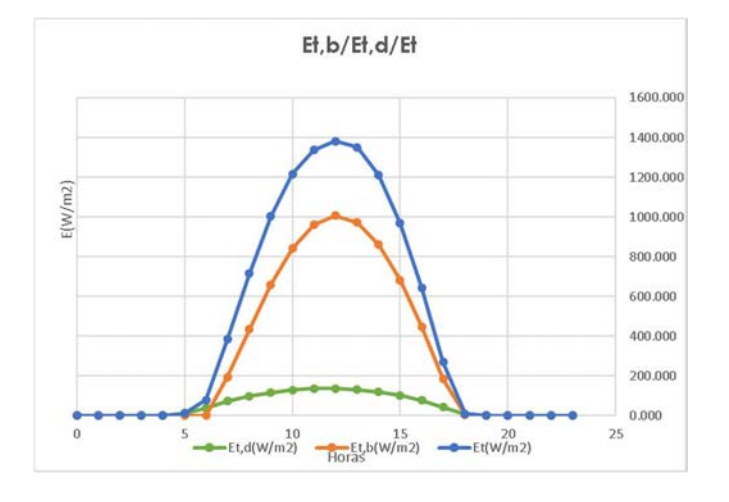

 $\triangleright$  Irradiancia solar directa, difusa y total en la superficie H (techo)

# *3.5.3 GANANCIA DE CALOR A TRAVÉS DE PAREDES Y TECHOS*

Antes de sumergirnos en el cálculo de ganancia de calor propiamente dicho, calcularemos las constates de transferencia global de calor para las paredes y techo, ya que estas son de complejo análisis.

# **3.5.3.a Coeficiente global de transferencia de calor en paredes, puertas, techos**

#### **y ventanas:**

Para hallar los coeficientes globales de transferencia de calor por las paredes, es necesario conocer la conductividad térmica de cada componente que forma la construcción, en este caso, las paredes exteriores del laboratorio, las cuales están compuestas por muros, techos, ventanas y puertas.Las conductividades de materiales de las paredes son:

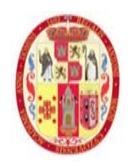

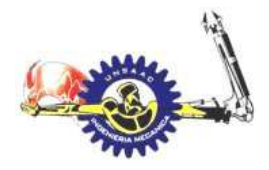

INFORMÁTICA Y MECÁNICA

#### **Tabla 14.**

propiedades de los materiales de construcción de las paredes del laboratorio

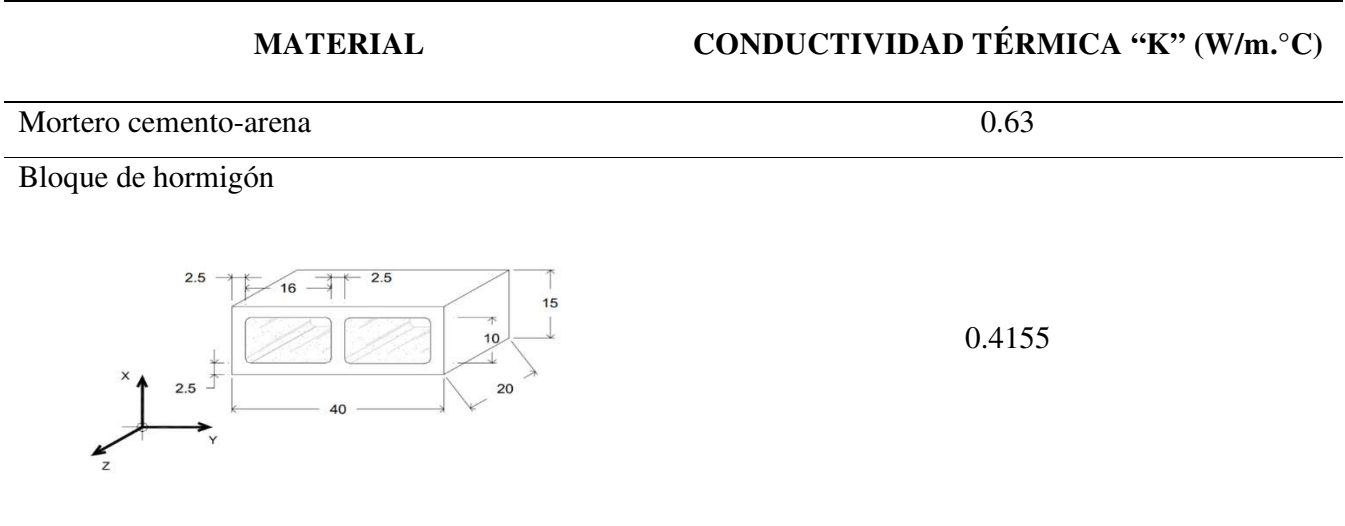

Como sabemos los muros o paredes están compuestos por bloquetas de cemento con revestimiento de una capa de concreto, como se muestra en la *Figura 31.*

#### **Figura 31.**

*configuración de la pared del laboratorio*

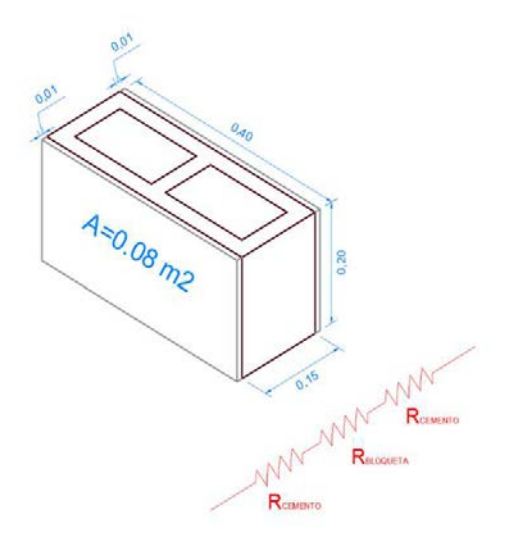

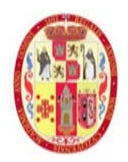

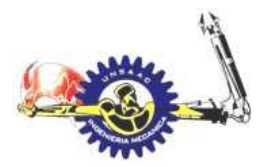

# INFORMÁTICA Y MECÁNICA

Procedemos a calcular el coeficiente global de conducción de calor para la pared:

$$
R=\frac{L}{KA}(\text{°C/W})
$$

$$
U=\frac{1}{RA} (W/m2.K)
$$

 $R_{cemento} = \frac{0.01}{0.63 * 0.55}$  $\frac{0.01}{0.63*0.08}$  (°C/W)

$$
R_{cemento} = 0.1984 \, (°C/W)
$$

$$
R_{bloque} = \frac{0.15}{0.4155*0.08} \, (°C/W)
$$

ñ, an de la de la de la de la de la de la de la de la de la de la de la de la de la de la de la de la de la de<br>De la de la de la de la de la de la de la de la de la de la de la de la de la de la de la de la de la de la de

Tenemos que:

 $R_{pared} = R_{cemento} + R_{bloqueta} + R_{cemento}$  $R_{pared} = 0.1984 + 4.5126 + 0.1984$  $R_{pared} = 4.90944$  (°C/W), UA=1/Rpared  $U_{pared} = 2.54612$  (W/m2.°C)

Se procede a calcular los coeficientes globales de transferencia de calor por conducción de los techos del laboratorio, en la figura siguiente se muestra las superficies de los techos del laboratorio

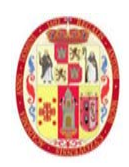

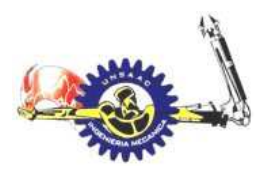

INFORMÁTICA Y MECÁNICA

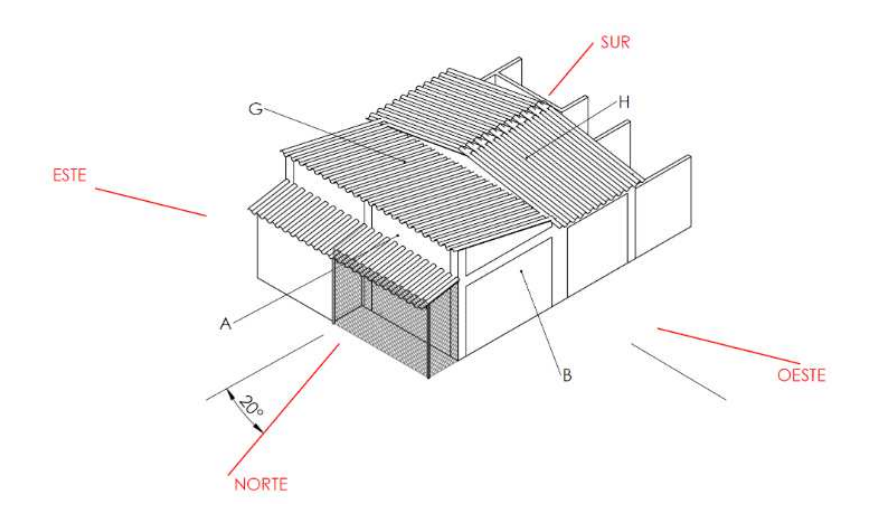

Las conductividades térmicas de los materiales que componen el techo se muestran en la siguiente tabla.

#### **Tabla 15**

*Valores de conductividad térmica para los materiales del techo* 

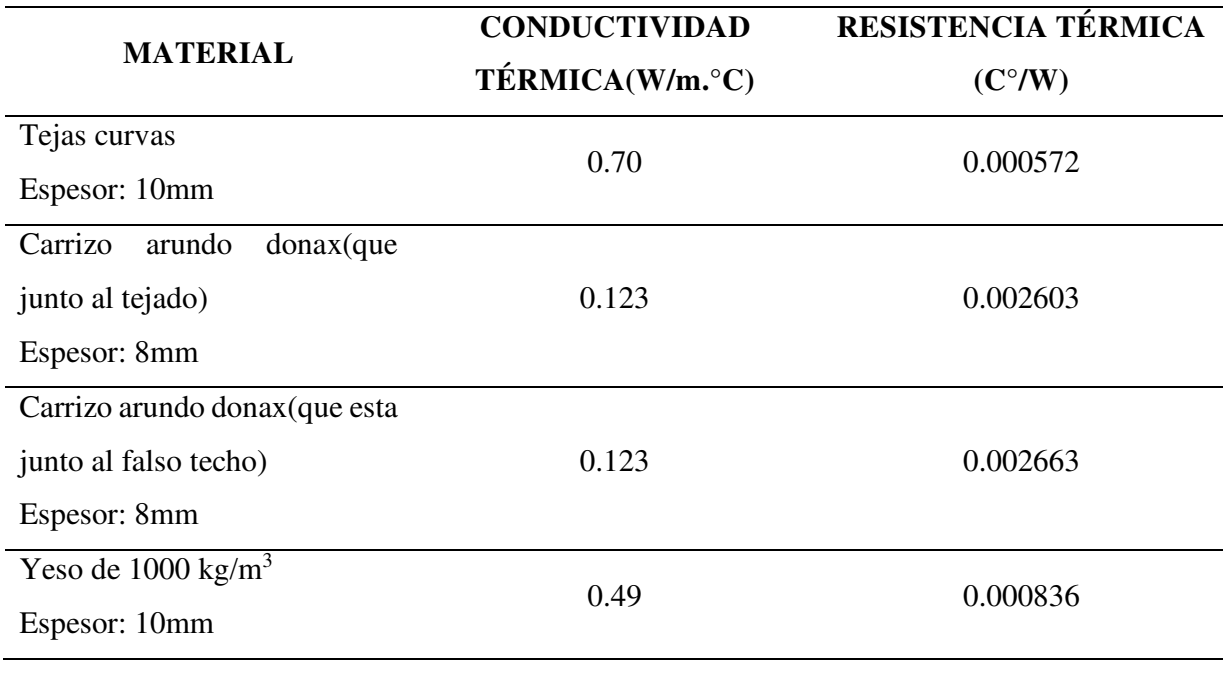

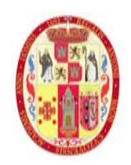

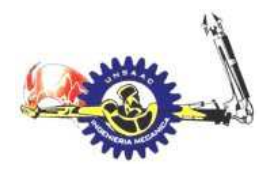

# INFORMÁTICA Y MECÁNICA

• TECHO G

Esta sección tiene una geometría de perfil triangular como se muestra en la *figura 32*:

#### **figura 32**

perfil del techo G

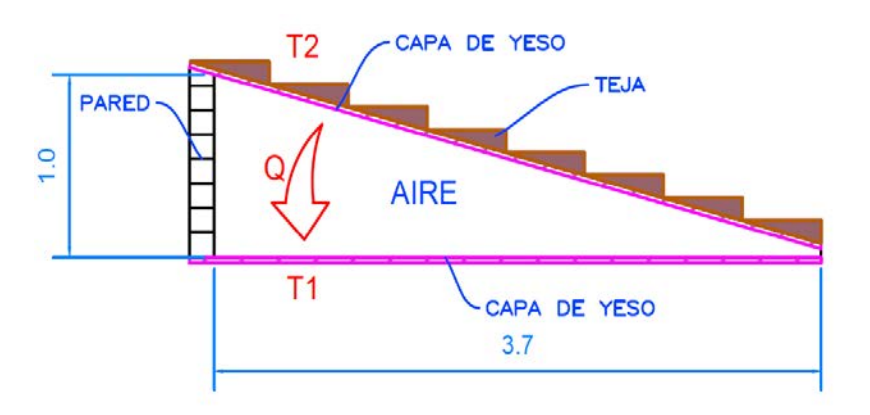

Entre el falso techo y el tejado hay un espacio de aire, el cual también se considera para calcular el coeficiente global de transferencia de calor.

Si bien se conoce la conductividad térmica del aire mediante tablas, nuestro objetivo es conocer la resistencia térmica global de trasferencia de calor por conducción, la forma geométrica es:

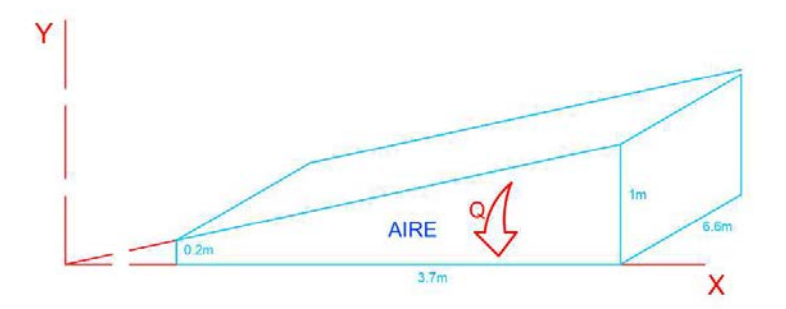

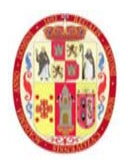

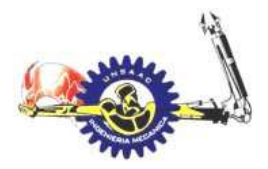

# INFORMÁTICA Y MECÁNICA

suposiciones:

- El flujo de calor es unidireccional en el eje Y
- El análisis es realizado en estado estable, eso para simplificar el análisis.

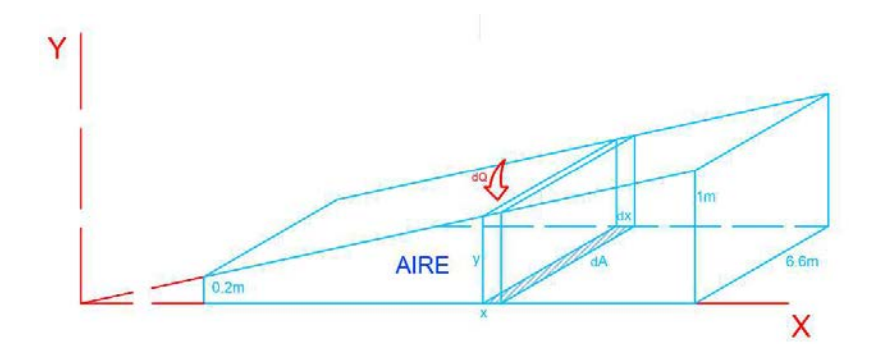

Según la ley de Fourier podemos plantear la siguiente ecuación diferencial:

$$
d\dot{Q} = -k dA \frac{\Delta T}{y} \qquad y \qquad dA = 6.6 dx
$$

Además, se tiene:

$$
\frac{dy}{dx} = 0.2162
$$

Ordenando tenemos:

$$
d\dot{Q} = -k \frac{6.6\Delta T}{0.2162} * \frac{dy}{y}
$$

Integrando en cada miembro de la ecuación tenemos:

$$
\int d\dot{Q} = -k(30.52\Delta T) \int_{0.2}^{1} \frac{dy}{y}
$$

$$
\dot{Q} = -0.7219 * \Delta T [\ln 1 - \ln 0.2]
$$

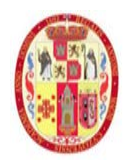

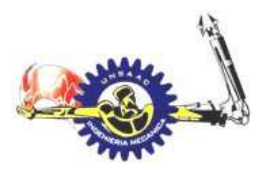

# INFORMÁTICA Y MECÁNICA

 $\dot{Q} = 1.1619\Delta T = \frac{\Delta T}{0.89061} = \frac{\Delta T}{R_{air}}$  $\frac{\Delta T}{R_{aire}}$ , por consiguiente:

$$
R_{aire}=0.89061\ \mathrm{^{\circ} C/W}
$$

$$
R_G = R_{teja} + R_{carrizo} + R_{aire} + R_{carrizo} + R_{yeso}
$$

$$
R_G=0.897284\ \mathrm{^\circ C/W}
$$

Para la superficie de tejado G se tiene el coeficiente global de transferencia de calor por conduccion

$$
A_G = 24.98 m^2
$$
  

$$
U_G = \frac{1}{A_G.R_G} = 0.04461 \frac{W}{m^2.\text{°C}}
$$

# • TECHO H

Para esta sección también se realiza el mismo calculo precedente.

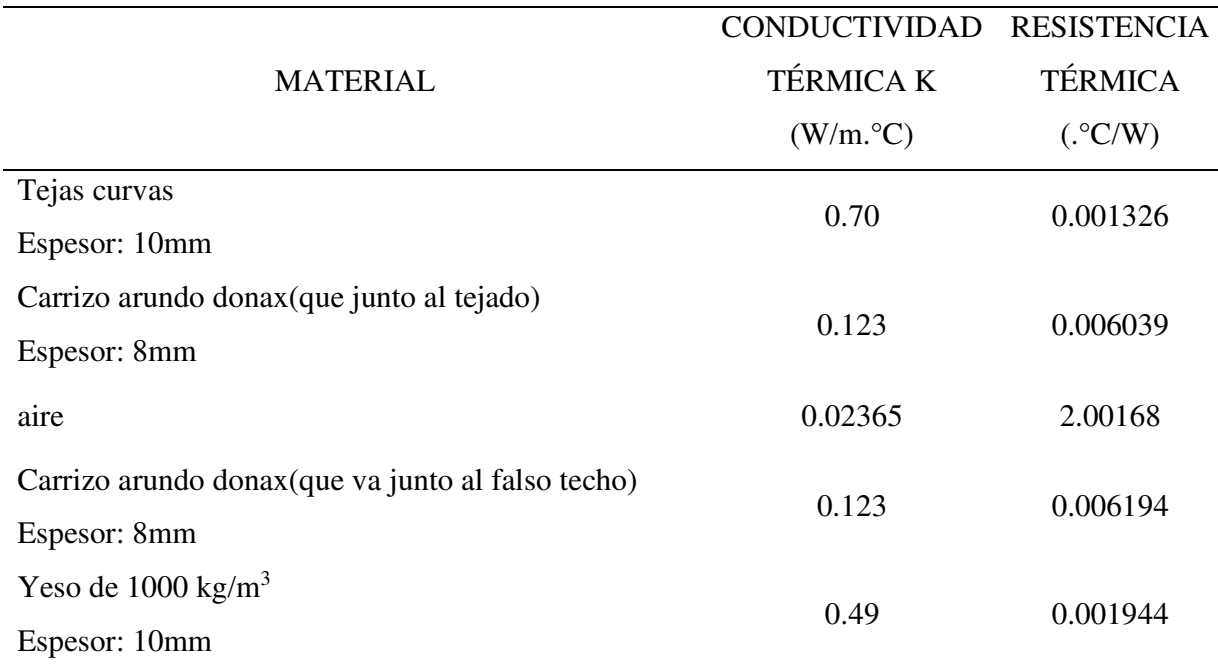

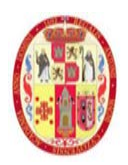

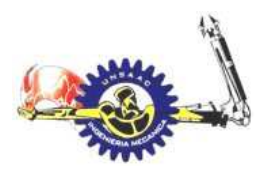

# INFORMÁTICA Y MECÁNICA

Si bien se conoce la conductividad térmica del aire mediante tablas, nuestro objetivo es conocer la resistencia térmica global de trasferencia de calor por conducción, la forma geométrica es:

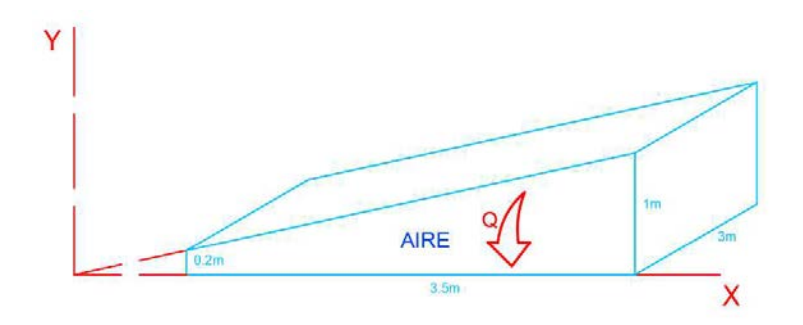

suposiciones:

- El flujo de calor es unidireccional en el eje Y
- El análisis es realizado en estado estable, eso para simplificar el análisis.

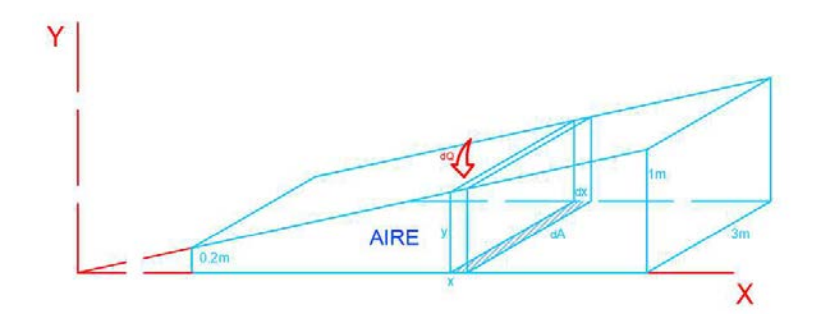

Según la ley de Fourier podemos plantear la siguiente ecuación diferencial:

$$
d\dot{Q} = -k dA \frac{\Delta T}{y} \qquad y \qquad dA = 3 dx
$$

Además, se tiene:

$$
\frac{dy}{dx} = 0.228571
$$

Ordenando tenemos:

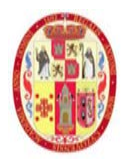

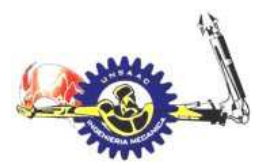

#### INFORMÁTICA Y MECÁNICA

$$
d\dot{Q}=-k\frac{3\Delta T}{0.228571}*\frac{dy}{y}
$$

Integrando en cada miembro de la ecuación tenemos:

$$
\int d\dot{Q} = -k(13.125\Delta T) \int_{0.2}^{1} \frac{dy}{y}
$$
  
\n
$$
\dot{Q} = -0.310407 * \Delta T [\ln 1 - \ln 0.2]
$$
  
\n
$$
\dot{Q} = 0.49958\Delta T = \frac{\Delta T}{2.00168} = \frac{\Delta T}{R_{aire}}
$$
, por consiguiente:  
\n
$$
R_{aire} = 2.00168 \, ^\circ\text{C/W}
$$
  
\n
$$
R_H = R_{teja} + R_{carrizo} + R_{aire} + R_{carrizo} + R_{yeso}
$$
  
\n
$$
R_H = 2.01718 \, ^\circ\text{C/W}
$$

Para la superficie de tejado H se tiene el coeficiente global de transferencia de calor por conducción

$$
A_H=10.77~m^2
$$

$$
U_H = \frac{1}{A_H. R_H} = 0.046 \frac{W}{m^2. \text{°C}}
$$

#### **3.5.3.b Ganancia de calor por radiación y conducción a través de las paredes**

#### **exteriores e interiores**

En este acápite se realiza el cálculo de ganancia de calor a través de paredes y techos, utilizando el método de cálculo CTS (conduct time series) y RTS (radiant time series) de la ASHRAE.

En la siguiente figura se muestra cómo se realiza la ganancia de calor

#### **Figura 33**

*Esquema de transferencia de calor a través de paredes del laboratorio* 

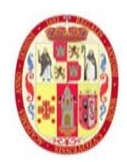

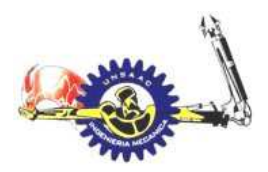

#### INFORMÁTICA Y MECÁNICA

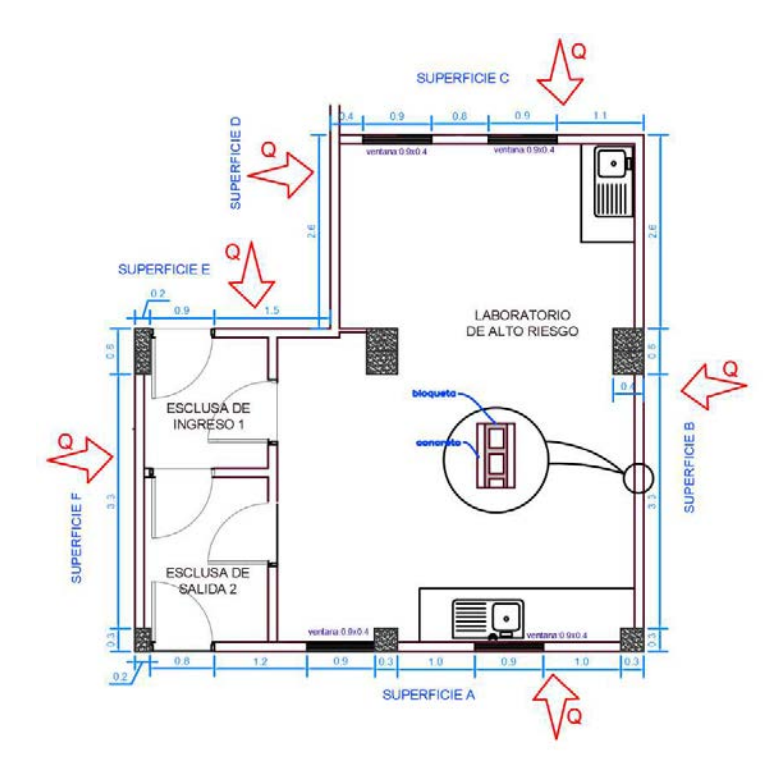

Para poder calcular las ganancias de calor es necesario conocer las condiciones exteriores de diseño así mismo las condiciones a la cual debe estar el interior del laboratorio. Las condiciones exteriores de diseño se obtienen de la información provista por la ASHRAE.

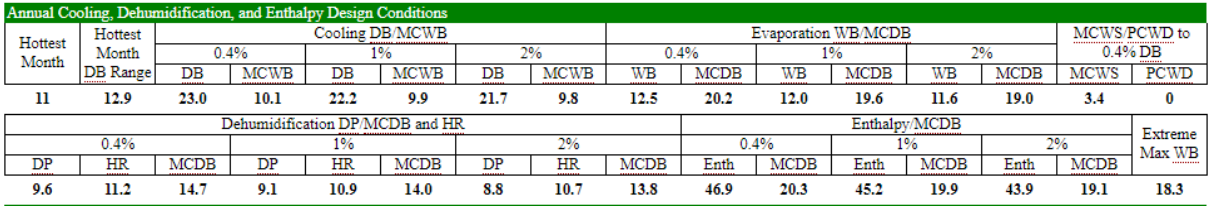

Las condiciones interiores de diseño es lo siguiente:

Temperatura (°C) 21-22 Humedad (%) 50-60

Para realizar el cálculo de ganancia de calor por las superficies del laboratorio, detallamos sus propiedades térmicas.

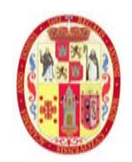

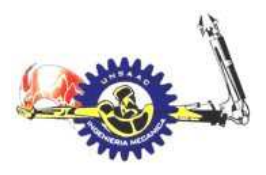

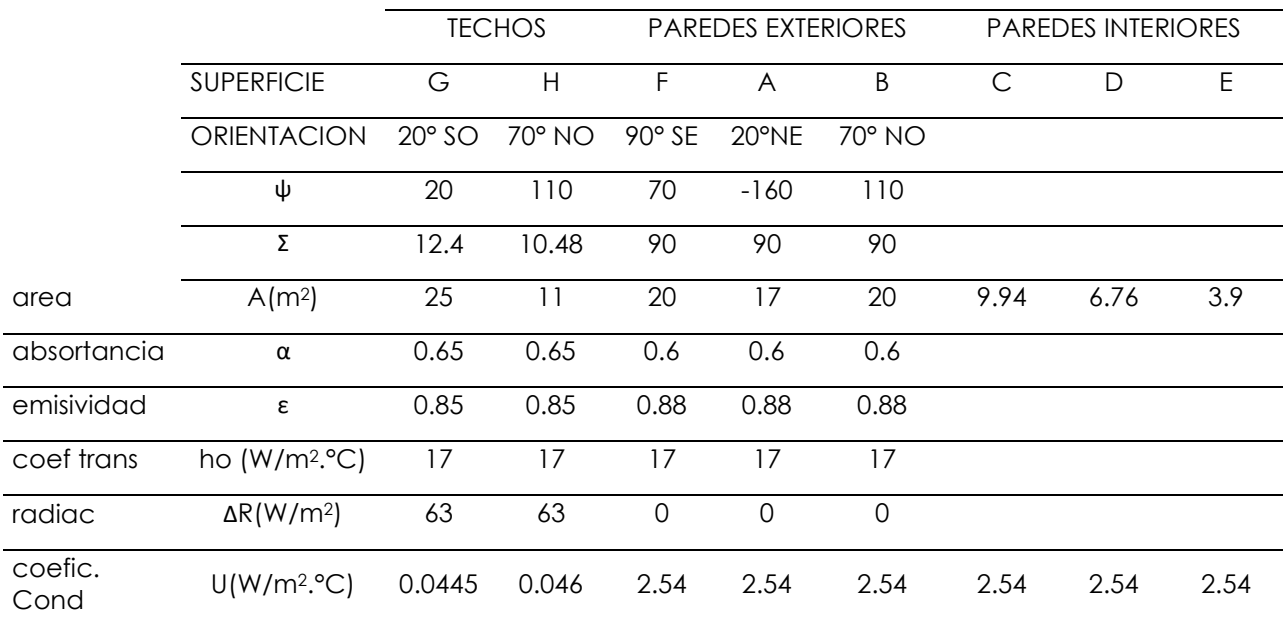

# INFORMÁTICA Y MECÁNICA

El valor de la absortividad y emisividad de las superficies exteriores "α" y "ε", se obtiene de la tabla A-19 del libro transferencia de calor.

#### **Tabla 16.**

*valores de absortividad de las superficies externas del laboratorio*

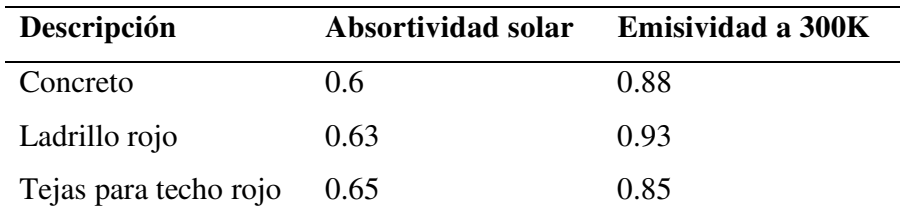

*Nota 37. Adaptado de transferencia de calor y masa yunus cengel (tabla 19-A)* 

Para calcular la temperatura horaria to, según la ASHRAE se tiene el siguiente cuadro

#### **Tabla 17**

*Fracción de temperatura diaria* 

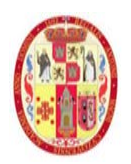

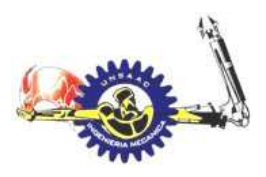

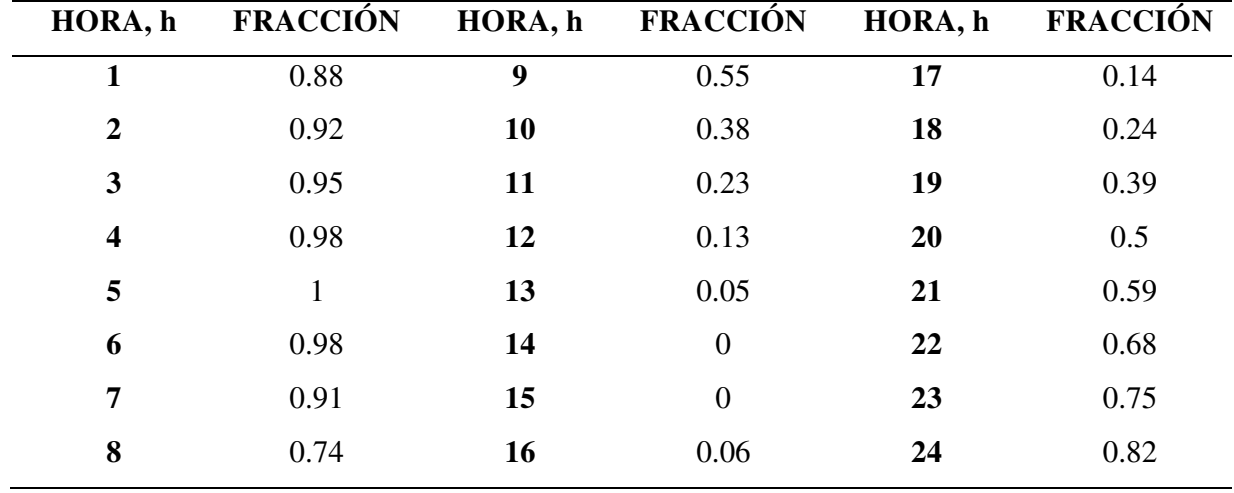

#### INFORMÁTICA Y MECÁNICA

*Nota 38. tomado de ASHRAE fundamentals handbook 2017(p.307)* 

Para cada hora se tiene una fracción de la temperatura máxima durante el día el cual es 23.9 °C. el método de cálculo de la temperatura horaria según la ASHARE se expone a continuación.

DB=23.9 °C dry bulb temperature

MCDBR=12.9°C main coincident dry bulb range

Para la temperatura horaria a las 13 horas, se tiene:

 $t_{db,13}=23.9-0.05x12.9=23.255\,\mathrm{^\circ C}$ 

Así con la tabla anterior se calcula la temperatura horaria para cada hora teniendo el siguiente cuadro:

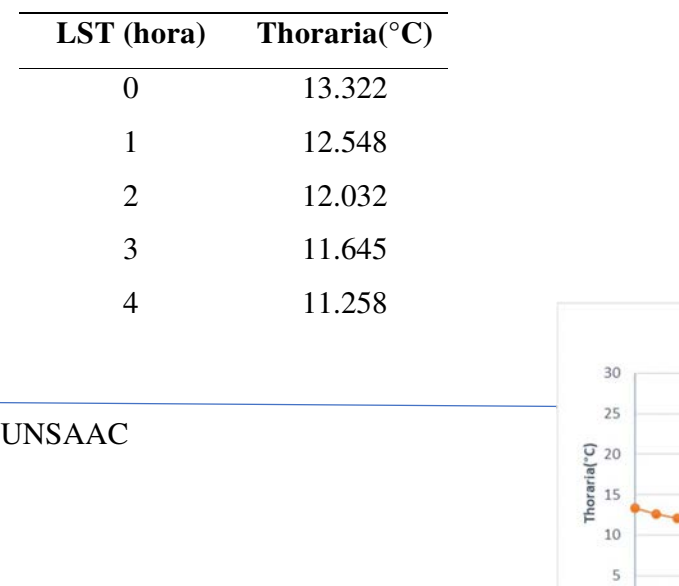

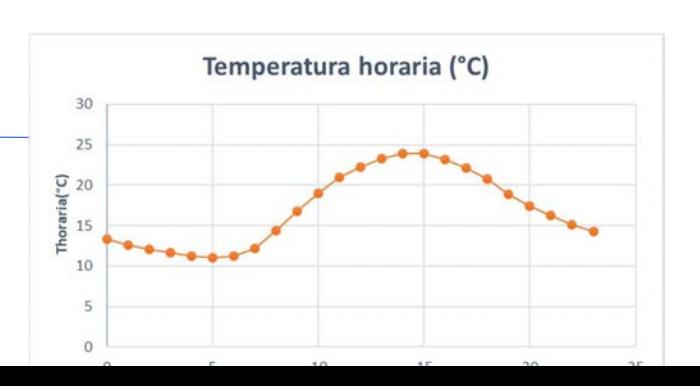

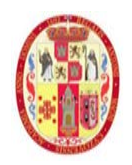

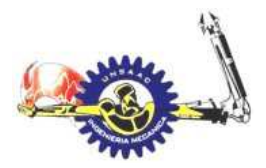

# INFORMÁTICA Y MECÁNICA

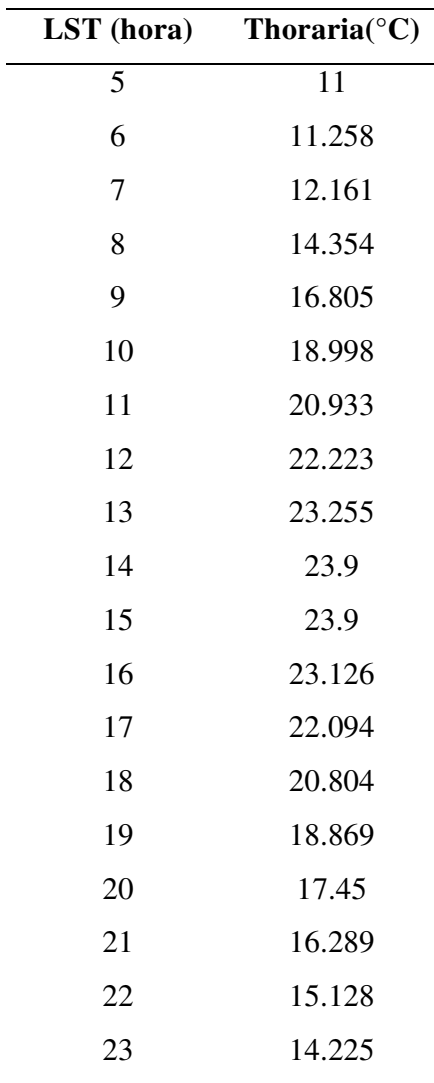

• **Superficie A:** se realiza el cálculo de ganancia de calor por la pared de la superficie A,

Como sabemos que la transferencia de calor a través de las paredes es por conducción, convección y radiación, pero para poder simplificar la ASHRAE simplifica ese cálculo solamente asumiendo una transferencia por conducción, para lo cual se utiliza una temperatura equivalente.

$$
t_e = t_0 + \frac{\alpha E_t}{h_0} + \frac{\varepsilon \Delta R}{h_0}
$$

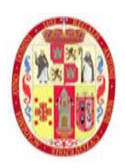

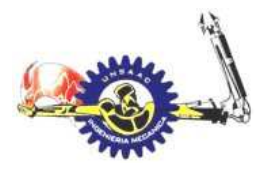

# INFORMÁTICA Y MECÁNICA

Para superficies horizontales, teniendo un cielo despejado tenemos que ∆R es aproximadamente 63 W/m2 y ho igual a 17 w/m2.k. Para superficies verticales se asume un valor ∆R igual a 0 (ASHRAE 2017, p.493)

Para simplificar los cálculos asumimos las superficies del techo como horizontales, de esa manera podremos calcular la temperatura equivalente de las paredes, así como el techo, a continuación, calculamos la temperatura equivalente para las 14 horas:

$$
t_{e,14} = t_0 + \frac{\alpha E_t}{h_0} + \frac{\varepsilon \Delta R}{h_0} = 23.9 + \frac{0.6 \times 274.13}{17} + \frac{0.88 \times 0}{17} = 33.57 \,^{\circ}C
$$

Siguiendo el mismo procedimiento se calcular para las 24 horas del día:

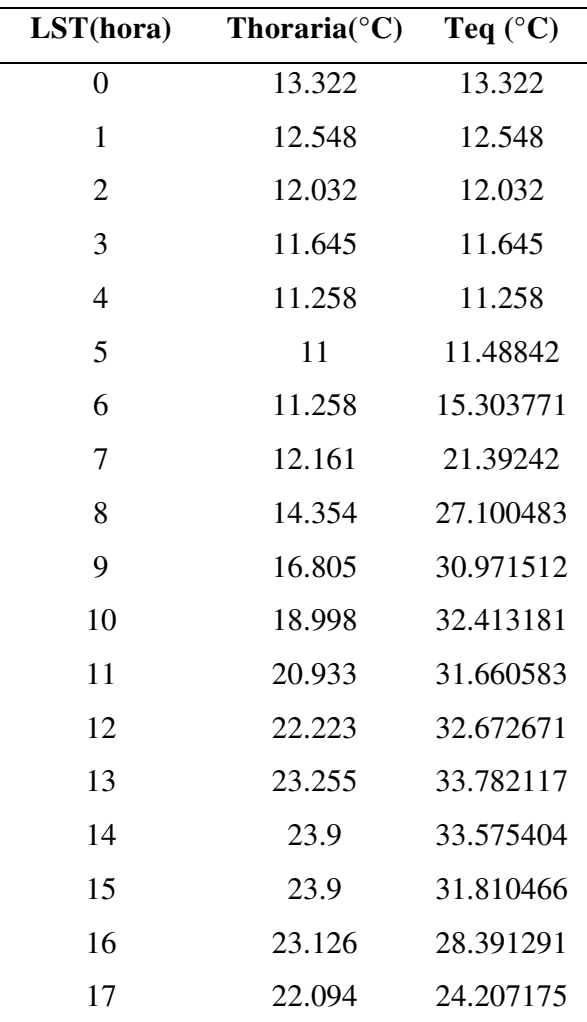

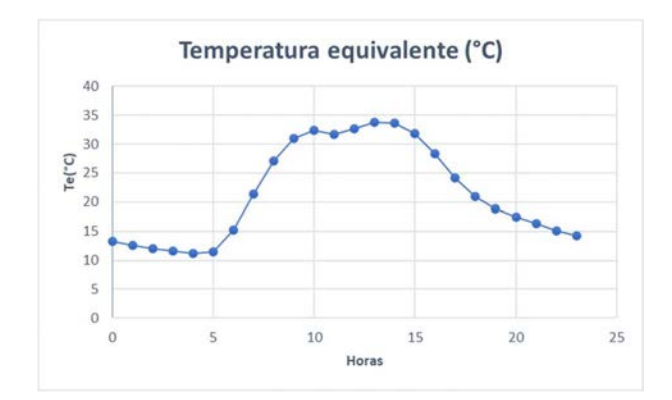

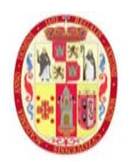

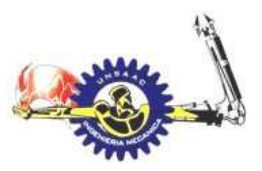

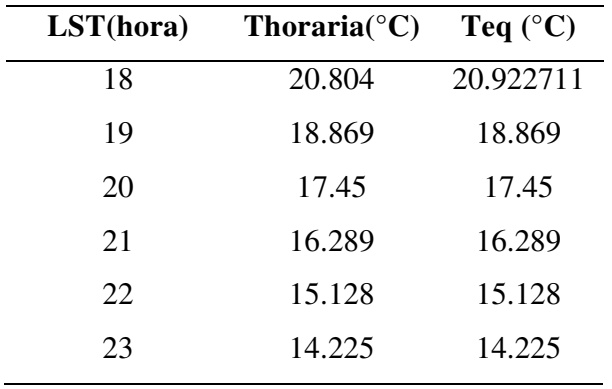

INFORMÁTICA Y MECÁNICA

Se procede a realizar el cálculo de ganancia de calor por conducción en la superficie A usando coeficiente de series de conducción, en ingles CTS (conduction time series).

 $q_{i,\theta-n} = U_{conduction} A(T_{e,\theta-n} - T_{rc})$  el calor ganado hace "n" horas atrás.

El calor ganado por conducción a las 14 horas (θ=14) es:

$$
q_{\theta} = C_0. q_{i,\theta} + C_1. q_{i,\theta-1} + C_2. q_{i,\theta-2} + \cdots C_{23}. q_{i,\theta-23}
$$

$$
q_{i,14} = U_{conduction}A(T_{e,14} - T_{rc}) = 2.54x17(33.57 - 21) = 542.77 W
$$
  
\n
$$
q_{i,13} = U_{conduction}A(T_{e,13} - T_{rc}) = 2.54x17(33.78 - 21) = 551.84 W
$$
  
\n
$$
q_{i,12} = U_{conduction}A(T_{e,12} - T_{rc}) = 2.54x17(32.67 - 21) = 503.911 W
$$
  
\n
$$
q_{i,11} = U_{conduction}A(T_{e,11} - T_{rc}) = 2.54x17(31.66 - 21) = 460.299 W
$$
  
\n
$$
q_{i,10} = U_{conduction}A(T_{e,10} - T_{rc}) = 2.54x17(32.41 - 21) = 492.68 W
$$
  
\n
$$
q_{i,9} = U_{conduction}A(T_{e,9} - T_{rc}) = 2.54x17(30.97 - 21) = 430.505 W
$$
  
\n
$$
q_{i,9} = U_{conduction}A(T_{e,9} - T_{rc}) = 2.54x17(27.1 - 21) = 263.398 W
$$
  
\n
$$
q_{i,7} = U_{conduction}A(T_{e,7} - T_{rc}) = 2.54x17(21.39 - 21) = 16.84 W
$$
  
\n
$$
q_{i,6} = U_{conduction}A(T_{e,6} - T_{rc}) = 2.54x17(15.3 - 21) = -246.126 W
$$
  
\n
$$
q_{i,5} = U_{conduction}A(T_{e,5} - T_{rc}) = 2.54x17(11.48 - 21) = -411.074 W
$$
  
\n
$$
q_{i,4} = U_{conduction}A(T_{e,5} - T_{rc}) = 2.54x17(11.48 - 21) = 421 W
$$
  
\n
$$
q_{i,3} = U_{conduction}A(T_{e,3} - T_{rc}) = 2.54x17(
$$
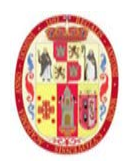

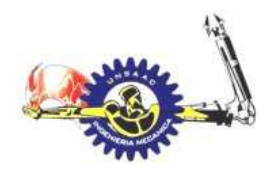

## **INFORMÁTICA Y MECÁNICA**

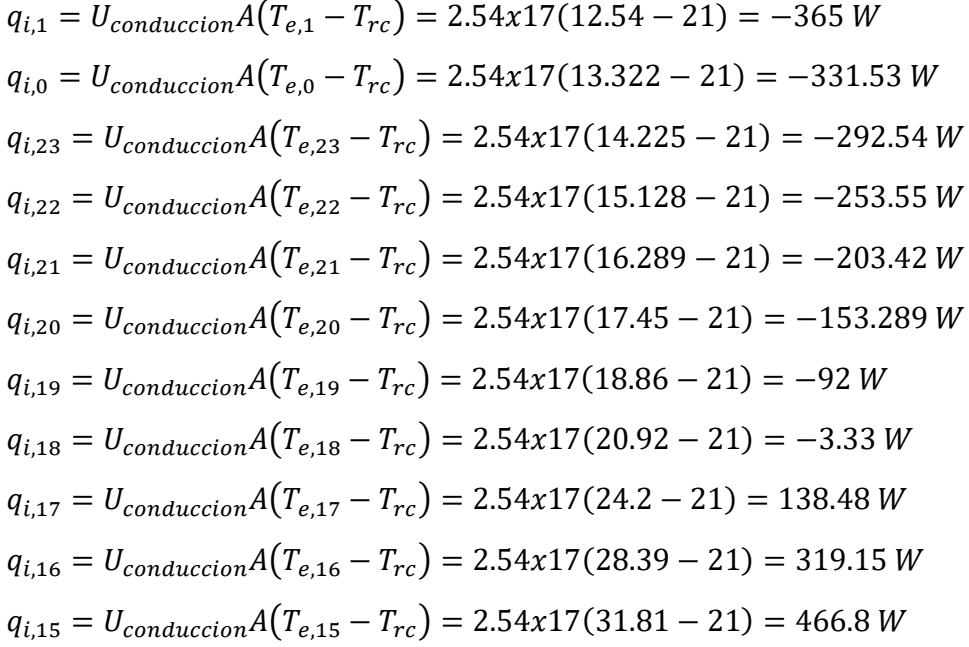

Los factores de series de conducción se muestran a continuación:

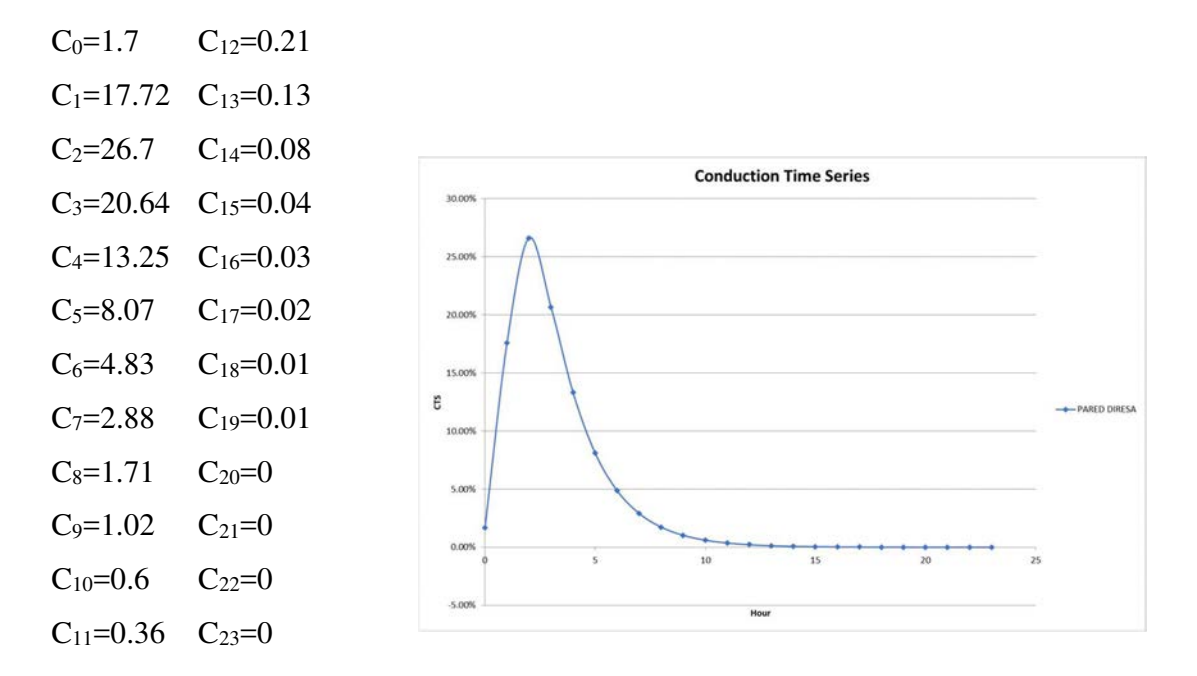

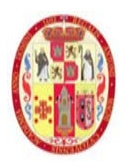

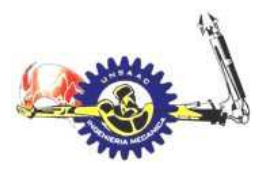

## INFORMÁTICA Y MECÁNICA

Estos factores se obtuvieron de ASHRAE handbook fundamentals (2017) que están en la tabla 16 y dependen del material de construcción y coeficiente global de transferencia (pp.445-449).

La carga real de enfriamiento por la pared de la superficie "A" a las 14 horas es:

$$
q_{14} = C_0. q_{i,14} + C_1. q_{i,13} + C_2. q_{i,12} + \cdots C_{23}. q_{i,0}
$$

Reemplazando se tiene:

 $q_{14} = 435.67 W$ 

De la misma forma se realiza el mismo procedimiento para calcular la carga real de enfriamiento durante las 24 horas, el calor ganado a través de las paredes, un porcentaje se trasfiere por convección y el resto mediante radiación, y el calor radiante se vuelve en carga real de enfriamiento utilizando factores radiantes RTS. De la *Figura 34* obtiene la fracción radiante y la fracción de convección para paredes y techos:

#### **Figura 34**

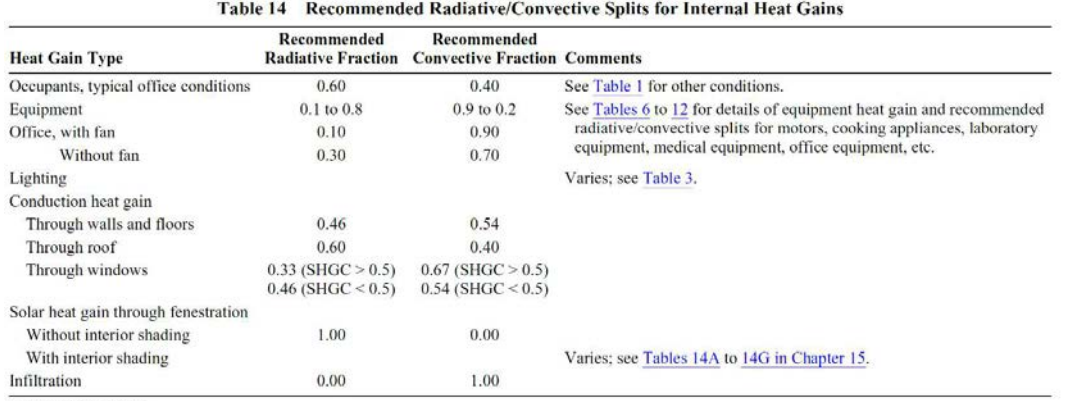

Valores recomendados de fracción radiante y convectiva de ganancia interna de calor

Source: Nieusse (2007).

*Nota 39. tomado de ASHRAE fundamentals handbook 2017(p.493)*

#### Fracción radiante:0.46

#### Fracción convectiva:0.54

Para las 14 horas se tiene una ganancia de calor de 435.7 W, del cual el 54% será la carga de enfriamiento por convección, el cual es 235.278 W. el 46% será transferirá a los alrededores del

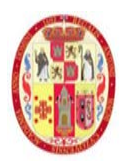

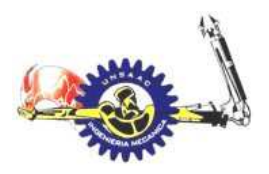

## INFORMÁTICA Y MECÁNICA

interior del laboratorio por radiación, el cual es  $q_{r\theta} = 200.422$  W, la misma que tendrá un delay time para volverse en una carga de enfriamiento, esto se obtiene mediante la siguiente ecuación:

 $Q_{r,\theta} = r_0 \cdot q_{r,\theta} + r_1 \cdot q_{r,\theta-1} + r_2 \cdot q_{r,\theta-2} + \cdots + r_{23} \cdot q_{r,\theta-23}$ 

Los factores de series radiantes de obtiene de la siguiente tabla:

#### *Tabla 18.*

*factores de series radiantes* 

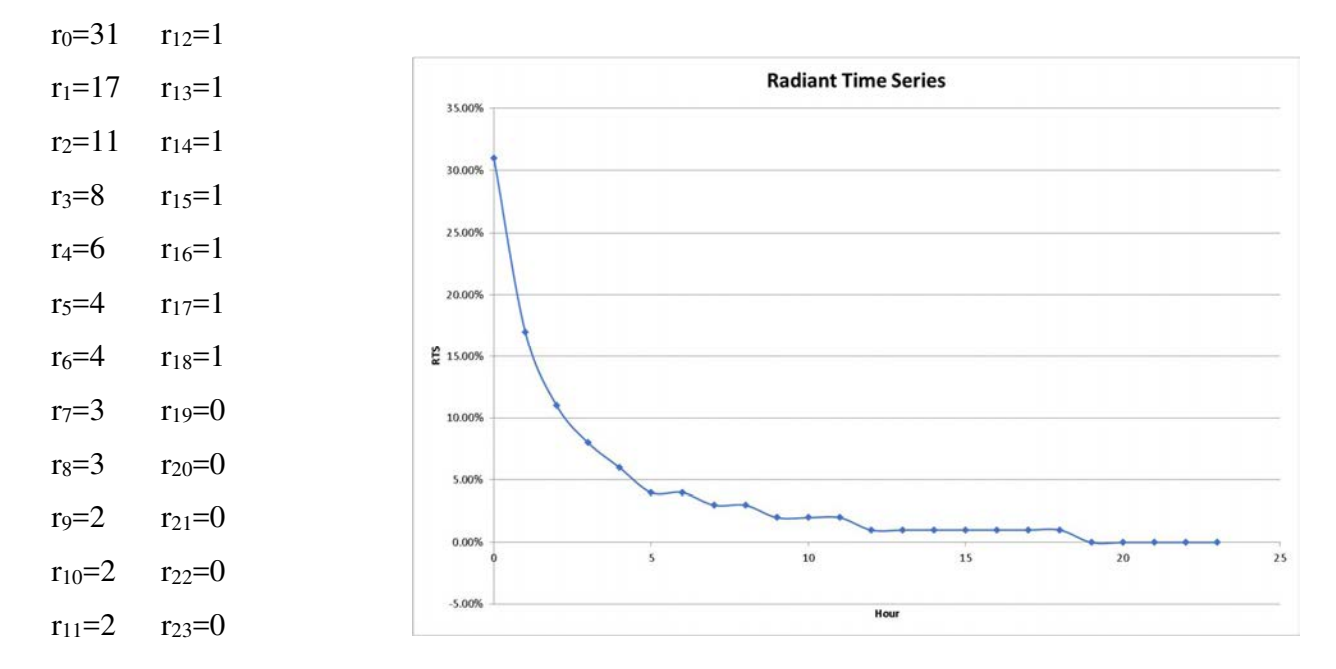

*nota 40. adaptado de la tabla 19 del manual de la ASHRAE 2017 p.507* 

Reemplazando se obtiene:

 $Q_{r,14} = 0.31x200.422 + 0.17x174 + 0.11x141 + \cdots 0x219 = 85.99W$ 

Finalmente, la carga instantánea de enfriamiento para la superficie "A", se obtiene realizando la siguiente sumativa:

$$
Q_s = \sum Q_{i,r} + \sum Q_{i,c}
$$

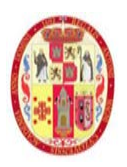

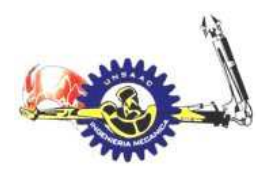

INFORMÁTICA Y MECÁNICA

Para las 14 horas tenemos:

 $Q_{s,14} = \sum Q_{i,r} + \sum Q_{i,c} = 85.99 + 235.27 = 231.27$  watt

La carga real de enfriamiento por conducción y radiación solar para las 24 horas para cada superficie se muestra en la **TABLA A- 9** del apéndice. En los siguientes gráficos observación como varia la carga de enfriamiento en cada superficie

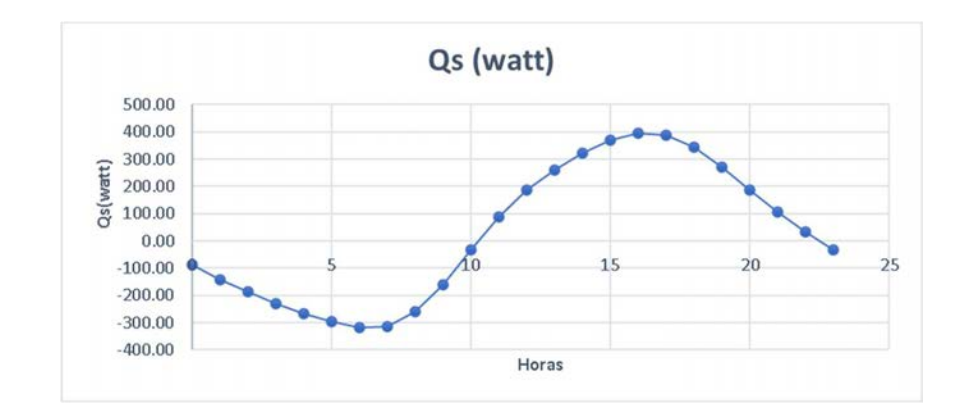

• **Superficie B:** siguiendo el mismo procedimiento anterior obtenemos la carga real de enfriamiento para la superficie "B". los resultados de cálculo se muestran en la **TABLA A-10** del apéndice.

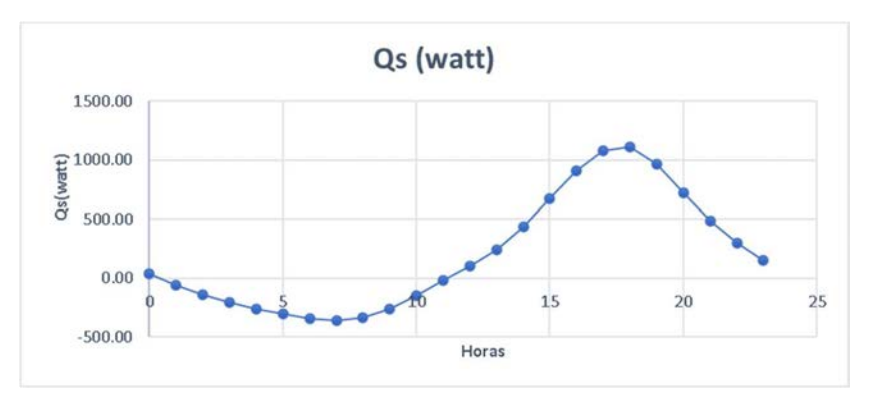

• **Superficie F:** siguiendo el mismo procedimiento anterior obtenemos la carga real de enfriamiento para la superficie "F"

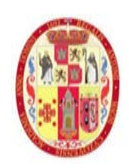

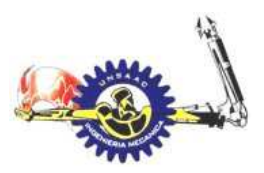

#### INFORMÁTICA Y MECÁNICA

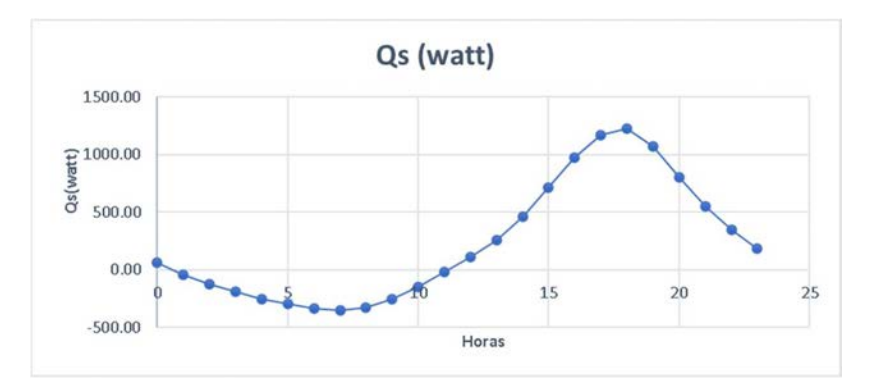

• **Superficie G:** siguiendo el mismo procedimiento anterior obtenemos la carga real de enfriamiento para la superficie "G"

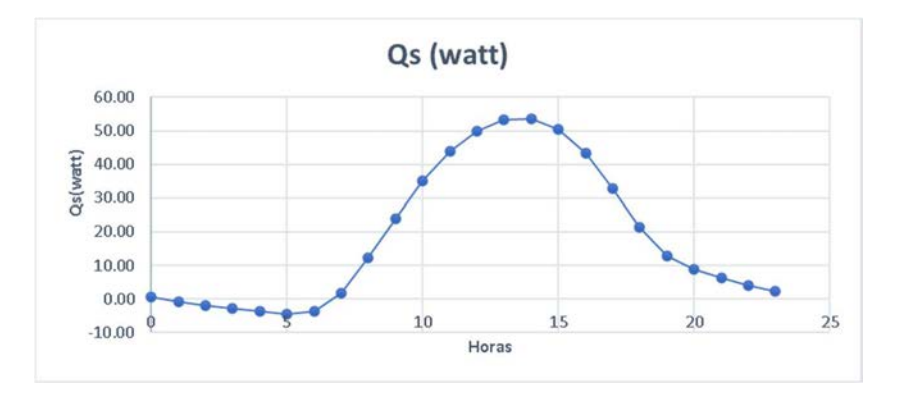

• **Superficie H:** siguiendo el mismo procedimiento anterior obtenemos la carga real de enfriamiento para la superficie "H"

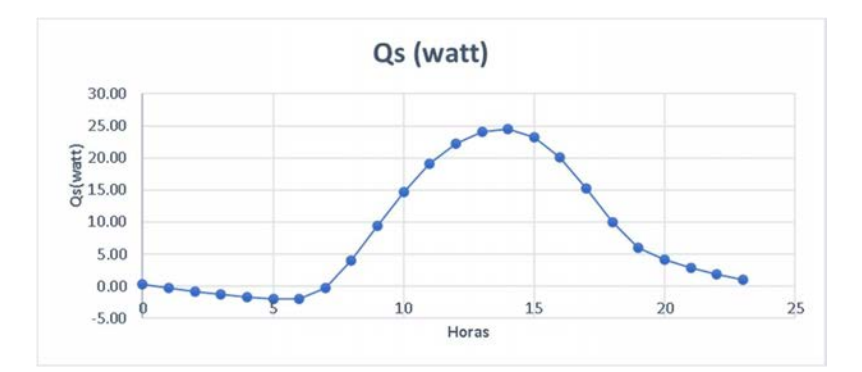

• **Superficie C, D y E:** siguiendo el mismo procedimiento anterior obtenemos la carga real de enfriamiento para la superficie "C, D y E".

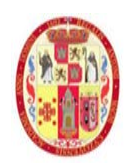

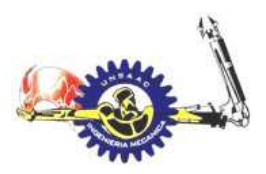

#### INFORMÁTICA Y MECÁNICA

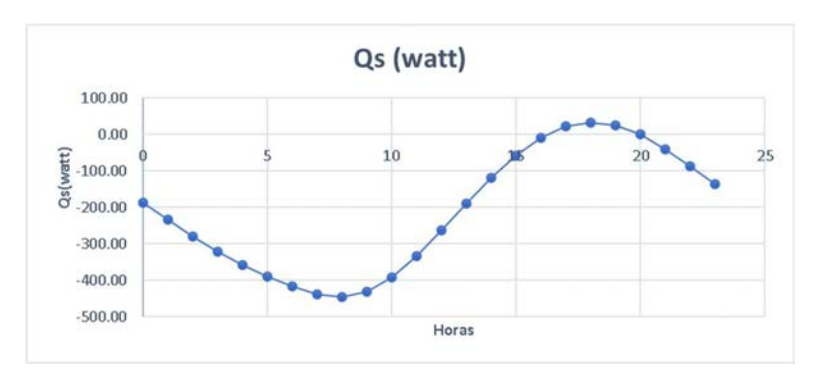

## *3.5.4 GANANCIA DE CALOR POR FENESTRACIÓN*

La fenestración es un término usado en arquitectura, el cual hace mención a los componentes de ventanas y puertas, ahora se procede a calcular la ganancia de calor y la carga real de enfriamiento a través de las ventanas y puertas. La orientación y las propiedades de las ventanas del laboratorio se muestran a continuación:

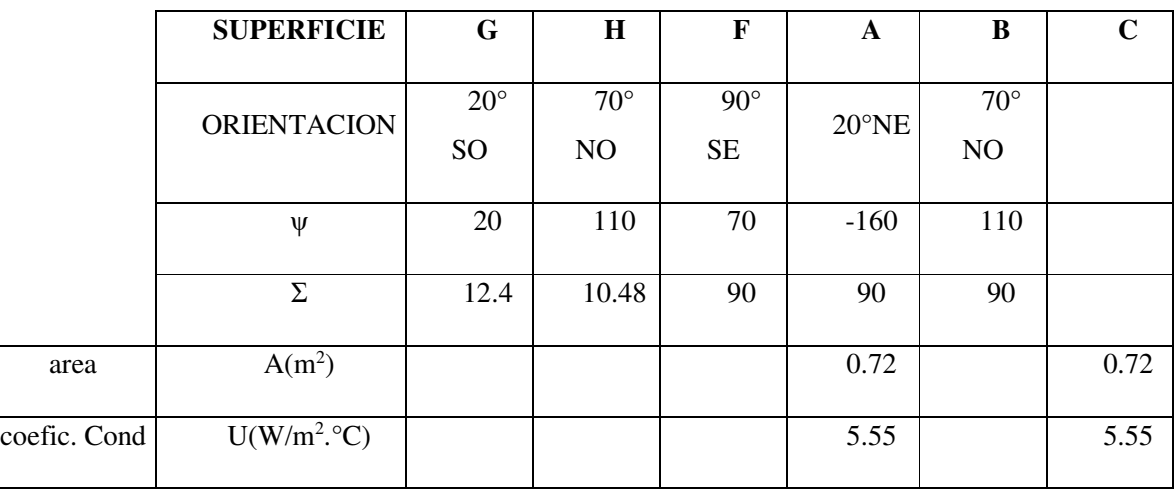

De acuerdo a la data de la ASHRAE, obtenemos el coeficiente global de transferencia de calor, el tipo de ventana es de vidrio acrílico de 6mm de espesor con marco de aluminio fijado, el cual el valor de "U" es 5.55 W/m2.C°, este valor se muestra en la *Figura 35*, extraído de la tabla 4 de la ASHRAE.

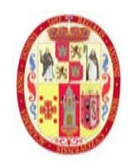

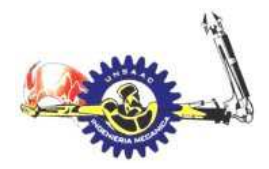

## INFORMÁTICA Y MECÁNICA

## **Figura 35**

*valores de coeficiente de transferencia de calor de los diferentes tipos de ventanas*

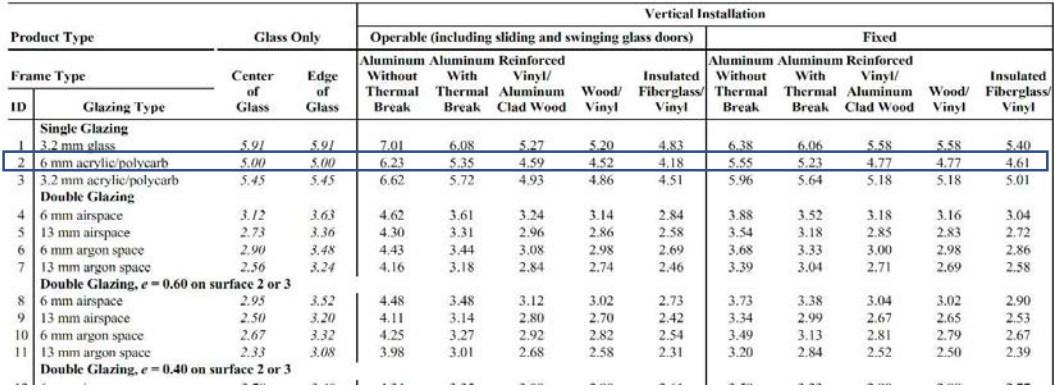

Table 4 U-Factors for Various Fenestration Products in W/(m<sup>2</sup>·K)<sup>i</sup>

*Nota 41. Adaptado de ASHRAE fundamentals 2017*

La ganancia de calor por fenestración, se obtiene mediante la ecuación (57)

 $q_s = q_b + q_d + q_c$ 

Procedemos a calcular la ganancia de calor de la radiación directa "qb":

 $q_b = A.E_{t,b}.SGHC(\theta)IAC(\theta,\Omega)$ 

El coeficiente de ganancia de calor solar "SGHC" se obtiene de la *figura 36*, el coeficiente de atenuación solar "IAC", es un factor de cortinas o persianas, que, en ausencia de estas, toma el valor de uno.

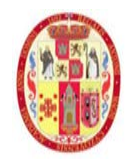

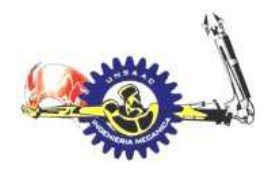

#### **figura 36**

## tabla de valores de SHGC y IAC

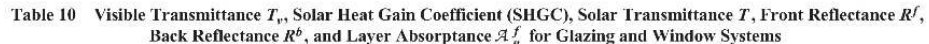

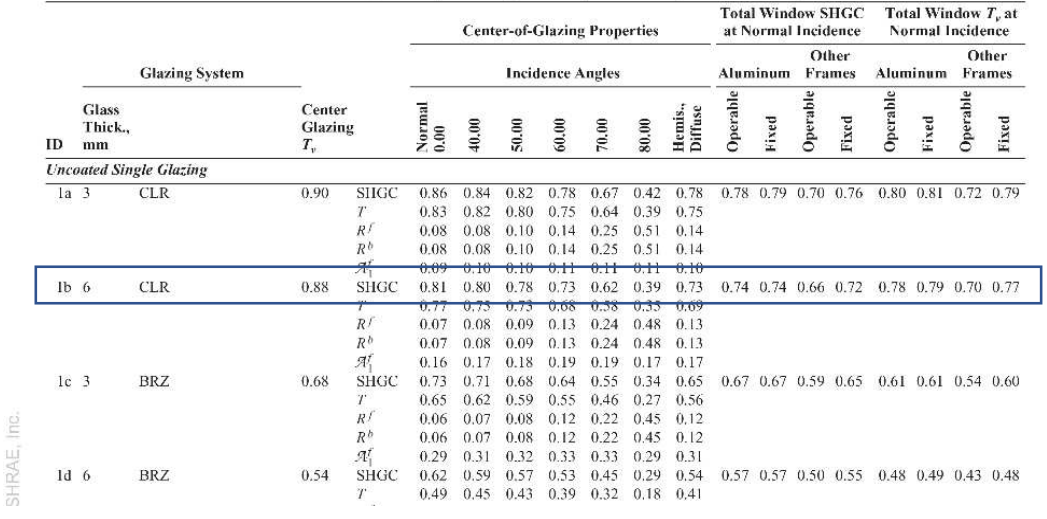

*nota 42.adaptado de ASHRAE fundamentals (p.368)*

Para las 14 horas la ganancia de calor en las ventanas de la superficie "A" es:

## $q_{b,14} = 0.72x861.9x0.8x1 = 496.68 W$

La carga de enfriamiento tiene un delay, con respecto a la ganancia horaria de calor, la carga de enfriamiento de obtiene con la siguiente ecuación:

$$
Q_{b,\theta} = r_0 \cdot q_{b,\theta} + r_1 \cdot q_{b,\theta-1} + r_2 \cdot q_{b,\theta-2} + \cdots r_{23} \cdot q_{b,\theta-23}
$$

Los valores de factores de series radiantes (RTS) para el laboratorio de tuberculosis se toman los valores de una construcción media sin alfombras y un porcentaje de vidrio de 10%.

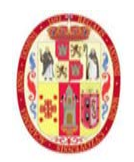

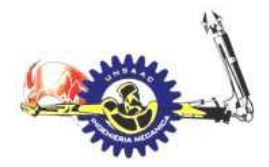

#### figura 37

Tabla de valores de RTS, para construcciones ligeras a pesadas

|                      |                    |                | Light          |                |                         |                         |                        |                | Medium         |                |                           | Heavy          |                |                |                |               |                |                         |  |
|----------------------|--------------------|----------------|----------------|----------------|-------------------------|-------------------------|------------------------|----------------|----------------|----------------|---------------------------|----------------|----------------|----------------|----------------|---------------|----------------|-------------------------|--|
| $\%$<br><b>Glass</b> | <b>With Carpet</b> |                |                | No Carpet      |                         |                         | <b>With Carpet</b>     |                |                |                | No Carpet                 |                | With Carpet    |                |                | No Carpet     |                |                         |  |
|                      | $10\%$             | 50%            | 90%            | 10%            | 50%                     | 90%                     | 10%                    | 50%            | 90%            | $10\%$         | 50%                       | 90%            | 10%            | 50%            | 90%            | $10\%$        | 50%            | 90%                     |  |
| Hour                 |                    |                |                |                |                         |                         | Radiant Time Factor, % |                |                |                |                           |                |                |                |                |               |                |                         |  |
| $\bf{0}$             | 53                 | 55             | 56             | 44             | 45                      | 46                      | 52                     | 54             | 55             | 28             | 29                        | 29             | 47             | 49             | 51             | 26            | 27             | 28                      |  |
|                      | 17                 | 17             | 17             | 19             | 20                      | 20                      | 16                     | 16             | 15             | 15             | 15                        | 15             | 11             | 12             | 12             | 12            | 13             | 13                      |  |
|                      | 0                  | $\mathbf Q$    | 9              | 11             | $\overline{11}$         | 11                      | 8                      | 8              | 8              | 10             | 10                        | 10             | 6              | 6              | 6              | 7             | 7              | 7                       |  |
|                      |                    |                | 5              | 7              | $\overline{7}$          | 7                       | 5                      |                |                | $\overline{7}$ | 7                         |                |                |                | 3              |               |                | 5                       |  |
|                      | 3                  | 3              | 3              | $\mathsf{s}$   | 5                       | 5                       | 3                      | 3              | 3              | 6              | 6                         | 6              | 3              | 3              | 3              |               |                |                         |  |
|                      | $\overline{2}$     | $\overline{c}$ | $\overline{c}$ | 3              |                         | $\overline{\mathbf{3}}$ | $\overline{2}$         | $\overline{c}$ | $\overline{2}$ | 5              | 5                         | 5              | $\overline{2}$ | $\overline{c}$ | $\overline{2}$ |               |                |                         |  |
|                      |                    |                | $\overline{c}$ | 3              | $\overline{\mathbf{c}}$ | $\overline{c}$          | $\overline{c}$         |                |                | 4              | Δ                         | 4              | n,             | $\overline{c}$ |                |               |                |                         |  |
|                      |                    |                |                | $\overline{2}$ | $\overline{2}$          | $\overline{2}$          |                        |                |                | 4              | 3                         | 3              | $\overline{2}$ | $\overline{2}$ | $\overline{2}$ |               | з              |                         |  |
|                      |                    |                |                |                |                         |                         |                        |                |                | 3              | $\overline{\overline{3}}$ | 3              | $\overline{c}$ | $\overline{c}$ | $\overline{2}$ |               | 3              |                         |  |
|                      |                    |                |                |                |                         |                         |                        |                |                | 3              | 3                         | 3              | $\overline{2}$ | $\overline{2}$ | 2              |               |                |                         |  |
|                      |                    |                |                |                |                         |                         |                        |                |                | ð              | $\overline{c}$            | $\overline{2}$ | $\overline{c}$ | $\overline{c}$ |                |               |                |                         |  |
|                      |                    |                |                |                |                         |                         |                        |                |                | $\overline{c}$ | $\overline{2}$            | $\overline{2}$ | $\overline{c}$ | $\overline{c}$ |                |               |                | $\overline{2}$          |  |
|                      |                    |                |                |                |                         |                         |                        |                |                | $\overline{2}$ | $\overline{2}$            | $\overline{2}$ | $\overline{2}$ |                |                |               | i y            | $\overline{c}$          |  |
|                      |                    |                |                |                | 0                       |                         |                        |                |                | ٥              | $\overline{c}$            | $\overline{2}$ | $\overline{2}$ |                |                |               | $\overline{c}$ | $\overline{\mathbf{c}}$ |  |
|                      |                    |                |                | 0              | o                       |                         |                        |                |                |                |                           |                |                |                |                |               | $\overline{2}$ |                         |  |
| ۱S                   |                    | $\Omega$       | Ô              | $\theta$       | 0                       | Ô                       |                        |                |                |                |                           |                |                |                |                |               | $\alpha$       | $\frac{2}{2}$           |  |
| 16                   |                    | $\bf{0}$       | $\theta$       | 0              | $\bf{0}$                | 0                       |                        |                |                |                |                           |                |                |                |                |               | $\overline{2}$ | $\overline{2}$          |  |
|                      |                    | 0              | $\theta$       | $\theta$       | $\bf{0}$                | Ō                       |                        |                |                |                |                           |                |                |                |                |               | $\overline{2}$ |                         |  |
| 18                   |                    | $\Omega$       | $\theta$       | $\theta$       | $\theta$                | Ō                       |                        |                |                |                |                           |                |                |                |                |               | $\theta$       | $\frac{2}{2}$           |  |
| 19                   |                    | $\Omega$       | $\theta$       | $\theta$       | $\bf{0}$                | $\theta$                | $\bf{0}$               | $\Omega$       | $\Omega$       |                |                           |                |                |                |                |               | 2              | 2                       |  |
| 20                   |                    | $\theta$       | $\theta$       | $\theta$       | $\bf{0}$                | $\bf{0}$                | 0                      | $\theta$       | $\bf{0}$       |                |                           |                |                |                |                |               | $\overline{ }$ | 2                       |  |
| 21                   |                    | $\Omega$       | $\theta$       | $\theta$       | $\theta$                | $\theta$                | $\theta$               | $\theta$       | 0              | $\Omega$       | Ω                         |                |                |                |                |               |                |                         |  |
| 22                   | o                  | $\bf{0}$       | 0              | $\bf{0}$       | $\Omega$                | $\Omega$                | $\ddot{\phantom{0}}$   | 0              | $\Omega$       | $\Omega$       | $\Omega$                  | 0              |                |                |                |               |                |                         |  |
| 23                   | $\alpha$           | $\theta$       | $\theta$       | $\theta$       | $\theta$                | 0                       | $\theta$               | 0              | $\theta$       | 0              | $\Omega$                  | $\Omega$       |                |                |                | $\mathcal{D}$ |                |                         |  |
|                      | 100                | 100            | 100            | 100            | 100                     | 100                     | 100                    | 100            | 100            | 100            | 100                       | 100            | 100            | 100            | 100            | 100           | 100            | 100                     |  |

nota 43. Adaptado de ASHRAE fundamentals 2017 (p.507)

para las 14 horas obtenemos:

 $Q_{b,14} = 376.95$  watt

Procedemos a calcular la ganancia de calor difusa esto para todas las ventanas

 $q_d = A \left( E_{t,d} + E_{t,r} \right)$ . SGHC<sub>D</sub>IAC<sub>D</sub>

El valor "SGHC<sub>D</sub>", se obtiene de la *figura 36*, el valor de IAC<sub>D</sub> es 1, debido a que las ventanas no tienen persianas o cortinas.

Para las 14 horas la ganancia de calor en las ventanas de la superficie "A" es:

 $q_{d,14} = 0.72x(120.24 + 228.8)0.73x1 = 183.47 W$ 

Los factores de series radiantes solar, se usa para la radiación directa y los factores de series radiantes no solar se aplica a la radiación difusa y transferencia de calor por conducción, dichos valores de muestran en tabla de la figura 38.

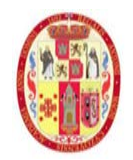

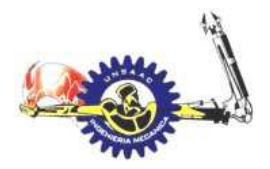

#### **figura 38**

Valores de los factores de series radiantes no solar

|                               |                    |              |                  |          |                    |                |                  |                                                                         |                |                    |                |                |                               |                         |                         |                         |                         |                |                          |                | <b>Interior Zones</b> |              |                |                         |
|-------------------------------|--------------------|--------------|------------------|----------|--------------------|----------------|------------------|-------------------------------------------------------------------------|----------------|--------------------|----------------|----------------|-------------------------------|-------------------------|-------------------------|-------------------------|-------------------------|----------------|--------------------------|----------------|-----------------------|--------------|----------------|-------------------------|
| $\frac{0}{0}$<br><b>Glass</b> | Light              |              |                  |          |                    |                | Medium           |                                                                         |                |                    |                |                | Heavy                         |                         |                         |                         |                         |                | Light                    |                | Medium                |              | <b>Heavy</b>   |                         |
|                               | <b>With Carpet</b> |              | <b>No Carpet</b> |          | <b>With Carpet</b> |                | <b>No Carpet</b> |                                                                         |                | <b>With Carpet</b> |                |                | <b>No Carpet</b>              |                         |                         |                         |                         |                |                          |                |                       |              |                |                         |
|                               |                    |              |                  |          |                    |                |                  | 10% 50% 90% 10% 50% 90% 10% 50% 90% 10% 50% 90% 10% 50% 90% 10% 50% 90% |                |                    |                |                |                               |                         |                         |                         |                         |                | Carpet<br>With           | No<br>Carpet   | Carpet<br>With        | No<br>Carpet | Carpet<br>With | No<br>Carpet            |
| Hour                          |                    |              |                  |          |                    |                |                  |                                                                         |                |                    |                |                | <b>Radiant Time Factor, %</b> |                         |                         |                         |                         |                |                          |                |                       |              |                |                         |
| $\mathbf{0}$                  | 47                 | 50           | 53               | 41       | 43                 | 46             | 46               | 49                                                                      | 52             | 31                 | 33             | 35             | 34                            | 38                      | 42                      | 22                      | 25                      | 28             | 46                       | 40             | 46                    | 31           | 33             | 21                      |
|                               | 19                 | 18           | 17               | 20       | 19                 | 19             | 18               | 17                                                                      | 16             | 17                 | 16             | 15             | 9                             | 9                       | 9                       | 10                      | 9                       | 9              | 19                       | 20             | 18                    | 17           | 9              | 9                       |
|                               | 11                 | 10           | 9                | 12       | 11                 | 11             | 10               | 9                                                                       | 8              | 11                 | 10             | 10             | 6                             | 6                       | 5                       | 6                       | 6                       | 6              | 11                       | 12             | 10                    | 11           | 6              | 6                       |
|                               | 6                  | 6            | 5                | 8        | 7                  |                | 6                | 5                                                                       | 5              | 8                  |                |                | 4                             | 4                       | 4                       | 5                       | 5                       | 5              | 6                        | 8              | 6                     | 8            | 5              | 5                       |
|                               |                    |              | 3                | 5        | 5                  | 5              |                  | 3                                                                       | 3              | 6                  | 5              | 5              | 4                             |                         |                         | 5                       | 5                       |                |                          | 5              |                       | 6            |                | 5                       |
|                               | 3                  | 3            | 2                | 4        | 3                  | 3              | 2                | $\overline{2}$                                                          | $\overline{c}$ | 4                  | 4              | 4              | 4                             | 3                       | 3                       | 4                       | 4                       |                | 3                        |                | $\overline{2}$        | 4            |                | 4                       |
|                               | $\overline{c}$     | 2            | $\overline{2}$   | 3        | 3                  | $\overline{c}$ | $\overline{c}$   | $\overline{2}$                                                          | $\overline{2}$ | 4                  | 3              | 3              | 3                             | 3                       | 3                       | 4                       | 4                       | 4              | $\overline{\phantom{a}}$ | 3              | $\overline{ }$        | 4            | ٦              |                         |
|                               | 2                  |              |                  |          |                    |                |                  |                                                                         |                | 3                  | 3              | 3              | 3                             | 3                       | 3                       |                         |                         |                |                          |                |                       |              |                |                         |
|                               |                    |              |                  |          |                    |                |                  |                                                                         |                | 3                  | $\overline{2}$ | $\overline{2}$ | 3                             | 3                       | 3                       |                         | 3                       | 3              |                          |                |                       | 3            | 3              | 4                       |
| $\mathbf Q$                   |                    |              |                  |          |                    |                |                  |                                                                         |                | $\overline{c}$     | $\overline{c}$ | $\overline{2}$ | 3                             | 3                       | $\overline{c}$          | 3                       | 3                       | 3              |                          |                |                       | $\tilde{ }$  | 3              | 3                       |
| 10                            |                    |              |                  |          |                    |                |                  |                                                                         |                | $\overline{c}$     | 2              | $\overline{2}$ | 3                             | 2                       | $\overline{2}$          | 3                       | 3                       |                |                          |                |                       |              |                | 3                       |
| Н                             |                    |              |                  |          |                    |                |                  |                                                                         |                | 2                  | $\overline{2}$ | 2              | 2                             | 2                       | 2                       | 3                       | 3                       |                |                          |                |                       |              |                | 3                       |
| 12                            |                    |              |                  |          |                    |                |                  |                                                                         |                |                    |                |                | $\overline{\mathbf{c}}$       | 2                       | $\overline{\mathbf{c}}$ | 3                       | 3                       | 3              |                          |                |                       |              | 2              | 3                       |
| 13                            |                    |              |                  | 0        |                    | 0              |                  |                                                                         |                |                    |                |                | 2                             | $\overline{c}$          | $\overline{c}$          | 3                       | 3                       | 2              |                          |                |                       |              | n              | 3                       |
| 14                            | 0                  |              |                  | $\bf{0}$ |                    | 0              |                  |                                                                         |                |                    |                |                | $\overline{c}$                | 2                       | $\overline{c}$          | 3                       | $\overline{c}$          | $\overline{c}$ |                          |                |                       |              | C.             | 3                       |
| 15                            | 0                  | 0            |                  | $\bf{0}$ | 0                  | $\bf{0}$       |                  |                                                                         |                |                    |                |                | $\overline{\mathbf{c}}$       | $\overline{\mathbf{c}}$ | $\overline{\mathbf{c}}$ | $\overline{\mathbf{2}}$ | $\overline{c}$          | 2              | 0                        | 0              |                       |              | 2              | 3                       |
| 16                            | $\theta$           | $\Omega$     | 0                | 0        | $\theta$           | 0              |                  |                                                                         |                |                    |                |                | $\overline{c}$                | $\overline{2}$          | $\overline{c}$          | $\overline{2}$          | $\overline{c}$          | $\overline{2}$ | $\Omega$                 | $\alpha$       |                       |              | $\overline{2}$ | 3                       |
| 17                            | $\bf{0}$           | $\bf{0}$     | 0                | $\bf{0}$ | 0                  | 0              |                  |                                                                         |                |                    |                |                | 2                             | $\overline{2}$          | 2                       | $\overline{2}$          | $\overline{\mathbf{c}}$ | 2              | 0                        | $\Omega$       |                       |              |                | 2                       |
| 18                            | 0                  | $\theta$     | 0                | $\bf{0}$ | $\bf{0}$           | $\bf{0}$       |                  |                                                                         |                |                    |                |                | $\overline{c}$                | 2                       |                         | $\overline{c}$          | $\overline{c}$          | 2              | 0                        | $\bf{0}$       |                       |              | 2              | $\overline{\mathbf{c}}$ |
| 19                            | 0                  | 0            | 0                | $\theta$ | 0                  | $\Omega$       | 0                |                                                                         | $\mathbf{0}$   | 0                  |                |                | $\overline{c}$                | $\overline{2}$          |                         | 2                       | $\overline{c}$          | 2              | 0                        | $\theta$       |                       | 0            | $\overline{c}$ | $\overline{\mathbf{c}}$ |
| 20                            | $\bf{0}$           | 0            | 0                | 0        | $\mathbf{0}$       | $\Omega$       | $\mathbf{0}$     | $\theta$                                                                | $\mathbf{0}$   | 0                  |                |                | $\overline{c}$                |                         |                         | $\overline{2}$          | $\overline{c}$          | 2              | 0                        | $\mathbf{0}$   | $\Omega$              | $\mathbf{0}$ | $\overline{2}$ | 2                       |
| 21                            | $\theta$           | $\mathbf{0}$ | 0                | $\theta$ | 0                  | $\Omega$       | $\Omega$         | $\theta$                                                                | $\mathbf{0}$   | 0                  |                |                | $\overline{2}$                |                         |                         | $\overline{2}$          | $\overline{\mathbf{c}}$ | 2              | $\theta$                 | $\overline{0}$ | $\Omega$              | $\Omega$     | $\overline{c}$ | $\overline{\mathbf{c}}$ |
| 22                            | $\Omega$           | $\mathbf 0$  | 0                | $\Omega$ | $\sigma$           | $\Omega$       | $\mathbf{0}$     | $\Omega$                                                                | $\theta$       | 0                  |                |                |                               |                         |                         |                         | $\overline{c}$          |                | $\Omega$                 | $\Omega$       | $\Omega$              | $\Omega$     |                | 2                       |
| 23                            | $\overline{0}$     | $\mathbf{0}$ | $\bf{0}$         | $\bf{0}$ | $\mathbf{0}$       | $\bf{0}$       | $\mathbf{0}$     | $\bf{0}$                                                                | $\mathbf{0}$   | 0                  | $\theta$       | $\bf{0}$       |                               |                         |                         | $\Omega$                | $\overline{c}$          |                | $\mathbf{0}$             | $\bf{0}$       | $\Omega$              | $\mathbf{0}$ |                | $\overline{c}$          |
|                               | 100                | 100          | 100              | 100      | 100                | 100            | 100              | 100                                                                     | 100            | 100                | 100            | 100            | 100                           | 100                     | 100                     | 100                     | 100                     | 100            | 100                      | 100            | 100                   | 100          | 100            | 100                     |

*nota 44. Adaptado de ASHRAE fundamentals 2017 (p.507)*

La carga térmica de enfriamiento por difusión se obtiene mediante la siguiente ecuación

 $Q_{d,\theta} = r_0. q_{d,\theta} + r_1. q_{d,\theta-1} + r_2. q_{d,\theta-2} + \cdots r_{23}. q_{d,\theta-23}$ 

$$
Q_{d,14} = 157.37 \, watt
$$

La transferencia de calor por conducción, es

$$
q_c = A.U.(T_{out} - T_{in})
$$

Teniendo la T<sub>in</sub> constante e igual a 21 °C, así como el coeficiente de transferencia de calor "U", obtenido de la *figura 36*

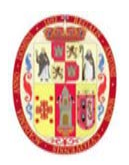

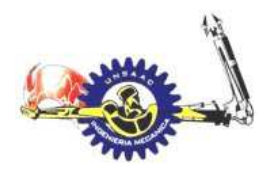

Para las 14 horas tenemos:

 $q_{C,14} = 0.72x5.55x(23.9 - 21) = 11.58 W$ 

De ese calor ganado una fracción, que se denomina fracción convectiva, se considera como carga real de enfriamiento. La otra fracción, que se denomina fracción radiante, transfiere calor al entorno por radiación térmica, luego se convierte en carga real de enfriamiento, esto se obtiene mediante los factores de series radiantes no solar.

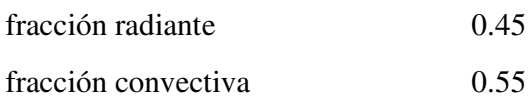

 $q_{C_{\text{conv14}}} = 0.55x11.58 = 6.369$  W

 $q_{C,rad14} = 0.45x11.58 = 5.211 W$ 

La carga real de enfriamiento de la fracción radiante se obtiene mediante la siguiente fórmula:

 $q_{c,rad\theta} = r_0 \cdot q_{c,rad\theta} + r_1 \cdot q_{c,rad\theta-1} + r_2 \cdot q_{c,rad\theta-2} + \cdots r_{23} \cdot q_{c,rad\theta-23}$ 

$$
q_{c,14} = -1.33 \ W
$$

El calor total por conducción es

 $Q_{c,14} = 6.37 + (-1.33) = 5.04 W$ 

el calor sensible total transmitido por la ventana se muestra a continuación

 $Q_{s,14} = Q_{b,14} + Q_{d,14} + Q_{c,14} = 376.9 + 157.37 + 5.04 = 539.37W$ 

El valor total de la carga real de enfriamiento para las ventanas en la superficie "A", para las 24 horas se muestra en la Tabla 20.

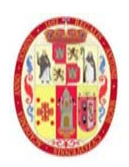

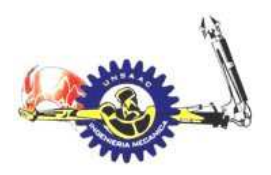

## INFORMÁTICA Y MECÁNICA

De forma similar se realiza los cálculos para la ventana de la superficie "D", con la consideración que esta no está expuesto a la radiación ya que es una pared interior, por lo cual solo habrá ganancia de calor por conducción:

La ganancia de calor por las puertas se considera solo por conducción, ya que no están expuestas a la radiación solar, y en vista que están formada en su mayor parte por vidrio se considera U=5.55  $W/m^2.K$ 

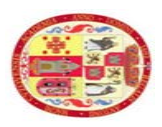

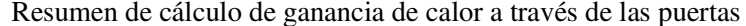

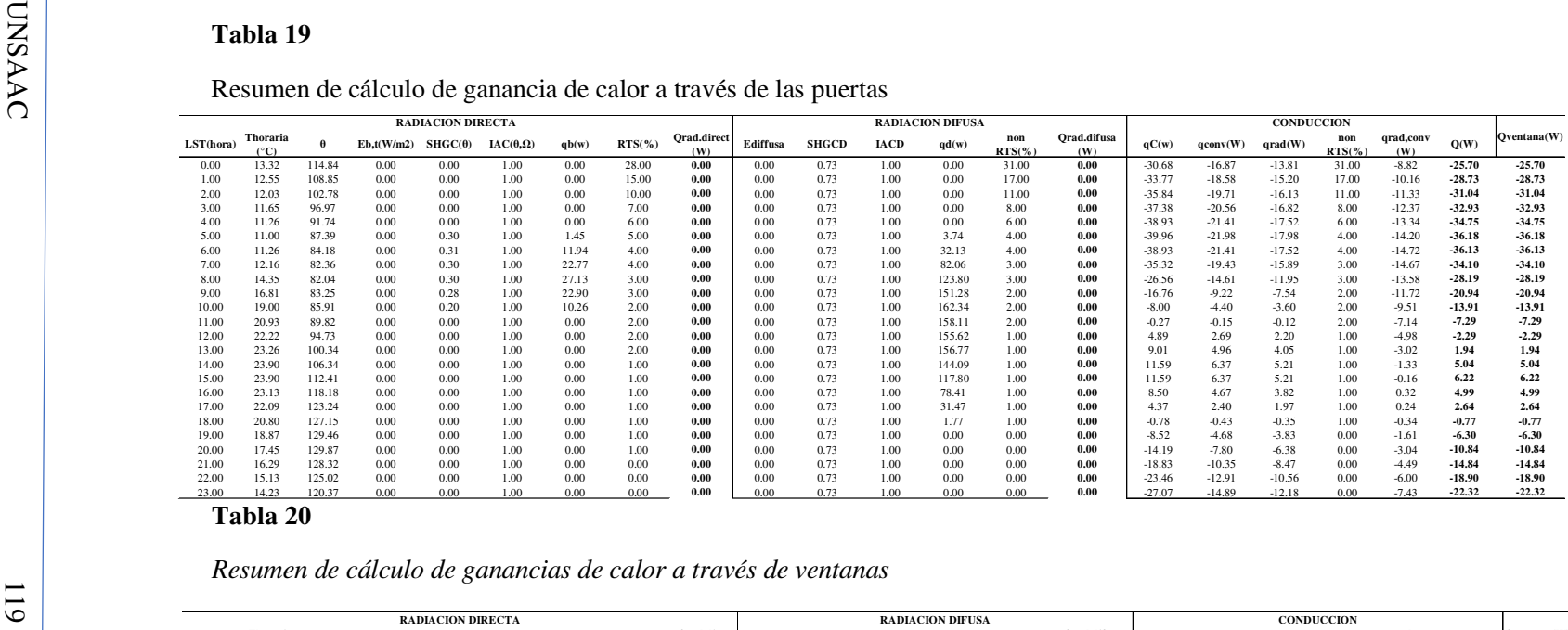

**Tabla 20**

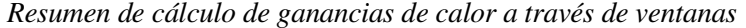

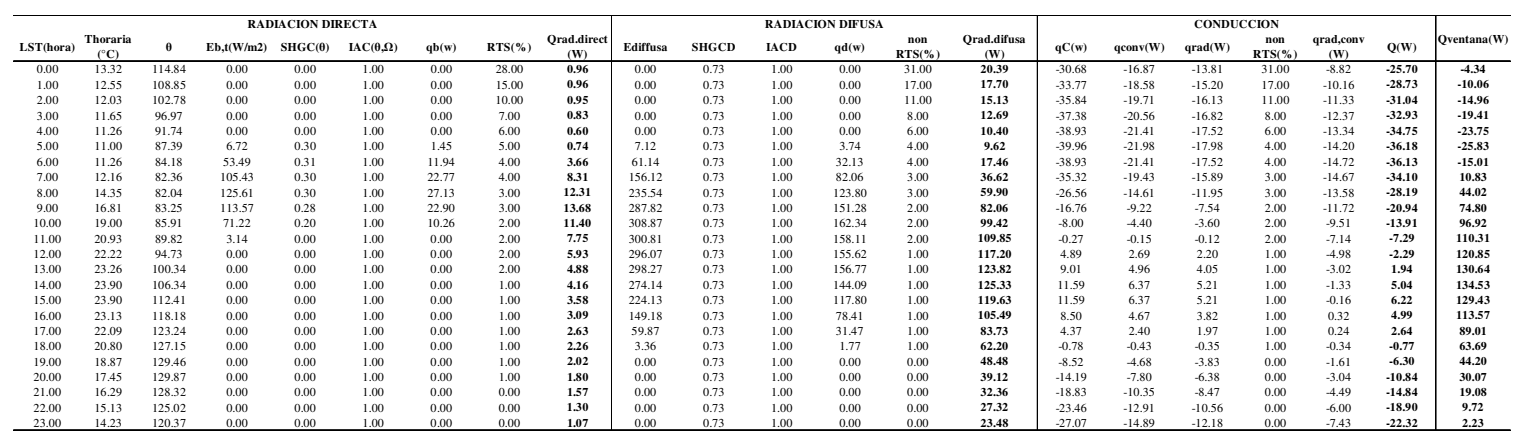

FACULTAD DE INGENIERÍA ELÉCTRICA, ELECTRÓNICA, FACULTAD DE INGENIERÍA ELÉCTRICA, ELECTRÓNICA, INFORMÁTICA Y MECÁNICA INFORMÁTICA Y MECÁNICA

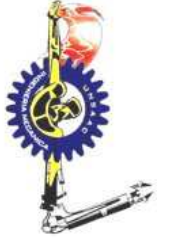

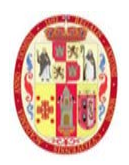

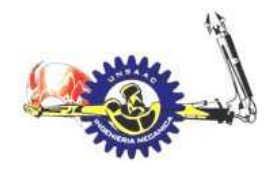

## *3.5.5 CARGAS INTERNA*

#### **Iluminación**

Como es sabido la iluminación es una fuente de ganancia de calor, para lo cual se procede a calcular la carga de enfriamiento por convección y radiación, a continuación, se muestra los datos de las luminarias.

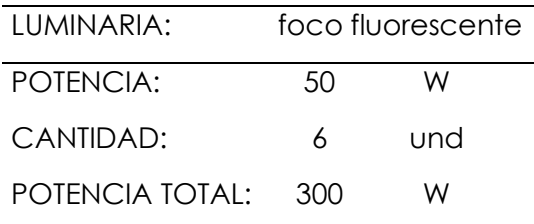

Para el tipo de luminaria de la **Tabla 9** del capítulo 2.5.2, se tiene los siguientes datos

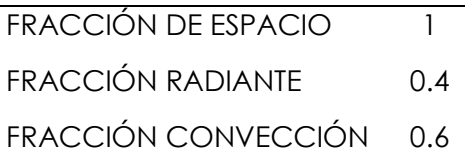

El horario de trabajo dentro del laboratorio es de 8:00 am hasta las 5:00 pm con una hora de descanso a las 12:00 pm. Se calculará la carga de enfriamiento para la hora 3:00 pm (15 horas).

La ganancia de calor convectiva es:

$$
q_c = 0.6x300 = 180W
$$

$$
q_r = 0.4x300 = 120W
$$

La fracción de calor radiante se transforma en carga real de enfriamiento mediante los factores de series radiantes, mediante la siguiente ecuación.

 $Q_{r,\theta} = r_o q_{r,\theta} + r_1 q_{r,\theta-1} + r_2 q_{r,\theta-2} + \cdots + r_{23} q_{r,\theta-23}$ 

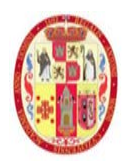

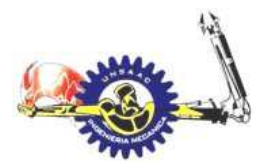

la ganancia de calor por radiación horaria es:

$$
q_{r1}=0.4*0=0 \; (\mathrm{W})
$$

$$
q_{r2}=0.4*0=0
$$

$$
q_{r3} = 0.4 * 0 = 0
$$

$$
q_{r15}=0.4*300=120
$$

$$
q_{r24} = 0 * 0.4 * 300 = 0
$$

Cabe aclarar que la iluminación dentro del laboratorio es de las 8 am hasta las 17 horas. Los factores de series radiantes es la misma que se usó en el acápite anterior. Seguidamente calculamos el calor ganando para las 15 horas

$$
Q_{r,15} = r_0 0 + r_1 0 + r_2 0 + \dots + r_{23} 0 = 64 W
$$

Finalmente, la carga de refrigeración a las 15 horas será:

$$
Q_{s,15} = q_{conv} + Q_r = 180 + 64 = 244 W
$$

En la siguiente tabla se muestra la carga real de enfriamiento para las 24 horas.

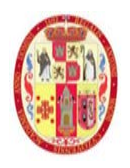

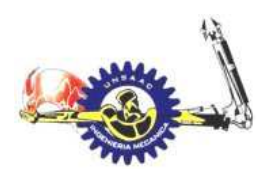

## INFORMÁTICA Y MECÁNICA

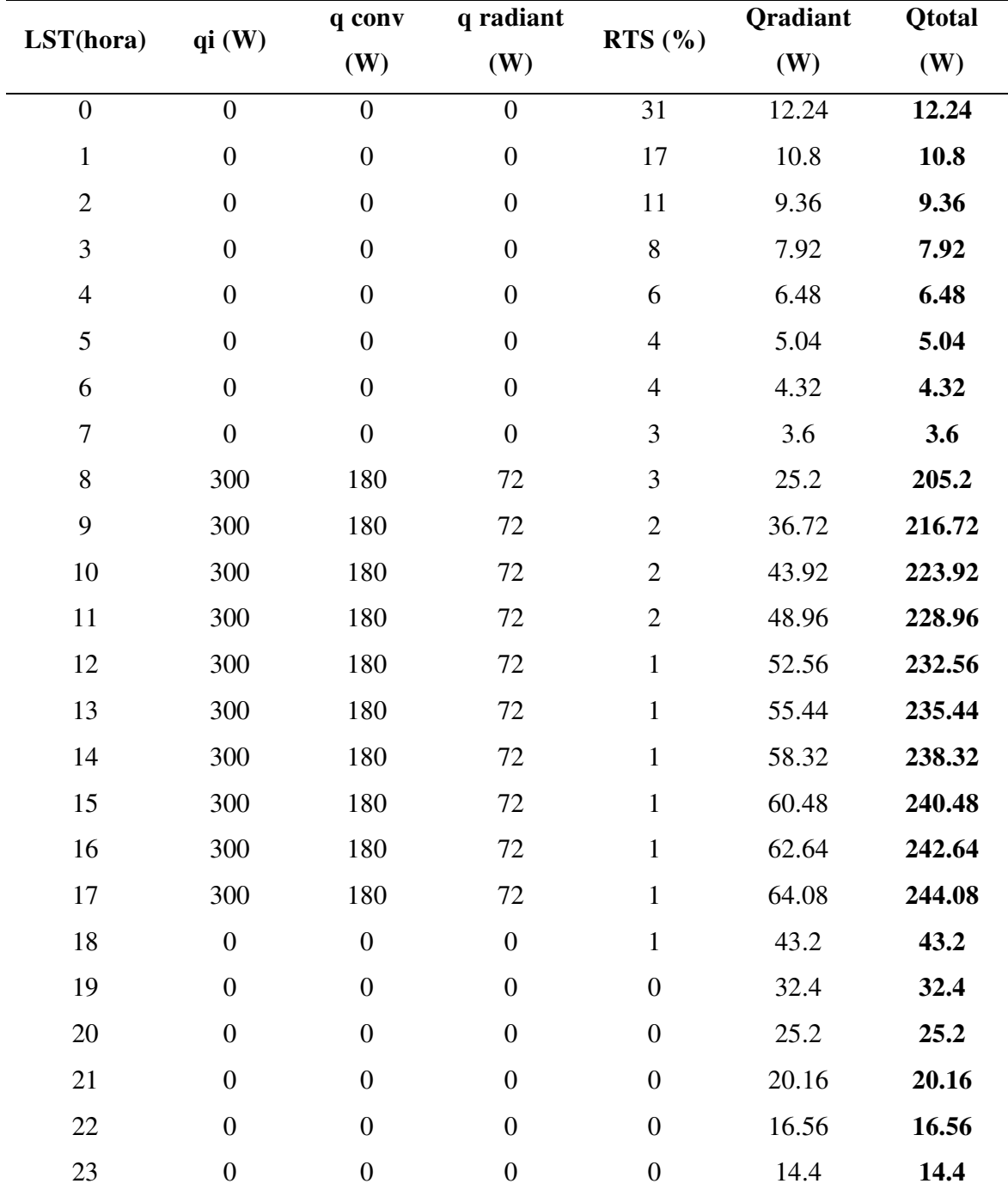

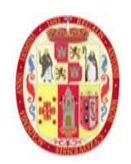

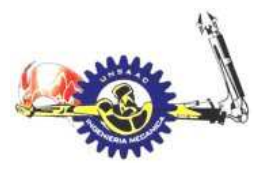

## INFORMÁTICA Y MECÁNICA

#### **Personas**

en el laboratorio se cuenta con la labor de dos personas con los datos siguientes:

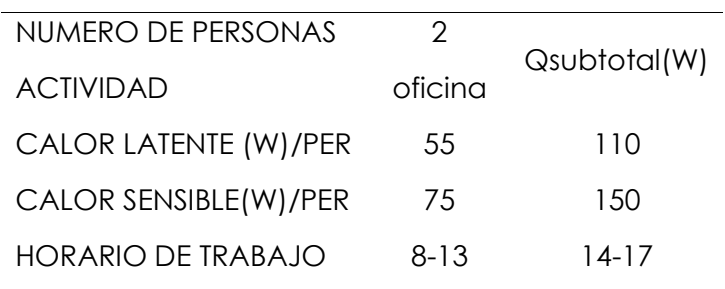

Los datos de calor latente y sensible según la actividad de una persona se obtienen de la **Tabla 8**

La fracción radiante del calor sensible que es de 58%.

 $Q_r = 0.58x150 = 87 W$ 

 $Q_{conv} = 0.48x150 = 63 W$ 

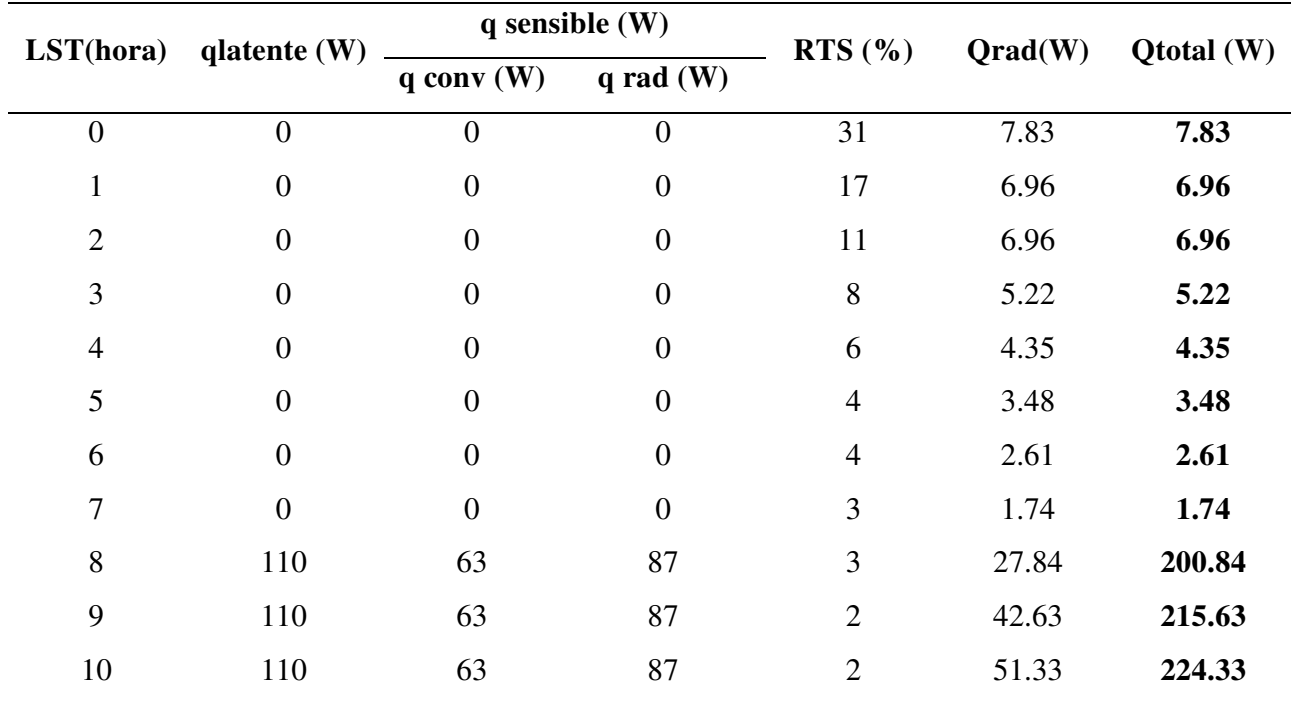

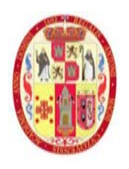

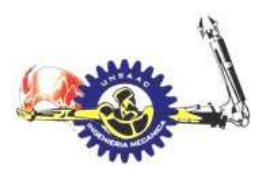

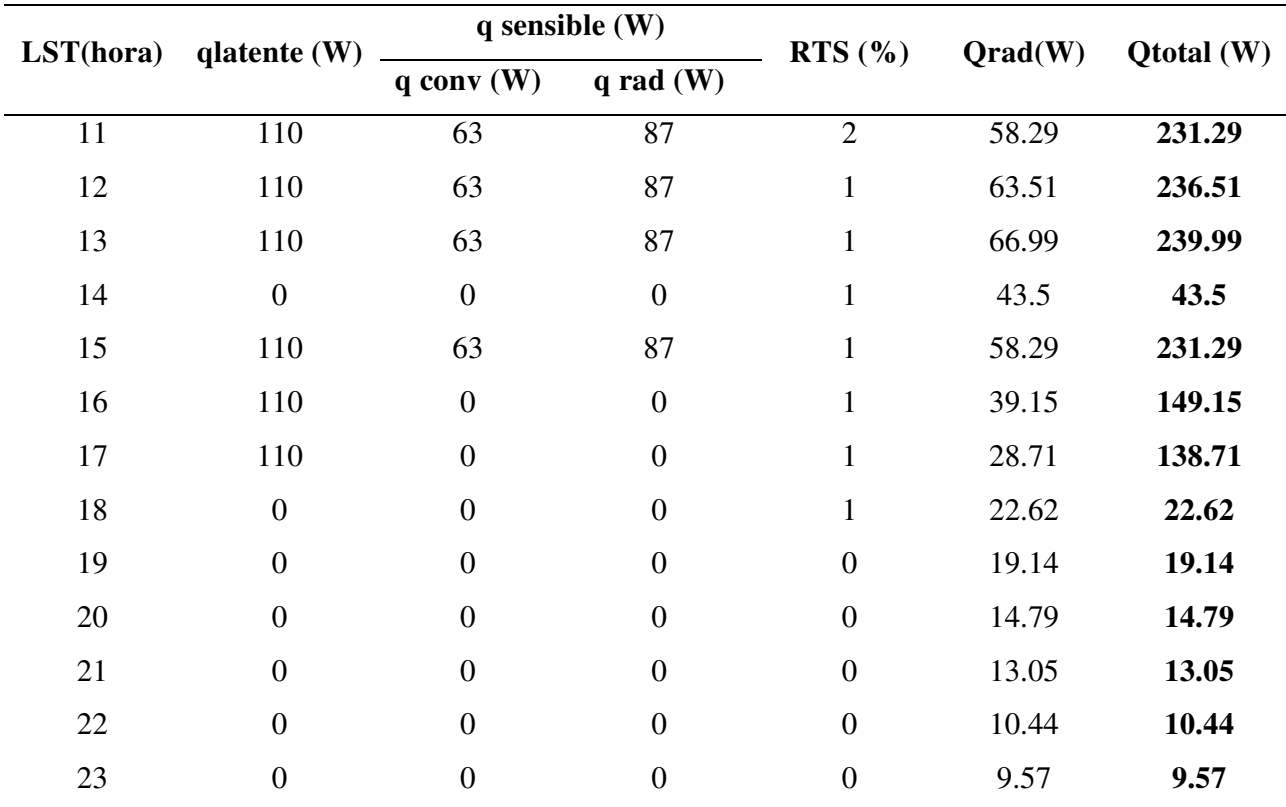

## INFORMÁTICA Y MECÁNICA

## **Equipos eléctricos de laboratorio**

Los equipos que tiene el laboratorio están descritos en la memoria descriptiva, las cuales se presentan a continuación:

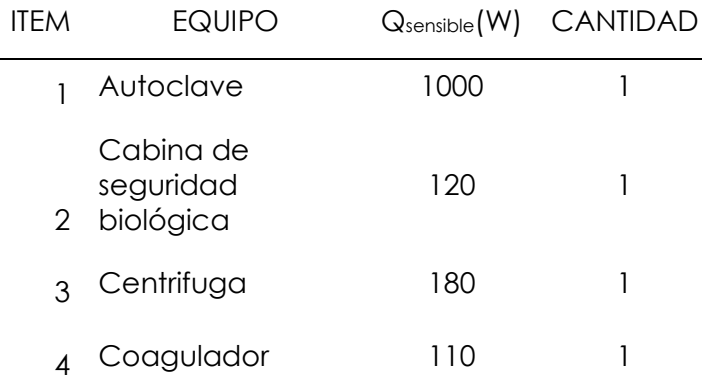

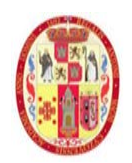

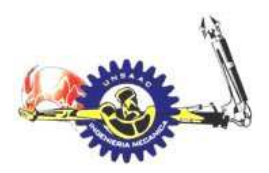

## **INFORMÁTICA Y MECÁNICA**

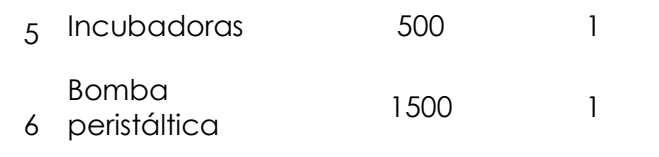

Ahora los equipos del laboratorio también son generadoras de calor sensible, según la ASHRAE, se calcula de la siguiente manera.

Una fracción del calor sensible de los equipos se emiten por radiación, la fracción radiante y convectiva se muestra de la siguiente tabla extraído de la ASHRAE.

Fracción radiante: 30%

Fracción convectiva: 60%

 $Q_{conv} = 0.7x3410 = 2387 W$ 

 $Q_r = 0.3x3410 = 883.2 W$ 

Table 14 Recommended Radiative/Convective Splits for Internal Heat Gains

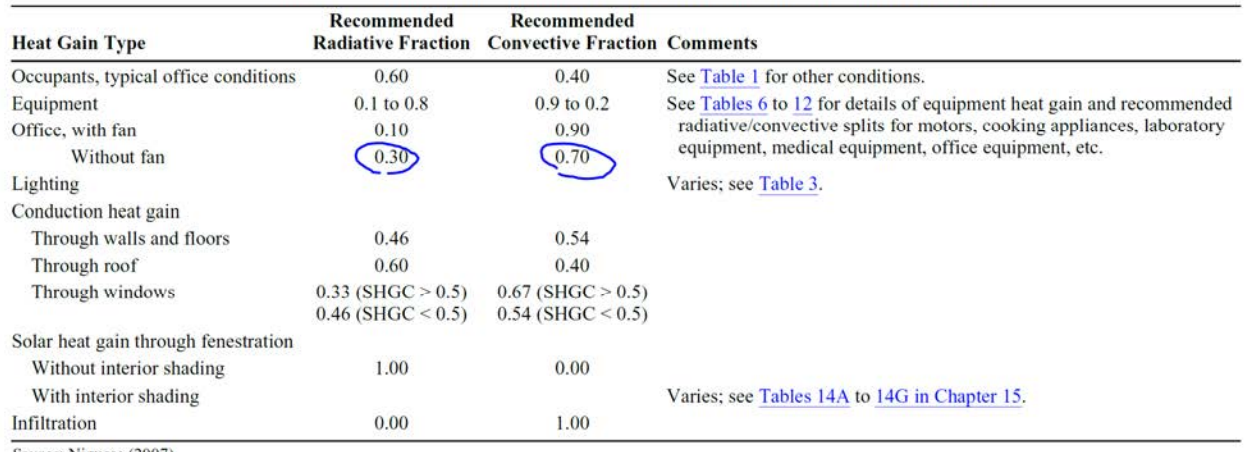

Source: Nigusse (2007).

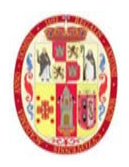

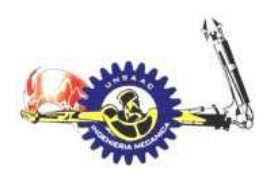

## INFORMÁTICA Y MECÁNICA

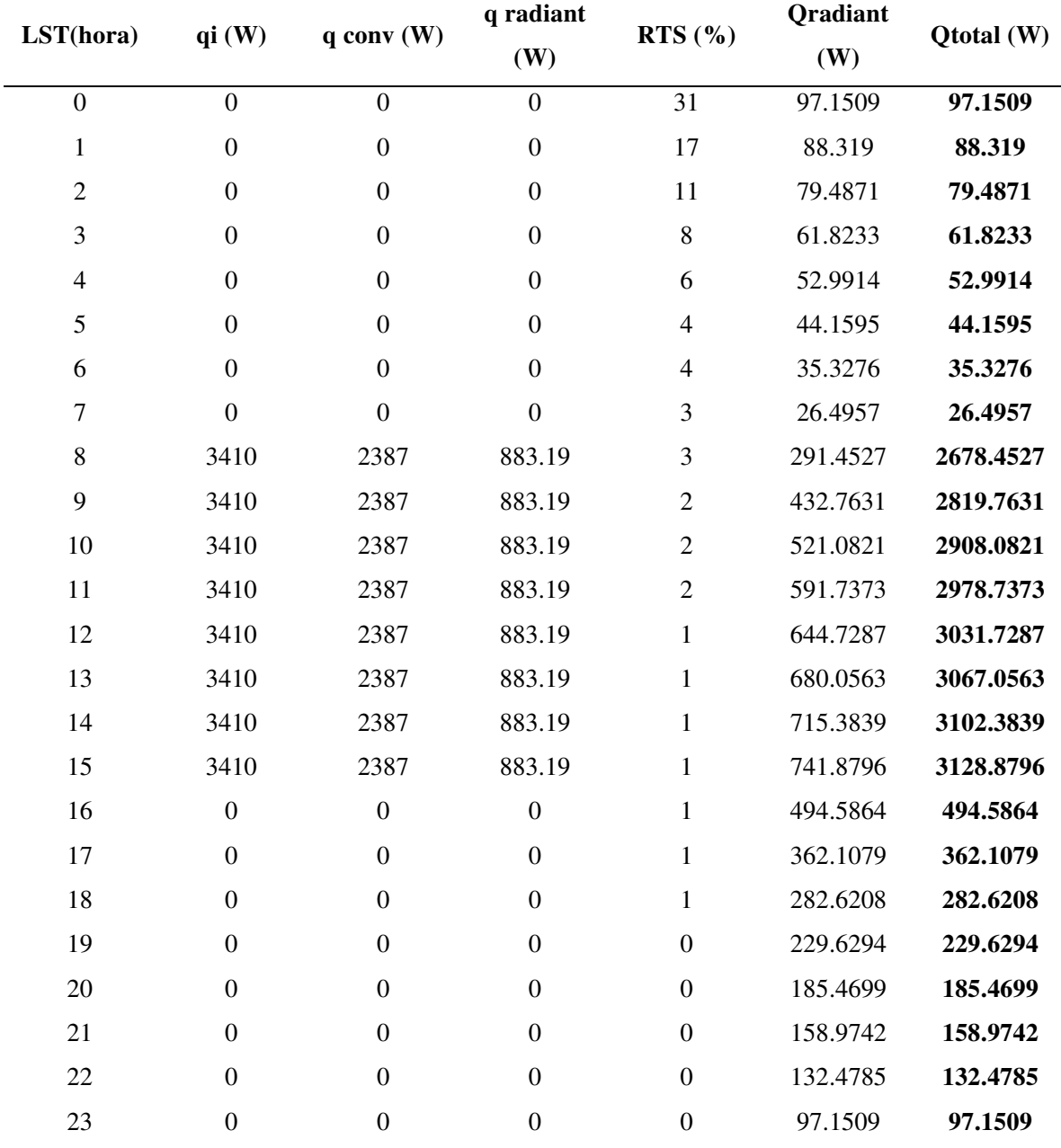

Una vez finalizado el cálculo de las cargas reales de enfriamiento o refrigeración, se realiza la sumatoria, para finalmente tener la carga real total de enfriamiento, la selección de equipo de aire acondicionado se realizará con el valor máximo de la carga real horaria de enfriamiento, para este cálculo será de 6534.15 watt, el cual corresponde a las 17 horas

## **Tabla 21**

Resumen de cálculo de carga real de refrigeración o enfriamiento mediante el método RTS

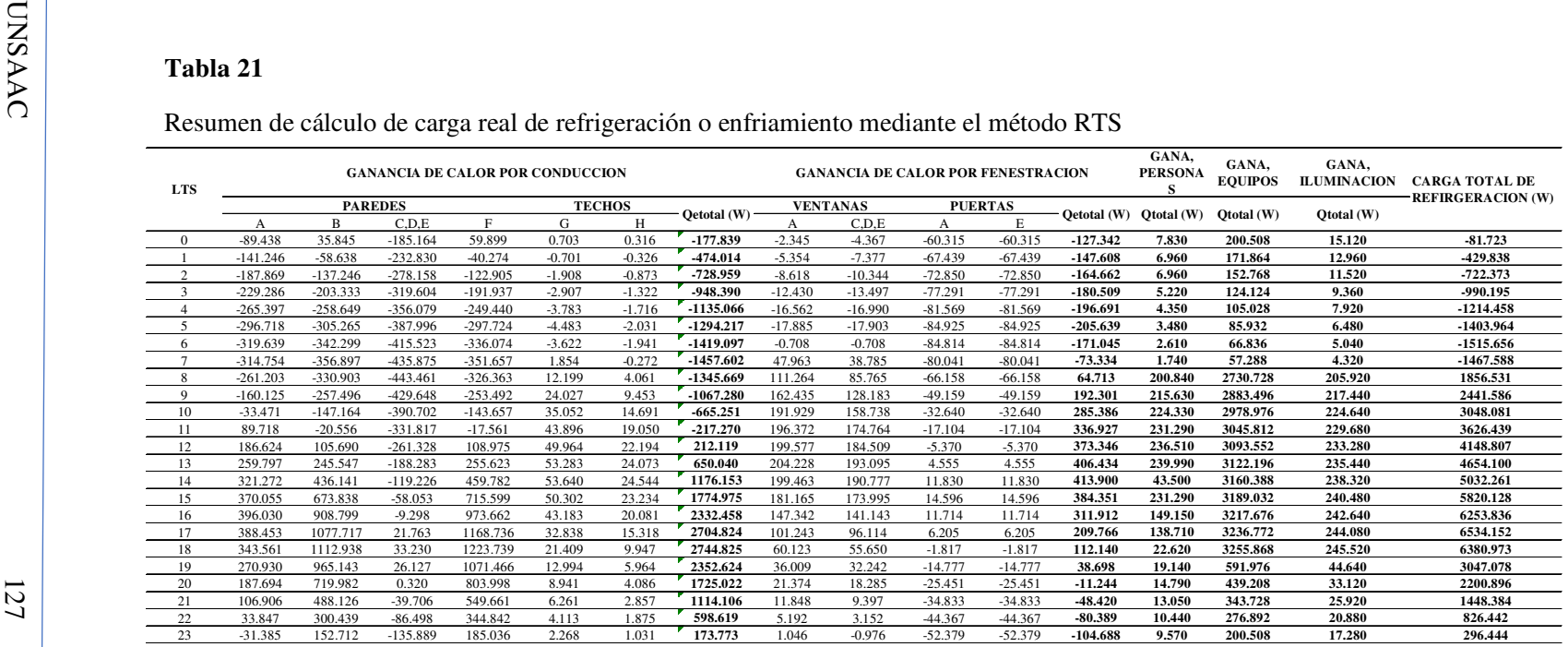

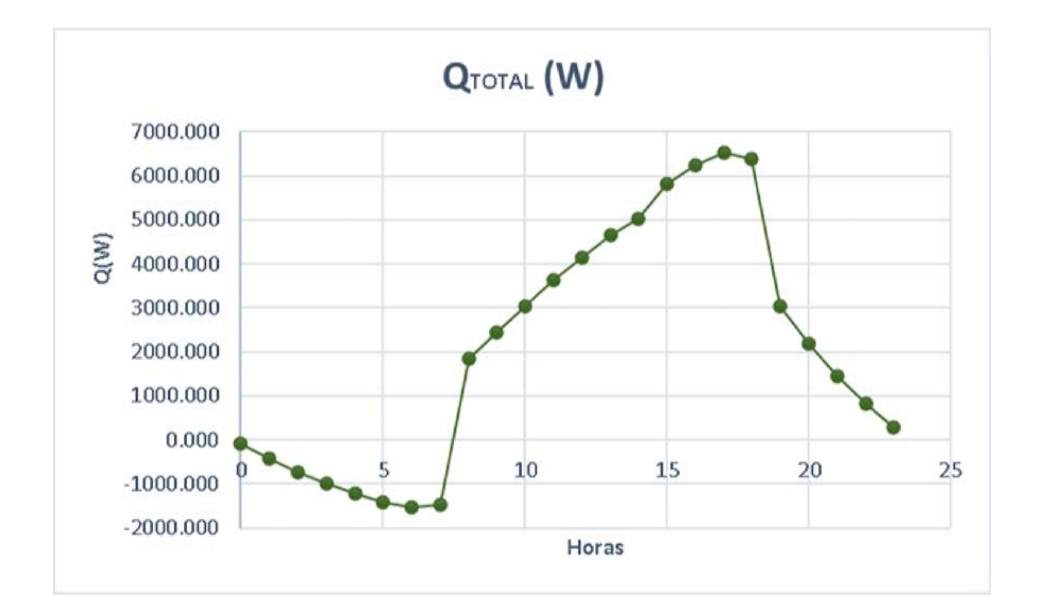

--

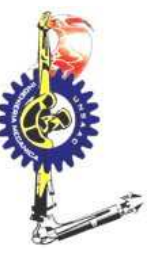

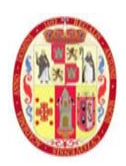

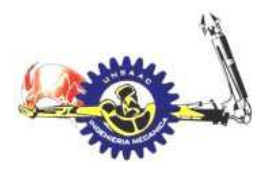

## INFORMÁTICA Y MECÁNICA

De la **Tabla 21**, obtenemos la carga real de refrigeración máxima, el cual es 6535 watt, valor con el cual se seleccionará los equipos.

## **3.6 CARGAS TÉRMICAS PARA CALEFACCIÓN**

En este acápite se desarrolla el cálculo de cargas térmicas de calefacción, el desarrollo es según los lineamientos de cálculo de la ASHRAE, tomando las siguientes consideraciones:

1.- se establece las condiciones exteriores de diseño

2.- se establece las condiciones interiores de diseño

3.- se selecciona el coeficiente de transferencia de calor "U", para las paredes techos, ventanas puertas

5.- se suma las pérdidas de calor

Se conoce de la data de la ASHRAE las condiciones exteriores de diseño para calefacción

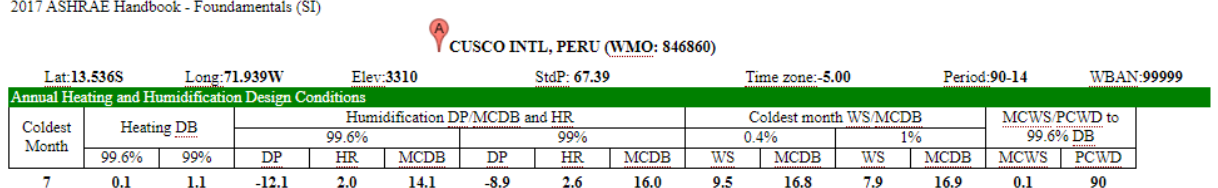

## *3.6.1 PÉRDIDA DE CALOR A TRAVÉS DEL PISO*

Según la ASHRAE, la perdida de calor a través del piso viene dada por la siguiente formula:

 $q_{piso} = F_p x P_{perimetro}$ 

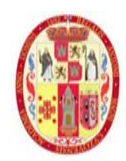

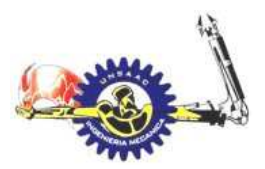

## INFORMÁTICA Y MECÁNICA

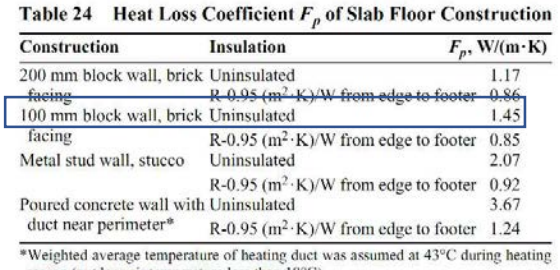

season (outdoor air temperature less than 18°C).

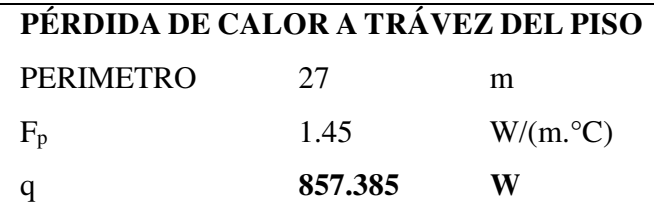

## *3.6.2 PÉRDIDA DE CALOR A TRAVÉS DE PAREDES, PUERTAS, VENTANA Y*

#### *TECHO*

Para el cálculo de perdida de calor a través de las superficies, se usa la ecuación

$$
q = AU(T_{in} - T_{out})
$$

 $T_{in}=23$  °C

Tout=0.1 °C (valor de las condiciones exteriores de la ASHRAE)

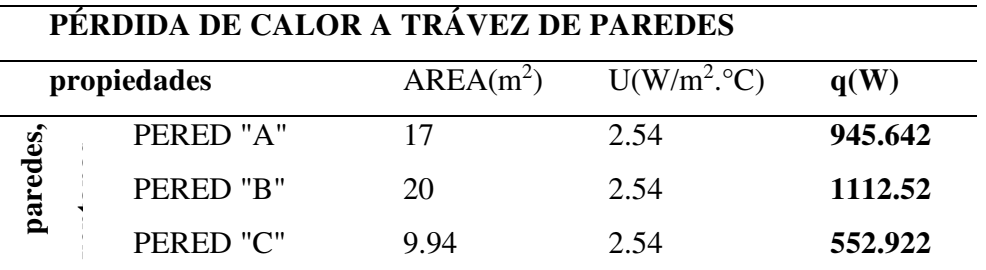

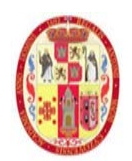

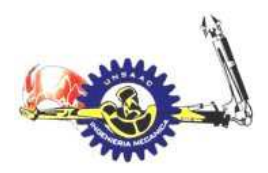

## INFORMÁTICA Y MECÁNICA

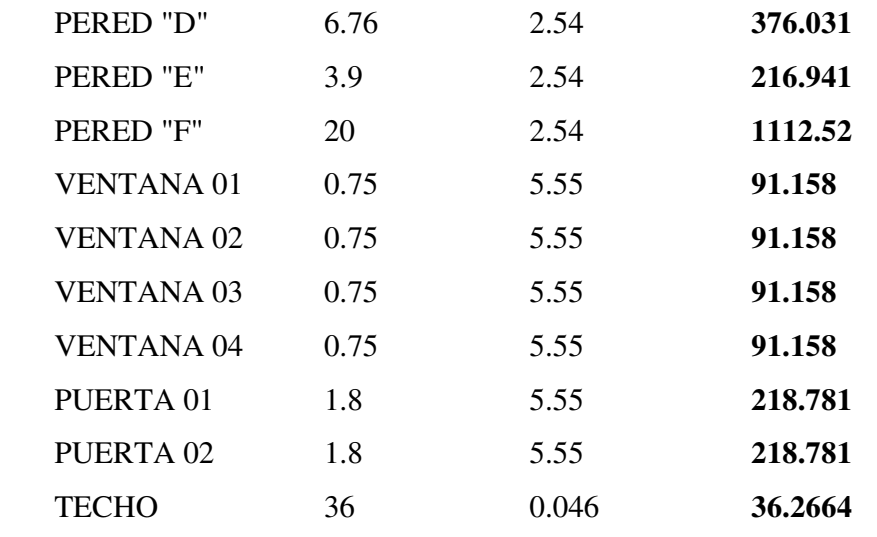

Perdida de calor a través de las superficies es:

 $q_{superf} = 5150$  watt

La pérdida de calor total es

 $q_{total} = q_{super} + q_{piso} = 5150 + 857 = 6000$  watt

## **3.7 SELECCIÓN DE EQUIPO DE AIRE ACONDICIONADO**

El equipo de aire acondicionado, consta de un equipo Split ducto con una unidad evaporadora y otra condensadora, estos controlados por un controlador el cual se explicará a posterior. Según a la *Figura 25* vemos que el aire ingresa por el inyector a una, temperatura, humedad relativa uno, a la salida de la unidad evaporadora el aire estará a temperatura, humedad relativa dos.

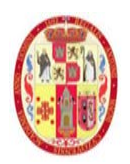

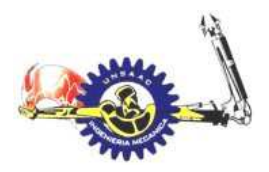

## **INFORMÁTICA Y MECÁNICA**

#### Tabla 22.

Valores termo higrométricos dentro y fuera del laboratorio para el enfriamiento de aire.

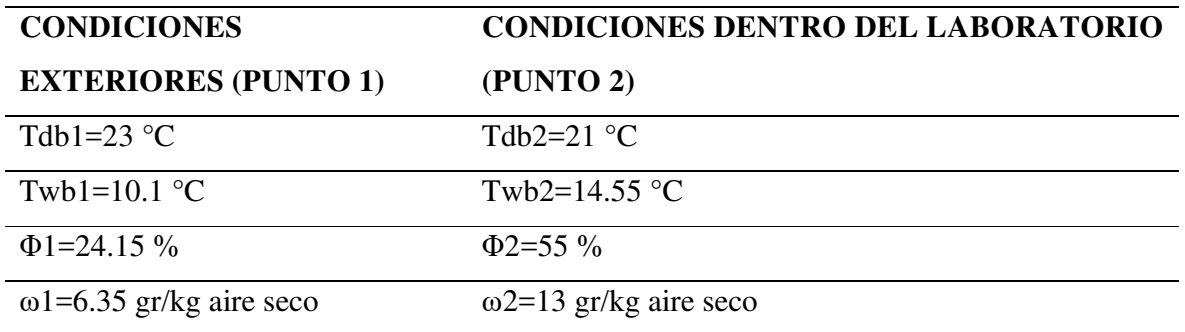

de la información de condiciones exteriores de diseño provisto por la ASHRAE, obtenemos la temperatura de bulbo seco y bulbo húmedo, con esos datos se obtiene los demás parámetros, dicho cálculo se muestra a continuación:

para calcular la humedad absoluta uno tenemos la siguiente ecuación:

$$
\omega_1 = \frac{C_p(T_{wb} - T_{db}) + \omega_2 h_{fg2'}}{h_{g1} - h_{f2'}}
$$

$$
\omega_{2'} = \frac{0.662 x P_{g2'}}{P_{atm} - P_{g2'}}
$$

$$
P_{atm} = 67.3884\, kpa
$$

donde los valores con el apostrofe (') indica una condición donde el aire es saturado es decir humedad relativa de 100%, esto para no confundir con la denotación que se usa para indicar a las condiciones del aire que ingresa al laboratorio.

$$
P_{sat@T_{wb}} = P_{g2'@10.1°C} = 1.2281 kpa
$$
  
\n
$$
h_{fg2'} = 2477.2 \frac{kj}{kg}
$$
  
\n
$$
h_{f2'} = 42 \frac{kj}{kg}
$$

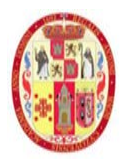

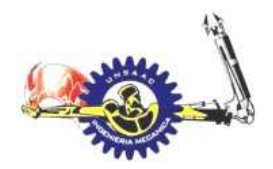

**INFORMÁTICA Y MECÁNICA** 

$$
h_{g1} = h_{@T_{db}} = 2542.86 \frac{kj}{kg}
$$

Los valores anteriores se obtienen de tablas termodinámicas, luego obtenemos la humedad absoluta para la condición saturada.

$$
\omega_{2'} = \frac{0.662x1.2281}{67.3884 - 1.2281} = 11.546 \frac{gr_{H2O}}{Kg_{aire\,seco}}
$$

Se calcula la humedad absoluta atmosférica.

$$
\omega_1 = \frac{1.005(10.1 - 23) + 0.011546x2477.2}{2542.86 - 42} = 6.253 \frac{gr_{H2O}}{kg_{aire\,seco}}
$$

Procedemos a calcular la humedad relativa del aire exterior

$$
P_{sat@T_{db}} = P_{g1@23°C} = 2.8375 \, kpa
$$
\n
$$
\varphi_1 = \frac{\omega_1 P_{atm}}{(0.622 + \omega_1)P_{g1}} = \frac{0.006253x67.3884}{(0.622 + 0.006253)2.8375} = 24\%
$$

El cálculo de los valores termohigrómetros del interior del laboratorio se presenta a continuación.

$$
P_{sat@T_{db}} = P_{g@21^{\circ}C} = 2.5053 \; kpa
$$

$$
\varphi_2 = \frac{P_1}{P_{g@21^\circ C}} = 55\%
$$

$$
P_g = 1.3779\; kpa
$$

Calculamos la humedad absoluta

$$
\omega_2 = \frac{0.622 x \phi_{in} x P_g}{P_{atm} - \phi_{in} x P_g} = 12.9 \frac{gr_{H2O}}{kg_{aire\,seco}}
$$

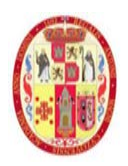

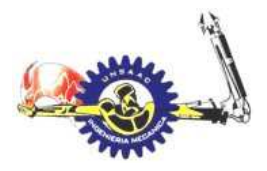

## **INFORMÁTICA Y MECÁNICA**

Se presenta el esquema en la carta psicrométrica según a los calculo realizados, esto para el enfriamiento del aire

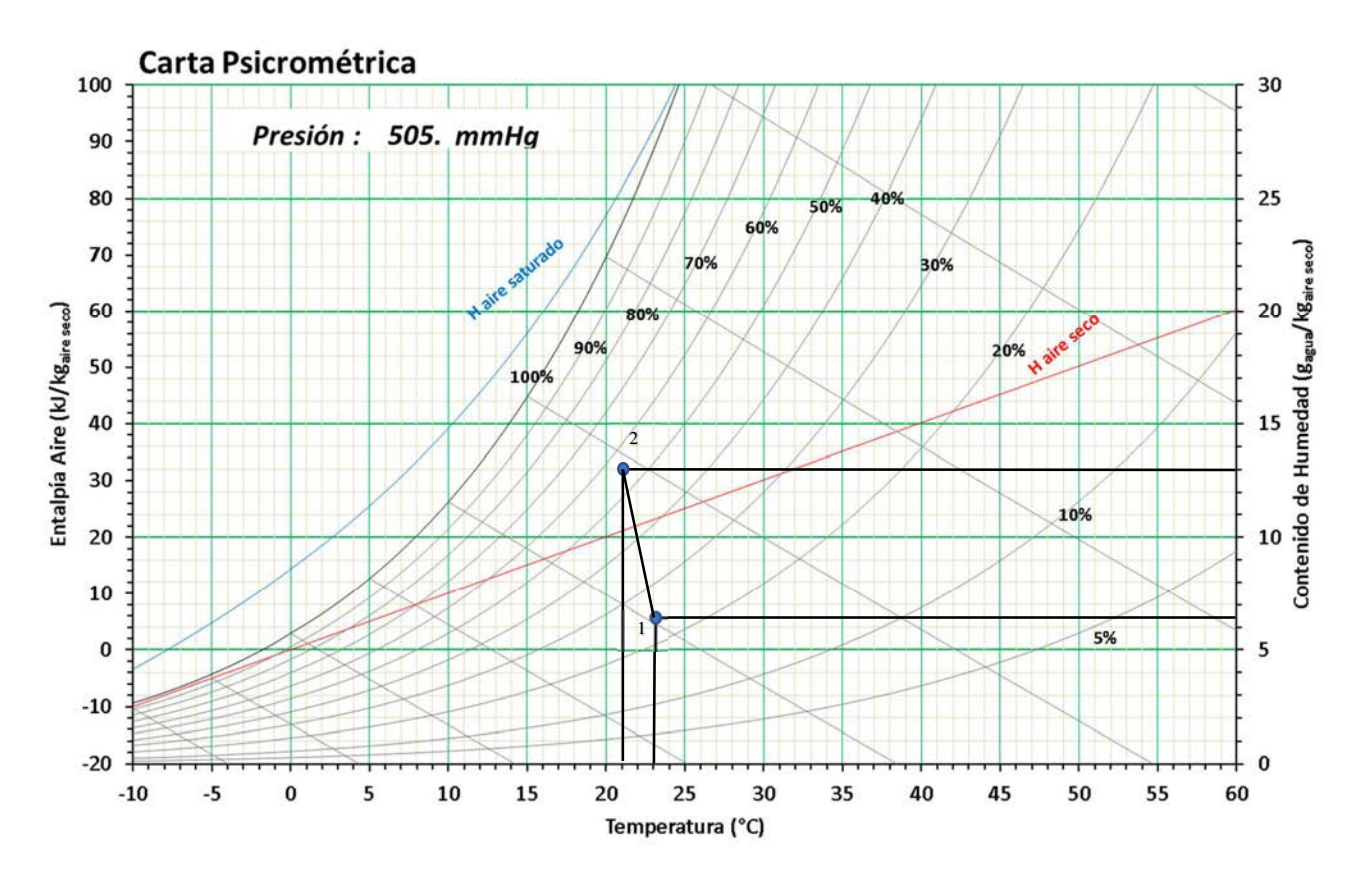

Nota 45. Adaptado de Universidad Mauela Beltran, Luis Andres Gaona

 $Q_{caudal} = Q_{iny} + 2xQ_{filter} = 0.3 + 2x0.0197 = 0.319 \frac{m^3}{seg}$ 

 $\dot{m}_{aire} = \rho xQ = 0.281 \frac{kg}{seg}$ 

El calor sensible por cambio de temperatura en la inyección es:

 $\dot{Q}_{calor} = \dot{m}_{aire} x C_P (T_1 - T_2) = 0.281 x 1.005 x (23 - 21) = 564.81$  watt

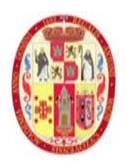

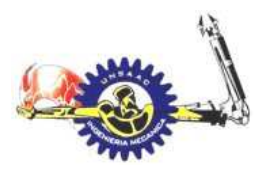

## INFORMÁTICA Y MECÁNICA

La potencia del equipo a seleccionar debe ser capaz de enfriar el aire en la inyección asi como compensar las ganancias de calor el cual fue calculado en capítulos anteriores

 $\dot Q_{requireido} = \ \dot Q_{ganado} + \dot Q_{inyeccion} = 6000 + 564.81 = 6564$  watt = 22430 btu/h

#### **figura 39**

*Equipo de ducto Split para enfriamiento de aire que ingresara al laboratorio*

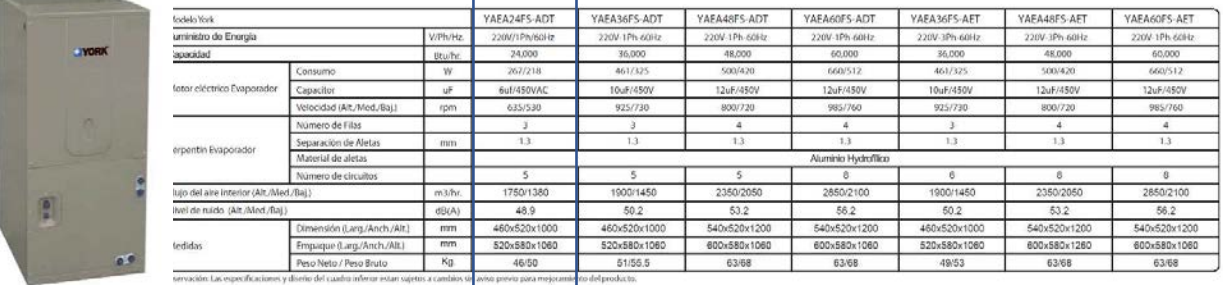

El sistema de calefacción será mediante un calentador eléctrico para ductos, el cálculo de potencia requerida se muestra a continuación:

#### **Tabla 23**

Valores termo higrométricos dentro y fuera del laboratorio para el calentamiento de aire

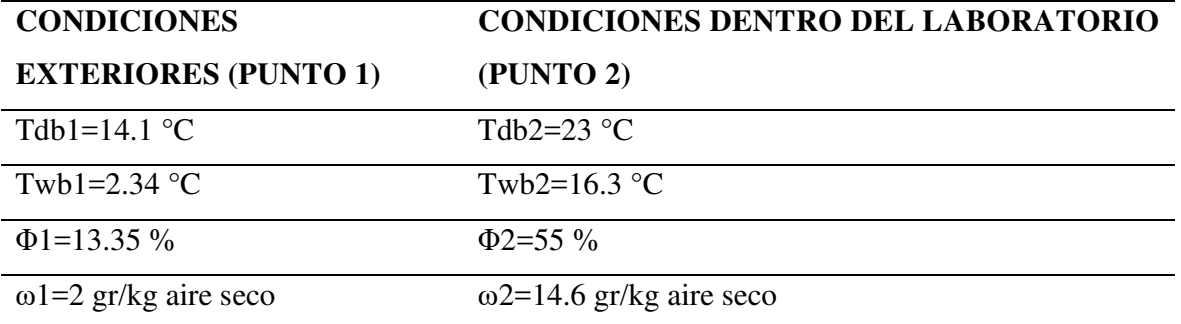

Según las condiciones de diseño exterior, tenemos:

 $HR=W_{out} = 2 g r H2O/Kg$  aire seco

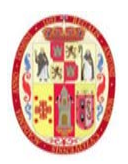

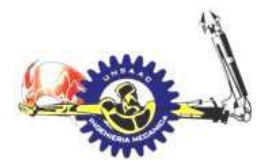

## **INFORMÁTICA Y MECÁNICA**

TDB= $14.1$  °C

Con esto calculamos los demás parámetros de las condiciones exteriores

$$
P_g = P_{sat@14.1} = 1.6197 \; kpa \qquad h_g = 2526.66 \; kJ/kg
$$

$$
\phi_{out} = \frac{\omega P_{atm}}{(0.622 + \omega)P_g} = \frac{0.002x67.3884}{(0.622 + 0.002)x1.6197} = 13.33\%
$$

 $h = C_p T + \omega h_g = 1.005x14.1 + 0.002x2526.66 = 19.2238 kJ/kg$ 

La condición interior de temperatura y humedad dentro del laboratorio es:

 $T_{in} = 23$  °C

$$
\Phi_{in} = 55\%
$$

Calculamos la humedad absoluta dentro del laboratorio

$$
W_{in}=\frac{0.622x\phi_{in}xP_g}{P_{atm}-\phi_{in}xP_g}
$$

$$
P_{atm} = 67.3884 \, kPa
$$

 $P_g = P_{sat@T_{in}} = 2.8375 kPa$ , de tabla de presión de saturación de agua

$$
h_g = 2542.86 \, kJ/kg
$$

Reemplazando los valores tenemos:

$$
W_{in} = \frac{0.622x0.55x2.8375}{67.3884 - 0.55x2.8375} = 14.7 \frac{gr_{H2O}}{kg_{aire\,seco}}
$$
  

$$
h = C_pT + \omega h_g = 1.005x23 + 0.0147x2542.86 = 60.495 \, kJ/kg
$$

Consumo de agua por minuto para humidificar el laboratorio es:

$$
Q = Q_{iny} + 2xQ_{filter} = 0.3 + 2x0.0197 = 0.319 \frac{m^3}{seg}
$$

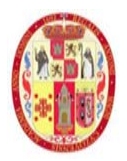

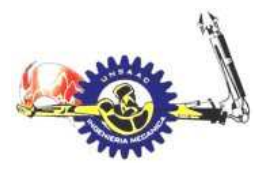

## **INFORMÁTICA Y MECÁNICA**

$$
\dot{m}_{aire} = \rho xQ = 0.281 \frac{kg}{seg}
$$

 $\dot{m}_w = \dot{m}_{aire} x(\omega_{in} - \omega_{out}) = 0.281x(0.0147 - 0.002) = 0.2141 \frac{kg}{min}$ 

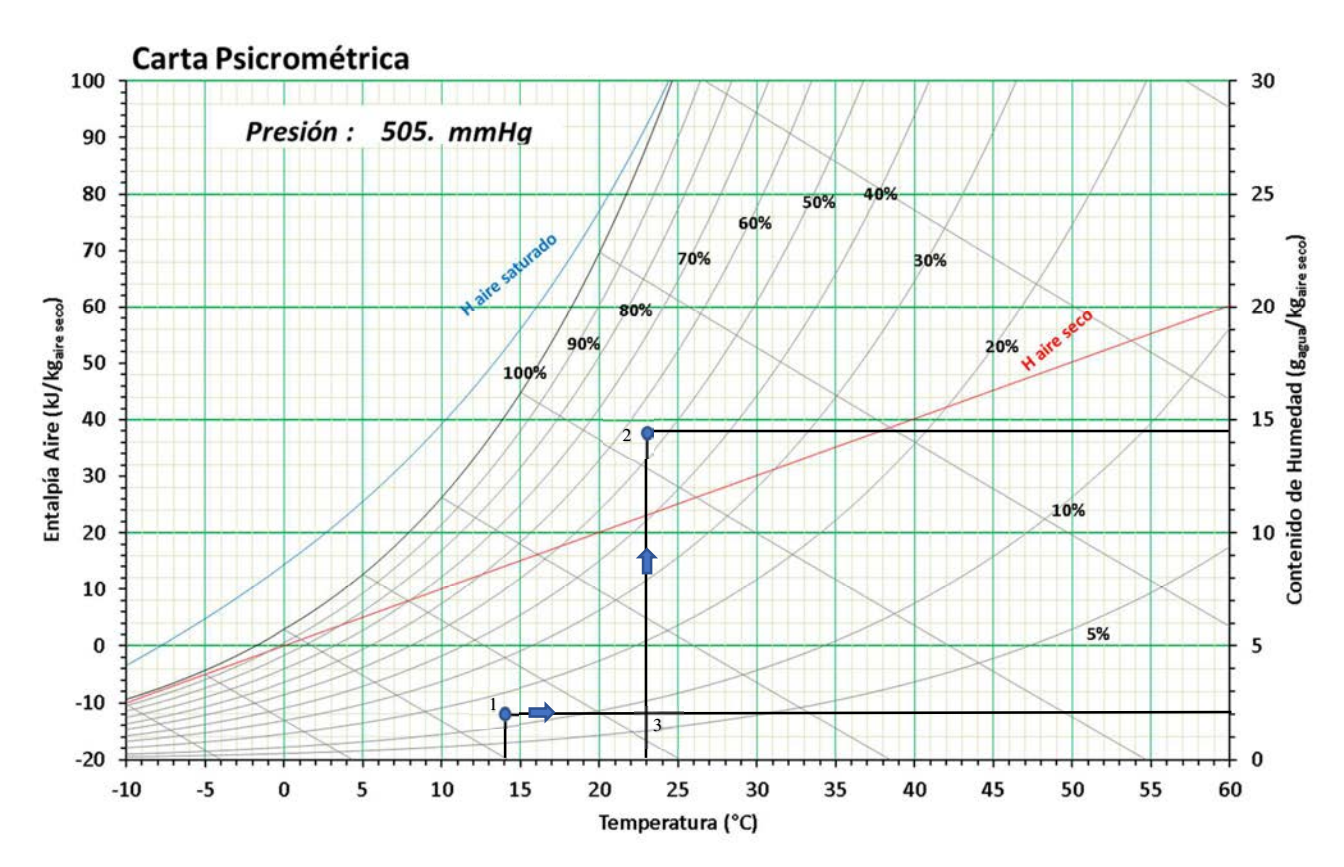

Nota 46. Adaptado de Universidad Mauela Beltran, Luis Andres Gaona

 $\dot{Q}_{\text{calor}} = \dot{m}_{\text{aire}} x C_{P}(T_1 - T_2) = 0.281x1.005x(23 - 14.1) = 2513.4$  watt  $\dot{Q}_{\text{requireido}} = \dot{Q}_{\text{ganado}} + \dot{Q}_{\text{inyeccion}} = 6000 + 2513.4 = 8513$  watt

Se selecciona un calentador de aire para ductos de 9 Kw.

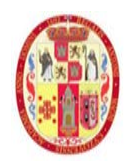

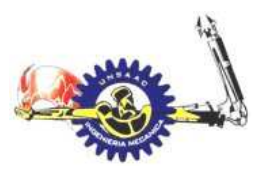

## **INFORMÁTICA Y MECÁNICA**

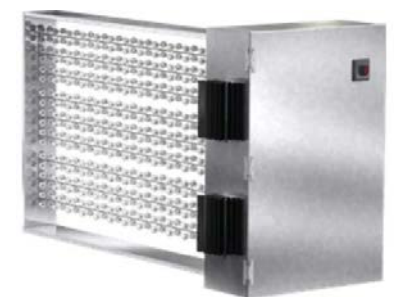

De acuerdo a los cálculos se requiere un humidificador, con capacidad de 28.3 lb/h (0.2141 kg/min), la potencia requerida es:

 $\dot{Q}_{\text{humidificado}} = (h_{2f} - h_{3g})\dot{m}_{vapor} = 2446.42 \times 0.2141/60 = 8729.6 \text{ watt}$ 

Donde:

$$
(h_{2f} - h_{3g}) = h_{fg@23°C} = 2446.42 \frac{kj}{kg}
$$

Del catálogo de la marca CALELEC HEATING, seleccionamos el humidificador adecuado.

# **TABLA** DE ESPECIFICACIONES

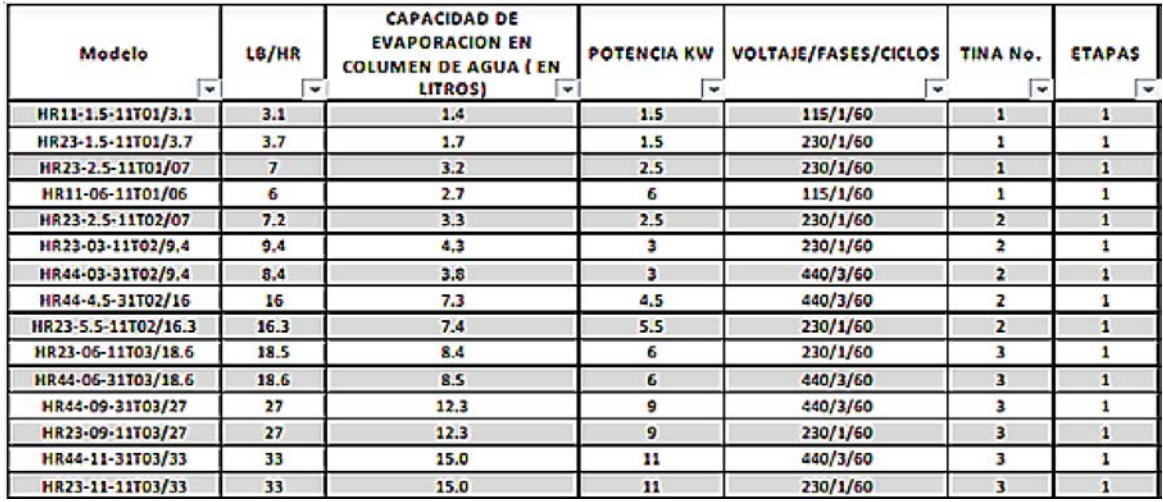

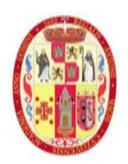

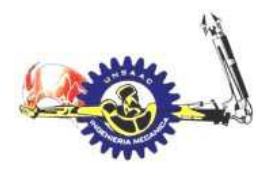

INFORMÁTICA Y MECÁNICA

El humidificador seleccionado es el modelo HR44-11-11T03/33 con capacidad de 33 lb/hr y una potencia de 11 Kw

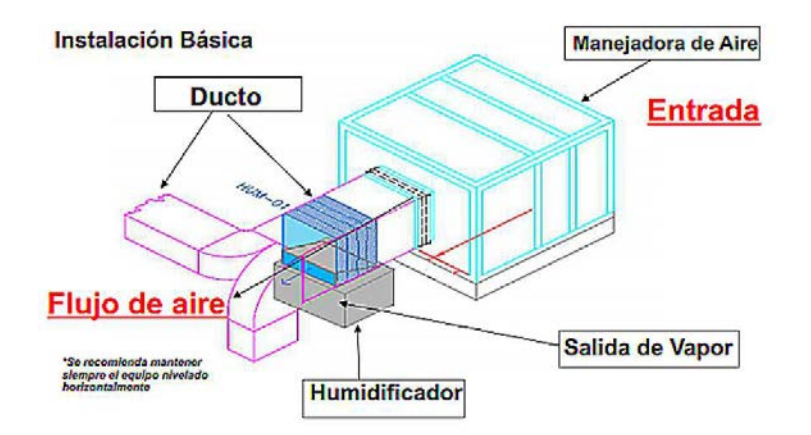

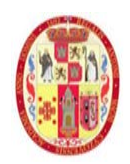

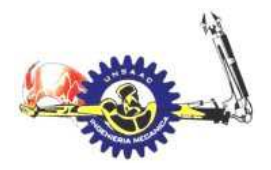

INFORMÁTICA Y MECÁNICA

## **4. CAPITULO IV**

# **DISEÑO DEL SISTEMA DE VENTILACIÓN CON PRESIÓN NEGATIVA PARA EL LABORATORIO DE TUBERCULOSIS CON UN NIVEL DE BIOSEGURIDAD TRES**

En este capítulo se diseña el sistema de ventilación con la finalidad de remover el aire contaminado así también tener la presión negativa requerida

## **4.1 CÁLCULO DE RENOVACIONES DE AIRE POR HORA PARA EL**

## **LABORATORIO**

Previo a diseñar el sistema de ventilación, procedemos a calcular las renovaciones de aire por hora que requerirá el laboratorio, para un laboratorio con nivel de bioseguridad 3 requerimos una eficiencia del 99.9%.

$$
t_2 - t_1 = -\frac{\ln\left(\frac{C_2}{C_1}\right) \times 60}{RAH}
$$

$$
\frac{C_2}{C_1} = 1 - \frac{eficiencia}{100}
$$

El tiempo requerido para eliminar los aerosoles suspendidos se considera el tiempo de 35 min, el cual es el tiempo en la preparación de las muestras de cultivo

Calculamos la relación de concentración de aerosoles para una eficiencia de limpieza de 99.9%.

$$
\frac{C_2}{C_1} = 1 - \frac{99.9}{100} = 0.001
$$

Se obtiene el valor de las renovaciones de aire por hora

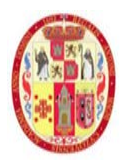

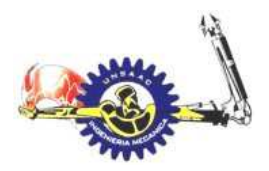

INFORMÁTICA Y MECÁNICA

 $RAH = \ln \left( \frac{C_2}{C_4} \right)$  $\frac{\overline{c}_2}{\overline{c}_1}$  x60  $rac{1}{\Delta t} =$  $ln(0.001) x60$  $\frac{1}{35}$  = 11.81

Con lo cual se considera que el laboratorio tendrá una renovación de aire por hora de 12, esto nos permite el cálculo de caudal, dimensionamiento de ductos, perdida de presión y finalmente selección de equipos, el cual se detallan en los siguientes ítems.

## **4.2 DIMENSIONAMIENTO Y PÉRDIDA DE PRESIÓN EN DUCTOS DE**

#### **VENTILACIÓN**

El cálculo de caída de presión en ductos de ventilación se realiza de acuerdo al manual de ASHRAE. El presente calculo es para sistema de inyección y el sistema de extracción, los cuales se presentan a continuación:

#### *4.2.1 SISTEMA DE INYECCIÓN*

el principal objetivo de este ítem es el dimensionamiento correcto de las secciones de ductos del sistema de inyección de aire y el cálculo de la caída de presión, esto nos permitirá seleccionar el ventilador inyector.

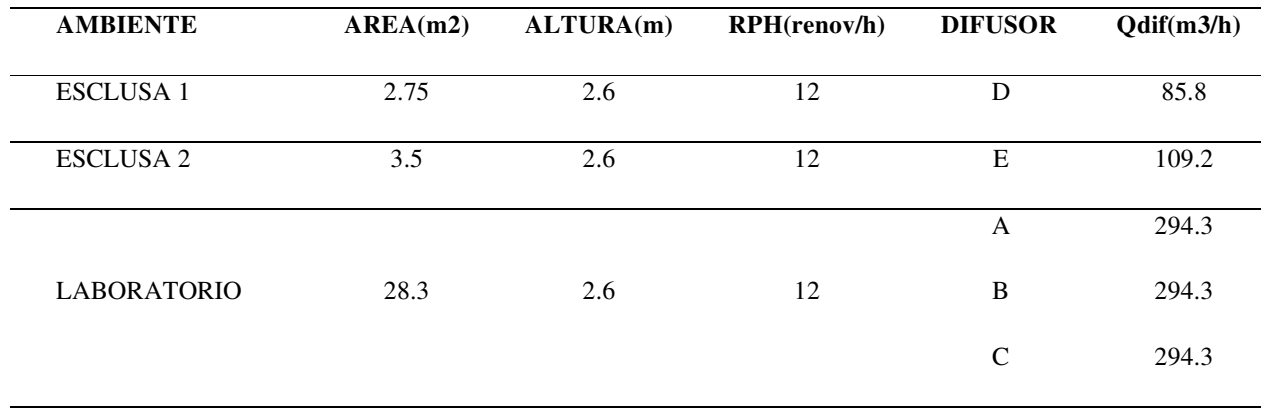

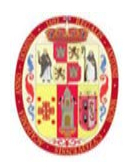

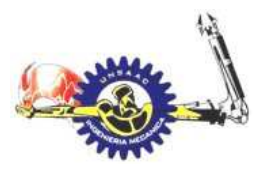

## INFORMÁTICA Y MECÁNICA

#### **Figura 40.**

Recorrido de ducto de inyección de aire

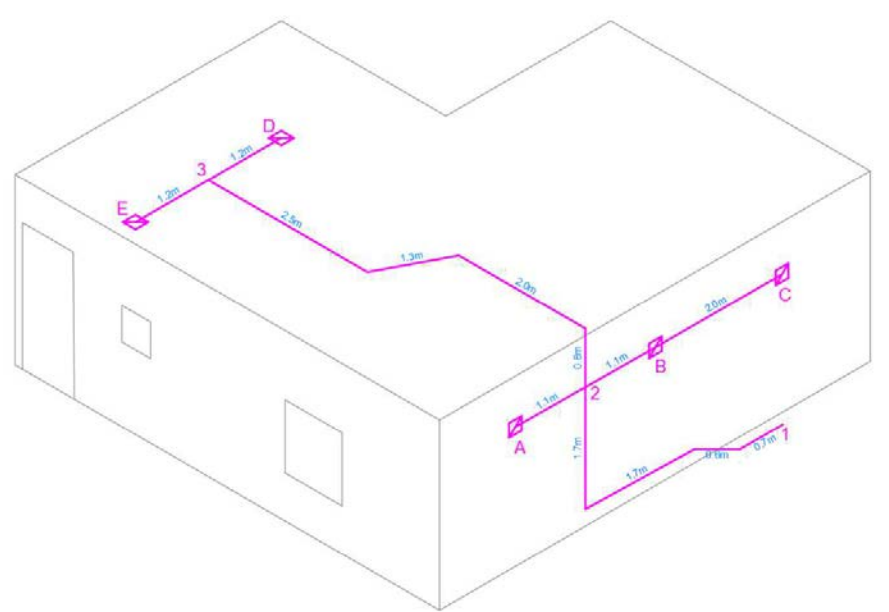

Para el dimensionamiento de ductos se utilizará le método que describimos en el marco teórico, el cual es el de caída de presión constante.

• TRAMO PRINCIPAL: el tramo principal se selección con una inspección en la ruta más larga, en el cual tendría la mayor caída de presión. La ruta principal estará dada por los puntos:

1-2-3-E

- TRAMO SECUNDARIO: los tramos secundarios esta dado por los ramales del tramo principal. Estará dado por:
	- $2-A$

 $2-b-C$ 

3-D

Las propiedades del aire para la ciudad del Cusco de muestra en la siguiente tabla:

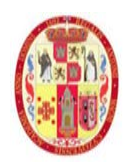

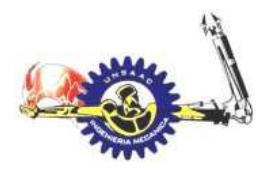

## INFORMÁTICA Y MECÁNICA

#### Tabla 24.

Valores de las propiedades del aire en la ciudad del cusco

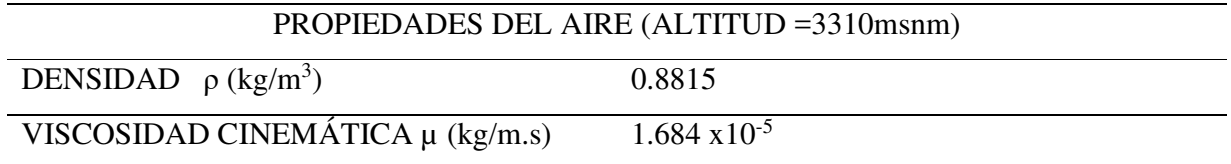

El material usado para la fabricación de ductos es plancha de acero galvanizado de 1/40 plg de espesor. El cual tiene una rugosidad de:

## $\varepsilon = 1.5x10^{-4}$  m

para el dimensionamiento y cálculo de pérdidas de los ductos, utilizaremos las ecuaciones de Darcy, colebrook

$$
R_e = \frac{v_{prom}D}{v} = \frac{\rho v_{prom}D}{\mu} = \frac{4\rho Q}{\mu \pi D} \qquad \frac{1}{\sqrt{f}} = -1.8 \log \left[ \frac{6.9}{Re} + \left( \frac{\varepsilon/D}{3.7} \right)^{1.11} \right]
$$

$$
\frac{\Delta P}{L} = f \frac{\rho v_{prom}^2}{2D}
$$

La ASHRAE nos recomienda un rango de velocidades a la que debe circular el aire por el ducto, el cual se presenta en la Tabla 6. Del marco teórico. Vemos que para ductos rectangulares podemos tener una velocidad máxima de 4.8 m/s. nuestro dimensionamiento de ductos y cálculo de perdida de presión está sujeto a esta restricción.

Un punto importante son las medidas estándar de ductos rectangulares, que debido a la constructibilidad son múltiplos de 50 mm. A continuación, se procede a dimensionar el ducto para el tramo 1-2:

Asumimos una sección rectangular de 300x300mm, con lo cual tendremos un diámetro equivalente a:

$$
D_e = \frac{1.3x(ab)^{0.625}}{(a+b)^{0.25}} = \frac{1.3x(300x300)^{0.625}}{(300+300)^{0.25}} = 327.9 \text{mm}
$$
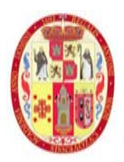

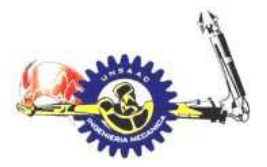

### INFORMÁTICA Y MECÁNICA

Calculamos la velocidad con un caudal de 294.3x3+109.2+85.8=1077.9 m3/h:

$$
V = \frac{Q}{A} = 3.54 \ \frac{m}{seg}
$$

El cual es menor a 7 m/s, por consiguiente, el dimensionamiento es correcto, procedemos a calcular la caída o perdida de presión en el tramo 1-2:

$$
R_e = \frac{0.8815 * 6.87 * 0.382.6}{1.684 \times 10^{-5}} = 60853
$$

Con la rugosidad calculamos el factor de fricción

$$
f=0.0214
$$

Finalmente calculamos la perdida de presión en el tramo 1-2:

$$
\Delta P = 1.7\ Pa
$$

Con el mismo procedimiento se calcula para los siguientes tramos, teniendo como resumen la siguiente tabla:

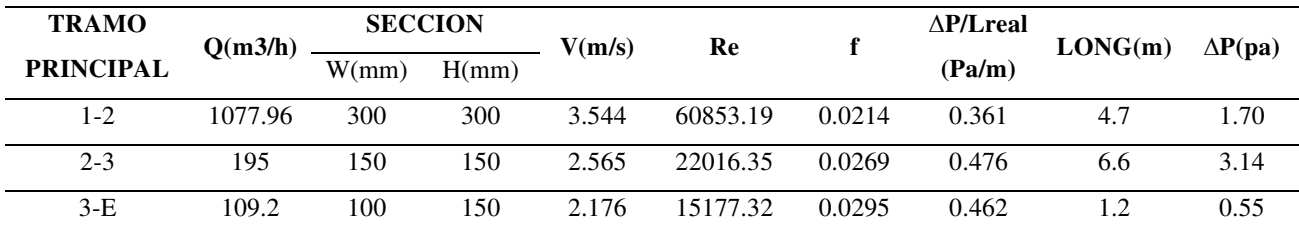

Las velocidades obtenidas son inferiores a las recomendadas por la ASHRAE, lo que respalda el criterio de cálculo. La pérdida de presión para el tramo principal es:

 $\Delta P_{1-E} = 1.7 + 3.14 + 0.55 = 5.4Pa$ 

A continuación, se realiza el mismo procedimiento para los tramos secundarios

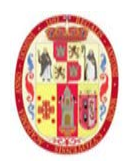

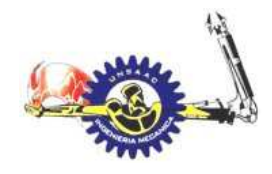

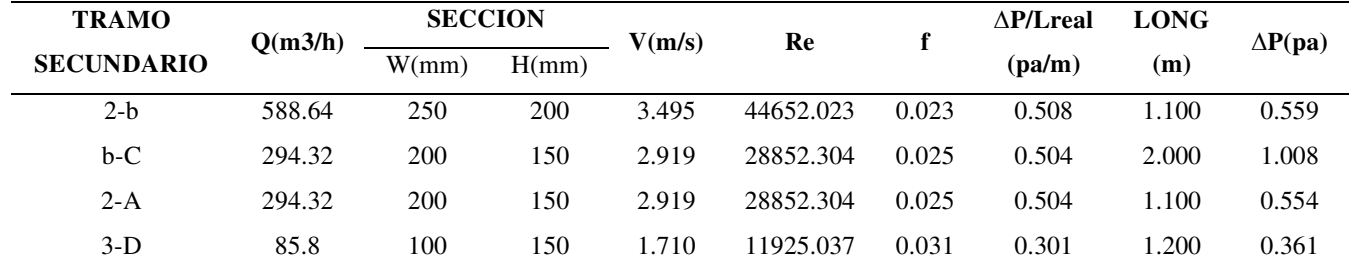

#### INFORMÁTICA Y MECÁNICA

Sabemos que la caída de presión total en un accesorio de ductos tales como, codos, tees, reductores,

es una fracción de la presión dinámica en ese punto y está dada por la siguiente expresión

### $\Delta p_t = c_0 p_{d,0}$

Según el manual de la ASHRAE se tienen los siguientes valores para un codo de sección rectangular:

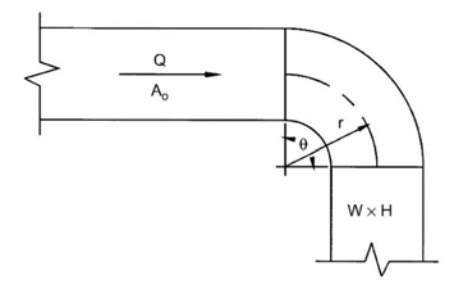

**CR3-1 Elbow, Smooth Radius, Without Vanes** 

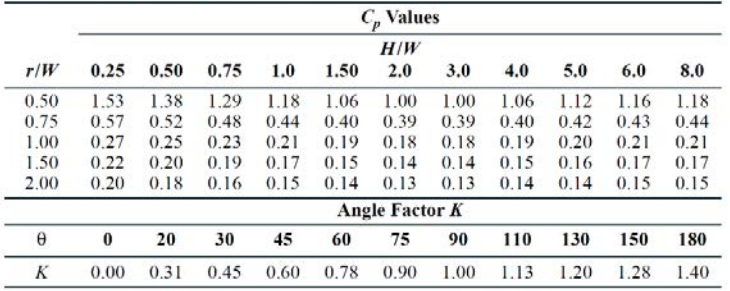

Donde:

 $C_0 = kC_p$ 

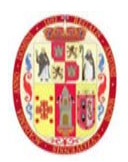

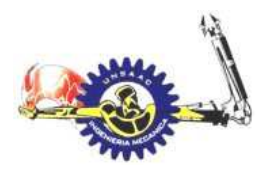

#### INFORMÁTICA Y MECÁNICA

$$
P_v = \rho \frac{V^2}{2}
$$

De acuerdo a la dimensión de cada ducto y tomando valores la tabla anterior, se tiene el siguiente cuadro de cálculo de perdidas en los codos:

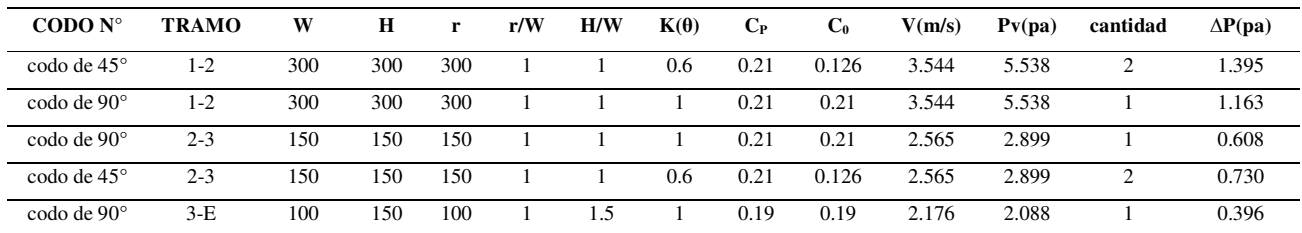

La pérdida de presión en codos del tramo principal es:

 $\Delta p_t = 1.395 + 1.163 + 0.608 + 0.73 + 0.396 = 4.295 Pa$ 

Seguidamente calculamos la caída de presión en los cambios de sección en el tramo principal

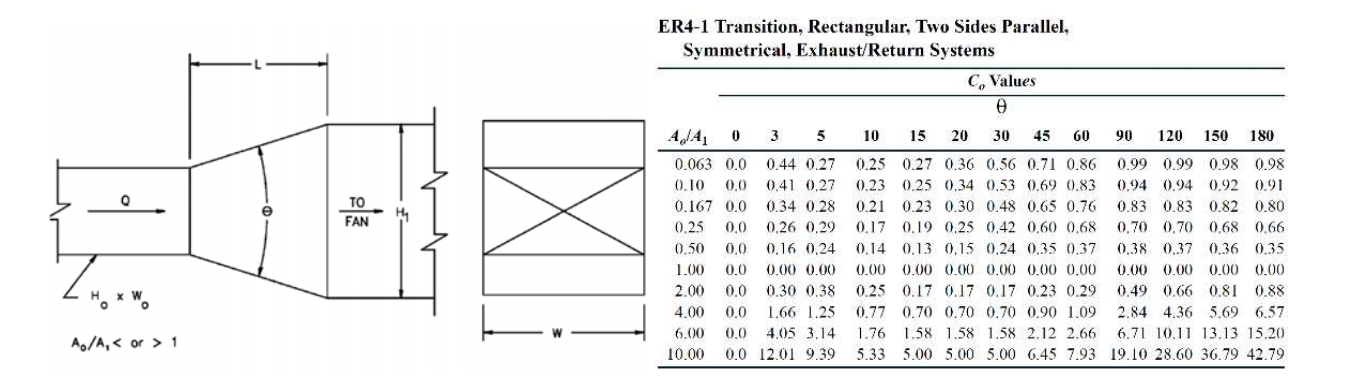

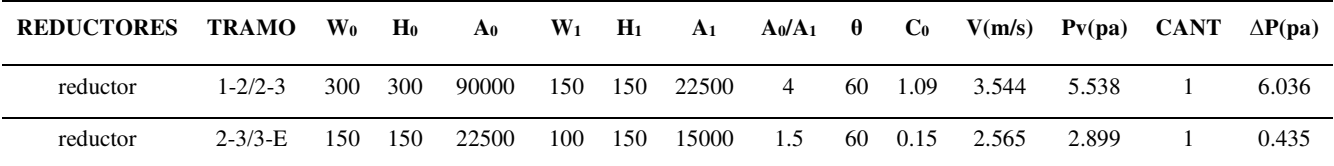

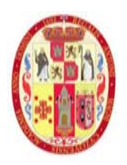

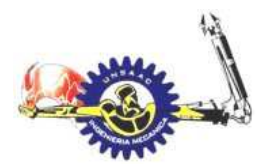

La pérdida de presión en transiciones del tramo principal es:

 $\Delta p_t = 6.036 + 0.435 = 6.4718 Pa$ 

Seguidamente se calcula la perdida de presión en tee:

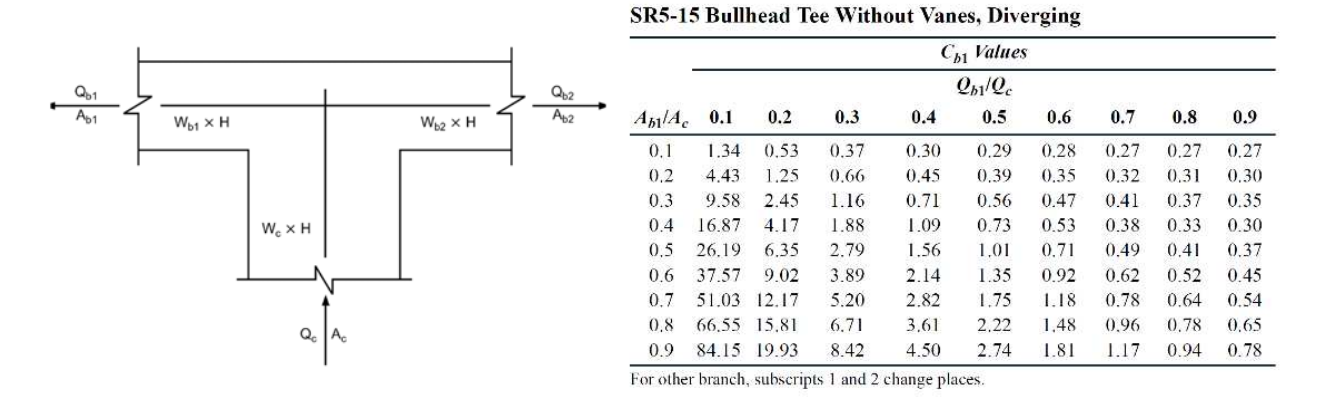

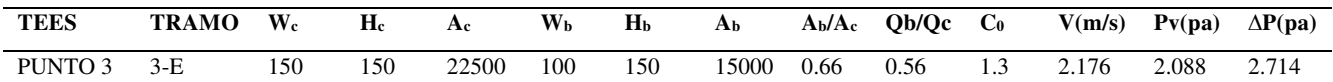

La pérdida de presión en tee del tramo principal es:

 $\Delta p_t = 2.714$  Pa

La pérdida de presión en la ramificación del punto 2 es:

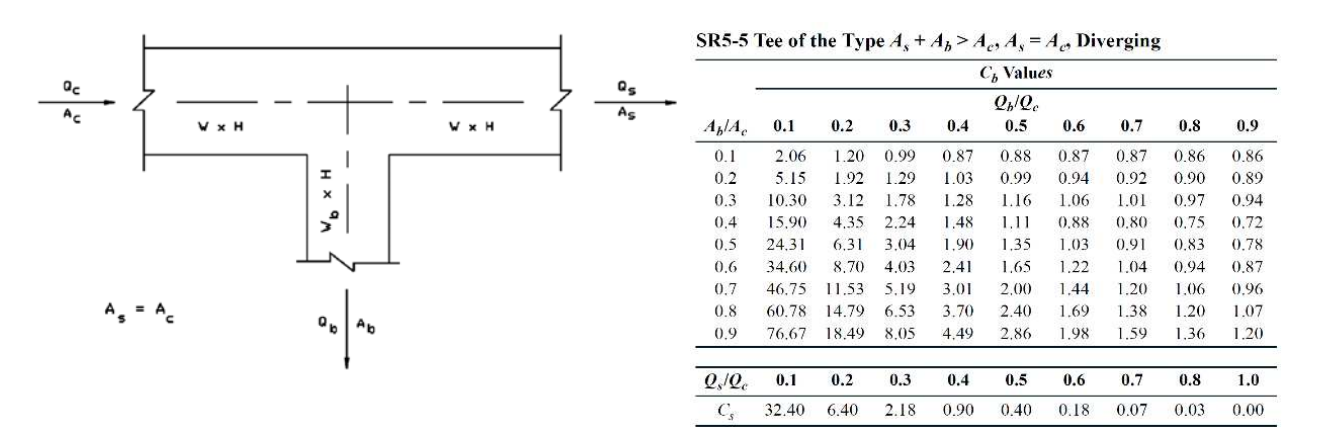

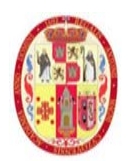

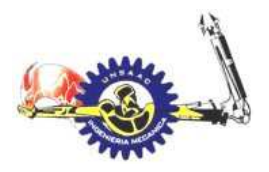

INFORMÁTICA Y MECÁNICA

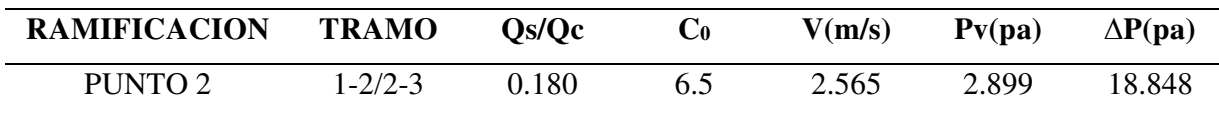

La pérdida de presión en ramificación del tramo principal es:

 $\Delta p_t = 18.848$  Pa

La pérdida de presión en accesorios tales como difusores, filtros se obtienen de tablas de fabricantes, el cual ya se describe en la memoria descriptiva, dichas perdidas se listan en la siguiente tabla:

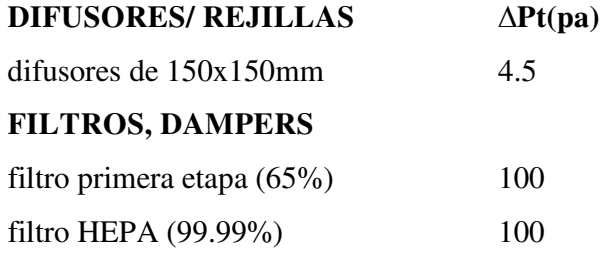

La pérdida presión en accesorios es:

 $\Delta p_t = 4.5 + 100 + 100 = 204.5 Pa$ 

Finalmente se procede a calcular la presión dinámica en el punto mas lejano, es decir, en la rejilla "E".

$$
P_v = \rho \frac{v^2}{2} = 2.088 Pa
$$

El equipo inyector de aire, según los cálculos debe cumplir el siguiente requerimiento:

$$
Q_t = 1077 \frac{m^3}{h}
$$

$$
\Delta P = 244 Pa
$$

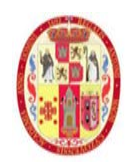

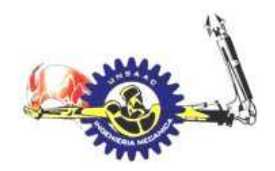

#### INFORMÁTICA Y MECÁNICA

### *4.2.2 SISTEMA DE EXTRACCIÓN*

El sistema de extracción será el que determine la diferencia de presión entre ambientes, sabemos de acuerdo a los parámetros recomendados por la ASHRAE, que la diferencia de presión negativa entre ambientes para laboratorios es de 7.5 Pa. Con ese dato calculamos el caudal de extracción en las esclusas y el laboratorio de alto riesgo.

#### **Figura 41.**

*Diagrama del sistema de extracción de aire*

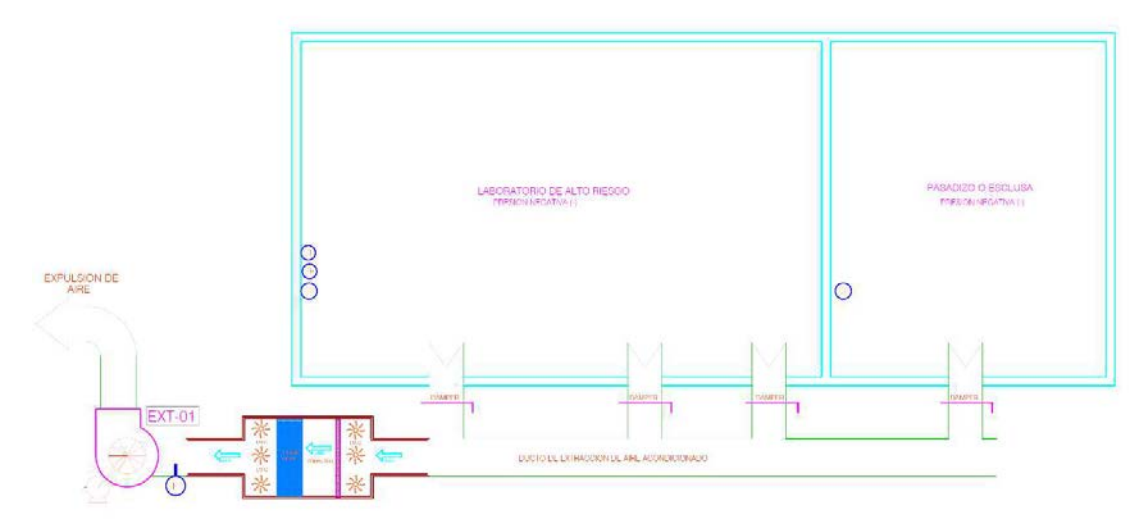

Así mismo se realiza el dimensionamiento y cálculo de pérdidas de ductos de extracción en el laboratorio, el trazo del recorrido de ductos se muestra en la figura siguiente:

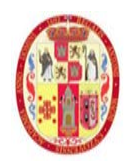

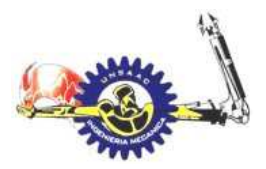

#### INFORMÁTICA Y MECÁNICA

#### **Figura 42.**

*Recorrido de ducto de extracción de aire*

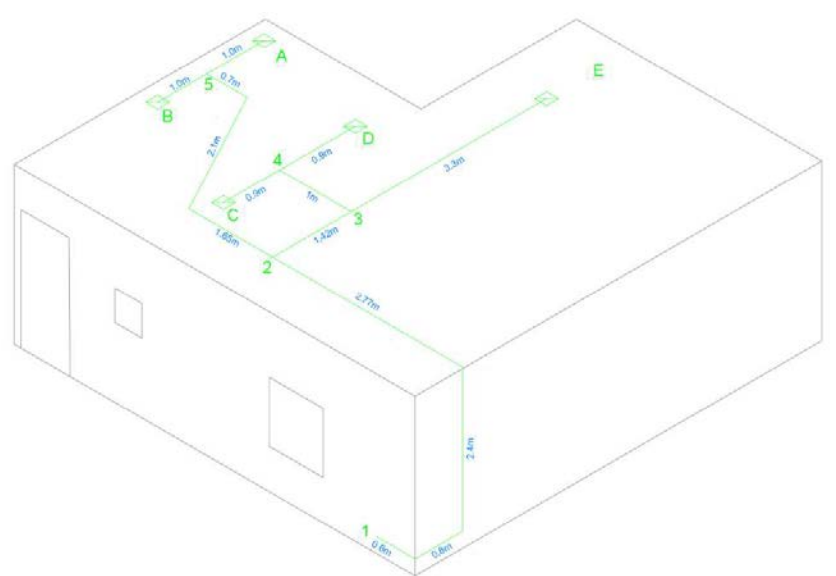

La ecuación general para flujo de aire en aberturas, o puertas intencionalmente abiertas es la siguiente:

$$
Q=C_D A \sqrt{\frac{2 \Delta p}{\rho}}
$$

Donde:

Q: caudal, m3/s

 $C_D$ : coeficiente adimensional

A: área de la abertura, m2

- ρ: densidad del aire, kg/m3
- ∆p: diferencia de presión, pa

El sistema de extracción tiene condiciones particulares de diseño, esto debido a que debe haber una diferencia de presión entre ambientes, la diferencia de presión recomendada esta entre 0.5 a 7.5 Pa. En condiciones donde normales, es decir, cuando las puertas están cerradas podemos considerar el

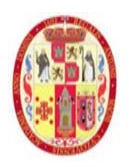

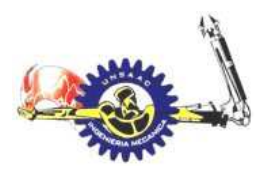

máximo valor, pero cuando la puerta de ingreso se abre consideraremos una diferencia de presión de 0.5 Pa.

### **A) ANÁLISIS EN LA PRIMERA CONDICIÓN**

La primera condición crítica, consiste en el ingreso del personal a la esclusa N°1, en ese proceso abrirá la puerta, y para mantener esa presión negativa el caudal del extractor en la esclusa tendrá que incrementar para lo cual tendremos que hallar el caudal de infiltración:

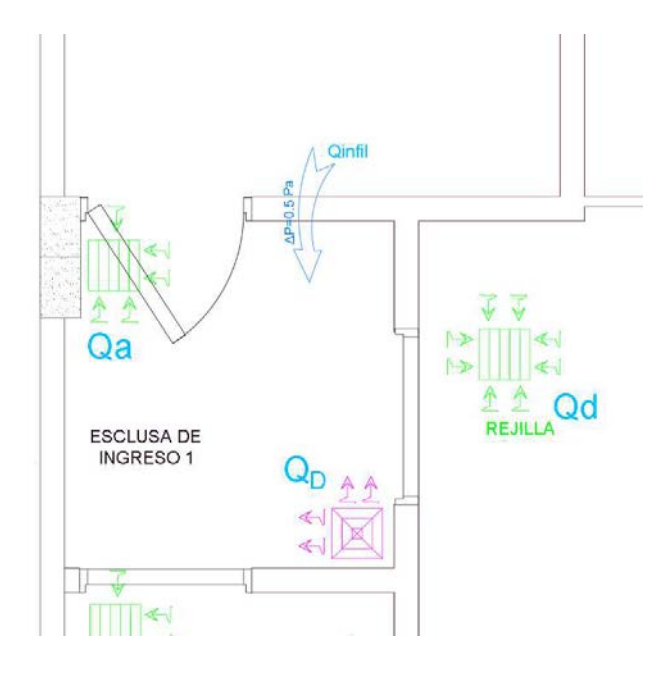

Al momento de abrir la puerta el caudal de aire infiltrado incrementará al tratar de mantener la diferencia de presión mínima de 0.5 Pa, por lo cual el caudal infiltrado será:

$$
Q_{infil,1} = 0.5 * 1.8 \sqrt{\frac{2 * 0.5}{0.8815}} = 0.9585 \frac{m3}{s} = 3450 m3/h
$$

Entonces la velocidad de infiltración 1 será:

$$
V_{infl,1} = \frac{Q_{infil}}{A} = \frac{0.9585}{1.8} = 0.5325 \ m/s
$$

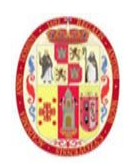

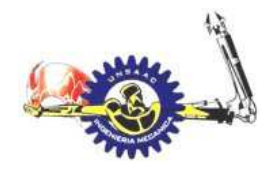

#### INFORMÁTICA Y MECÁNICA

#### **B) ANÁLISIS DE LA SEGUNDA CONDICIÓN**

en este caso la puerta que conecta a la esclusa 1 con el laboratorio de alto riesgo es abierto por unos instantes para el ingreso del personal, para lo cual el caudal de los extractores del laboratorio de alto riesgo debe incrementarse para mantener una presión negativa de 0.5 Pa.

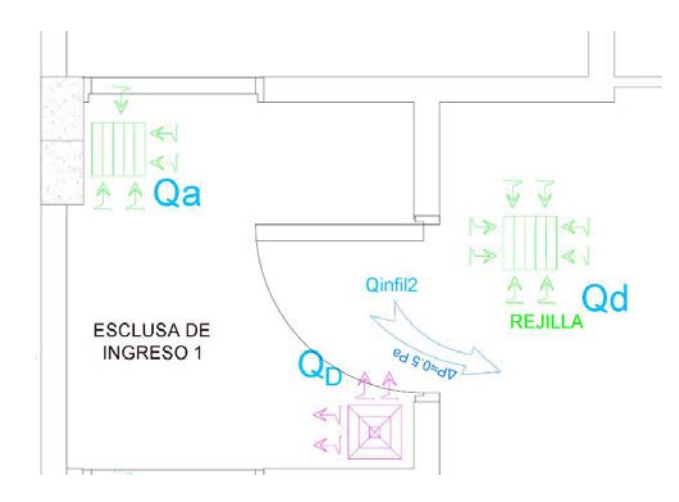

En esta condición el caudal de infiltración es la misma que en la primera condición

### **A) ANÁLISIS EN CONDICIONES NORMALES**

Las condiciones normales es cuando las puertas están cerradas, lo que significa que las infiltraciones serán por aberturas, primeramente, calcularemos el área de dicha abertura para las puertas, aclarar que las puertas tienen las mismas medidas.

Según el plano de la puerta, tenemos una abertura en la parte inferior:

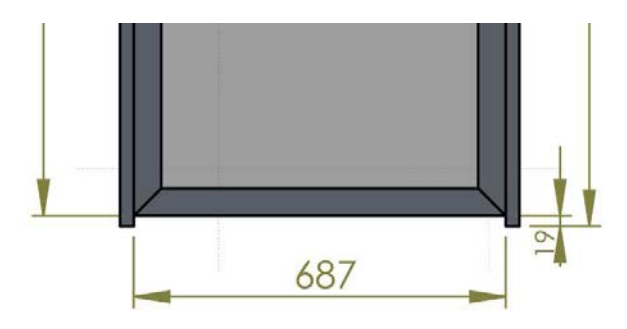

UNSAAC 151

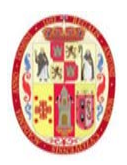

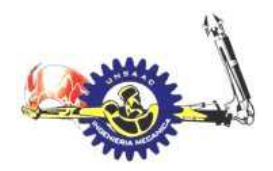

INFORMÁTICA Y MECÁNICA

El área será:

 $\text{Área } 1 = 0.687*0.019 = 0.013053 \text{ m}^2.$ 

Asimismo, asumimos una abertura en todo el borne de la puerta de 2 mm, teniendo un área adicional de:

Área 2 =  $(0.687 + 2x1.951) * 0.002 = 0.009178$  m<sup>2</sup>

Por lo cual tenemos una abertura total de:

Área abertura =  $0.022231 \text{ m}^2$ 

En el siguiente esquema podemos ver, las condiciones de caudal y presión, para esta condición diseñaremos con la diferencia de presión máxima que es 7.5 pa.

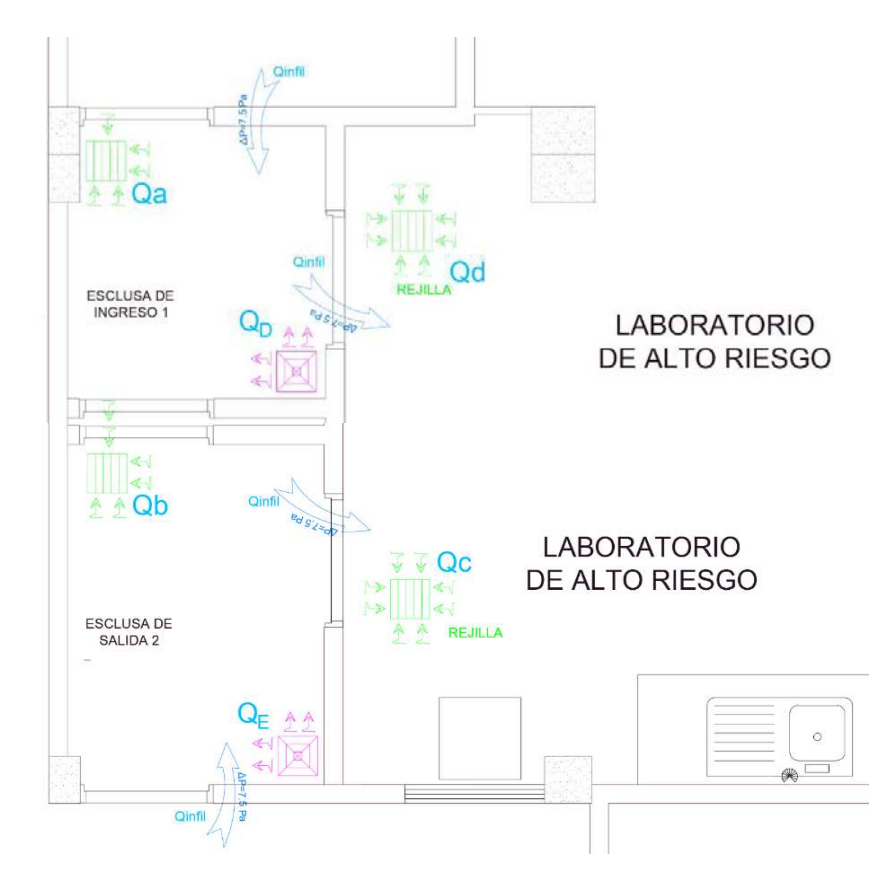

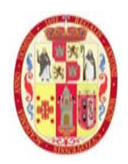

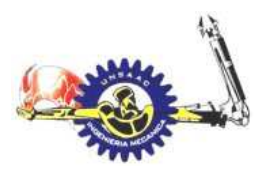

#### INFORMÁTICA Y MECÁNICA

De acuerdo al plano nuestro objetivo es calcular el caudal de infiltración debido a la diferencia de presión y por consiguiente el caudal de extracción, lo cual se procede a continuación:

$$
Q_{infil} = 1 * 0.022231 \sqrt{\frac{2 * 7.5}{0.8815}} = 0.0917 \frac{m3}{s} = 330 m3/h
$$

Entonces la velocidad de infiltración será:

$$
V_{inf} = \frac{Q_{infill}}{A} = \frac{0.0917}{0.022231} = 4.1251 \, m/s
$$

Para el dimensionamiento de ductos en el sistema de extracción tomamos el valor del caudal infiltrado del caso dos, esto porque en el caso uno la filtración involucra la esclusa uno, en el segundo caso involucra, además, al laboratorio de alto riesgo.

Debido a que el sistema de inyección satisface las 12 renovaciones por hora, el sistema de extracción debe tener el mismo caudal de inyección y por la diferencia de presión requerida se debe adicionar los caudales de filtración. Siendo así, tenemos los siguientes caudales de diseño.

 $Q_{esclusat} = Q_{inv} + Q_{infil} = 85.8 + 330 = 415.8 \text{ m}^2/h$ 

 $Q_{esclusaz} = Q_{inv} + Q_{infil} = 109.2 + 330 = 439.2 \, m3/h$ 

 $Q_{lab,alto\;riesao} = Q_{inv} + Q_{infill} + Q_{infill} = 882 + 3450 + 330 = 4662 \, m3/h$ 

El caudal en las rejillas de extracción se detalla en el siguiente cuadro.

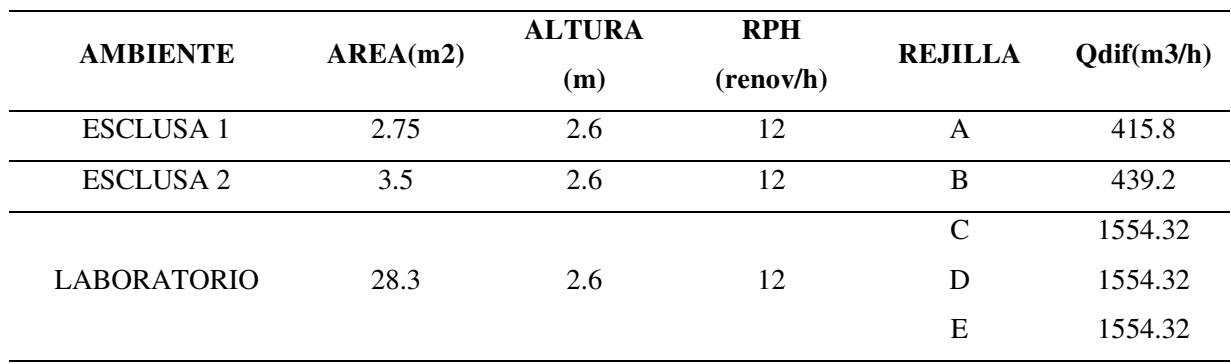

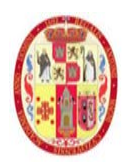

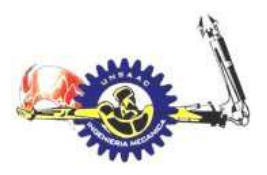

#### INFORMÁTICA Y MECÁNICA

Siguiendo el mismo procedimiento para el dimensionamiento y perdida de presión en ductos de extracción se presenta los cuadros de cálculo, cabe mencionar que el tramo critico en 1-2-3-4-D.

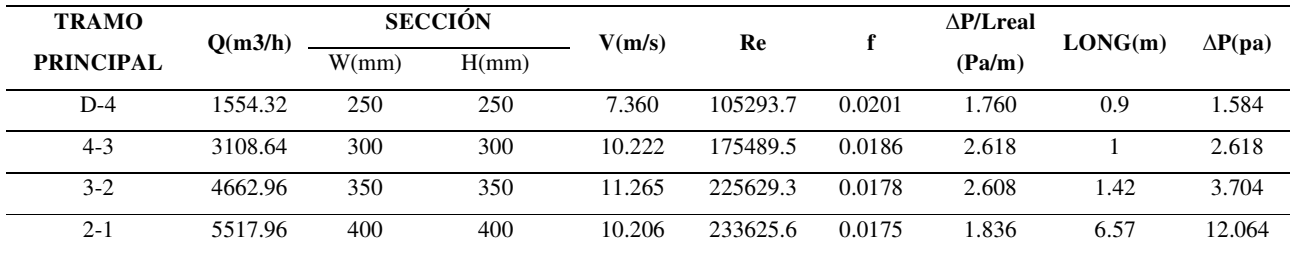

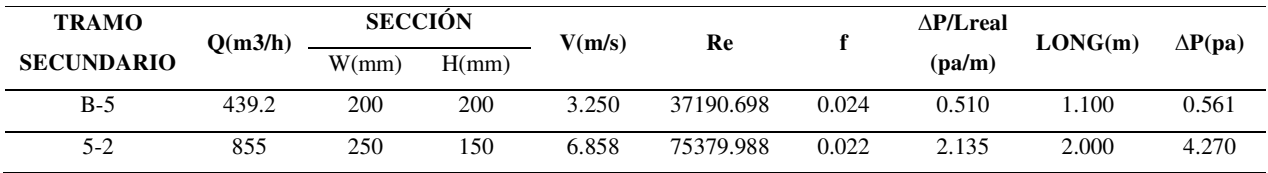

La pérdida de presión en el tramo principal es:

 $\Delta p_t = 1.584 + 2.618 + 3.704 + 12.064 = 19.97 Pa$ 

La pérdida de presión en codos en el tramo principal es:

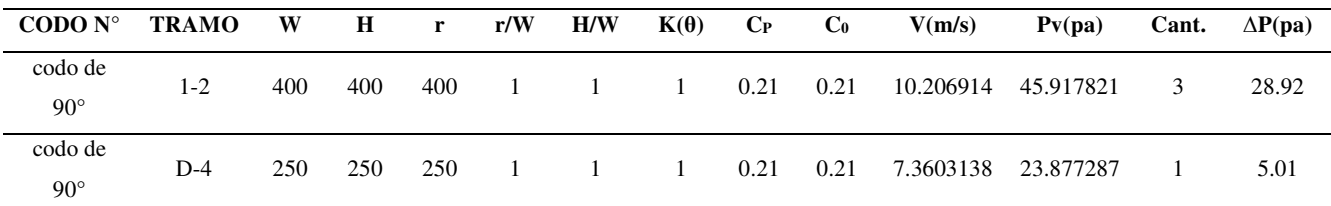

 $\Delta p_t = 28.92 + 5.01 = 33.94 Pa$ 

La pérdida de presión en reductores del tramo principal es:

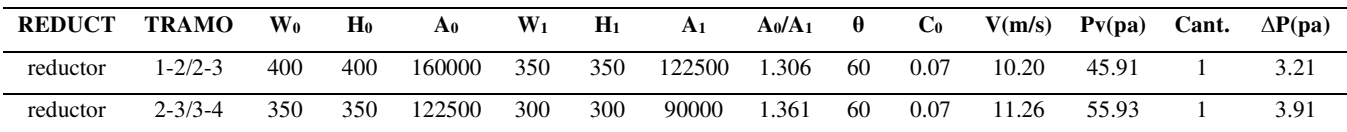

 $\Delta p_t = 3.21 + 3.91 = 7.12 Pa$ 

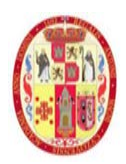

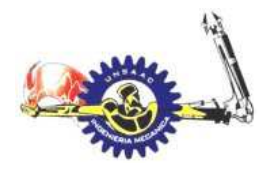

#### INFORMÁTICA Y MECÁNICA

La pérdida de presión en ramificación del tramo principal es:

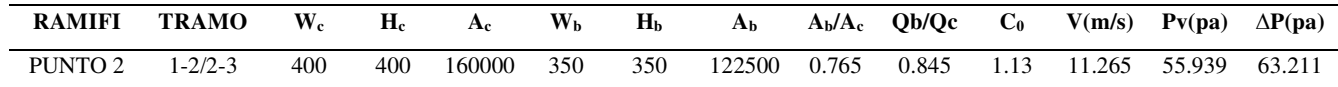

#### $Δp_t = 63.211 Pa$

La pérdida de presión en tee del tramo principal es:

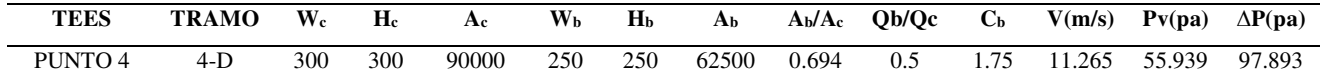

### $\Delta p_t = 97.893$  Pa

Perdidas de presión por rejillas de extracción:

$$
\Delta p_t = 25 Pa
$$

Perdida de presión en filtros

 $\Delta p_t = 248$  Pa, filtro de primera etapa al 65%

 $\Delta p_t = 400$  Pa, filtro HEPA de 99.99%

Para finalizar tenemos la presión dinámica:

$$
P_v = \rho \frac{v^2}{2} = 56 \text{ Pa}
$$

Por lo cual el punto de operación del sistema en el caso más crítico es:

$$
Q_t = 5518 \; \frac{m^3}{h}
$$

 $\Delta P = 912 Pa$ 

También es importante conocer el otro punto de operación del sistema, ya que esto nos permitirá saber el rango de la curva del extractor seleccionado en el cual operará el sistema, para este caso se considera los siguientes caudales de extracción:

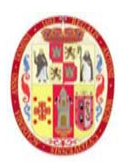

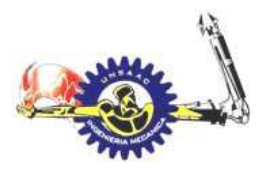

#### INFORMÁTICA Y MECÁNICA

 $Q_{esc lusa1} = Q_{iny} + Q_{infil} = 85.8 + 330 = 415.8 \, m3/h$ 

 $Q_{esclusaz} = Q_{iny} + Q_{infil} = 109.2 + 330 = 439.2 \, m3/h$ 

 $Q_{lab.alto\;riesgo} = Q_{iny} + 2xQ_{infil} = 822 + 2x330 = 1542.96\,m3/h$ 

Por lo cual se tiene ahora nuevos valores de caída de presión y velocidad, las cuales se muestran en el siguiente cuadro:

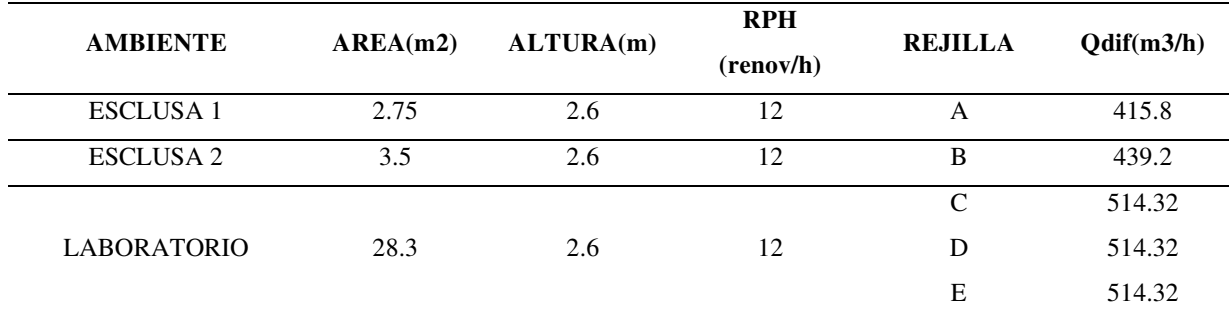

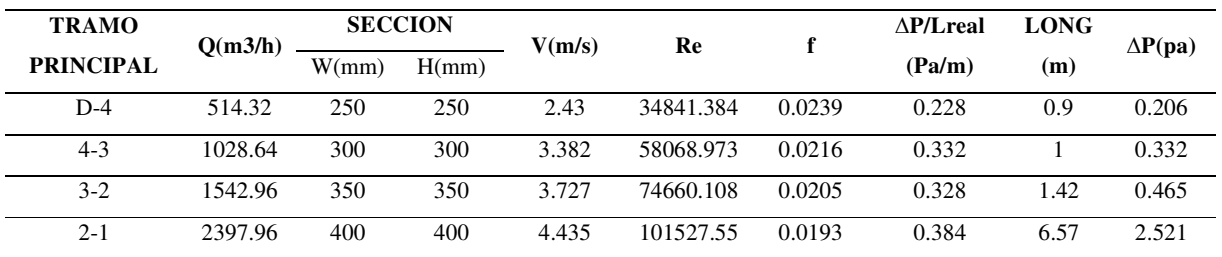

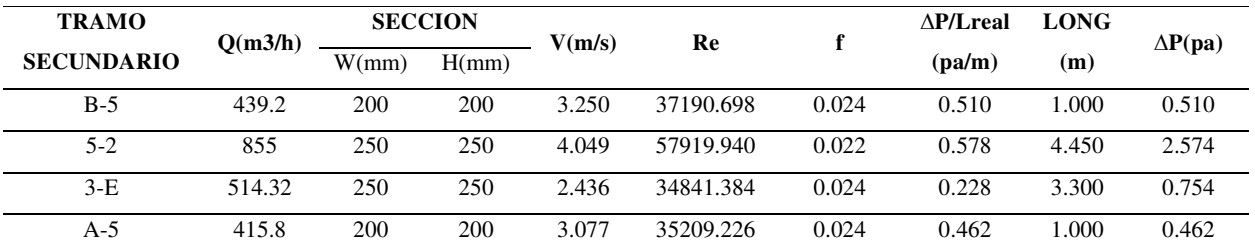

La pérdida de presión en el tramo principal es:

 $\Delta p_t = 0.206 + 0.332 + 0.465 + 2.521 = 3.524 Pa$ 

La pérdida de presión en codos en el tramo principal es:

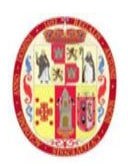

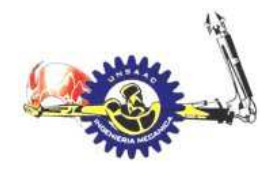

#### INFORMÁTICA Y MECÁNICA

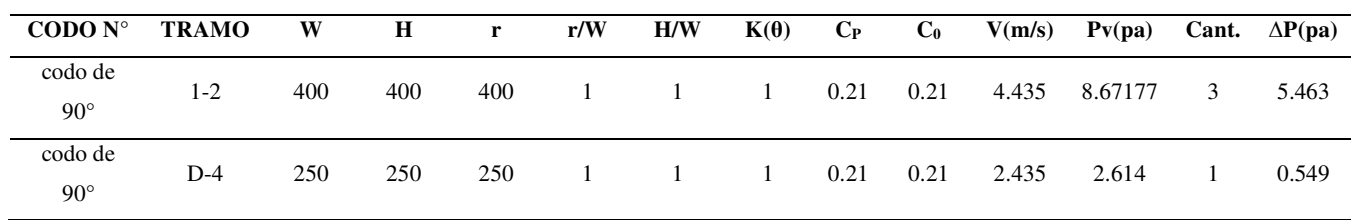

### $\Delta p_t = 5.463 + 0.549 = 6.012$  Pa

La pérdida de presión en reductores del tramo principal es:

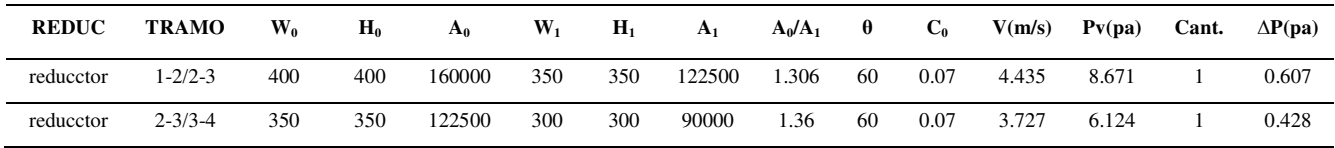

### $\Delta p_t = 0.607 + 0.428 = 1.035 Pa$

La pérdida de presión en ramificación del tramo principal es:

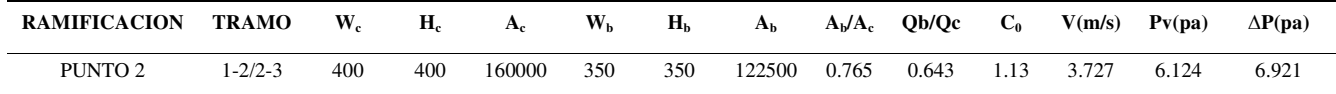

### $\Delta p_t = 6.921 Pa$

La pérdida de presión en tee del tramo principal es:

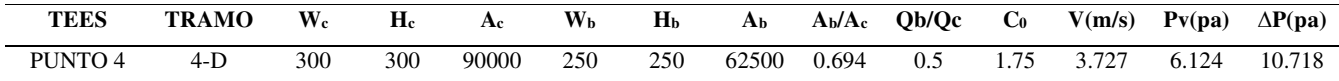

 $\Delta p_t = 10.718$  Pa

Perdidas de presión por rejillas de extracción:

### $\Delta p_t = 10$  Pa

Perdida de presión en filtros

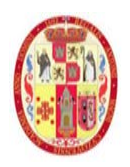

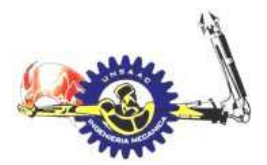

 $\Delta p_t = 248$  Pa, filtro de primera etapa al 65%

 $\Delta p_t = 248$  Pa, filtro HEPA de 99.99%

Para finalizar tenemos la presión dinámica:

$$
P_v = \rho \frac{v^2}{2} = 6.13 \text{ Pa}
$$

Por lo cual el punto de operación del sistema es:

$$
Q_t = 2398 \; \frac{m^3}{h}
$$

 $\Delta P = 550 Pa$ 

### **4.3 SELECCIÓN DE EQUIPOS DE INYECCIÓN Y EXTRACCIÓN**

Para seleccionar el ventilador que funcionara como inyector, recurrimos a la curva característica de un modelo, en nuestro caso el modelo DAB 7/7 de la marca soler y Palau. Ubicamos el punto requerido de caudal y presión, mismas que fueron calcular anteriormente, con ella en la curva podemos identificar la potencia, rpm y eficiencia a la que el ventilador trabajara, la curva del ventilador a seleccionar es la que esta resaltado de color rojo.

$$
Q_{requireido} = 1077 \, m3/h \qquad \qquad \Delta P_{total} = 244 \, Pa
$$

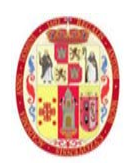

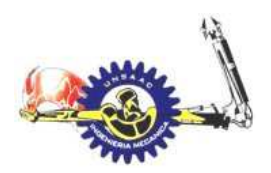

INFORMÁTICA Y MECÁNICA

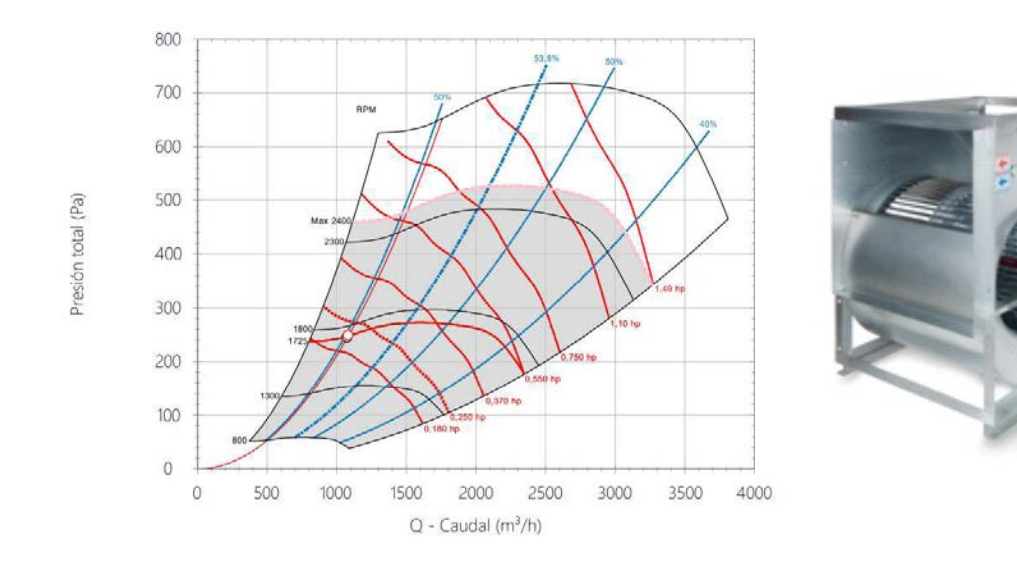

Según la curva característica obtenemos:

 $Pot_{motor} = 0.25$  hp

 $Eficiencia<sub>ventilador</sub> = 51%$ 

 $velocidad = 1725$  rpm

El ventilador extractor es el modelo CMI-350 de la marca soler y Palau y debe satisfacer el primer punto de operación.

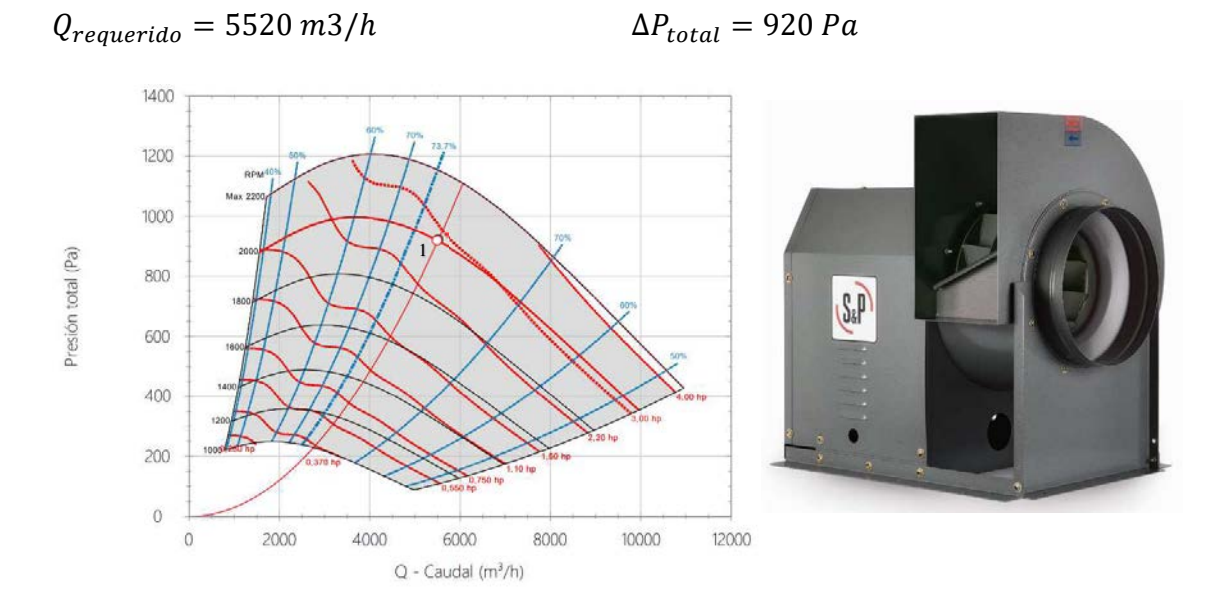

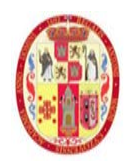

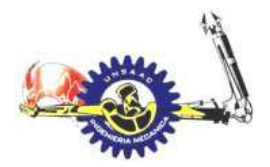

Según la curva característica obtenemos:

 $Pot<sub>motor</sub> = 3 hp$ 

 $Eficiencia<sub>ventilador</sub> = 73%$ 

velocidad  $= 2000$  rpm

El segundo punto de operación del mismo modelo será:

$$
Q_{requireido} = 2400 \, m3/h \qquad \Delta P_{total} = 550 \, Pa
$$

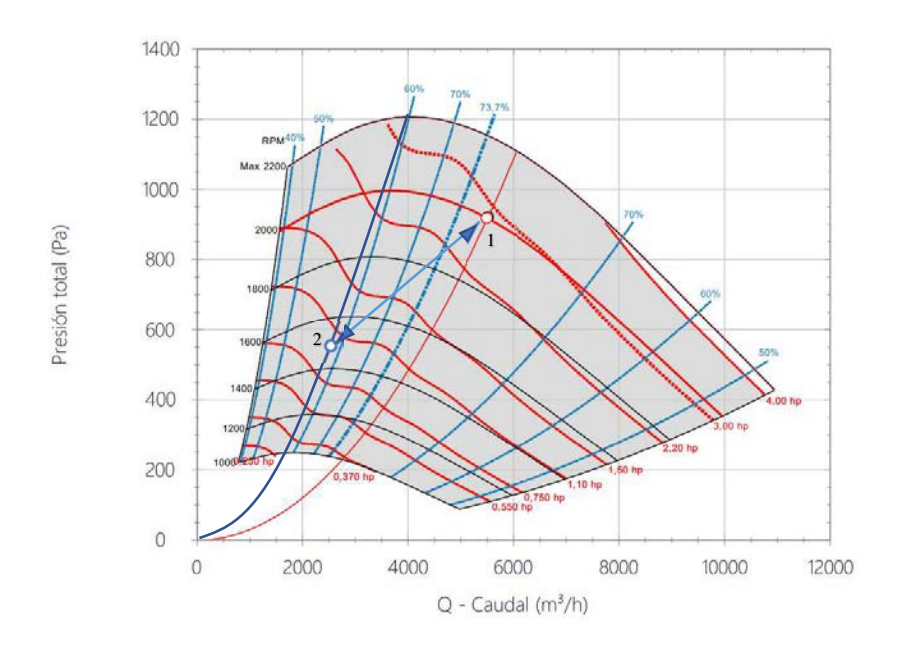

Según la curva característica obtenemos:

 $Pot_{motor} = 1 hp$   $Eficiencia_{ventilador} = 58 - 59\%$ 

 $velocidad = 1500 rpm$ 

El equipo extractor funcionara entre los puntos 1 y 2, se regula los rpm mediante un variador de frecuencia controlado por una sonda de presión diferencial.

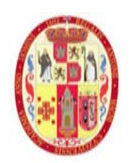

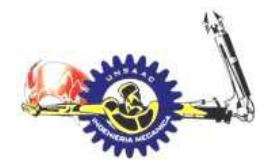

INFORMÁTICA Y MECÁNICA

#### **5. CAPITULO V**

# **DISEÑO DEL SISTEMA DE TRATAMIENTO SANITARIO EN LA EXTRACCIÓN DE AIRE PARA EL LABORATORIO DE TUBERCULOSIS CON UN NIVEL DE BIOSEGURIDAD TRES**

Como se expuso a lo largo del presente proyecto de tesis, para que el laboratorio tenga un nivel de bioseguridad tres un aspecto de vital importancia a tratar es el sistema de tratamiento de aire expulsado al medio ambiente, ya que estos pueden contener aerosoles con bacterias de tuberculosis activos, y existe un riesgo de infección de las personas que trabajan en los aledaños, la OMS recomienda usar filtro HEPA, para retener los aerosoles infecciosos para luego ser inactivados, así mismo la CDC, indica que para inactivar las bacterias se debe usar lámparas UV-C, por lo cual se debe tener un equipo que incluyan estos componentes.

Los sistemas bag in bag out (BIBO), se usan principalmente para las salidas de aire de laboratorios de bioseguridad de hospitales y en aplicaciones donde se requiere un servicio de cambio de filtros sin peligros de contaminación(https://procefil.com/bag-in-bag-out-bibo/).

El laboratorio de tuberculosis con un nivel de bioseguridad tres cuenta con este sistema de filtrado, esto permite que el personal de mantenimiento no tenga riesgos de infección, el sistema de filtrado bag in bag out, consiste en una cámara en la cual el aire extraído del laboratorio, antes de ser expulsado a la atmosfera, es tratado en su interior, mediante un prefiltro, filtro HEPA, lámparas UV-C, la compuerta de la cámara está aislada mediante una bolsa de policloruro de vinilo (PVC), esto evita el contacto directo con el personal de mantenimiento, al momento de reemplazar los filtros.

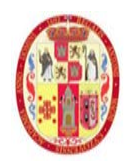

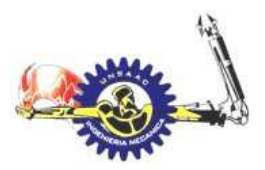

#### INFORMÁTICA Y MECÁNICA

#### **Figura 43.**

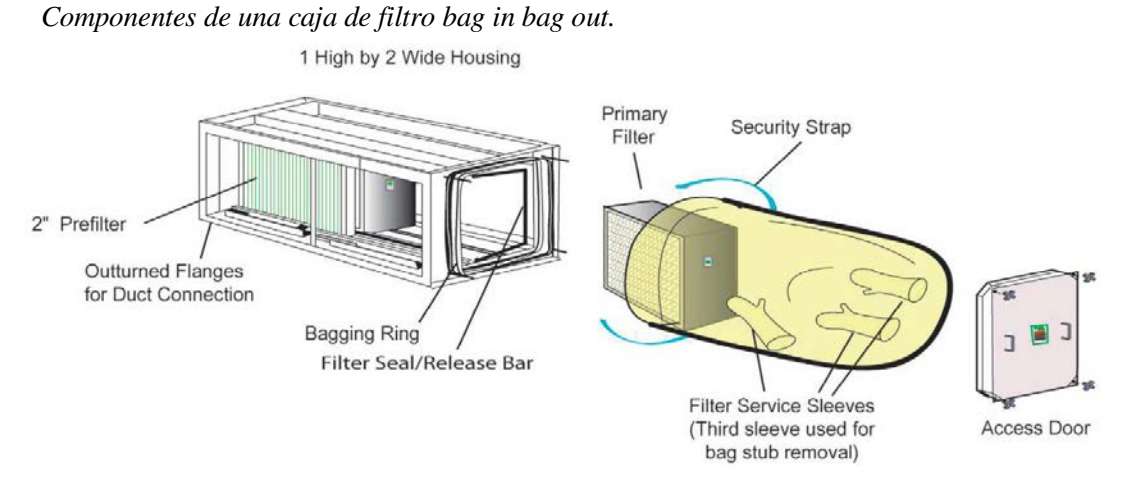

*Nota 47. adaptado de CAMFIL camcontain* 

Como parte del monitoreo de funcionamiento de la caja de filtro gab in bag out, se instala un manómetro diferencial de presión, entre el ingreso y la salida del aire, esto nos permitirá ver la saturación del sistema de filtrado, ya que de un cierto periodo de tiempo se deberán cambiar los filtros.

#### **Figura 44.**

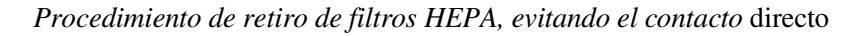

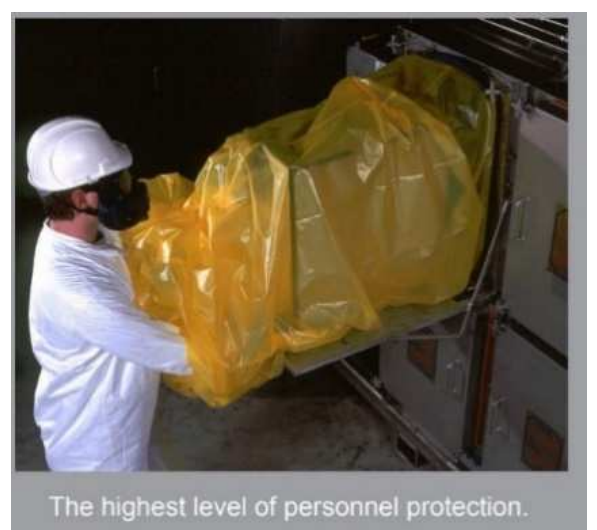

*Nota 48. adaptado de CAMFIL camcontain* 

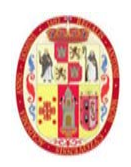

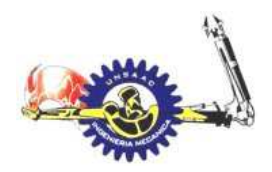

#### INFORMÁTICA Y MECÁNICA

#### **5.1 SELECCIÓN DE FILTRO HEPA**

Las bacterias de tuberculosis experimentan un crecimiento logarítmico de la forma  $2<sup>n</sup>$  en un lapso de tiempo, entre 18-24h, por lo cual a las bacterias se les tratara como partículas sólidas con un diámetro promedio, este valor se muestra en la tabla de la **¡Error! No se encuentra el origen de la referencia.**, para la bacteria de la tuberculosis se considera una partícula de diámetro de 1.5- 4 μm, el filtro HEPA a seleccionar debe ser capaz de retener ese rango de diámetros (zhonglin xu p.479)

Para la selección de filtro HEPA adecuado para el laboratorio de tuberculosis, en la **Figura 45** se muestra una tabla de clasificación de los filtros según su aplicación, el filtro adecuado es H10

#### **Figura 45**

#### *Clasificación de filtros HEPA, según su aplicación*

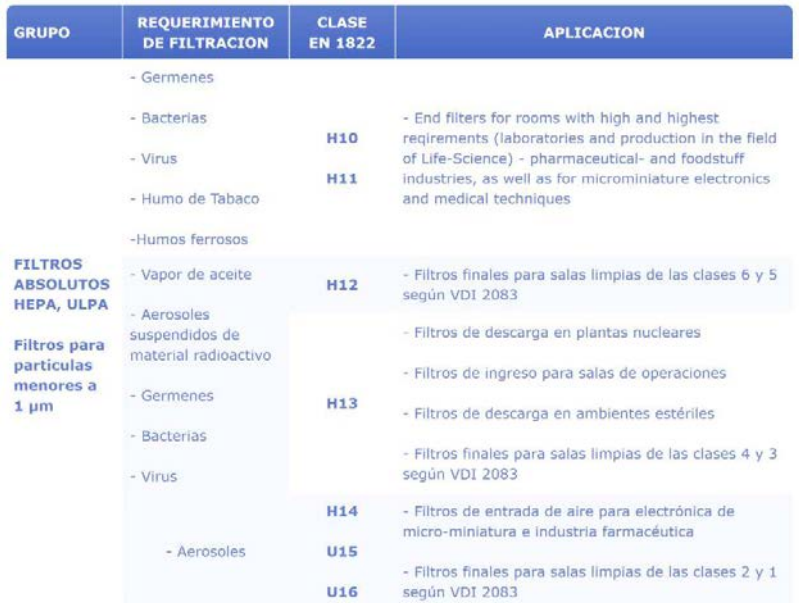

*Nota 49 Adaptado de http://www.infiltro.es/index.php/seleccion-de-filtrossegun-aplicacion*

La marca de filtro a usar es FILTEX con una eficiencia de 99.97% de eficiencia para retener partículas de 0.3 um.

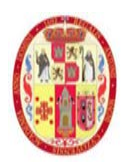

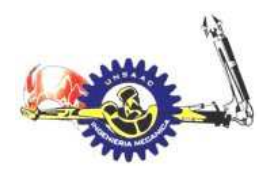

### INFORMÁTICA Y MECÁNICA

Junto al filtro HEPA, se adiciona un pre filtro, esto para evitar una rápida saturación del filtro HEPA con partículas de mayor dimensión a 0.3 um. El pre filtro tiene capacidad de retención del 65% para partículas de entre 3-10 micras de la marca AIR TECHNOLOGY modelo PPF M8-24-2

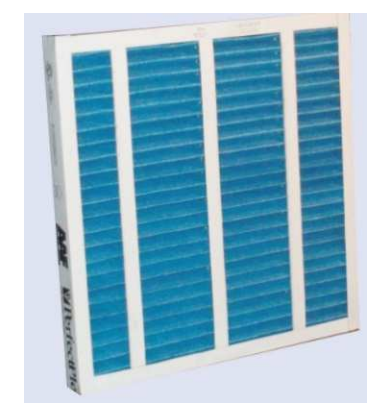

### **5.2 SELECCIÓN DE LÁMPARAS UV-C**

Otro componente importante en sistema de tratamiento es el uso de lámparas UVC, como ya se describió en el marco teórico, estas son efectivas para eliminar el mycrobacterium tuberculosis, esto permite también menor riesgo de infección, al momento de cambiar los filtros, del personal de mantenimiento. La marca a usar es AEROLOGIC, modelo AD24

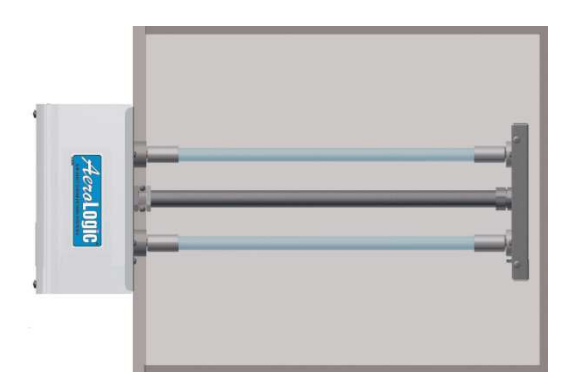

Dentro del espectro electromagnético la longitud de onda efectiva que elimina a la tuberculosis, es el de 245nm

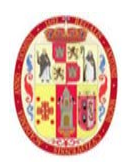

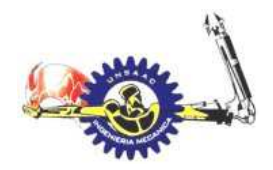

#### INFORMÁTICA Y MECÁNICA

#### **DOSIS ULTRAVIOLETA**

Las lámparas germicidas proveen protección efectiva contra microorganismos. A continuación una muestra de estas.

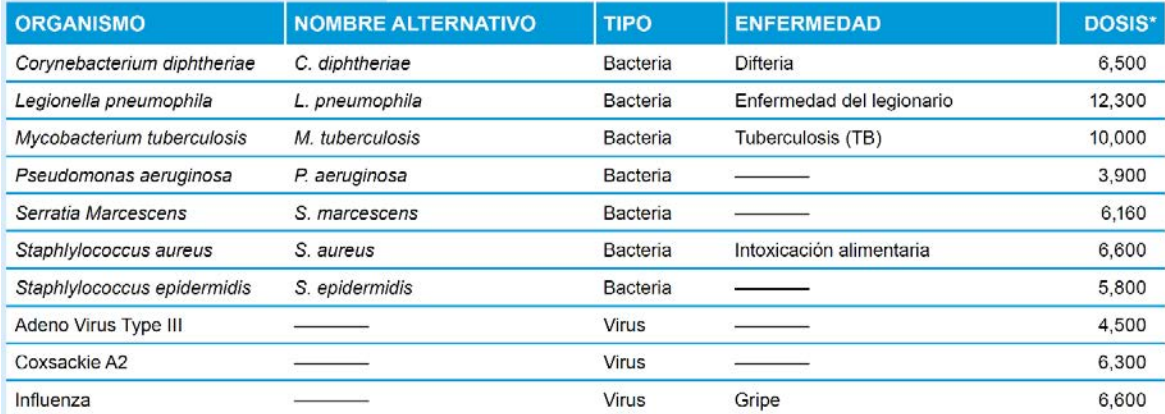

la dosis requerida para eliminar el bacilo de tuberculosis es

$$
D_{tuber}=10000\ \frac{\mu J}{cm^2}
$$

la potencia de luz ultravioleta que se requiere dentro de la cámara dependerá del tiempo de exposición y la superficie irradiancia dentro de la cámara bag in bag out. Ahora bien, el tiempo exposición podemos determinar calculando el tiempo que transcurre desde que el aire ingresa a la cámara bag in bag out, hasta que ingresa al filtro HEPA

$$
Pot = \frac{D_{tubercu} x A_{superfie} x 10^{-6}}{tiempo de exposition} (Watt)
$$

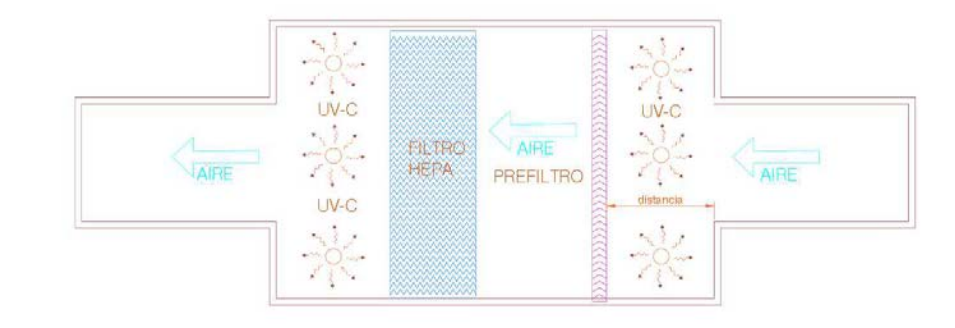

Distancia =  $0.2m$ 

$$
v = \frac{Q}{A} = \frac{5560}{0.6x0.6} = 15444.4 \frac{m}{h} = 4.29 m/sec
$$

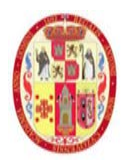

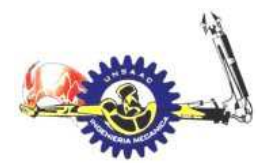

Tiempo transcurrido es:

tiempo = 
$$
\frac{\text{distance}}{\text{velocidad}}
$$
 =  $\frac{0.2}{4.29}$  = 0.04662 seg

$$
Pot = \frac{10000x700x10^{-6}}{0.04662} = 150
$$

#### **ESPECIFICACIONES-UNIDADES AeroLogic® DE 2 y 4 LÁMPARAS PARA DUCTOS COMERCIALES**

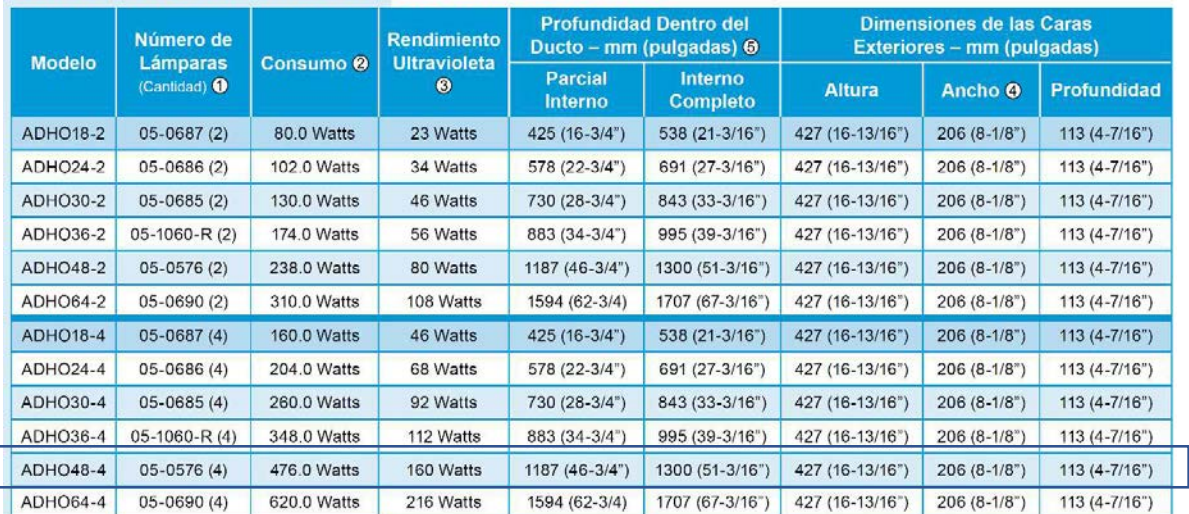

# **5.3 MEDICIÓN DE CONCENTRACIÓN DE BACTERIAS A LA SALIDA DEL**

### **SISTEMA DE TRATAMIENTO DE AIRE**

Para poder determinar la concentración de bacterias se considera las norma NTP 203 y NTP 299, como primer paso de toma una muestra de aire a la salida del equipo extractor, esta toma de muestra se realiza mediante equipos muestreadores descritos en la NTP 609, una vez tomada la muestra se procede a almacenar en una cabina biológica, que a condiciones adecuadas se generan cultivos de las bacteria, estos cultivos pueden ser visible y ser contabilizados, concluyendo o determinando la cantidad o concentración de bacterias en la muestra tomada, en la Figura 46 se muestra una placa donde se ve los cultivos de bacterias. La concentración de bacterias en una muestra que se comprende como el número de bacterias por unidad de volumen, pero determinar el número de

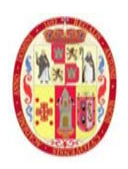

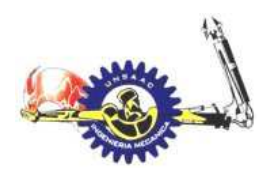

#### INFORMÁTICA Y MECÁNICA

bacterias es muy difícil, por lo cual la muestra tomada se almacena en una cámara biológica es ahí donde se reproducen, entendiendo que cada bacteria formara una colonia, es más fácil de contabilizar el número de bacterias que hubo al inicio de toma de la muestra, contabilizando el número de colonias formadas, por lo cual la concentración se determina mediante la unidad CFU/m3 ( colonial formming unit per meter cubic).

#### **Figura 46**

*Placa de muestra con cultivos de* 

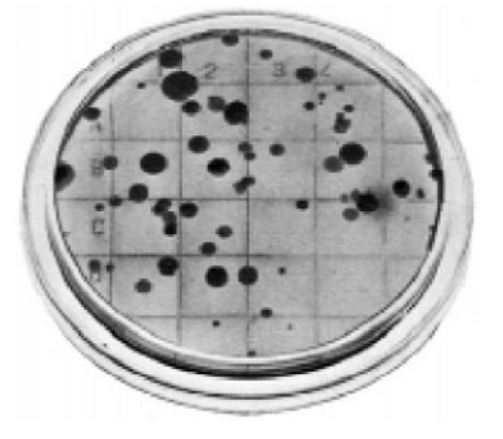

*Nota 50. Adaptado de NTP 609 (p.10)*

Para el aire que se expulsa del laboratorio al medio ambiente, luego de ser tratado, estas unidades de formación de colonias deben ser cero, con lo que se concluye que la instalación del sistema de tratamiento de aire del laboratorio es óptima.

Para obtener las muestras de los aerosoles se usan un equipo especial el cual son los frascos borboteadores o impingers que funcionan conduciendo una corriente de aire al interior del frasco que contiene medio de captación, que normalmente son liquidos o medios de cultivo el cual deben estar adecuados a la supervivencia de los microorganismos captados. Las partículas son transferidas al liquido siguiendo en principio de la impactación inercial ayudada por la dispersión de las partículas en las burbujas formadas en la zona de impactación. La captación en medio liquido presenta ciertas ventajas sobre otros tipos de equipos y es que a partir de una muestra se puede realizar diferentes ensayos y determinar diferentes componentes del bioaerosol. Uno de los

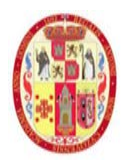

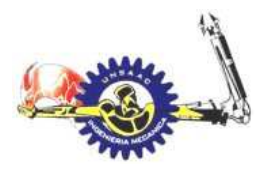

modelos más ampliamente usados en la captación de bioareosoles es el AGI-30, En la figura Figura 47 se muestra el equipo.

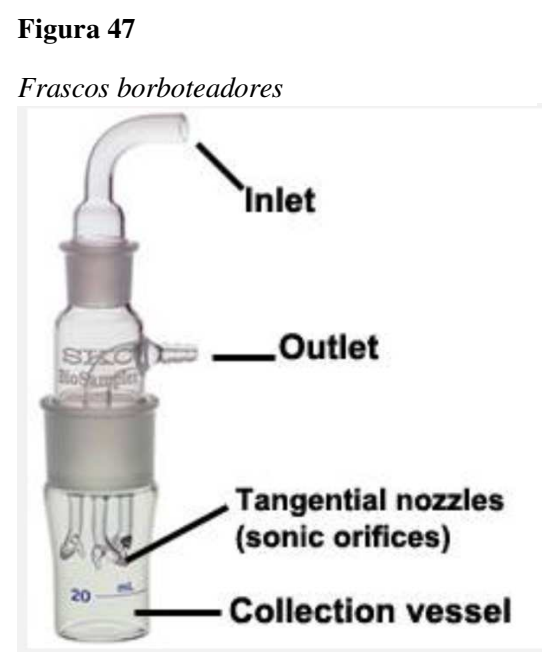

*Nota 51. Adaptado de SKC (https://www.skcinc.com/products/biosampler-20-ml-3-pieces)*

El sistema de control de los equipos HVAC del laboratorio de tuberculosis, tiene como objetivo controlar los parámetros dentro del laboratorio, los parámetros a controlar son los siguientes:

### **5.4 CONTROL DE DIRECCIÓN DEL FLUJO DE VENTILACIÓN**

El control de dirección del flujo de aire es debido a la presión negativa del laboratorio respecto a la presión atmosférica. Esto se consigue controlado mediante un transmisor de presión diferencial y un variador de frecuencia que regulara la velocidad del extractor, en el siguiente esquema se muestra el diagrama de control del sistema de ventilación.

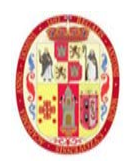

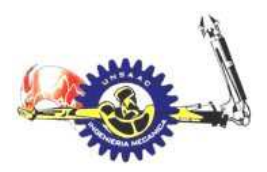

#### INFORMÁTICA Y MECÁNICA

#### **Figura 48.**

*Diagrama de control para los equipos del laboratorio*

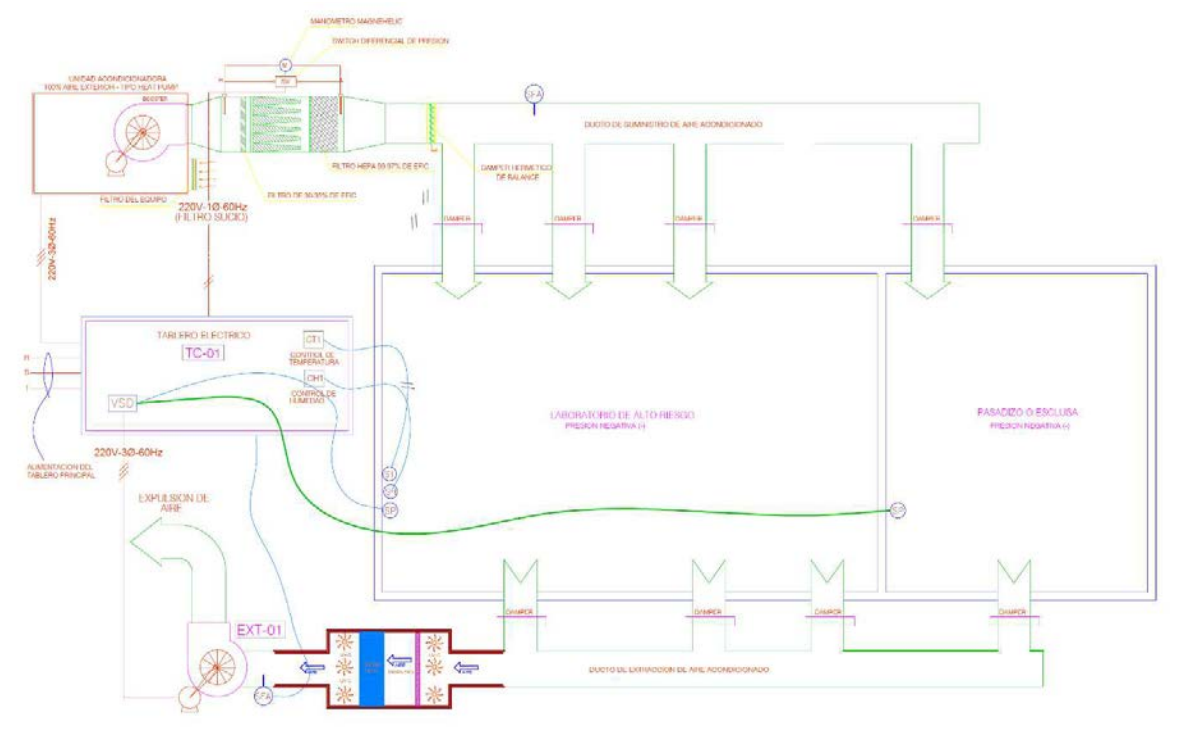

 el transmisor de diferencial de presión "SP" mide la diferencia de presión entre la esclusa y el laboratorio de alto riesgo, y esa señal es transmitida al variador de velocidad del extractor, para este modelo la señal que emite al variador es de 4-20mA, siendo 4mA correspondiente a la lectura de 0 Pa de diferencia de presión, y 20 mA a 48 Pa.

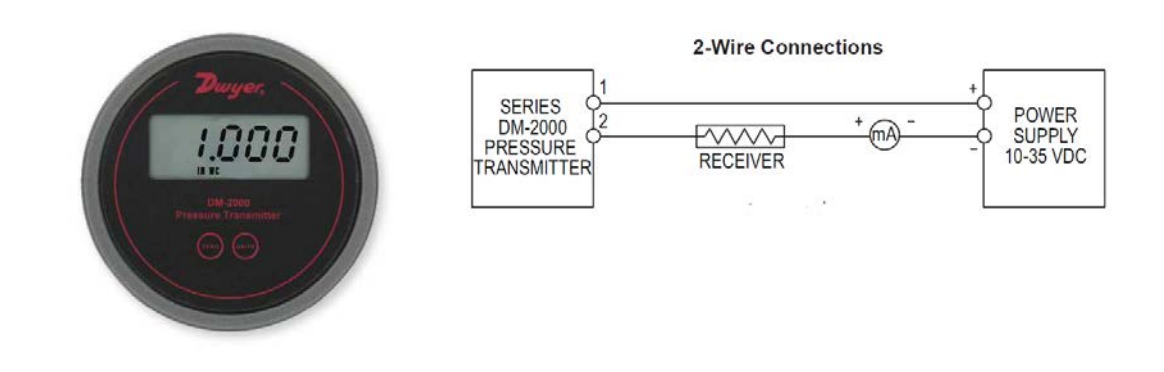

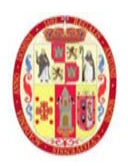

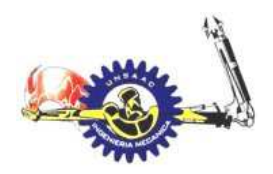

### INFORMÁTICA Y MECÁNICA

la señal del transmisor llega al variador de frecuencia, que según el set point ( en nuestro caso 7.5 Pa) a la que regulamos incrementara o disminuirá la frecuencia cambiando así la velocidad del motor.

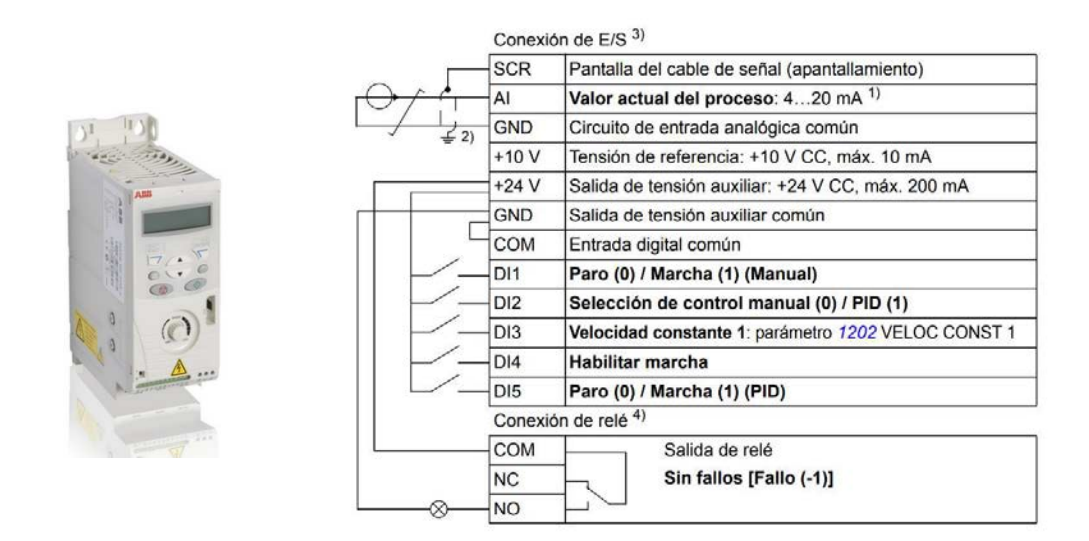

### **5.5 CONTROL DEL SISTEMA DE ENFRIAMIENTO Y CALEFACCIÓN**

Un controlador electrónico programado es quien comanda el sistema apagado encendido de los equipos, esto según los valores de las entradas que provienen de la sonda de temperatura, y la sonda de humedad.

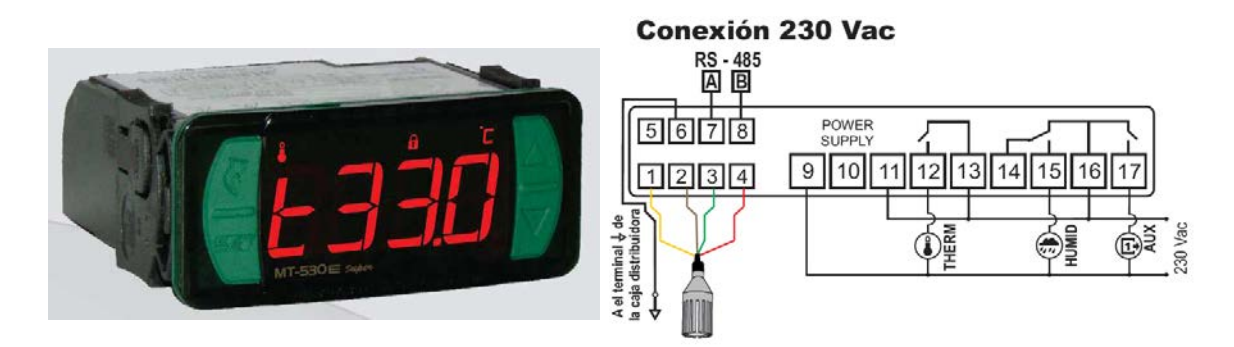

Para el enfriamiento del ambiente se programa un set point de 21 a 23 °C, es decir cuando la temperatura del ambiente llega a los 23°C la sonda de temperatura envía la señal a través de los terminales 1 y 2 del controlador, haciendo que se cierre el contactor de los terminales 16 y 17, y

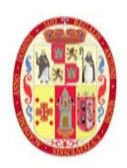

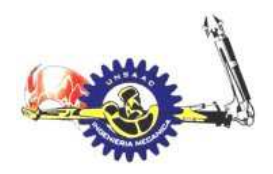

### INFORMÁTICA Y MECÁNICA

luego esto activa un relé a genera el encendido del equipo de aire acondicionado, de la misma forma cuando la temperatura desciende del valor límite inferior, se acciona el terminal 12 y 13 que está conectado a un relé el cual permite el encendido del calefactor.

De la misma forma la sonda de humedad se conecta a las borneras 3 y 4 enviando la señal al controlador, esta cierra el circuito de las borneras 16 y 15 activando un relé que enciende el humidificador.

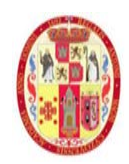

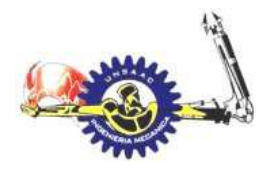

INFORMÁTICA Y MECÁNICA

#### **6. CAPITULO VI**

## **PRESUPUESTO PARA IMPLEMENTAR UN LABORATORIO DE TUBERCULOSIS CON NIVEL DE BIOSEGURIDAD TRES**

En el presente capítulo, exponemos el presupuesto de la ejecución del proyecto, para lo cual utilizamos el programa de análisis de costos y presupuesto DELPHI EXPRESS, con esta, realizamos el análisis de costos unitarios para tener el presupuesto final.

#### PRESUPUESTO DE PROYECTO

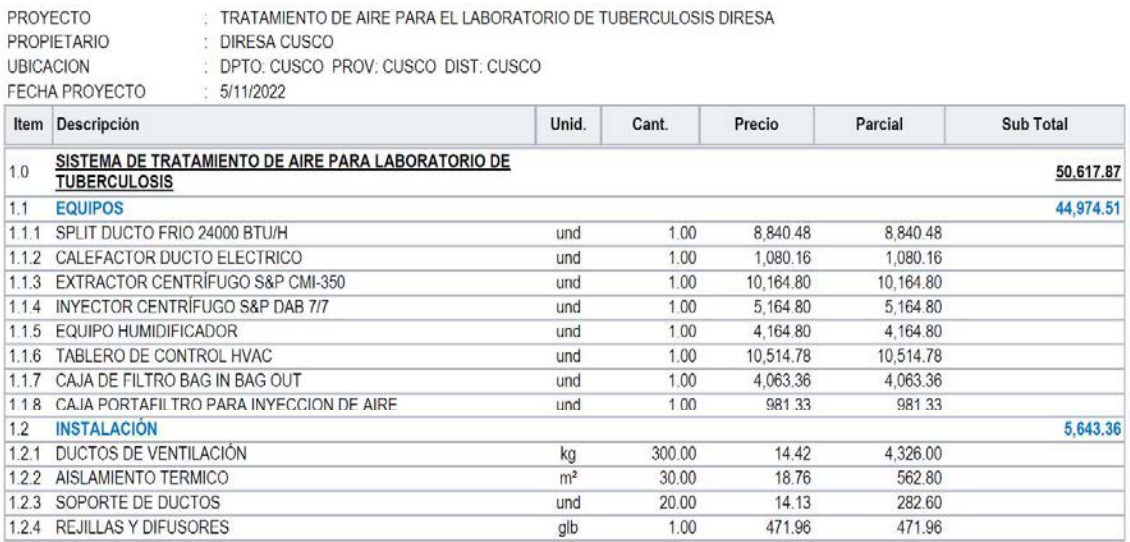

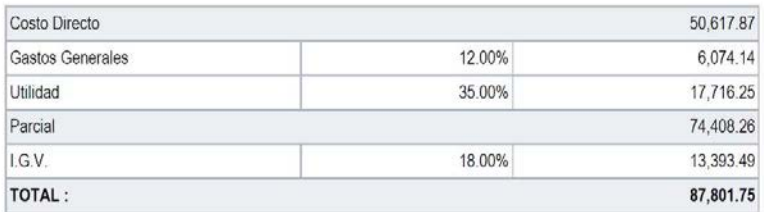

[Son: ochenta y siete mil ochocientos un Soles con setenta y cinco céntimos]

El análisis de costos unitarios se adjunta en el apéndice.

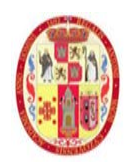

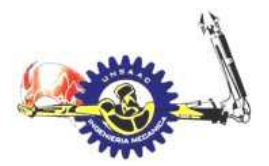

### **7. CONCLUSIONES**

- De acuerdo a os Lineamientos de la Organización Mundial de la Salud se diseñó un sistema de aire acondicionado para el laboratorio de tuberculosis con un nivel de bioseguridad tres teniendo los parámetros dentro del laboratorio de 21-23 °C de temperatura y 55% de humedad relativa con lo cual se realizó los cálculos de cargas térmicas para calefacción y aire acondicionado teniendo los siguientes resultados; 20,484 BTU/H y 22,312 BTU/H respectivamente y la capacidad del humidificador calculado es de 28.3 lb/h
- De acuerdo a los Lineamientos de la Organización Mundial de la Salud se diseñó un sistema de ventilación con presión negativa para el laboratorio tuberculosis con nivel de bioseguridad tres. los rangos de presión establecidos por la OMS son de; 0.5-7.5 Pa con lo cual se realizó el cálculo de renovaciones de aire, siendo esta de 12 RAH (renovaciones de aire por hora), así mismo se calculó el caudal y caída de presión en la inyección y extracción obteniéndose los valores de 1077 m<sup>3</sup>/h, 244 Pa y 5520 m<sup>3</sup>/h, 920 Pa respectivamente.
- Según los lineamientos de la Organización Mundial de la Salud para un laboratorio de Tuberculosis con un nivel de Bioseguridad tres. El aire expulsado del laboratorio debe tener un tratamiento previo, para lo cual se diseñó el sistema BAG IN BAG OUT, para lo cual se seleccionó un filtro HEPA, según la clasificación europea EN 1822, un filtro de clase H10. Adicional a esto se seleccionó las lámparas de rayos UV-C siendo esta de 160 Watt de potencia.
- Utilizando el software de costos y presupuestos DELPHI XPRESS, se realizó el cálculo del costo del proyecto siendo el monto calculado de S/ 80,801.75 soles.

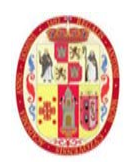

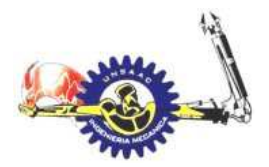

# **8. RECOMENDACIONES**

- Para una correcta calibración del sistema de control PID se requiere un modelo matemático del comportamiento del aire en el interior del laboratorio, dicho modelo se puede desarrollar experimentalmente, el cual también permitirá el desarrollo de proyectos orientados al mismo enfoque de diseño, por lo cual para un desarrollo integral del presente proyecto se recomienda realizar el dicho modelo matemático.
- $\triangleright$  El sistema de ventilación se rige principalmente por el número de renovaciones de aire, más cabe mencionar que estas renovaciones pueden variar en algunas zonas al interior del laboratorio no cumpliendo así los parámetros de diseño, esto debido a la ubicación de las rejillas de inyección, extracción y los espacios ocupados por equipamientos; para lo cual se recomienda realizar un análisis mediante la dinámica de fluidos computacional CFD mediante softwares y utilizando adecuados modelos de simulación.
- Se recomienda desarrollar un programa de cálculo de cargas térmicas utilizando el método RTS implementado por la ASHRAE, esto con fines de facilitar el proceso complejo e iterativo de cálculo de este método.

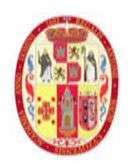

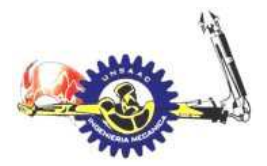

#### **9. BIBLIOGAFÍA**

- Organización Mundial de la Salud (2005). *Manual de bioseguridad en un laboratorio.* OMS Ginebra
- Organización Mundial de la Salud (2005). *Manual de bioseguridad en un laboratorio de tuberculosis.* OMS Ginebra
- ASHRAE (2012). *Fundamentals.*
- ASHRAE (2020). *Systems and equipment.*
- Ministerio de Salud. *control de infecciones de tuberculosis.* Partners TB Control.
- Zhonglin Xu (2014). *Fundamentals of air cleaning technology and its application in cleanrooms.*  Springer
- CDC (2005). *Guidelines for preventing the transmission of mycobacterium tuberculsis in healtcare settings.*
- Yunus A. Cengel, Michel A. Boles (2012). *Termodinámica.* Mc Graw Hill
- Yunus A. Cengel, Afshin J. Ghajar (2011). *Transferencia de calor y masa.* Mc Graw Hill
- Yunus A. Cengel, John M. Cimbala (2006). *Mecánica de fluidos fundamentos y aplicaciones.* Mc Graw Hill
- ISC Francis J. Curry National Tuberculosis Center, Insolation Rooms: design, assesment, and upgrade,

NTP 203

NTP 299

NTP 609

UNSAAC 175

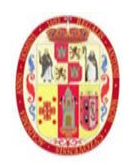

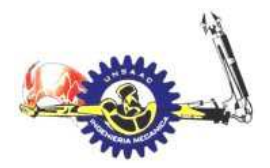

INFORMÁTICA Y MECÁNICA

**10. APÉNDICES** 

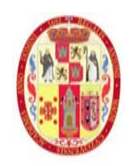

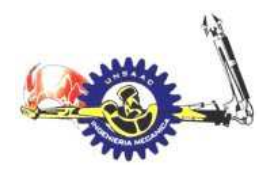

### INFORMÁTICA Y MECÁNICA

#### **TABLA A- 1**

Valores del ángulo de elevación (β) para las 24 horas del día

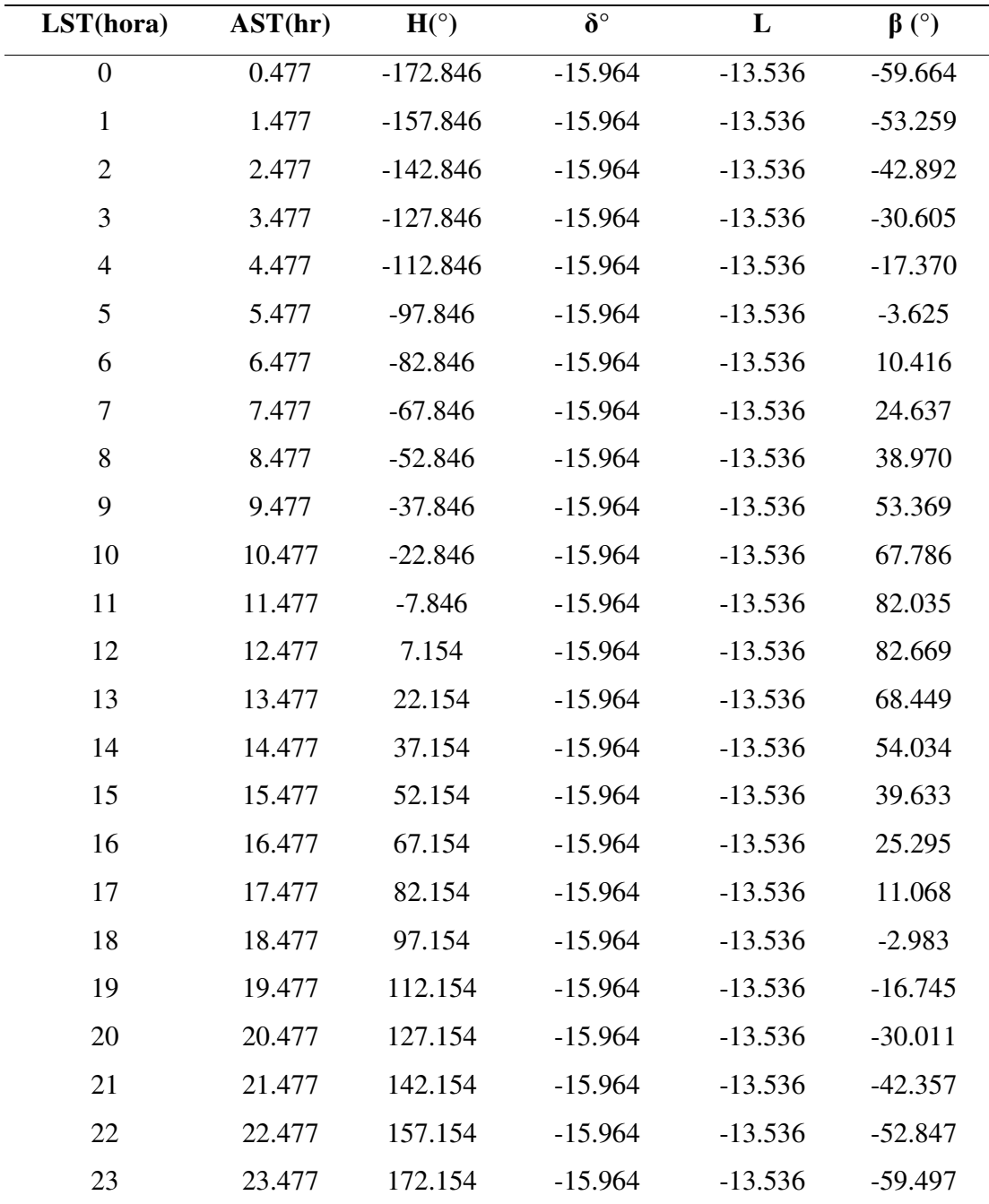

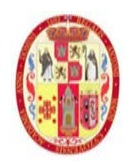

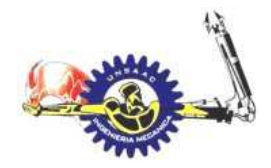

#### **TABLA A- 2**

Valores del ángulo azimut del sol (φ) para las 24 horas del día

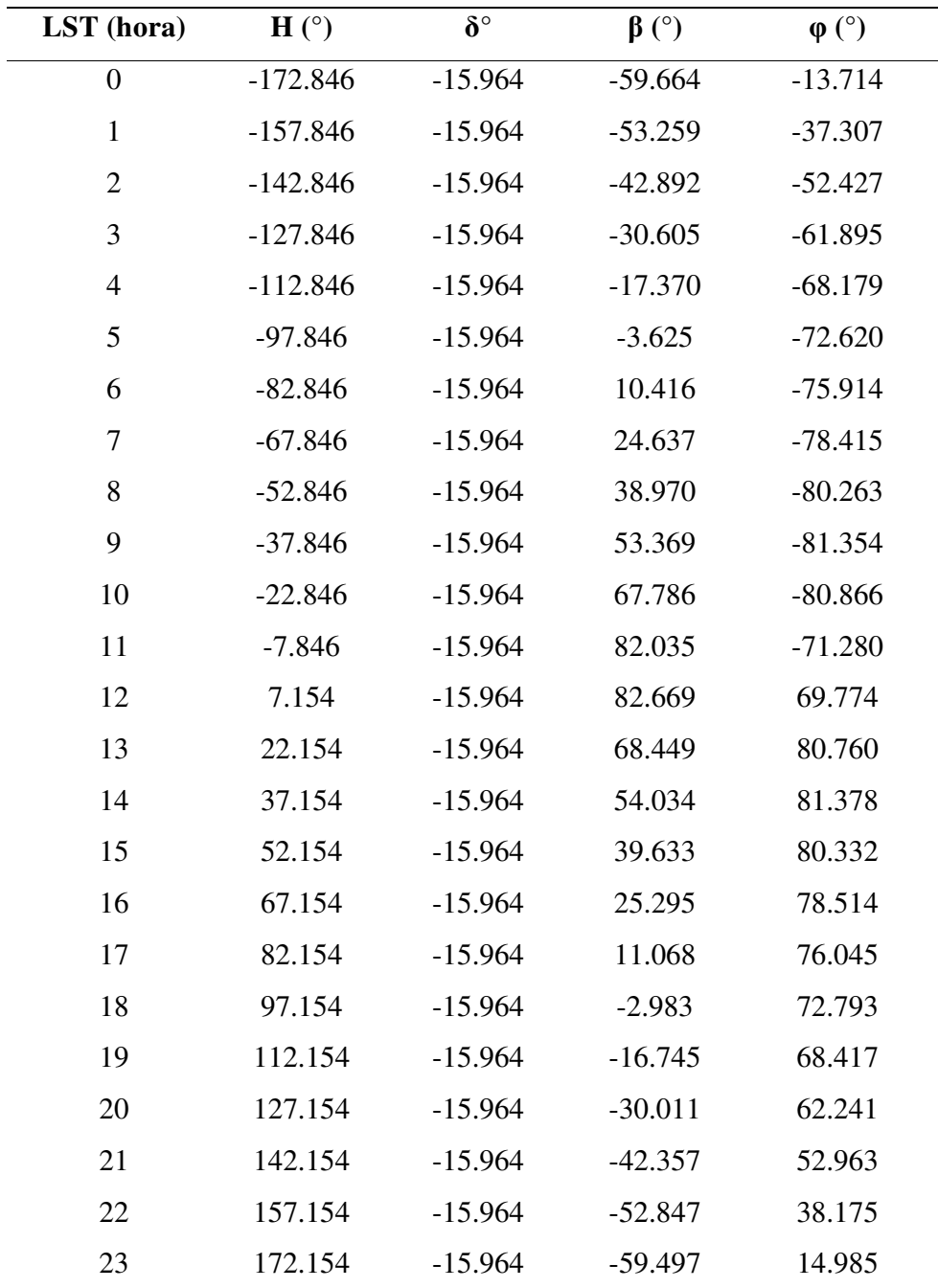
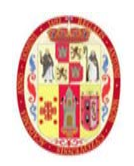

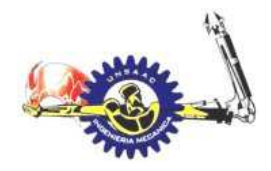

## INFORMÁTICA Y MECÁNICA

#### **TABLA A- 3**

*Valores de irradiancia directa (Eb) y difusa (Ed) para las 24 horas del día*

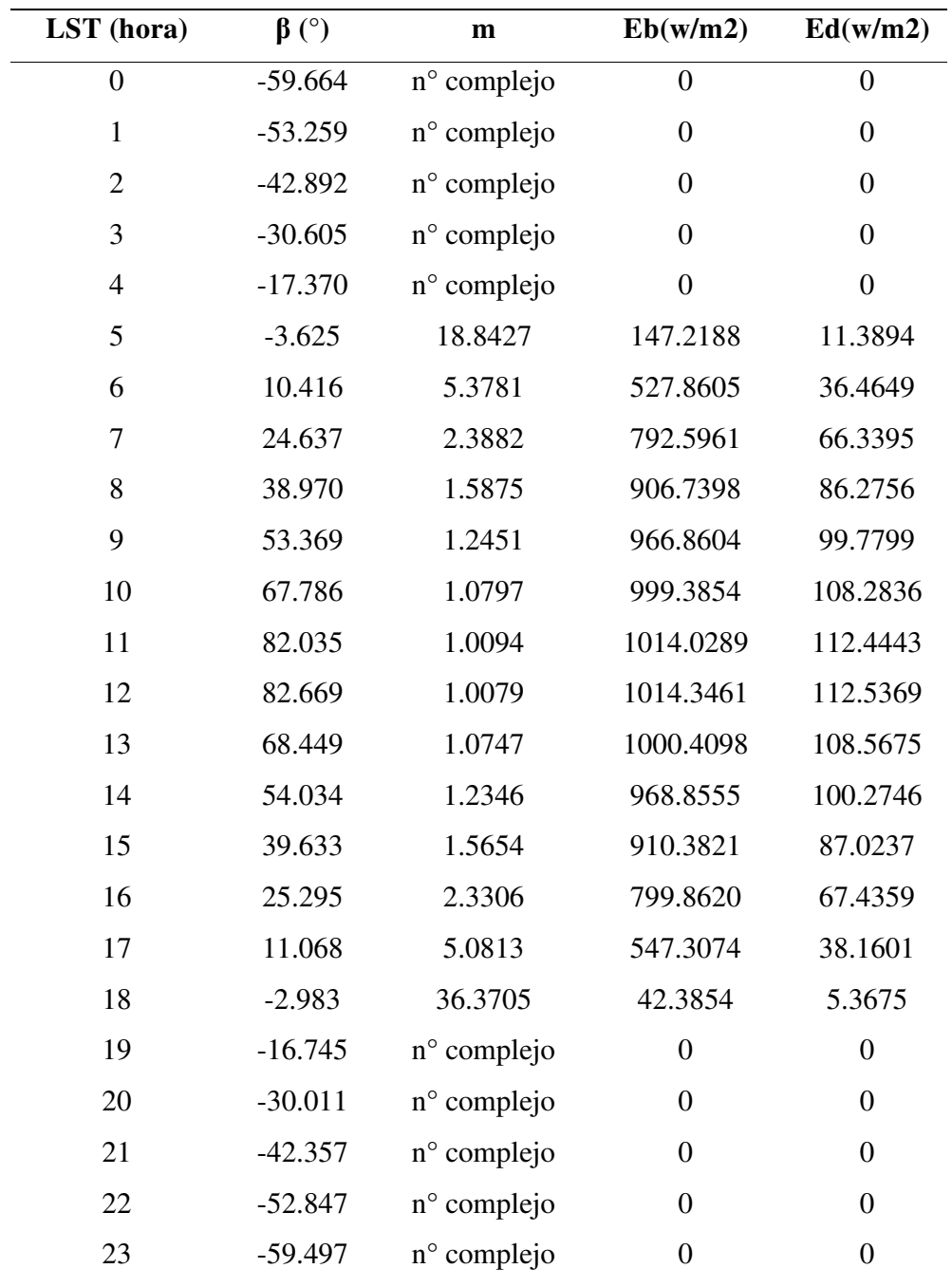

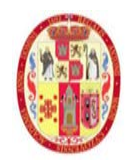

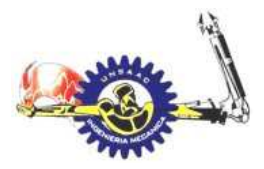

# INFORMÁTICA Y MECÁNICA

#### **TABLA A- 4**

Valores de irradiancia directa (Et,b), difusa(Et,d), reflectiva (Et,r), total (Et) en la superficie A

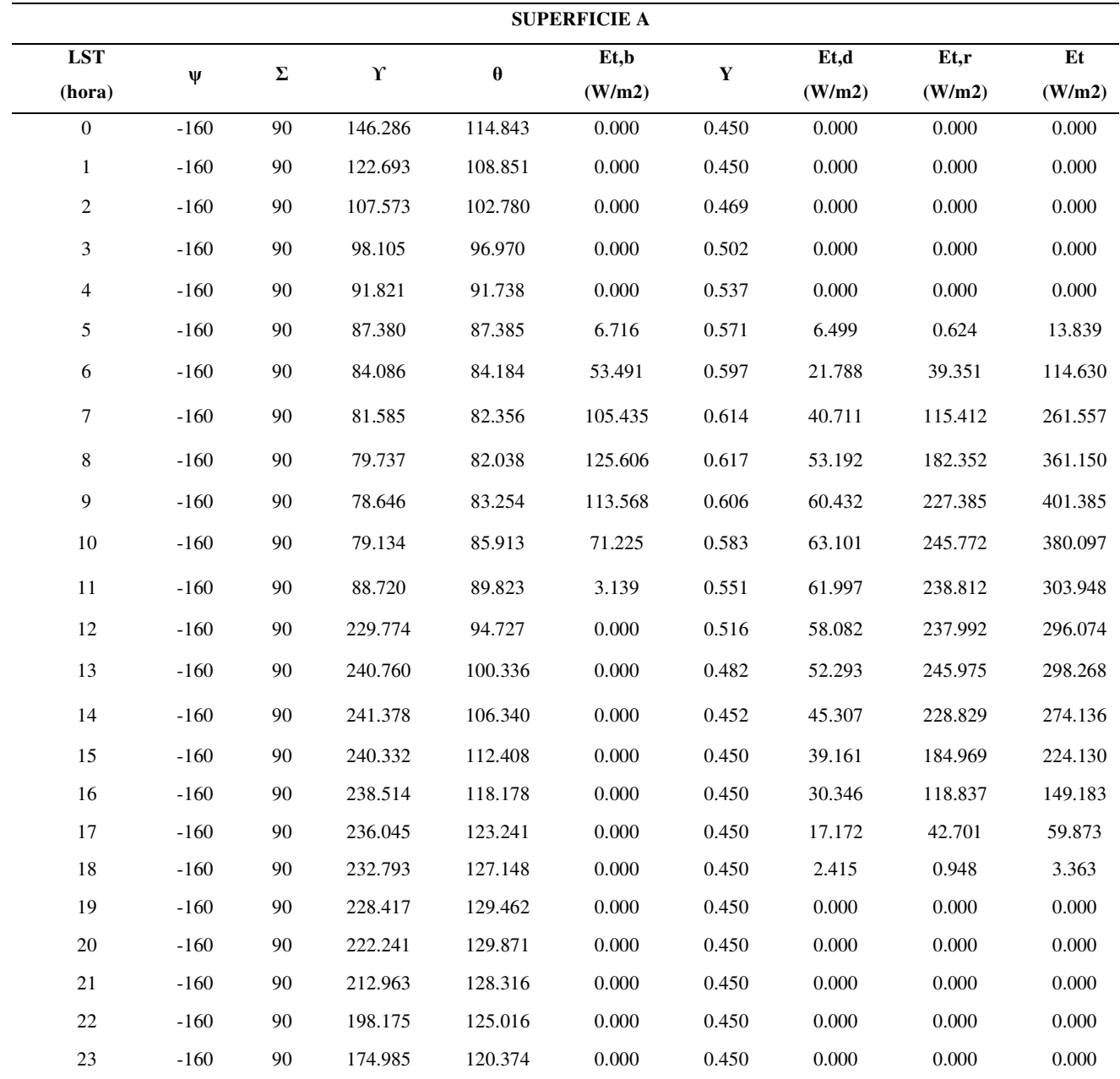

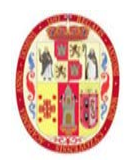

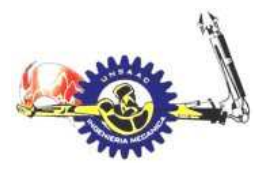

## INFORMÁTICA Y MECÁNICA

### **TABLA A- 5**

Valores de irradiancia directa (Et,b), difusa(Et,d), reflectiva (Et,r), total (Et) en la superficie B

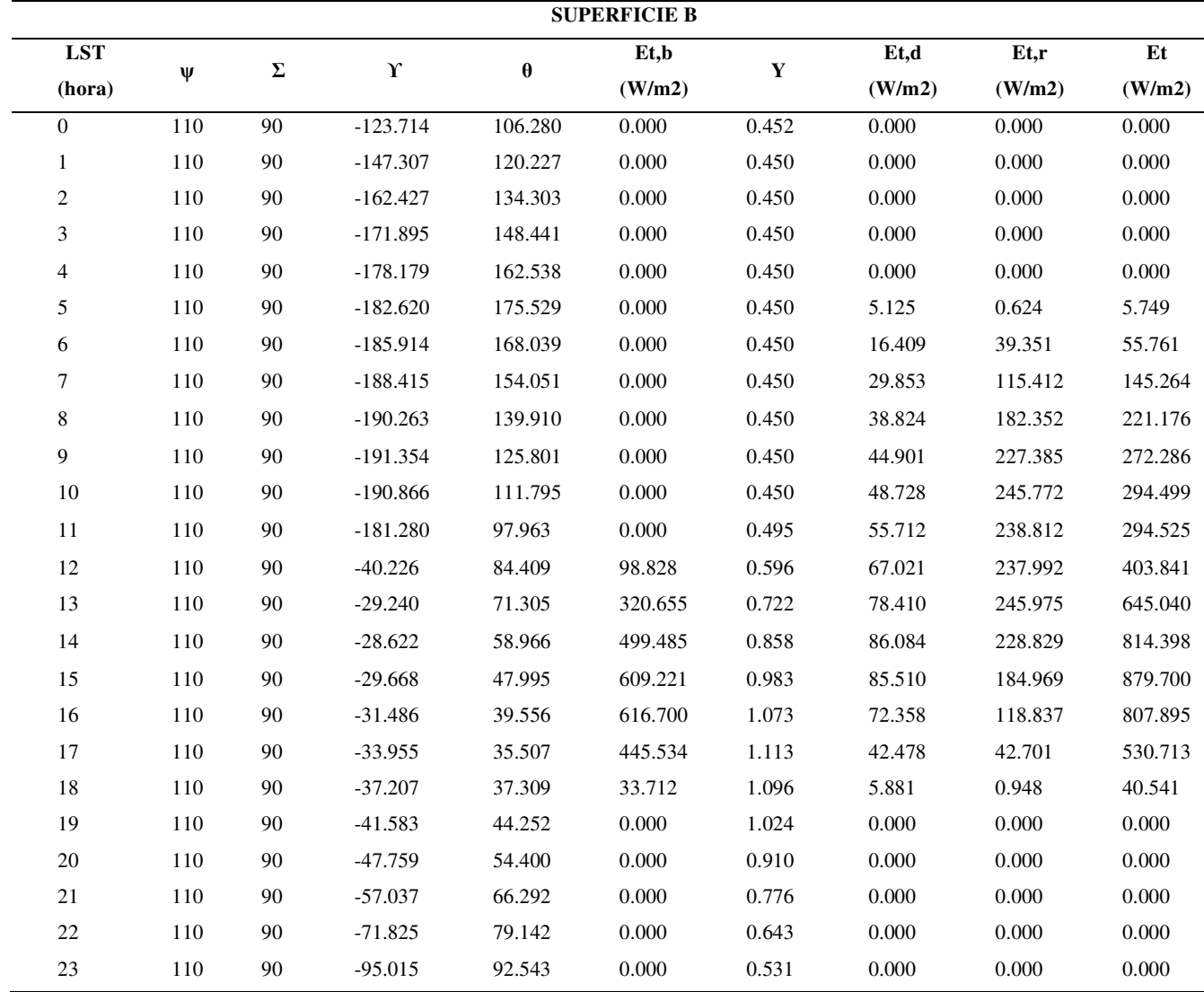

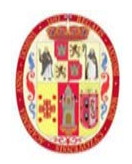

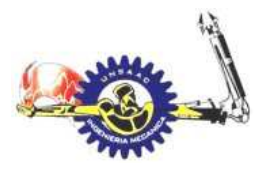

# INFORMÁTICA Y MECÁNICA

#### **TABLA A- 6**

Valores de irradiancia directa (Et,b), difusa(Et,d), reflectiva (Et,r), total (Et) en la superficie F.

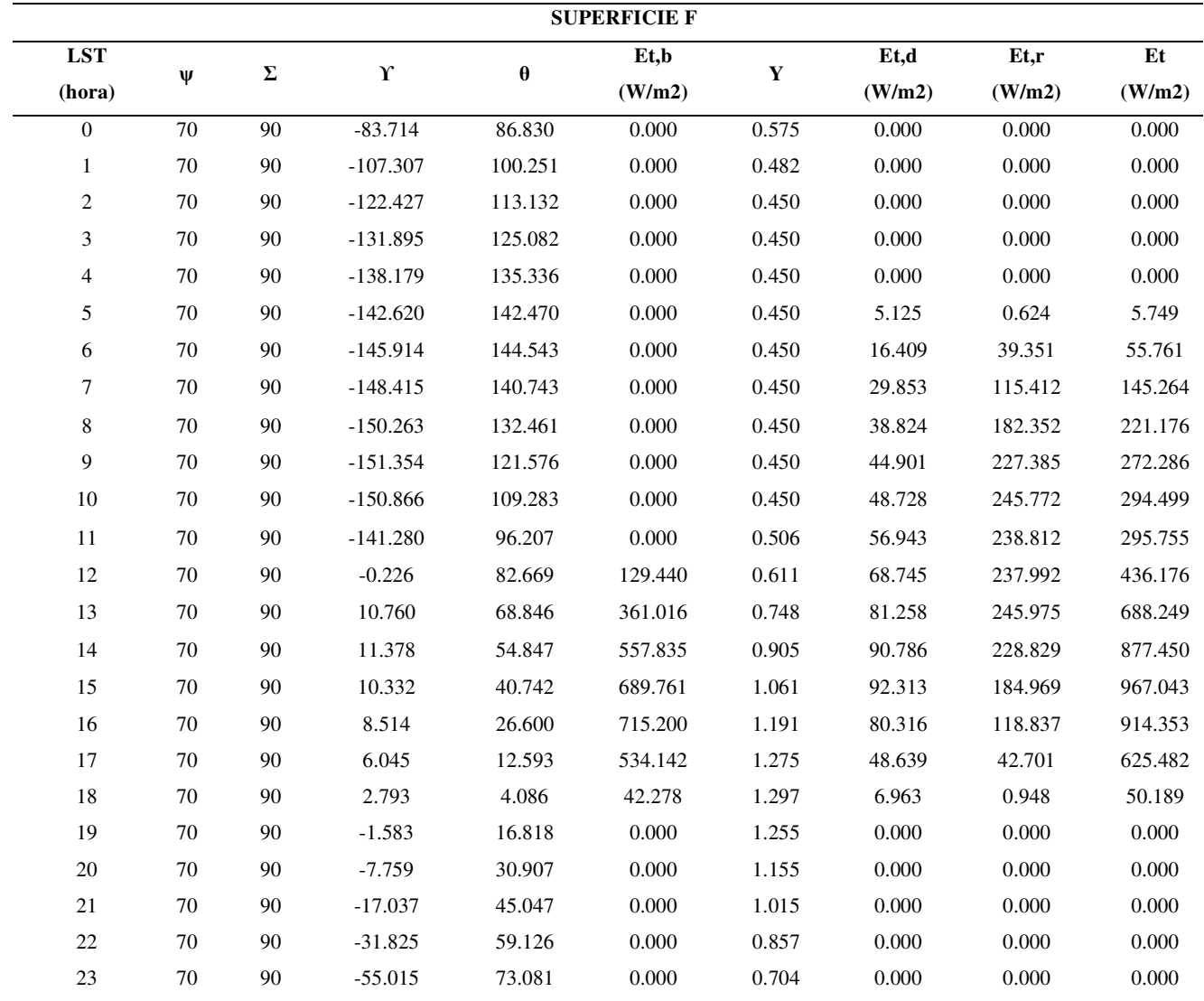

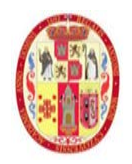

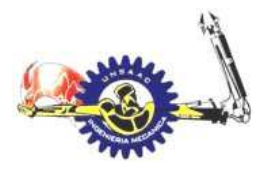

# INFORMÁTICA Y MECÁNICA

### **TABLA A- 7**

Valores de irradiancia directa (Et,b), difusa(Et,d), reflectiva (Et,r), total (Et) en la superficie G

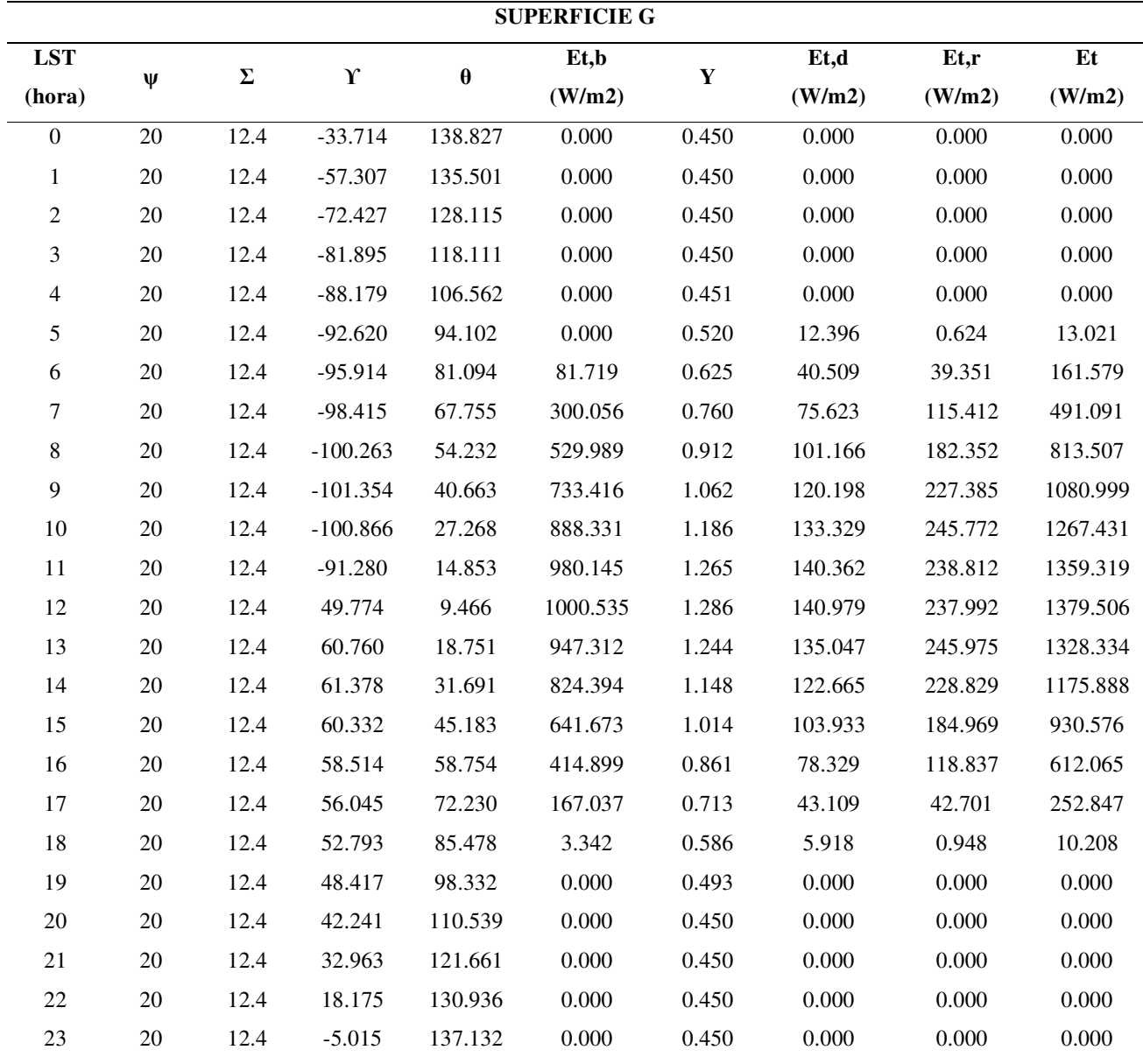

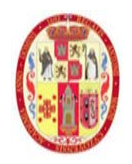

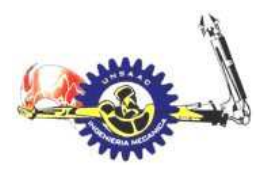

# INFORMÁTICA Y MECÁNICA

### **TABLA A- 8**

Valores de irradiancia directa (Et,b), difusa(Et,d), reflectiva (Et,r), total (Et) en la superficie H.

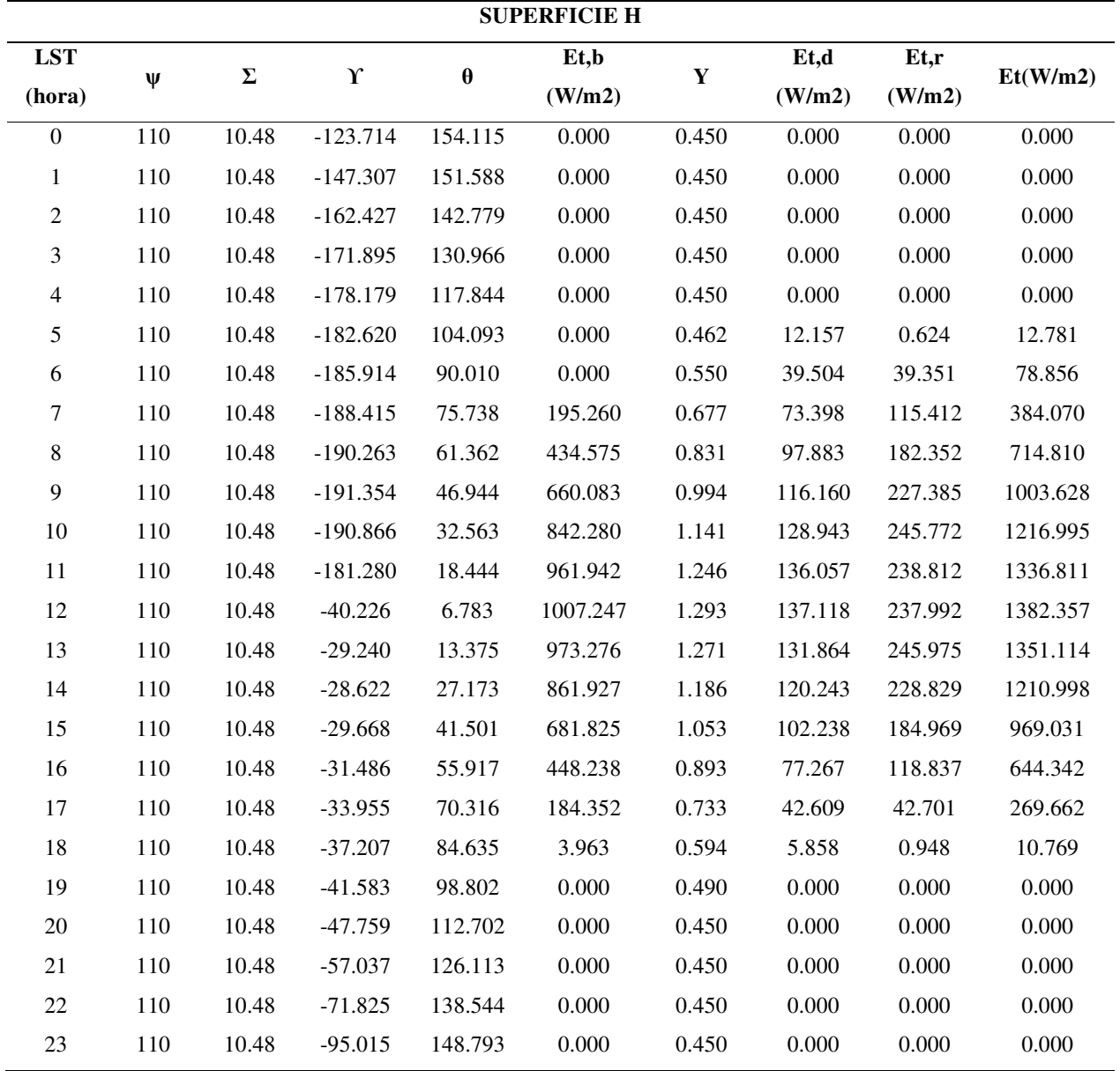

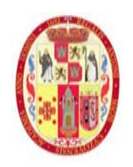

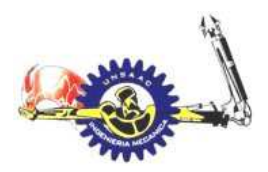

# INFORMÁTICA Y MECÁNICA

### **TABLA A- 9**

Valores de la ganancia de calor (Qs) en la superficie A

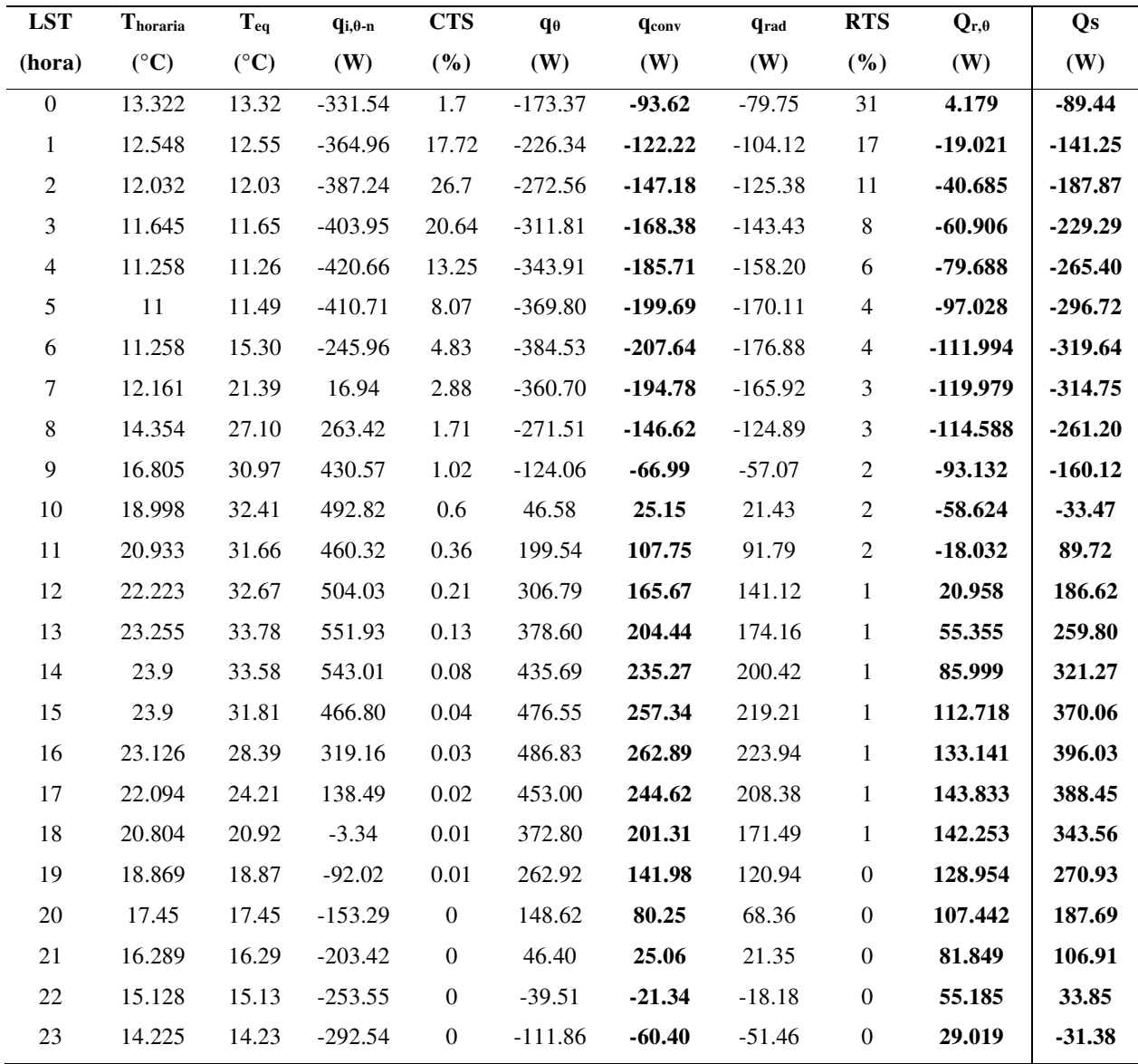

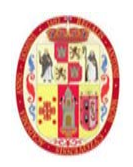

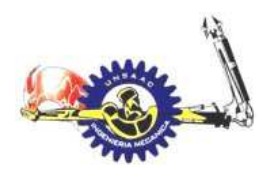

# INFORMÁTICA Y MECÁNICA

#### **TABLA A- 10**

Valores de la ganancia de calor (Qs) en la superficie B

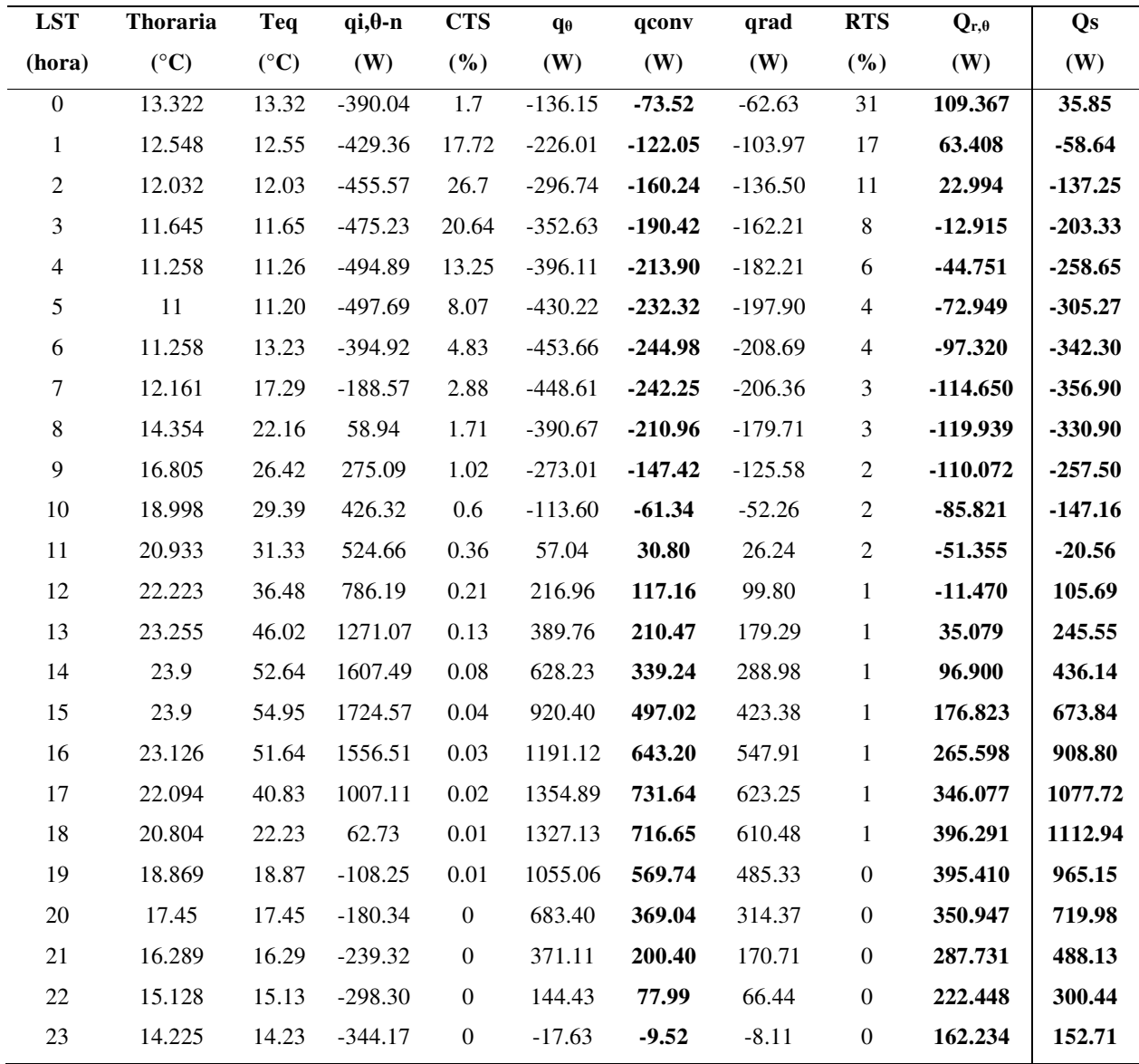

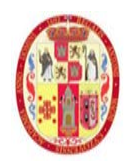

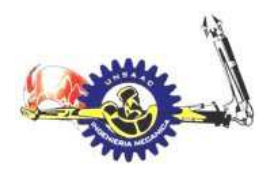

# INFORMÁTICA Y MECÁNICA

#### **TABLA A- 11**

Valores de la ganancia de calor (Qs) en la superficie F

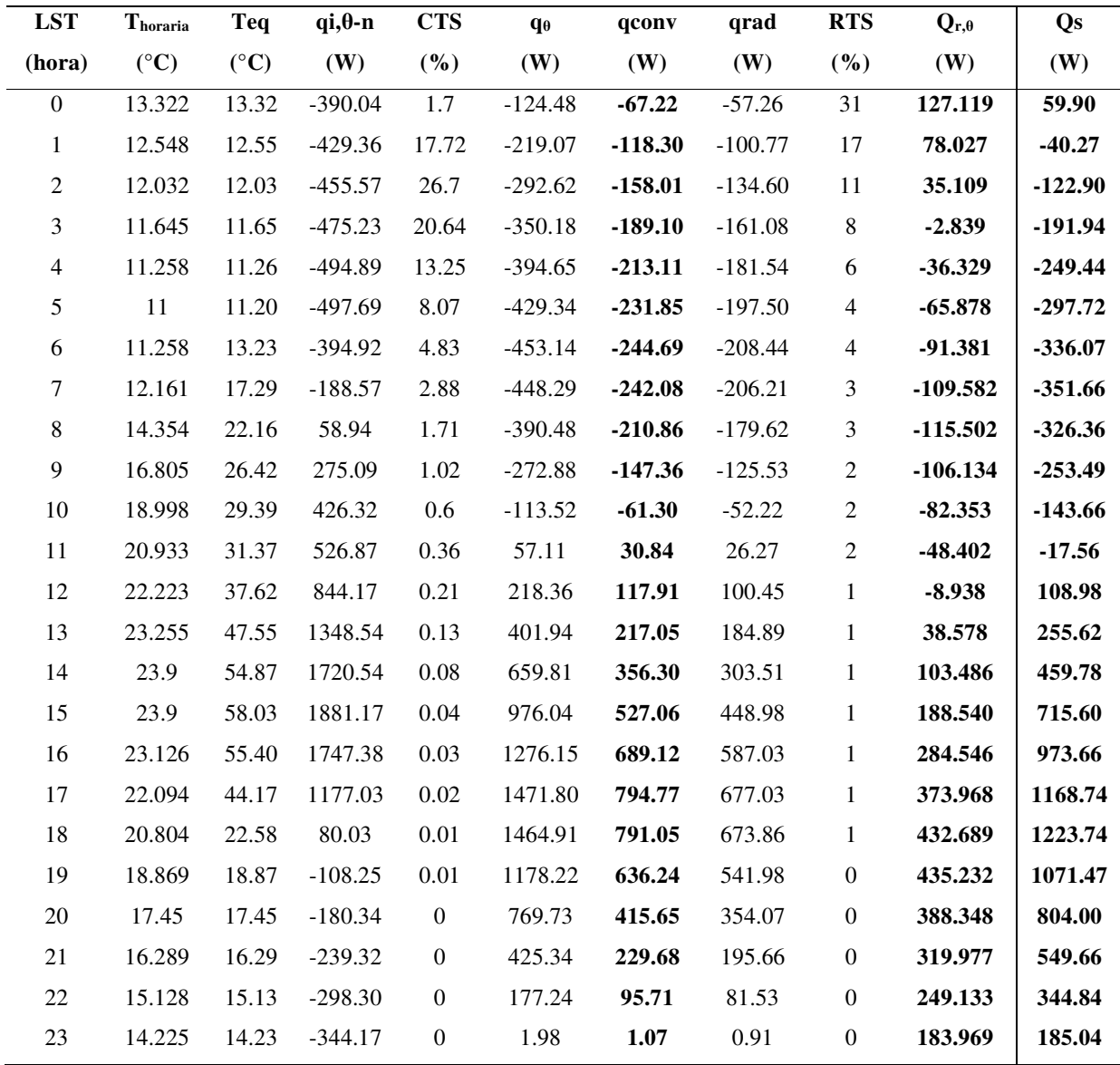

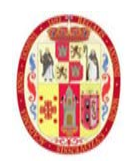

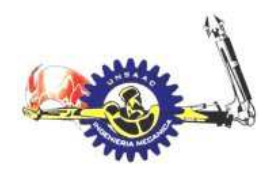

# INFORMÁTICA Y MECÁNICA

#### **TABLA A- 12**

Valores de la ganancia de calor (Qs) en la superficie G

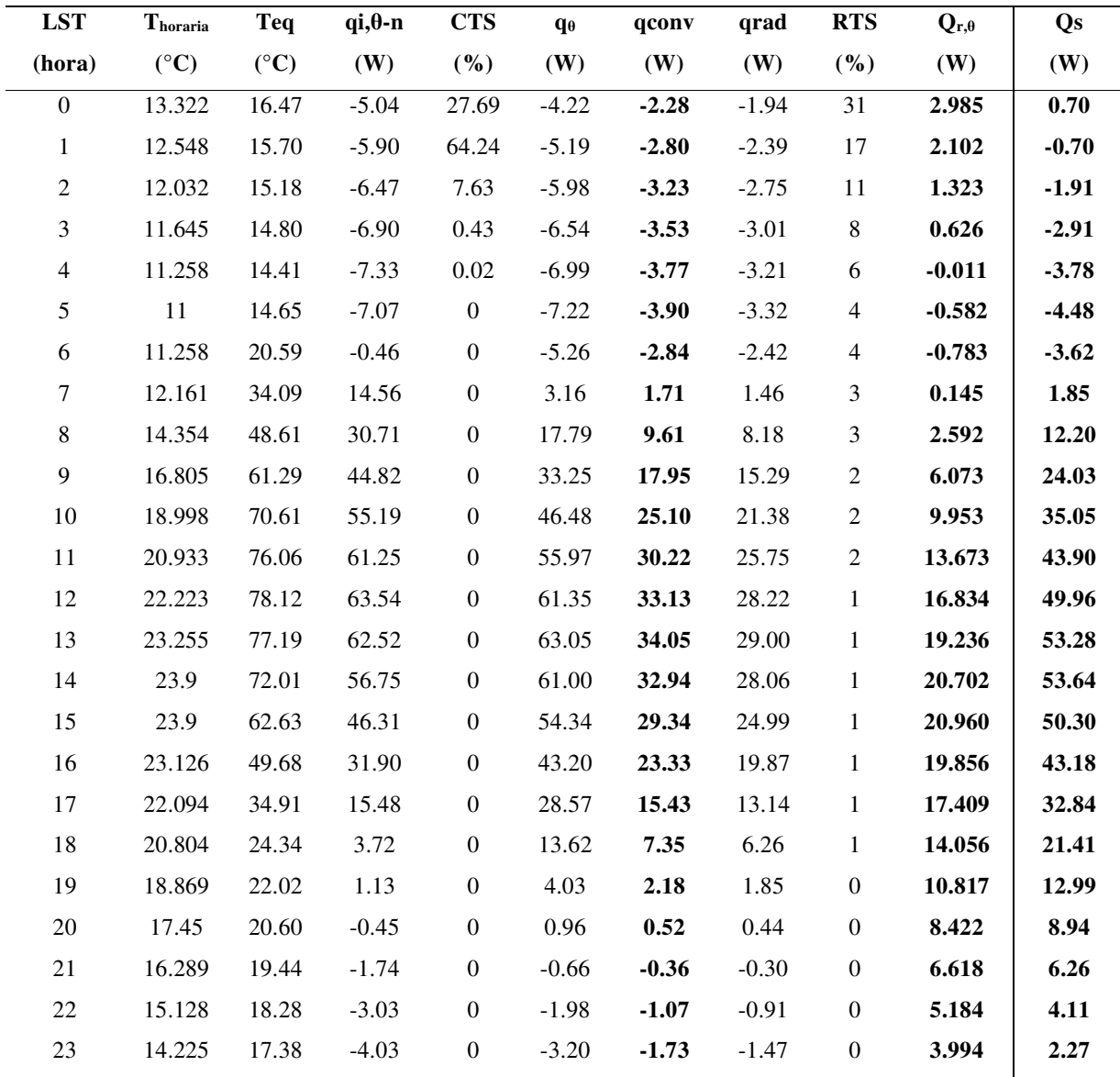

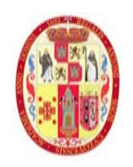

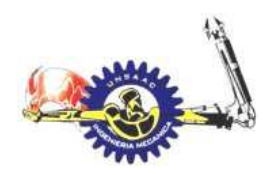

## INFORMÁTICA Y MECÁNICA

#### **TABLA A- 13**

Valores de la ganancia de calor (Qs) en la superficie H

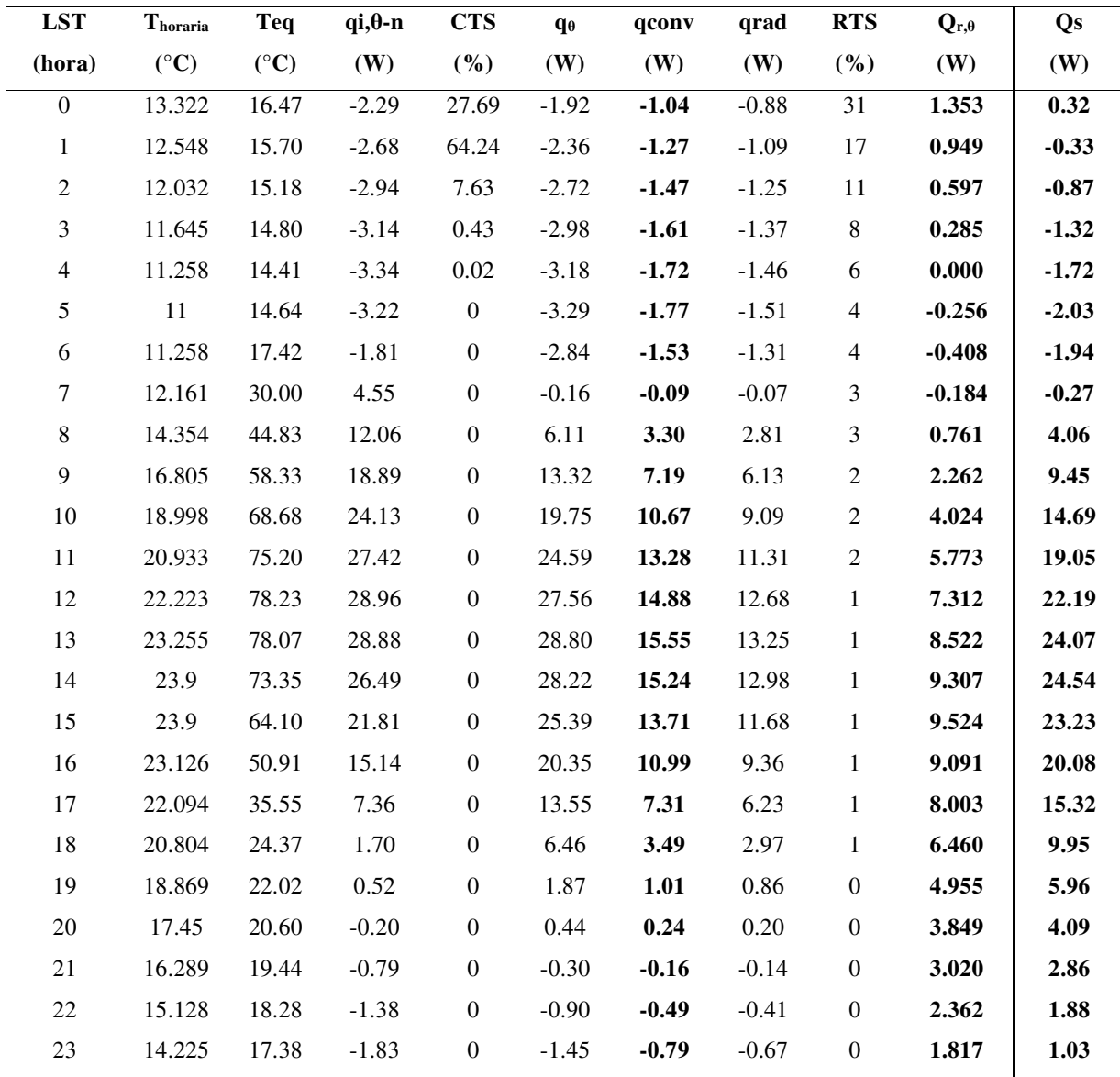

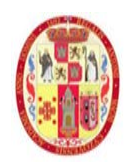

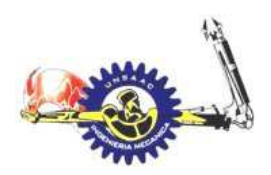

# INFORMÁTICA Y MECÁNICA

#### **TABLA A- 14**

Valores de la ganancia de calor (Qs) en la superficie C,D,E

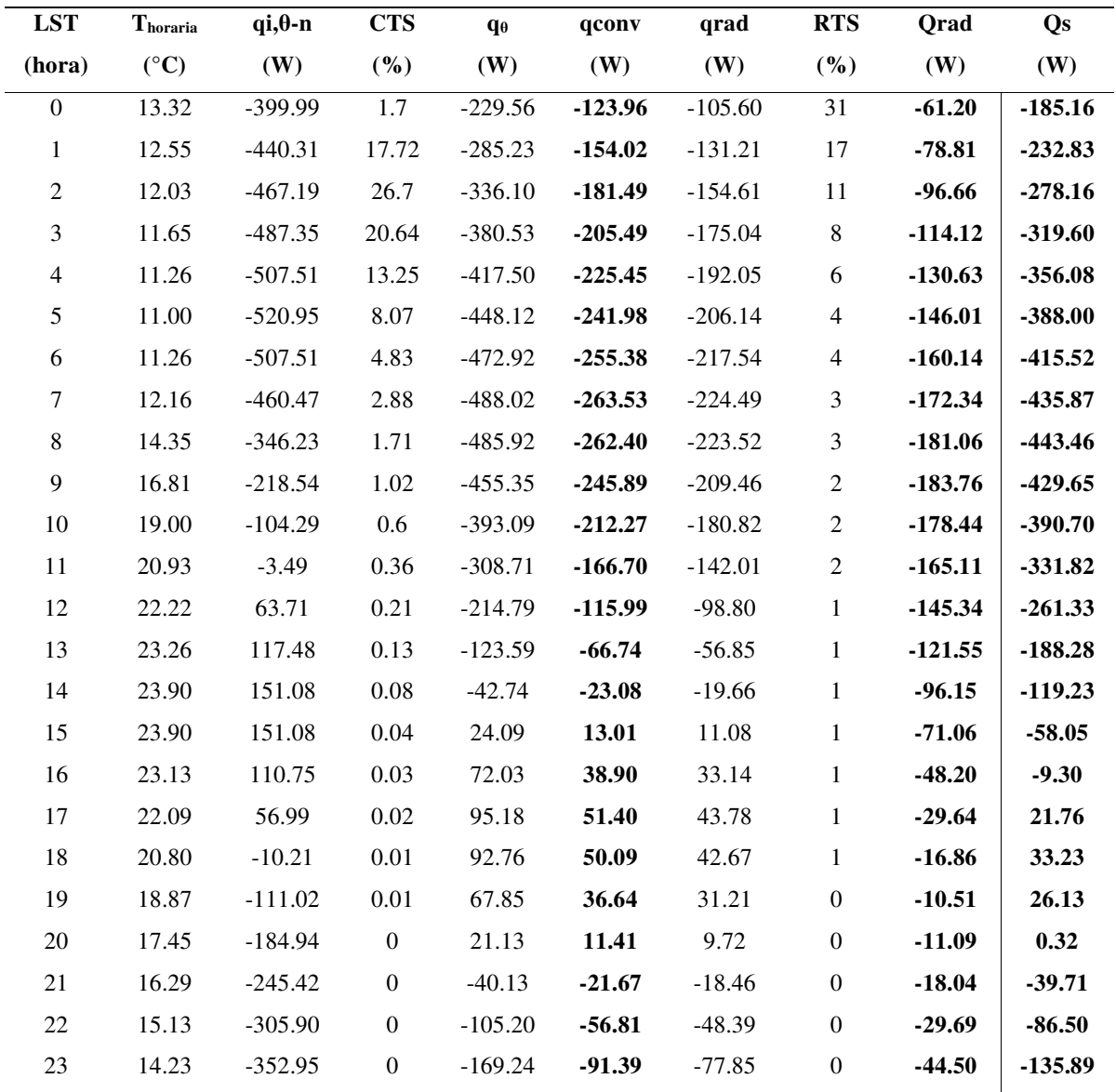

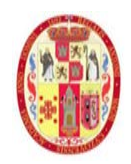

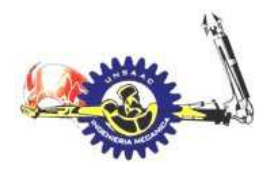

### INFORMÁTICA Y MECÁNICA

#### **TABLA A- 15**

### Análisis de costos unitarios del proyecto usando DELPHI EXPRESS

#### Analisis de Costos Unitarios

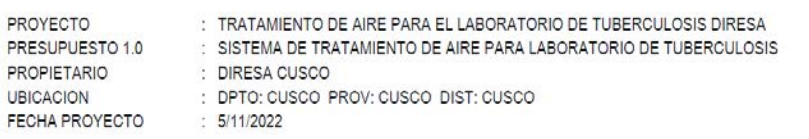

Partida: 1.1.1 SPLIT DUCTO FRIO 24000 BTU/H

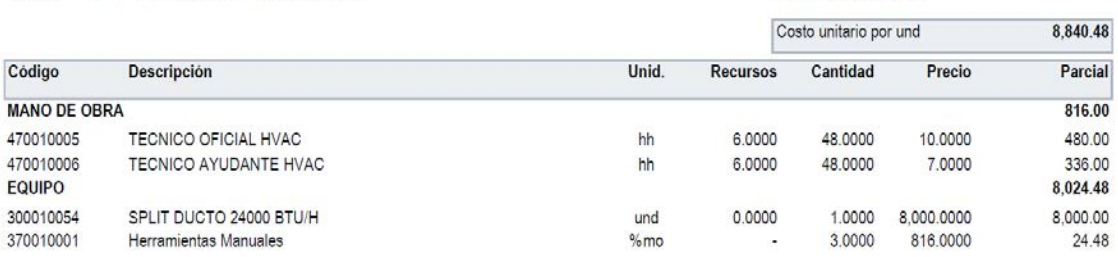

Rendimiento:1 und/Dia

Rendimiento:1 und/Dia

Rendimiento:1 und/Día

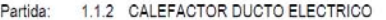

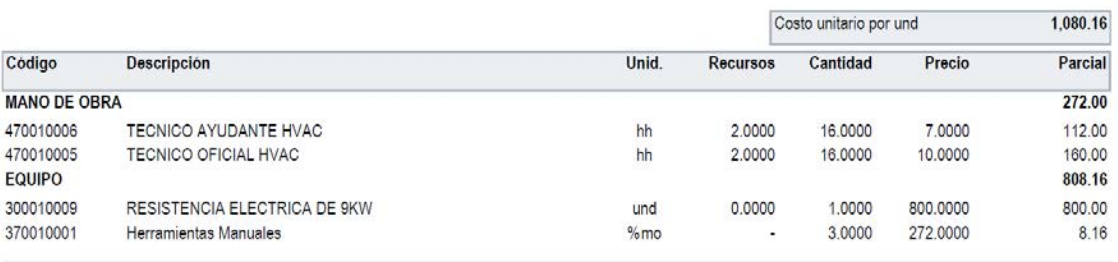

Partida: 1.1.3 EXTRACTOR CENTRÍFUGO S&P CMI-350

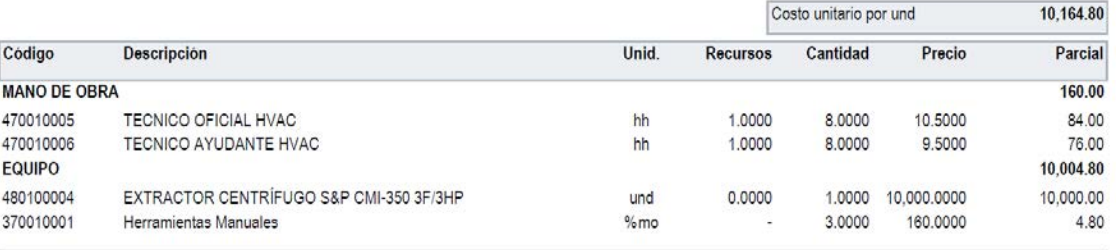

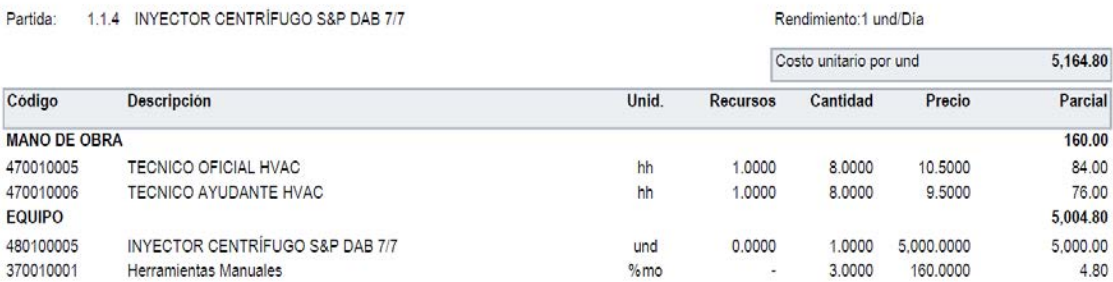

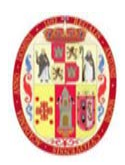

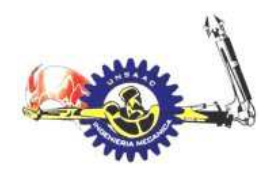

### INFORMÁTICA Y MECÁNICA

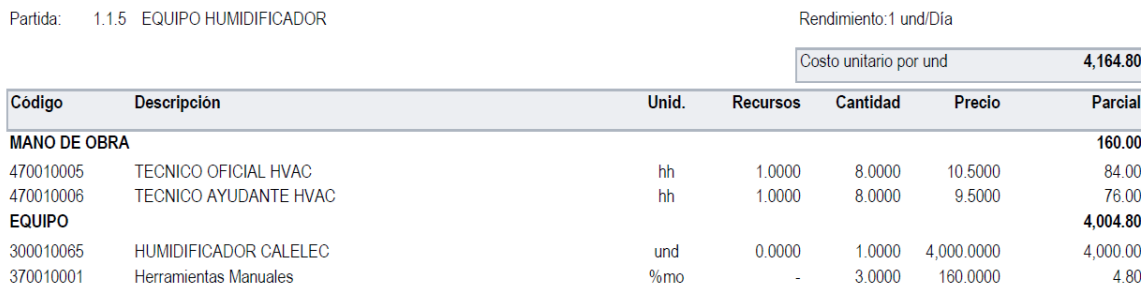

Partida: 1.1.6 TABLERO DE CONTROL HVAC

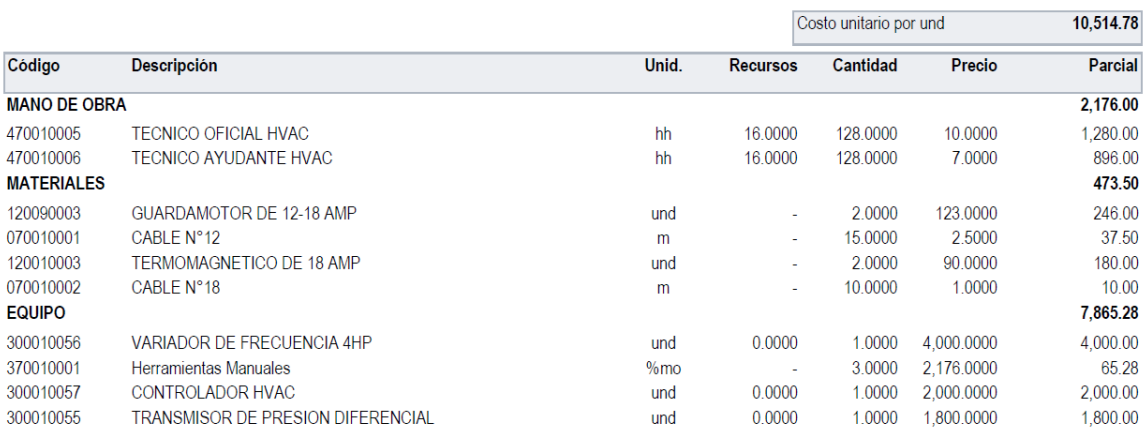

Partida: 1.1.7 CAJA DE FILTRO BAG IN BAG OUT

Rendimiento:1 und/Día

Rendimiento:1 und/Día

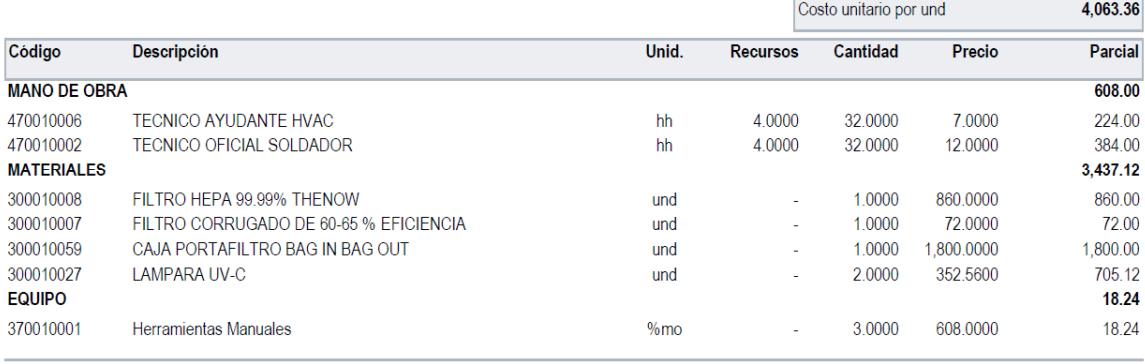

Partida: 1.1.8 CAJA PORTAFILTRO PARA INYECCION DE AIRE

Rendimiento:1 und/Día

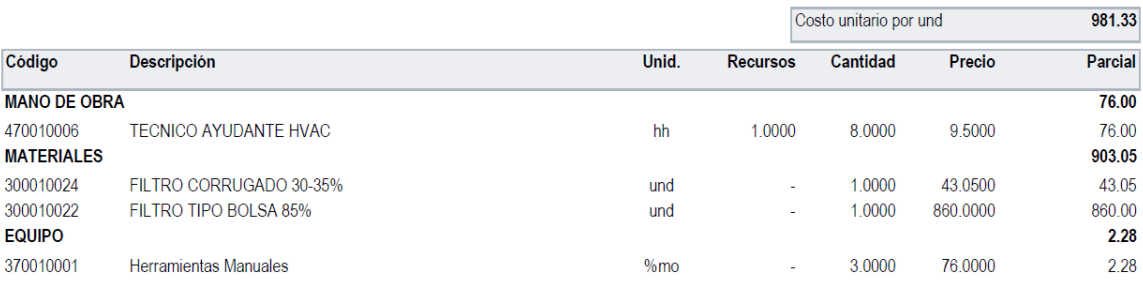

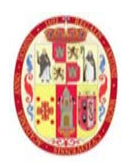

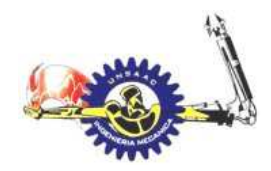

### INFORMÁTICA Y MECÁNICA

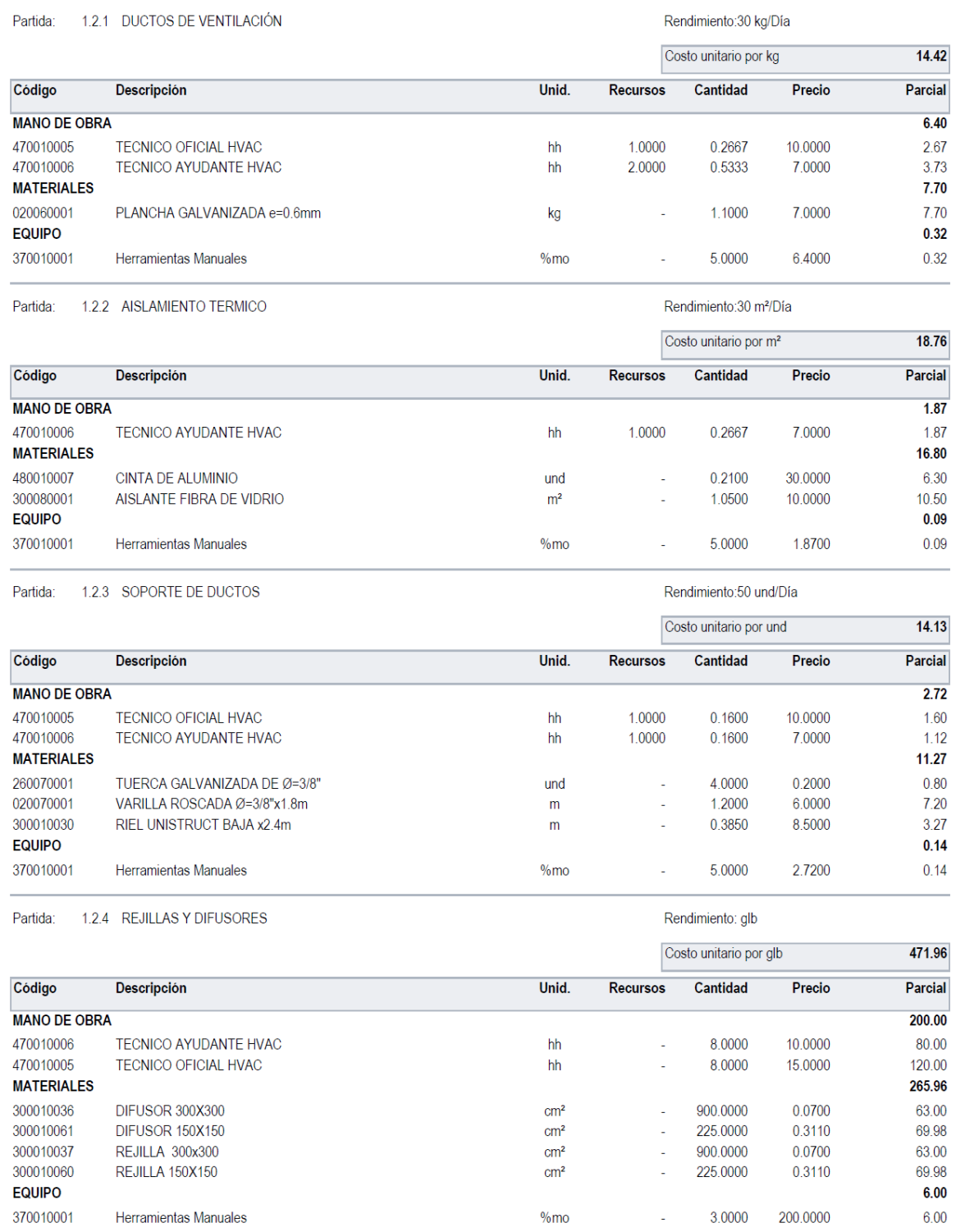

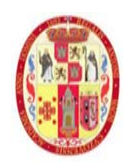

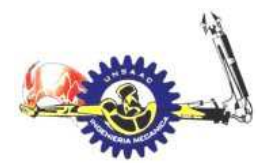

INFORMÁTICA Y MECÁNICA

**ANEXOS** 

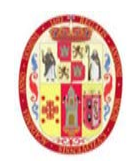

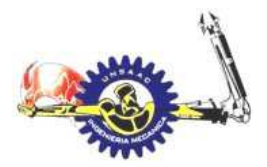

1999

ars<br>Max

 $\begin{array}{r} 1.7 \\ \hline 118 \\ \hline 250 \\ \hline 31 \\ \hline 51 \end{array}$ 

 $\overline{23.1}$  $\frac{11.2}{21.6}$ 

 $20.1$  $\overline{10.7}$  $19.0$  $10.4$  $\overline{12.8}$  $21.0$  $\overline{\overline{\mathrm{II}}.}$ 

 $19.3$ 

 $\overline{\overline{\mathrm{m}}\overline{3}}$ 18.4  $\frac{1}{10.8}$  $\overline{\text{ms}}$ 13.4 s.

 $\overline{12.0}$ 53  $0.305$ 2.568 1037

107

 $\frac{5.11}{0.34}$ 

### INFORMÁTICA Y MECÁNICA

### **Anexo 1**

A

Е

### *Condiciones exteriores de diseño según la ASHRAE*

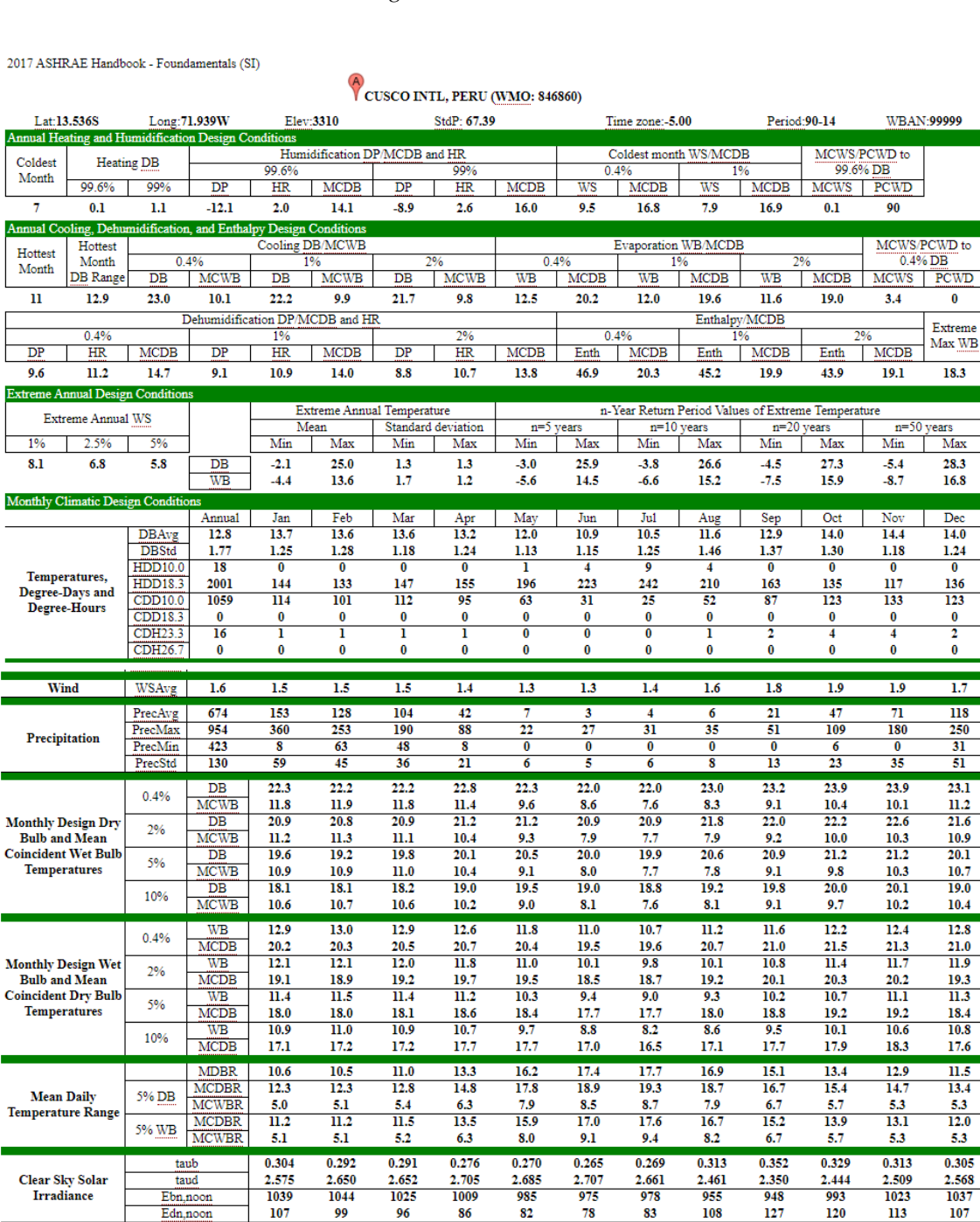

*Nota 52. Adaptado de http://ashrae meteo.info/v2.0/?lat=45.73&lng=5.08&place=%27%27&wmo=074810* 

 $\frac{5.07}{0.27}$ 

 $\frac{4.88}{0.27}$ 

 $\frac{4.96}{0.29}$ 

RadAvg<br>RadStd

 $\frac{4.85}{0.19}$ 

 $\frac{5.00}{0.27}$ 

 $\frac{4.93}{0.26}$ 

 $\frac{5.00}{0.31}$ 

 $\frac{5.41}{0.32}$ 

 $\frac{5.37}{0.32}$ 

 $\frac{5.53}{0.25}$ 

 $\frac{5.59}{0.34}$ 

T

**All-Sky Solar**<br>Radiation

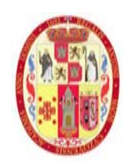

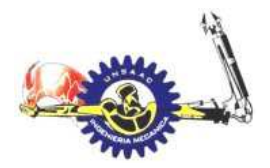

INFORMÁTICA Y MECÁNICA

**PLANOS** 

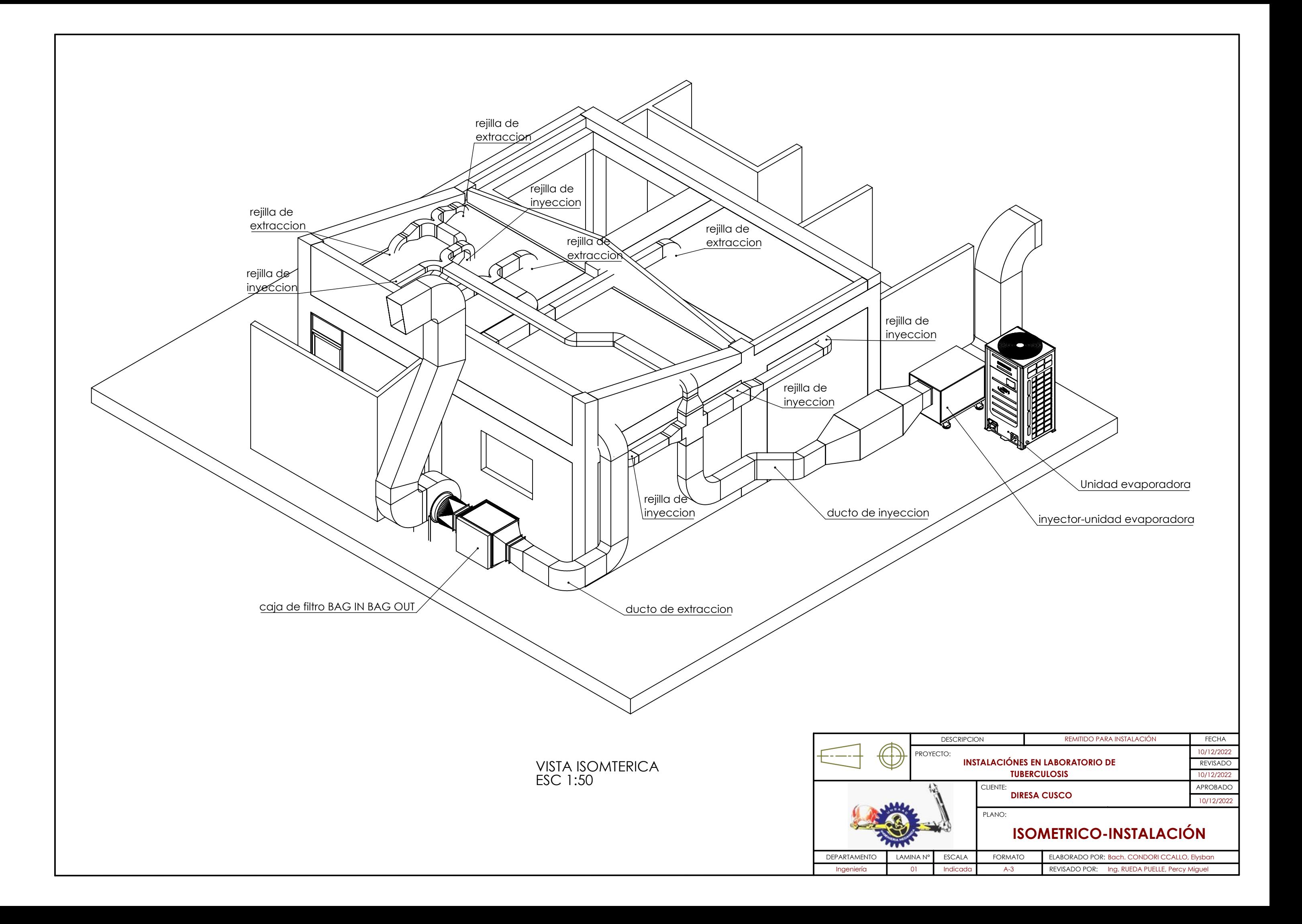